الجمهورية الجزائرية الديمقراطية الشعبية République Algérienne Démocratique et Populaire وزارة التعليم العالي و البحث العلمي Ministère de l'enseignement supérieur et de la recherche scientifique

Université Mohamed Khider – Biskra

Faculté des Sciences et de la technologie

Département : Architecture

Ref :…………

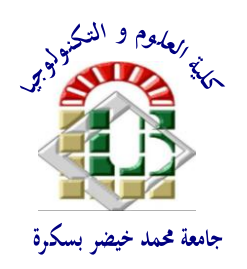

جامعة محمد خيضر بسكرة كلية العلوم و التكنولوجيا **قسم: الهندسة المعمارية المرجع:...............**

Mémoire présenté en vue de l'obtention Du diplôme de **Magister en : Architecture**

**Option : Patrimoine Urbain et Architectural aux Aurès et au Sahara.** 

**La restitution numérique de la forteresse byzantine de Thamugadi.** 

Présenté par : **Mr. BELOUAAR Alaeddine** 

Sous la direction du **Pr. HADJI Rabah Yacine**

**Devant le jury :**

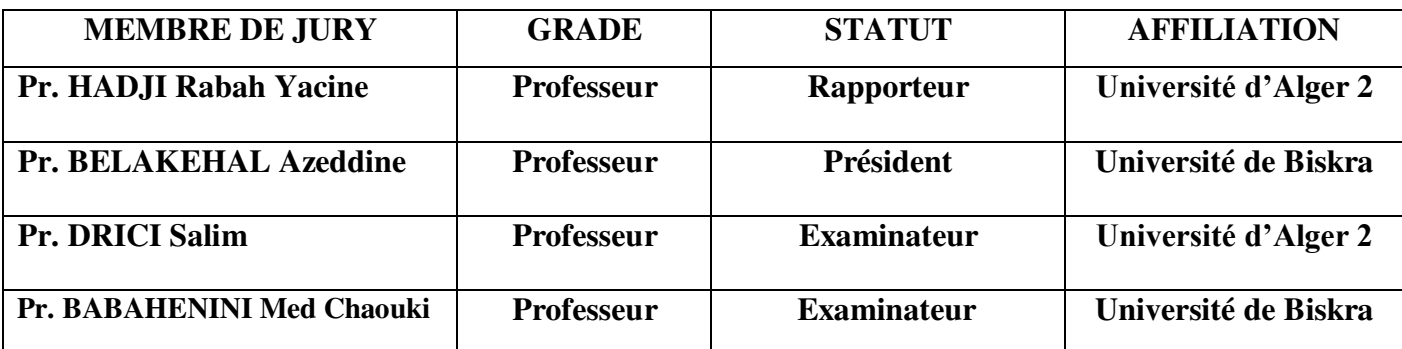

Année universitaire 2017/2018

## Dédicaces

A mes très chers parents, A mes chères sœurs : Amina, Amani et Bouchra.

### Remerciements

Mes remerciements et ma reconnaissance vont particulièrement à mon directeur de mémoire Pr. Hadj Rabah Yacine pour sa modestie, sa disponibilité, et surtout ses précieuses orientations et son suivi continu et rigoureux durant cette recherche.

Je présente mes remerciements aux membres du jury de soutenance ainsi que tous les enseignants qui ont contribué à ma formation en graduation et en postgraduation.

Enfin, je désire remercier tous ceux qui n'ont pas été cités dans ces quelques lignes et qui ont contribué de près ou de loin par leur aide au bon déroulement de ce travail.

## Résumé

#### **Résumé :**

L'Algérie possède un immense patrimoine archéologique d'une portée universelle notamment le patrimoine archéologique légué par l'époque de la présence byzantine qui se caractérise par la multiplicité des édifices de défense dont lesquelles nous allons pencher en prenant comme cas d'étude la forteresse byzantine de Thumughadi.

Aujourd'hui, les aléas se multiplient, les monuments archéologiques sont menacés de disparaitre sous l'action destructrice de la nature, temps et surtout de l'homme. Ce patrimoine est une réalité complexe d'autant plus fragile, menacée et en train de dépérir sous les yeux des acteurs impliqués et aussi le grand public. Alors, sa conservation représente un enjeu tant sur le plan national qu'international.

En effet la conservation par le biais de la numérisation et la restitution virtuel est devenue pratique et abordable car les dernières années ont vu de nombreux développements dans le monde de la modélisation 3D du patrimoine architectural et archéologique. L'un de ces développements est l'évolution des programmes de modélisation en 3D par photogrammétrie.

Ayant l'objectif, à documenter et présenter les données archéologique de la forteresse byzantine de Thumughadi en 3D. On a lancé ce travail qui consiste en premier lieu à construire une connaissance théorique sur les concepts de restitution, la numérisation et également, à comprendre l'ordre et l'état de fait de la numérisation en 3d ainsi, de comprendre la logique général d'édification militaire byzantine en Algérie puis, on a procédé à produire un protocole adéquat pour la numérisation et enfin la modélisation en 3D la forteresse byzantine Thumughadi.

L'objectif lointain et principal était l'acquisition d'une réflexion générale de la sauvegarde du patrimoine archéologique et faciliter l'interprétation des vestiges par l'exemple de la forteresse byzantine ou simplement soutenir l'aspiration à documenter le patrimoine archéologique aussi exhaustivement que possible.

Les résultats de cette recherche ont été concluants. On a suit le protocole établis pour l'acquisition de données, traitement et création des modelés 3D.

#### **Mot clés :**

Restitution - la numérisation- patrimoine archéologique – forteresse byzantine de Thumugadiphotogrammetrie- Architecure militaire byzantine.

#### **Abstract:**

 Algeria possesses an immense archaeological heritage of universal significance, notably the archaeological heritage bequeathed by the Byzantine presence, which is characterized by the multiplicity of defense buildings, which we will lean by taking as a case study the fortress Byzantine of Thumughadi.

Today, the vagaries are multiplying, the archaeological monuments are threatened to disappear under the destructive action of nature, time and especially man. This heritage is a complex reality that is all the more fragile, threatened and disappearing under the eyes of the actors involved and the public. Then its conservation is an issue both nationally and internationally.

Indeed the retention by the ticket of digitization and the virtual rendering has become practical and affordable because the last years have seen many developments in the world of 3D modeling of architectural and archaeological heritage. One of these developments is the evolution of 3D modeling programs using photogrammetry.

Having the objective, to document and present the archaeological data of the Byzantine fortress of Thumughadi in 3D. We initiated this work which consists first in constructing a theoretical knowledge on the concepts of restitution, digitization. In addition, to understand the order and the state of fact of the digitization in 3D thus, to understand the general logic of Byzantine military edification in Algeria then, a suitable protocol for the digitization and finally the 3D modeling of the Byzantine fortress Thumughadi was produced.

The distant and principal objective was to acquire a general reflection on the preservation of the archaeological heritage and to facilitate the interpretation of the vestiges by the example of the Byzantine fortress or simply to support the aspiration to document the archaeological heritage as exhaustively as possible.

The results of this research were conclusive. We followed the established protocol for data acquisition, processing and creation of 3D modeling.

#### **Keywords:**

Restitution - digitization - archaeological heritage - Byzantine fortress of Thumugadiphotogrammetry - Byzantine military architecure.

### **ملخص:**

الجزائر لديها تراث أثري واسع ذو أهمية عالمية بما في ذلك التراث الأثري الموروث من الحقبة البيزنطية الذي تتميز عمارته في الشمال الافريقي بتعدد وتنوع المباني الدفاعية التي سوف ندرسها من خلال اتخاذ القلعة البيزنطية بتاموقادي كحالة .

اليوم، المخاطر تتكاثر، والمعالم الأثرية مهددة بالاندثار لأسباب متعددة متعلقة بالظروف الطبيعة، عامل الزمن وبالأخص العوامل البشرية. هـذا التراث في وضعية معقـدة وهـش ومهـدد وذلك تحت أعـين المتخصصـين وكـذلك الجمهور العام. لهذا الحفاظ عليه يشكل تحديا وطنيا ودوليا.

في الواقع أصبحت المحافظة من خلال الرقمنة وإعـادة التشكيل الثلاثي الابعـاد عملية فعالـة، سـهلة ومعقولـة لأن السنوات لأخيرة شهدت العديد من التطورات في عالم التشكيل الثلاثي الابعاد للتراث الاثري والمعماري. واحدة من هذه التطورات تطور برامج التشكيل الثلاثي الابعاد عن طريق المسح التصويري بهدف توثيق وتقديم البيانات الأثرية القلعة البيزنطية بتاموقادي في شكل ثلاثي الابعاد.

بدأنا هذا العمل والذي يتضمن اولا بناءات للمعرفة النظرية لمفاهيم إعادة التشكيل، الرقمنة وأيضا لفهم المنطق العام للمبانى العسكرية البيزنطية في الجزائر ثم انتقلنا إلى إنتاج البروتوكول المناسب للمسح التصويري وإعادة تشكيل ثلاثي ابعاد للقلعة البيزنطية بتاموقادي.

الهدف الرئيسي والبعيد المدي هو تحصيل فكرة عامة عن حفظ التراث المعماري والاثري وتسهيل تفسير ما تبقى من القلعة البيزنطية على وجه المثال وببساطة دعم اي طموح لتوثيق التراث الأثري على أكمل وجه ممكن وبصورة شاملة قدر الإمكان.

وكانت نتائج هذه الدراسة حاسمة، في أعقاب البروتوكول المعمول به للحصول على البيانات ومعالجتها وتشكيل النماذج ثلاثية الابعاد.

<mark>الكلمـات المفتاحيــة:</mark> إعــادة التشـكيل <sup>ـــ</sup> الرقمنــة – الــتراث الاثــري <sup>ـــ</sup> القلعــة البيزنطيــة بتاموقــادي – المســح التصويري-العمارة العسكرية البيزنطية

## Table des matières

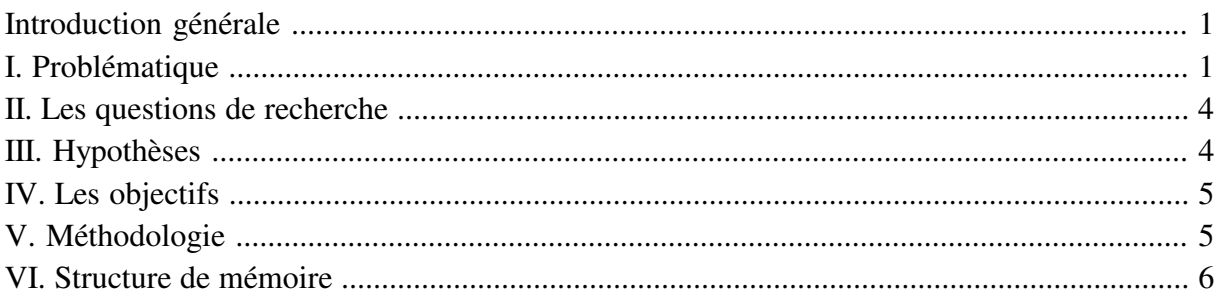

### Partie I : Approche théorique

### Chapitre I : La restitution architecturale & archéologique - Définitions & Historique

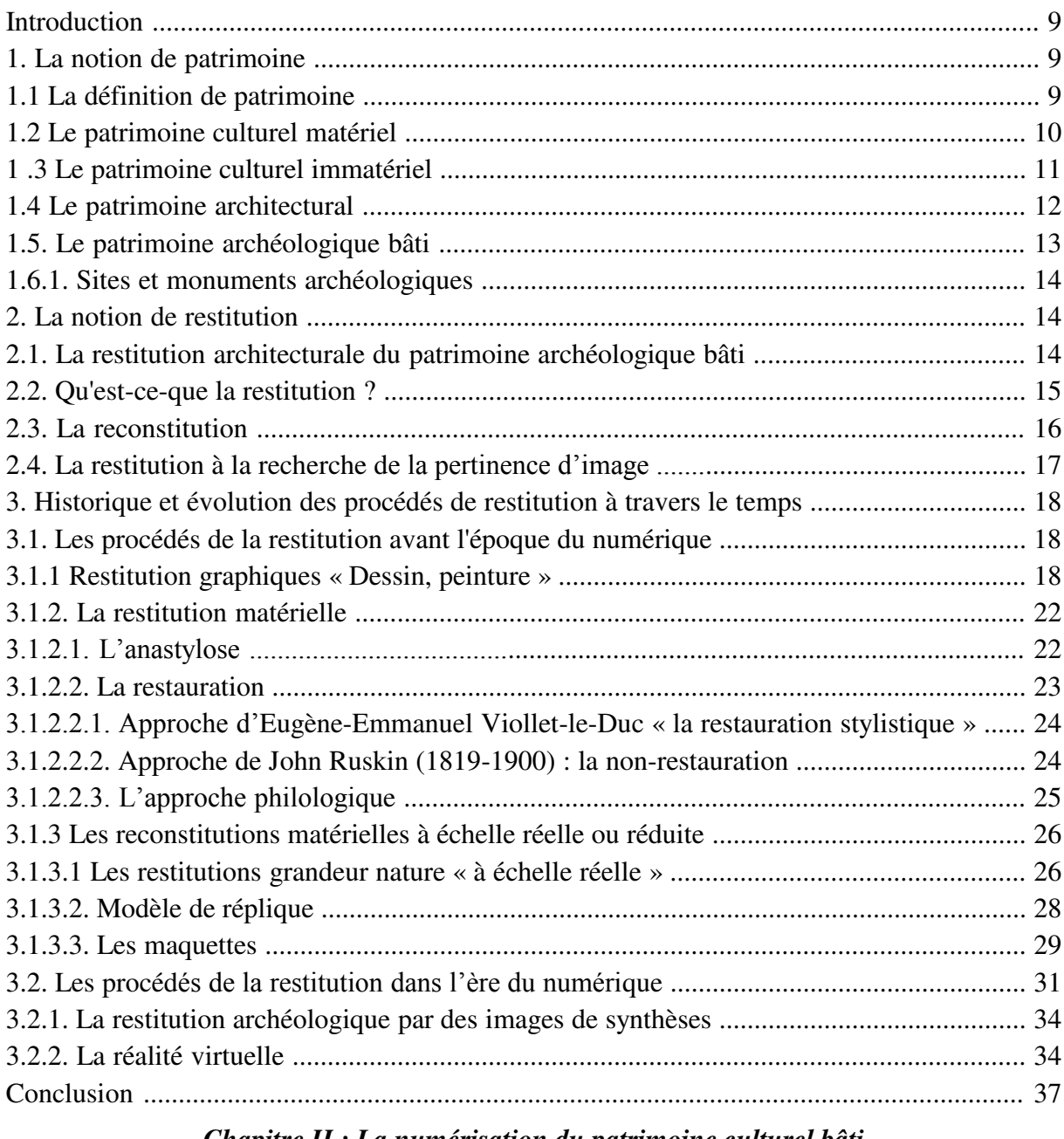

#### Chapitre II : La numérisation du patrimoine culturel bâti

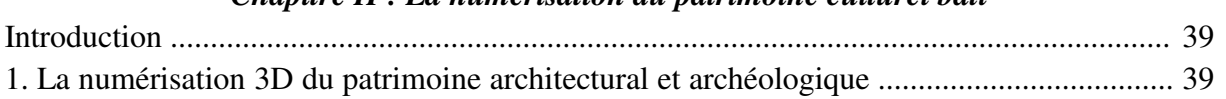

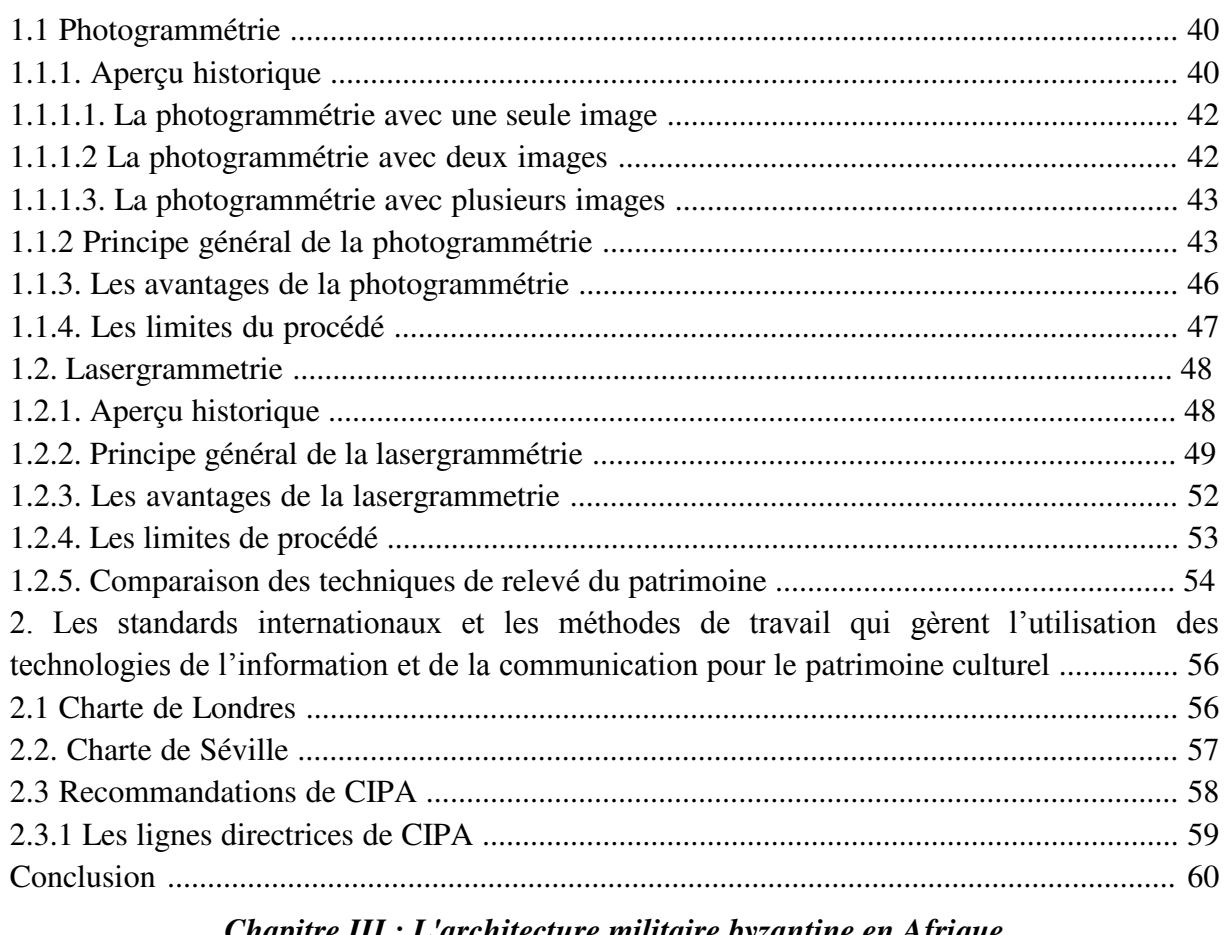

#### *Chapitre III : L'architecture militaire byzantine en Afrique*

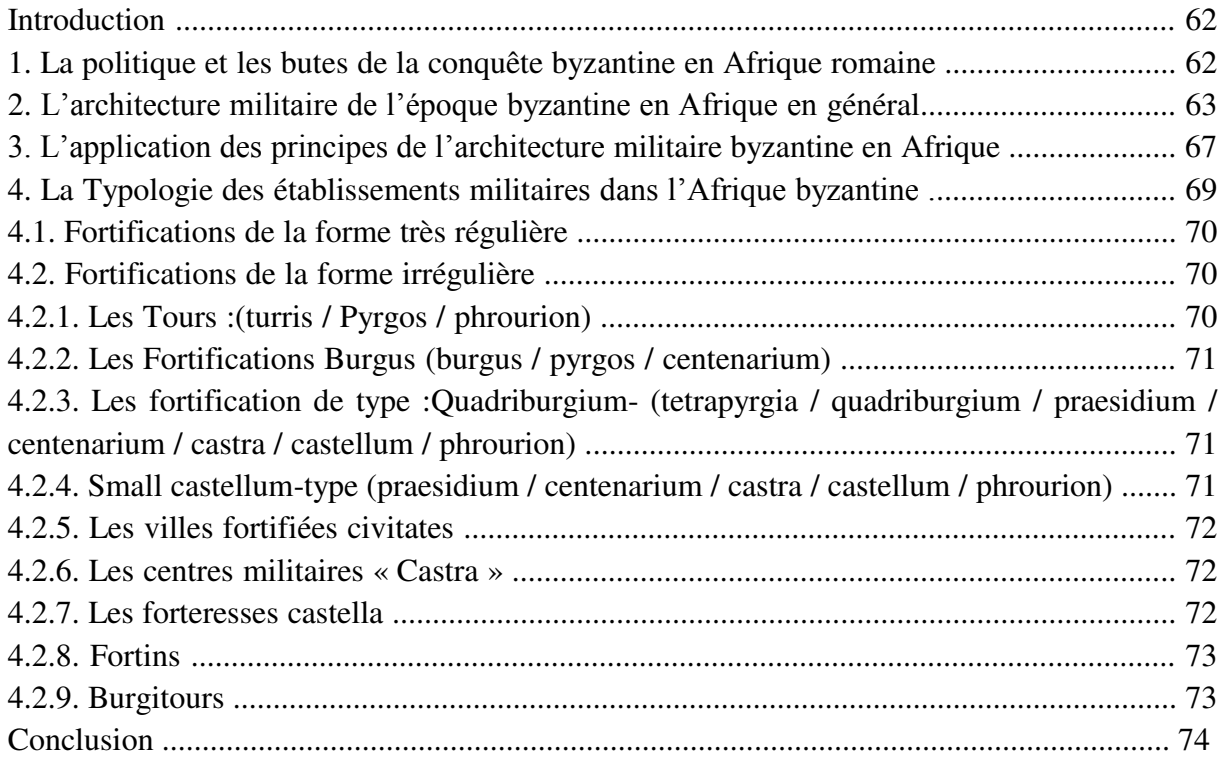

*Partie II : Approche pratique Chapitre IV : Présentation de cas d'étude*

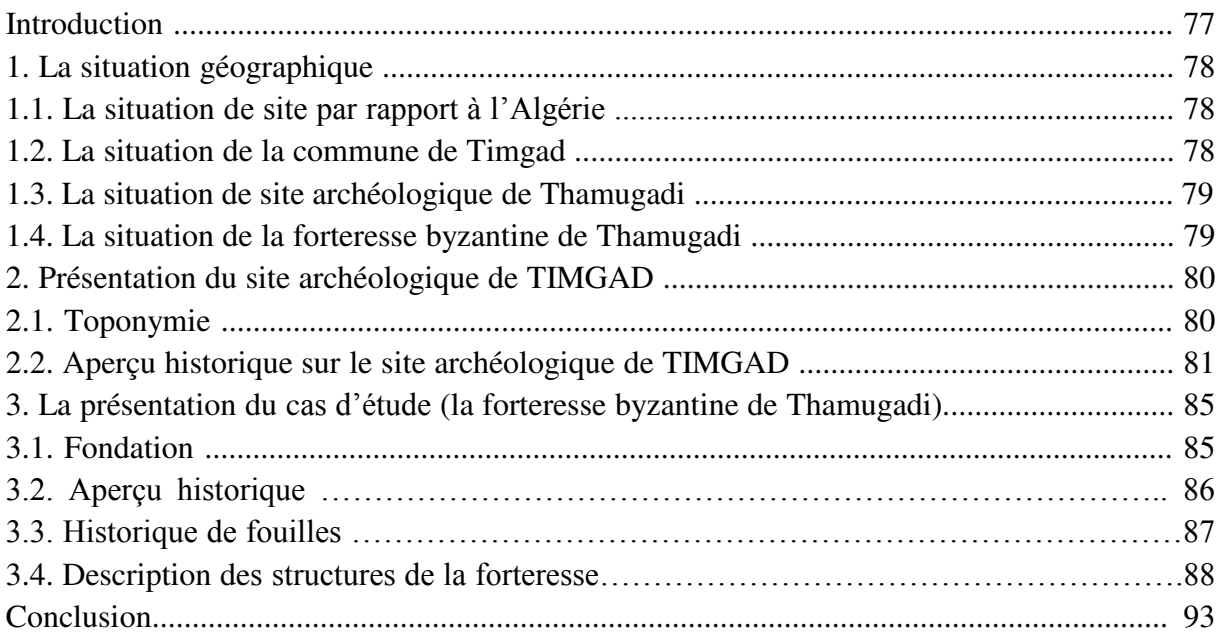

### *Chapitre V : la méthodologie de numérisation de la forteresse byzantine de Thamugadi par photogramétrie*

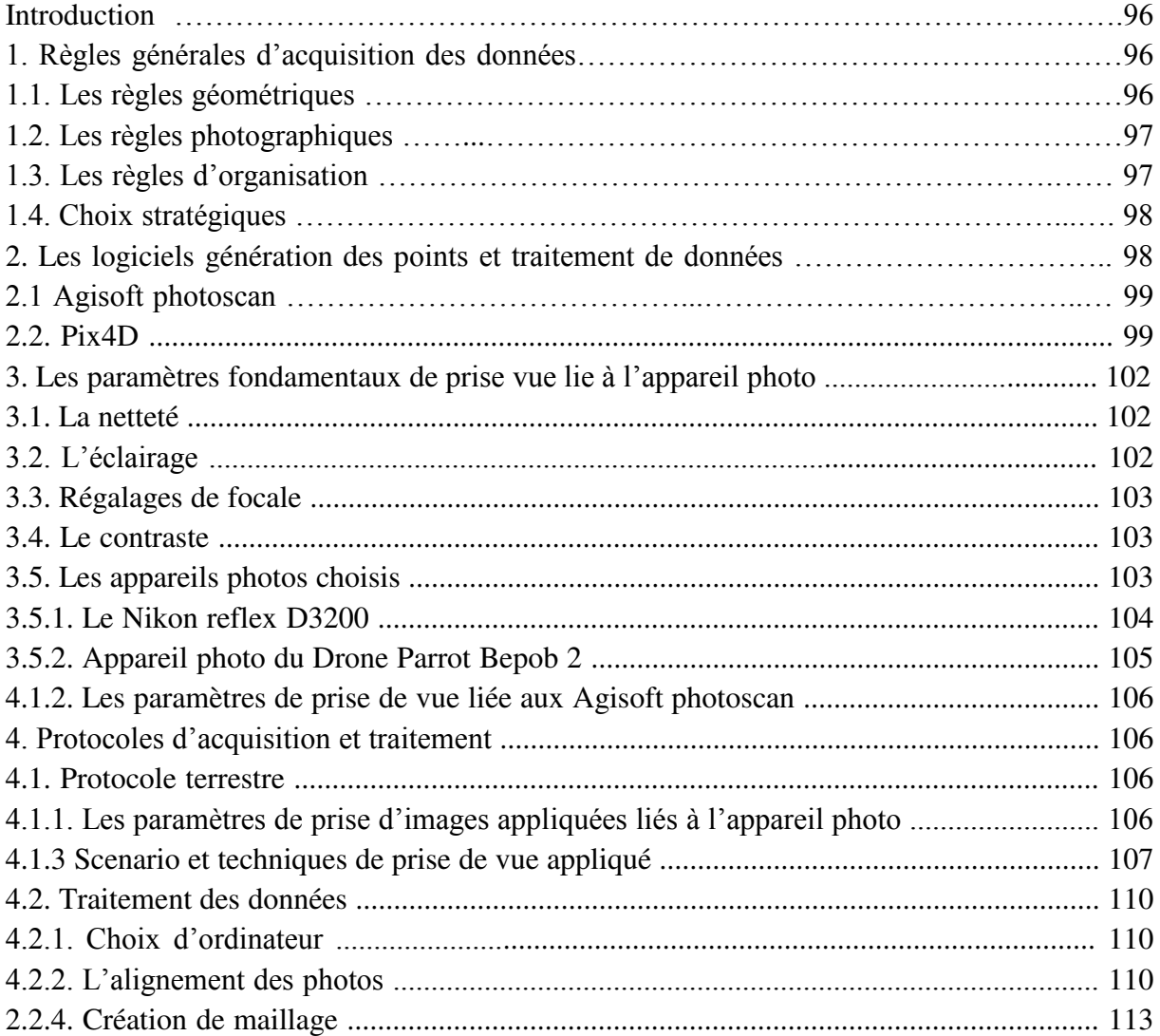

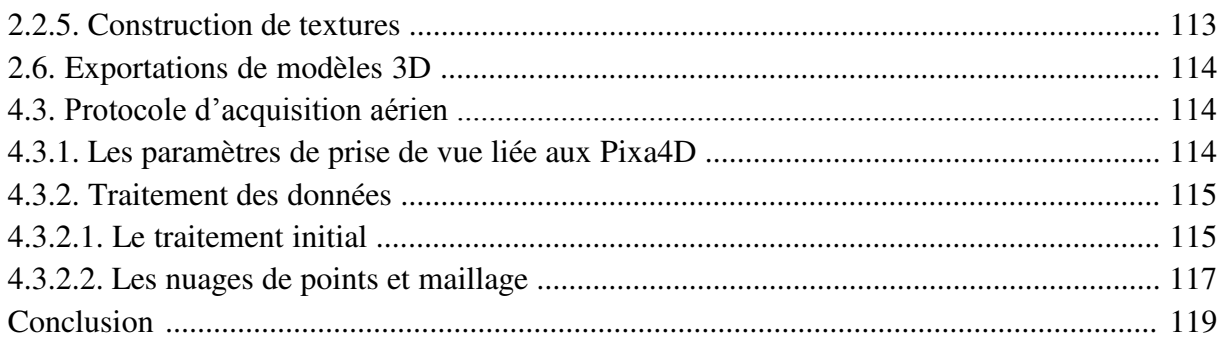

### Chapitre IV : Numérisation des données de la forteresse byzantine de Thamugadi

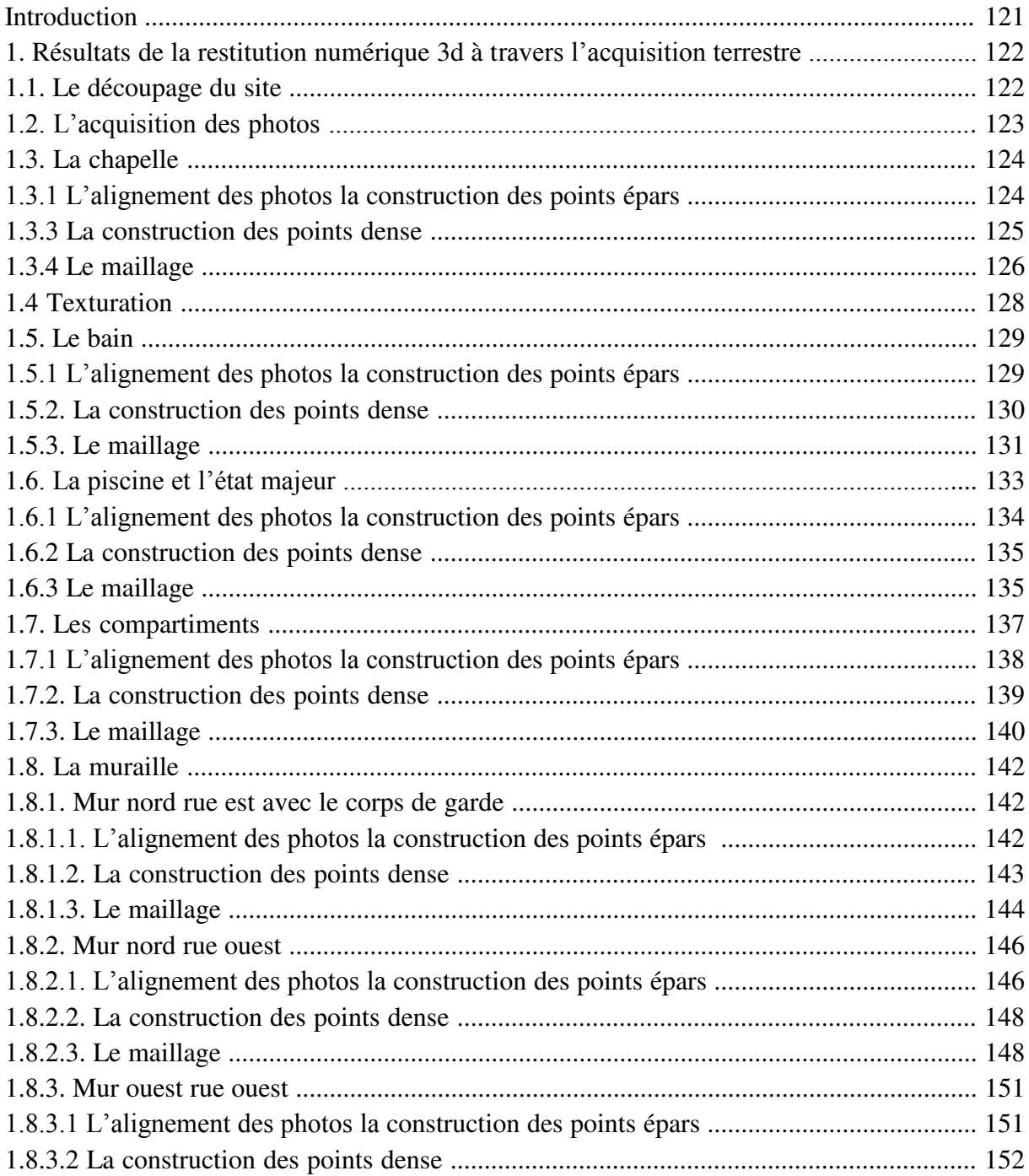

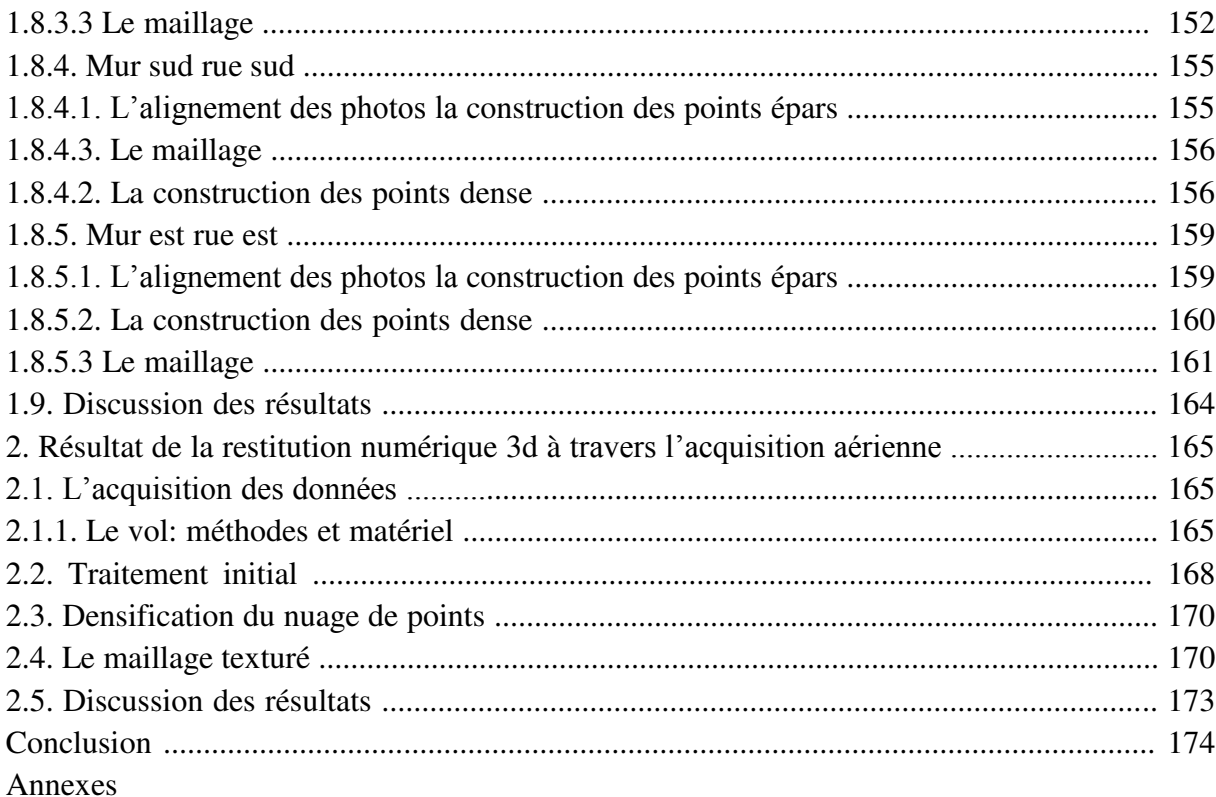

# Introduction Générale

Les monuments archéologiques forment le témoignage des civilisations et des hommes d'autrefois, ils marquent l'histoire de leur culture, leurs pratiques, et leur art de bâtir. Aujourd'hui, les monuments archéologiques sont menacés de disparaitre sous l'action destructrice de la nature, de l'homme, et du temps. C'est pourquoi la sauvegarde du patrimoine architectural est une préoccupation des hommes soucieux de préserver non seulement les monuments historiques mais aussi leurs valeurs.

Chaque pays possède son patrimoine culturel, reflet de son évolution Historique, artistique, économique et sociale. Chaque civilisation a forgé son patrimoine et bien L'Algérie est un pays qui a vécu de divers civilisations et cultures à travers son histoire. En effet, l'Algérie expose sur son territoire, une variété de traces et vestiges qui correspondant aux différents sociétés depuis les premiers temps de l'humanité jusqu'aujourd'hui.

Parmi ces civilisations qu'a vécues l'Algérie, on aborde la domination byzantine qui a commencé au moment de la récupération de Carthage par Bélisaire en 533 jusqu'à sa chute à Hassan ibn al-Numan en 698, une période de 165 ans, la préfecture de l'Afrique fait partie intégrante de l'empire byzantine. Au cours du premier siècle de la domination byzantine, son territoire a été progressivement couvert par un système de fortifications, construit dans la plupart des cas sur de nouvelles bases (Pringle, 1981). En effet cette dominance byzantine nous a délogé de considérables monuments défensifs formant une immense mémoire du patrimoine culturel bâti. Notamment les vestiges de la forteresse byzantine de Thamugadi (Timgad), qui témoigne d'une civilisation disparu plein d'histoire et savoir-faire architectural.

Les considérations citées précédemment nous ont conduits à choisir comme objet d'étude la forteresse byzantine de Thamugadi, Un chef-d'œuvre de l'architecture militaire byzantine en Algérie. Est considérés parmi les forteresses les mieux connues dans le monde antique, sur le plan de distribution intérieure et architectural. Celle-ci est un monument qui fait partie du site archéologique de Timgad classé site du patrimoine mondial par l'UNESCO en 1982, mais il n'a pas bénéficié d'un plan de sauvegarde et mise en valeur.

#### **I. Problématique :**

La sauvegarde et la conservation des monuments patrimoniaux est souvent associées à leurs valeurs patrimoniales, car elles véhiculent les messages de ce patrimoine. Cependant l'estimation et l'enregistrement de ces valeurs est important pour la sauvegarde des monuments et, aussi dans la protection de leurs authenticités.

La question de conservation des vestiges archéologique était toujours un sujet sur l'ordre du jour des archéologues et architectes passionnés du patrimoine puisque c'est un défi qui a émergé en effet de la dégradation et la perte de ce patrimoine causé par le temps, la négligence et les différentes interventions sur son cadre bâti.

Egalement cette question évoque la problématique de l'intervention sur ce patrimoine entre les différents acteurs : archéologues, architectes, historiens et même entre architecte et architecte. Notamment, le vieux débat entre deux modèles opposés de restauration qui se sont développés au 19eme siècle. D'un côté, Ruskin représente un point de vue «conservateur» et préconise la « non-intervention » sur les vestiges et son opposé, Viollet-le-Duc préconise la reconstruction totale des ruines.

Aussi, pour les archéologues, l'archéologie de terrain est une entreprise intrinsèquement destructrice en effet l'enregistrement de la provenance et du contexte du site archéologique est essentiel à la préservation des informations découvertes par les fouilles (Wheeler, 1954).

D'ailleurs, une grande partie des vestiges archéologiques sont détruite en étape de fouille, et leur destruction sans étude constitue une perte pour la connaissance et la diversité de chaque site archéologique, et les sociétés humaines dont, elles ont vécu dans ses sites. D'une autre part les vestiges archéologiques excavés et étudiés dans le passé constituent une partie patrimoine culturel qui est en processus de destruction sous effet de dégradation naturel, surtout quand aucune structure de soutien est impliqués ou lorsqu'aucune mesure de conservation n'est prise. Cela crée un paradoxe épistémologique fondamental : la production de la connaissance par le biais de fouilles directement conduit à la destruction même de son ensemble de données « in situ » de base.

Actuellement en Algérie, il y a encore une grande défaillance en matière d'outils pour la détermination et l'étude de ses vestiges soit au niveau de fouille ou soit au niveau d'enregistrement et conservation de ses vestiges archéologiques. Cela s'est répercuté non seulement sur les opérations de fouille et de la gestion du patrimoine historique, mais aussi sur la qualité des opérations de sauvegarde et de la protection de son authenticité. Surtout, avec la richesse et la diversité du portefeuille patrimonial de l'Algérie, où la part du patrimoine archéologique antique constitue la majorité.

2

Cependant, notre cas d'étude la forteresse byzantine de Thamugadi est fouillée pour la première fois en 1938 par Louis Leschi et Charles Godet. Ensuite, des travaux complémentaires ont été poursuivis, après 1956, par Serge Tourrenc et Jean-Pierre Bonnal, conservateurs du site (Lassus, J.1981). En effet, ce monument qui représente un des meilleurs exemples ou peut être le seul archétype qui expose les composants des forteresses byzantines de l'Afrique antique. Aujourd'hui, il subit des détériorations et des aléas naturels notamment, le danger de la vallée qui passait à travers les vastes ruines du côté sud près de la forteresse. Les fouilleurs de l'époque coloniale ont découvert le danger de cette vallée et les dommages qu'elle pourrait causer, pour cela ils ont changé son ancien parcours en construisant une digue qui a fait passer l'eau de pluie au sud de la forteresse en le jetant dans un oued qui longe la route national n°87 qui mène aux Aurès. Au cours de l'hiver de l'année 2001, en absence des travaux de maintenance de la digue qui protégeait jadis la forteresse byzantine et ses alentours, des pluies torrentielles ont contribué à la déformation du relief du cette zone du site archéologique de Timgad, en enfouissant quelques parties des alentours de la forteresse, aussi de l'effondrement d'une paroi extérieure de la courtine nord à gauche de la porte nord. (Hadji, R-Y, 2003).

Egalement, Hadji a repéré l'effondrement et la chute des parties de la forteresse notamment, une partie du mur intérieur du mur ouest entre la tour d'angle nord-ouest et la tour centrale ouest (Hadji, R-Y, 2003).

Bien que, les études sur le patrimoine architectural et archéologique peuvent aujourd'hui être supportées par des reconstructions tridimensionnelles d'édifices réels. La maquette numérique 3D peut se révéler un support efficace pour documenter l'état actuel des édifices historiques mais aussi pour créer des ressources pour les chercheurs qui conduisent des analyses sur leur évolution historique.

Tout cela a commencé depuis plus de dix ans, avec l'intégration des méthodes de vision par ordinateur notamment, la photogrammétrie qui a permis de nombreuses évolutions, particulièrement par le développement d'algorithmes de détection automatique de points homologues entre deux photographies, qui permet une semi-automatisation des calculs photogrammétriques. Ainsi la naissance de nouveaux logiciels disponibles en ligne ou sous licence payante, qui permettent la construction de modèles en 3D de façon semi-automatique (Ripoche, C. 2012). Alors ces technologiques ont permis d'améliorer les techniques d'enregistrement sur le terrain au point qu'il est maintenant possible de recréer numériquement les circonstances de la fouille en laboratoire (Levy. 2013). Le potentiel de créer numériquement des représentations photoréalistes et spatialement précises d'objets ou de zones d'intérêt a ouvert un nouveau domaine de documentation - celui de l'enregistrement 3D. Les projets archéologiques ont fait de plus en plus d'efforts pour capter ce développement (Verhoeven et al. 2012). Parallèlement, l'acquisition de ce type de données permet également de nouvelles approches de présentation de l'archéologie au public.

Ces techniques ont devenu très simples. aujourd'hui, grâce à un appareil photographique, un ordinateur et une formation solide, les professionnels sont en mesure de répondre à des situations d'urgence où leur permettra de mettre en place des bases de données multi-usages, sur de vastes étendues et en quelques jours. Ce nouveau support de travail leur permettra de proposer de nouvelles interprétations, et tester certaines hypothèses scientifiques concernant l'objet de leur étude. La contribution de la photogrammétrie à la recherche archéologique aboutira à une meilleure compréhension des sites et leur mise en valeur.

Malgré, ces avancés dans ce domaine de restitution et numérisation de patrimoine bâti dans le monde, il reste en Algérie dans ses premiers pas. En effet, il n'a pas encore pris sa part d'études et de recherches ; aussi, on voit rarement des tentatives pour appliquer des méthodes de numérisation et restitution au moment de projet de fouille ou après excavation.

À ce stade, un certain nombre de questions qui se posent et, auxquelles on devra répondre pour pouvoir établir un outil qui permet d'enregistrer, numériser et restituer en 3D notre patrimoine bâti.

#### **II. Les questions de recherche :**

Les questions de recherches qui peuvent être adressées à ce propos sont :

- Pourquoi les archéologues et les architectes ont du mal à intégrer les méthodes de numérisation 3D dans le processus de conservation de patrimoine architecturale et archéologique ?
- Comment l'intervention virtuel sur le patrimoine en ruine donne des réponses suffisantes au débat et est ce qu'elle peut conserver l'historique d'édifices ?

#### **III. Hypothèses :**

Afin de répondre à cette problématique, nous avons construit les hypothèses suivantes :

À partir de la connaissance des éléments qui interagissent dans une restitution numérique 3D :

- 1- La documentation de site, acquisition des données, modélisation des données en 3D, la diffusion des résultats il est possible d'appliquer une méthode de numérisation ; un outil pour l'enregistrement de patrimoine bâti où les données en 3D pourraient s'intégrer naturellement dans la démarche de sa conservation ;
- 2- La démonstration de processus de la numérisation 3D permet d'aboutir les méthodes d'enregistrement direct et répondre au problème de l'intervention sur le patrimoine bâti.

#### **IV. Les objectifs :**

Notre recherche s'inscrit dans le cadre d'une réflexion qui vise à faire la constitution d'une méthode adapté au contexte algérien pour la production des modelés en 3D pour visualiser le patrimoine archéologique.

Ainsi, la numérisation 3D de la forteresse byzantine de Thamugadi et produire une documentation associée à chaque étape, de l'acquisition à la production de données 3D afin de de proposer aux archéologues et architectes une méthode leur permettant de modéliser en 3D les éléments relevés par photogrammétrie sur le terrain.

Contribuer à produire de la connaissance sur la conception des édifices de défense de l'époque byzantine.

#### **V. Méthodologie :**

Afin de mener convenablement cette initiation à la recherche, une certaine démarche méthodologique est plus que nécessaire en vue une meilleure maîtrise du sujet alors, globalement, le travail est divisé en deux phases, à savoir une phase de recherche théorique à travers une réflexion basée sur une étude bibliographique étendue des concepts de patrimoine culturel bâti, la restitution et numérisation de ces patrimoine et enfin l'architecture militaire en Afrique de l'époque byzantine.

 Suivie par une deuxième phase d'investigation sur terrain à travers l'évaluation quantitative en se basant sur une étude expérimentale fondée sur des campagnes d'acquisition de données de la forteresse byzantine de Thamugadi en visant à déterminer les protocoles d'enregistrement photogrammétrique directement in situ avec différentes approches par un appareil photo reflex et un drone, ainsi que une modélisation numérique à l'aide des logiciels de la photogrammétrie « Agisoft photoscan » et « Pix4D »

 A la fin on procédera à une analyse et interprétation de des données, dont il nous sera possible de cerner les performances de protocoles d'acquisition utilisé et les résultats de modélisation de logiciels.

#### **VI. Structure de mémoire :**

Afin d'atteindre les objectifs de cette recherche, il est important d'avoir une approche méthodique et structurée du sujet traité, ainsi la présente recherche sera composée de deux Parties, la première traitera de l'aspect théorique de la question et la deuxième qui est la partie pratique comprendra l'investigation et le travail de terrain.

La première partie est composée de trois chapitres :

- Le premier chapitre : contenant les différentes définitions des concepts relatifs à les concepts fondamentaux, notamment le patrimoine et la restitution, et les différents procédés de restitution et voir leurs historiques.
- Le deuxième chapitre : est consacré à l'état de l'art des méthodes de numérisation du patrimoine culturel bâti ainsi que les règles et chartes internationale qui gèrent la numérisation du patrimoine.
- Le troisième chapitre : nous permettra de définir et comprendre les différents éléments fondamentaux qui se rapportent à l'architecture byzantine dans l'Afrique antique.

La deuxième partie qui comporte et le travail de terrain et l'analyse est aussi composée de trois chapitres :

- Le quatrième chapitre : porte sur le cas d'étude. Avec, une brève présentation historique et une description architecturale et archéologique de la forteresse byzantine de Thamugadi.
- Le cinquième chapitre : traite la méthodologie d'approche suivie en abordant les outils qu'on va utiliser sur le terrain et les approches d'acquisition de données in situ et le processus de modélisation par les logiciels de la photogrammétrie.
- Le sixième chapitre : est consacré à l'application des approche de numérisation par photogrammétrie et enfin la présentation de résultats et leurs interprétations.

# Partie I : Approche théorique

### Chapitre I

La restitution architecturale & archéologique Définitions & Historique

#### **Introduction :**

Patrimoine, ce concept qui a subi une redéfinition et une requalification constante jusqu'à nos jours. Simultanément, la conservation de patrimoine culturel bâti est un défi majeur pour l'Algérie en raison de l'ampleur des moyens qu'elle nécessite.

Dans nos jours, l'usage de la restitution scientifique a devenu incontournable pour la conservation de patrimoine culturel bâti dans toutes ses formes. Alors, nous abordons dans ce chapitre les notions de domaine étudie par la définition des concepts fondamentaux, l'explication du sens donné au patrimoine et la restitution. Et enfin, on va mettre la lumière sur les différents procédés de restitution et voir leurs historiques.

#### **1. La notion de patrimoine :**

Dans cette partie, on mit en évidence, quelque notion terminologique clés de notre sujet car, tout d'abord il est important de comprendre l'évolution du concept patrimoine, faisant une lecture de ses notions de base, de porter un éclairage sur ce qu'est le patrimoine dans son sens le plus large. Avec la représentation de patrimoine matériel et immatériel, archéologique, architectural et comprendre ce que présente le patrimoine culturel aujourd'hui, ainsi que les défis et les enjeux actuel notamment l'importance de la restitution archéologique.

#### **1.1 La définition de patrimoine :**

Le patrimoine au sens étymologique vient de verbe latin « patrimonuim », qui signifie littéralement « Héritage de père », et selon le dictionnaire de la langue française E. Littré, le patrimoine est : *« bien d'héritage qui descend suivant les lois des père et mère aux enfants »*. Donc, il désigné la transmission des bien individuel par filiation.

Ainsi, cette définition comprend par extension, *« les productions humaines que le passé a laissées en héritage à une collectivité ou à un groupe d'individus »* (Bourdin1984, Chaoy1992 cité par Selmali, A. 2009).

Donc, le patrimoine était au départ ,un héritage familiale, il devenait par la suite, l'héritage de toute une collectivité, à partir de cette évolution, le concept est permis d'étaler et devenir ce qu' est commun à tous, il peut en ce sens être considéré comme un bien public . On dépasse largement la simple propriété personnelle. D'ailleurs, cette conception est énoncé par Leniaud *« À la fin des années 1970, il était entendu qu'en adoptant le mot «patrimoine», on* 

#### *Chapitre I La restitution architecturale & archéologique Définition & Historique*

*insistait sur la dimension collective de l'héritage : on parla progressivement de «patrimoine européen», puis de «patrimoine mondial» pour désigner des monuments, des objets et des lieux. …* » (Leniaud, 1997). Dans la même logique, on avait retenu le terme patrimoine historique pour désigner l'ensemble d'héritage artistique de l'humanité. Dont, Françoise Choay avait définit le patrimoine historique comme étant : *« un fonds destiné à la jouissance d'une communauté élargie aux dimensions planétaires et constitué par l'accumulation continue d'une diversité d'objets qui rassemble leur commune appartenance au passé: œuvres et chefs-d'œuvre des beaux-arts et des arts appliqués, travaux et produits de tous les savoirs et savoir-faire des humains.»* (Choay.1992).

Alors, le concept porte une dimension plus étendu, a longtemps été limite aux seuls chefs d'œuvre d'art ou d'architecture monumentale. Progressivement, la notion a évolué augmentant son emprise non seulement aux objets matériels, qui représente les biens immobiliers, archéologique, mobiliers, archivistiques et documentaires, mais également aux élément immatériels regroupant les rites les coutumes, chants et tradition orales des peuples, les savoir et savoirs faire, le patrimoine scientifique, audiovisuel. Donc, le mot patrimoine devenu dans l'usage pratique actuel, un mot qui désigne tout la production humain du passé et les plus variée dans ses manifestations, d'un emploi commode et compréhension pluridisciplinaire comme, Chastel le présente par : « *Le patrimoine, au sens où on l'entend aujourd'hui dans le langage officiel et dans l'usage commun, est une notion toute récente, qui couvre de façon nécessairement vague tous les biens, tous les '' trésors'' du passé »* (Chastel et Babelon. 1994). D'ailleurs, on tenons aussi la définition établi par J, Gadrey : Le patrimoine d'une collectivité est un ensemble *« d'objet et produit »* aux quel cette collectivité, ou une proportion suffisante de ces membres, attache des valeurs parce qu' il s'agit de la réalités qui témoignent de l'identité de cette collectivité en établissant un lieu temporel entre le passé de cette collectivité et son présent (témoigné du passé ), et ou entre son présent et ce qu'elle imagine de son avenir (témoignage projeté) (Gadrey, J.1994).

#### **1.2 Le patrimoine culturel matériel :**

 Le document international qui renferme la définition fondamentale du patrimoine culturel est la Convention pour la protection du patrimoine mondial, culturel et naturel de 1972 de l'UNESCO, que la plupart des gouvernements ont signé. L'article (1) définit et classe le patrimoine culturel tangible en trois catégories :

- **- Les monuments :** *« œuvres architecturales, de sculpture ou de peinture monumentales, éléments ou structures de caractère archéologique, inscriptions, grottes et groupes d'éléments, qui ont une valeur universelle exceptionnelle du point de vue de l'histoire, de l'art ou de la science »* ;
- **- Les ensembles :** *« groupes de constructions isolées ou réunies, qui, en raison de leur architecture, de leur unité, ou de leur intégration dans le paysage, ont une valeur universelle exceptionnelle du point de vue de l'histoire, de l'art ou de la science »* ;
- **- Les sites :** *« œuvres de l'homme ou œuvres conjuguées de l'homme et de la nature, ainsi que les zones y compris les sites archéologiques qui ont une valeur universelle exceptionnelle du point de vue historique, esthétique, ethnologique ou anthropologique »*.

Donc, le patrimoine culturel matériel peut être mobilier, et concerner des œuvres de fabrication humaine (peintures, sculptures, monnaies, instruments de musiques, armes, manuscrits…), de grande qualité artistique qui lui vaut une distinction spécifique. Egalement, Il peut être de nature immobilière, partie intégrante du paysage urbain d'une ville : monuments, sites archéologiques, centres historiques…

#### **1 .3 Le patrimoine culturel immatériel :**

De nos jours, il est vrai que le patrimoine est principalement visible par ses concrétisations matérielles, mais aussi le patrimoine est plus en plus utilisée pour nommer les biens non seulement matériel mais aussi culturel, littéraires, musicaux, relevant de la mode, ainsi que le savoir-faire .

Cette dimension immatérielle en est une composante non moins essentielle. Tel que déterminé, par la Convention pour la Sauvegarde du Patrimoine Culturel Immatériel, (2003), le patrimoine culturel immatériel concerne : *«les pratiques, représentations, expressions, connaissances et savoir-faire -ainsi que les instruments, objets, artefacts et espaces culturels qui leur sont associés -que les communautés, les groupes et, le cas échéant, les individus reconnaissent comme faisant partie de leur patrimoine culturel »*.

Difficile à délimiter avec précision mais, ce type de patrimoine ce manifeste notamment dans les traditions orales, les habitudes sociales, cérémonielles et festives, les connaissances et les pratiques concernant la nature et l'univers, les savoir-faire et les compétences, c'est-à-dire dans les expressions multiples qu'un peuple hérite de ses ancêtres et continue à développer.

Donc, c'est un facteur important du maintien de la diversité culturelle face à la mondialisation croissante tel que le précise Ghassan : *« Le patrimoine culturel immatériel est de plus en plus reconnu dans le monde entier comme un élément fondamental de la préservation et la mise en valeur de l'identité et de la diversité culturelle. »* (Ghassan, 2001).

#### **1.4 Le patrimoine architectural :**

Le patrimoine architectural à l'origine est fortement associée au concept de monument historique correspondent aux objets mobiliers ou immobiliers dont la conservation présente au point de vue de l'histoire, de l'art, de la science ou de la technique un intérêt public. (Choay, Merlin ,1988)

Cette conception a été définis, et mis en œuvre par l'occident dés de XIXe et XXe et ont été transporté partout dans le monde. D'ailleurs la notion monument historique évoluait au cours de XX siècle pour inclure tous les catégories et types de construction d'une signification culturelle, cela manifesta avec l'adoption de la charte de Venise 1964 qu'a introduit une caractérisation plus claire et opérationnelle du concept *« La notion de monument historique comprend la création architecturale isolée aussi bien que le site urbain ou rural qui porte témoignage d'une civilisation particulière, d'une évolution significative ou d'un événement historique. Elle s'étend non seulement aux grandes créations mais aussi aux œuvres modestes qui ont acquis avec le temps une signification culturelle ».*

Egalement la Convention pour la sauvegarde du patrimoine architectural de l'Europe établi à Grenade (1985) a fourni une définition plus large du patrimoine architecturale dont L'article 1er, définit l'expression *«patrimoine architectural»* en affirmant qu'elle intègre les biens immeubles ci-après :

- **- Les monuments :** *« toutes réalisations particulièrement remarquables en raison de leur intérêt historique, archéologique, artistique, scientifique, social ou technique, y compris les installations ou les éléments décoratifs faisant partie intégrante de ces réalisations »* ;
- **- Les ensembles architecturaux :** *« groupements homogènes de constructions urbaines ou rurales remarquables par leur intérêt historique, archéologique, artistique,*

*scientifique, social ou technique et suffisamment cohérents pour faire l'objet d'une délimitation topographique »* ;

**- Les sites :** *« œuvres combinées de l'homme et de la nature, partiellement construites et constituant des espaces suffisamment caractéristiques et homogènes pour faire l'objet d'une délimitation topographique, remarquables par leur intérêt historique, archéologique, artistique, scientifique, social ou technique ».* Donc, le patrimoine architectural correspond à *«toutes les formes de l'art de bâtir, savantes ou populaires, urbaines et rurales, toutes les catégories d'édifices publics et privés, somptuaires et utilitaires »* (CHOAY, F .1992).

#### **1.5. Le patrimoine archéologique bâti :**

Fait partie intégrante du patrimoine culturel matériel, offre un outil de première importance pour mieux comprendre le passé. Le patrimoine archéologique peut constituer un témoin matériel d'une période historique, d'une production artistique ou architecturale donnée, une occasion pour analyser les interactions que tissait l'homme ancien avec son milieu bâti et naturel.

Egalement, la Charte Internationale pour la Gestion du Patrimoine Archéologique (ICOMOS 1990), dans le 1er article considère le patrimoine archéologique comme étant, *« La partie de notre patrimoine matériel pour laquelle les méthodes de l'archéologie fournissent les connaissances de base. Il englobe toutes les traces de l'existence humaine et concerne les lieux où se sont exercées les activités humaines quelles qu'elles soient, les structures et les vestiges abandonnés de toutes sortes, en surface, en sous-sol ou sous les eaux, ainsi que le matériel qui leur est associé ».*

Selon cette définition, les biens-archéologique englobent non seulement les structures archéologiques monumentales, mais aussi toute trace matérielle, aussi modeste qu'elle soit est révélatrice d'information et doit de ce fait faire l'objet de protection et d'interprétation, et aussi, interpelle le rôle important de l'archéologie comme élément générateurs d'information et données de base, aussi souligne un ordre typologique selon la diversité des endroits physique contenant de ces biens archéologique .

Ainsi, les vestiges matérielles sont associe à la culture immatériel tout comme le patrimoine matériel et immatériel.

#### **1.6.1. Sites et monuments archéologiques :**

Un site archéologique désigne un lieu qui comprend des biens archéologiques, il est aussi *«une concentration topographique de vestiges se rapportant à une période chronologique plus ou moins homogène* » (Delsetre. 2009).

Également la loi algérienne n° 98-04 relative à la protection du patrimoine culturel définit les sites archéologiques comme étant, *« … des espaces bâtis ou non bâti qui n'ont pas de fonction active et qui témoignent des actions conjuguées de l'homme et de la nature, y compris les sous-sols y afférents et qui ont une valeur historique, archéologique, religieuse, artistique, scientifique, ethnologique ou anthropologique. ».*

Donc les sites et monuments archéologique peuvent être engloutis sous le sol, sous les eaux ou exposé au-dessus du sol, ils sont des lieux chargés de l'histoire, une source inépuisable d'informations précieuses sur l'évolution de vie humaines, englobant des valeurs scientifique, historique, artistique ….

Au fait, les monuments archéologiques stimulent la mémoire par leur valeur monumentale qui se manifeste par la capacité de rappeler, avertir et réfléchir sur les racines les plus profonds de l'homme .Ainsi, le premier intérêt aux sites archéologique était à leurs valeurs pittoresque et romantique comme explique F,Choay le sentiment devant un monument :*« l'émotion esthétique engendrée par la qualité architecturale ou pittoresque, le sentiment de déréliction imposée par la perception de l'action corrosive du temps »* (Choay, 1992).

Alors quelque sois les valeurs attribuer au patrimoine dans ses entités architecturale ou archéologique, on ne peut pas assurer sa pérennité et continuité si on le conjugue pas au présent et sans valoir faire à, ceux qui sont porteurs de l'avenir. Le défi est comment on peut le transmettre et figurer le devenir de chaque monument.

#### **2. La notion de restitution :**

#### **2.1. La restitution architecturale du patrimoine archéologique bâti :**

Les origines de restitution reviennent au XVe siècle à Rome, la pratique consistant à restituer des parties abîmées ou disparues de bâtiments historiques, l'objectif n'était alors pas la conservation du patrimoine, mais souvent pour sa réutilisation à des fins privées. Dans quelques cas, ces restaurations ont même comporté la destruction d'autres monuments anciens (Santacana I Mestre et Carme Belarte Franco, 2011).

Depuis ses origines, la restitution a intégré plusieurs modalités dans sa conception ainsi que dans sa mise en place. D'ailleurs les notions de restitution et de reconstitution sont souvent confondues. Donc pour définir La restitution architecturale des monuments et des sites anciens, il faut définir le terme restitution et les notions lies aux restitutions car elle est très vaste avec peu de précision au point qu'il semble ambigu.

#### **2.2. Qu'est-ce-que la restitution ?**

Au sens étymologique le terme restitution vient du verbe latin *«restituō »*, présent infinitive *« [restituere](http://en.wiktionary.org/wiki/restituere#Latin) »* qui signifie : remettre en son état primitif ou normal, (Dictionnaire du latin Le Grand Gaffiot. 2000).

La même signification du terme se trouve dans plusieurs dictionnaires de la langue française ou l'action de restituer signifie : action de rendre à quelque chose sa forme primitive (Petit Larousse. 2002).

Dans le même sens le dictionnaire E. Littré définit le mot restitution comme, action de rétablir, de remettre une chose en son premier état. En revanche le terme restitution dans le domaine l'architecture signifie, la représentation d'un monument en ruine, à partir de documents imparfaits, donnant l'exemple énoncé par Quatemère de Quincy sur la restitution du temple d'Éphèse *« Poleni a tenté assez heureusement la restitution du temple d'Éphèse, d'après les documents imparfaits de Pline ».* (Le Petit Littré. 2003).

D'ailleurs on trouve des définitions intéressantes dans les dictionnaires spécialisé en architecture comme celui de Montclos, ainsi que : la restitution est une représentation par le dessin ou par une maquette de l'aspect présumé d'un édifice mutilé ou détruit. La restitution exécutée est une construction souvent hypothétique d'un édifice ou d'une partie d'édifice disparu ou rétablissement d'un parti architectural primitif présumé. (Pérouse de Montclos, 1972, cité par Golvin. 2005).

J.C. Golvin souligne l'importance de ce dernier point, car il démontre que l'action de restituer dépasse la simple juxtaposition d'éléments retrouvés : elle essaye de redonner une idée (même hypothétique) d'un parti architectural d'origine, la restitution évoque d'autre

chose que l'objet proprement dit. Elle évoque celle de son principe d'organisation fondamentale (Golvin. 2005).

Pour J .C .Golvin, *« restituer ne sera pas seulement rétablir la forme d'origine d'un monument mais, d'une manière générale, le contexte complet (historique et urbain) au sein duquel il existait »* (Golvin. 2005)*.*

Il ajoute aussi, *« Le mot restituer exprime avant tout l'idée de rendre. Il s'agit, en ce qui concerne notre sujet, de redonner l'idée de l'aspect d'un édifice ancien. La restitution est, fondamentalement, la reconstitution d'une image : celle que l'édifice ou le site étudiés devaient avoir à un moment ou à un autre de leur histoire »* (Golvin. 2005).

Donc J .C. Golvin mis en valeur l'action de redonner l'idée par la reconstitution d'image comme le pilier essentiel pour atteindre la restitution d'un monument.

En synthèse pour lui, La restitution : est d'abord la restitution de l'image qu'un édifice pourrait nous donner si l'on pouvait le revoir tel qu'il était à l'origine ou à telle et telle période de son histoire (Golvin. 2005).

En l'occurrence, J. Santacana I Mestre et M. Carme Belarte Franco précisent que la restitution est l'interprétation de l'architecture, faite à partir de l'élaboration d'hypothèses. Ces interprétations peuvent être représentées de manières diverses et sur des supports différents : dessins, maquettes, modèles virtuels - et ne conduisent pas forcément à une restitution matérielle (Santacana I Mestre et Carme Belarte Franco. 2011).

#### **2.3. La reconstitution :**

Selon la rousse la reconstitution signifie former de nouveau ; rétablir dans sa forme primitive (Petit Larousse illustré. 2004).Alors, Montclos,P, distingue la reconstitution architecturale comme, *«le regroupement d'éléments authentiques qui ont été dispersés et le remontage de l'édifice ou de la partie d'édifice correspondant. La remise en place d'une partie permet la reconstitution de l'ensemble »* (Pérouse de Montclos, 1972).

J.-C. Golvin définit la reconstitution comme le réassemblage ou le « *remembrement* » de tout ou partie des éléments épars d'un monument, elle a donc un caractère concret. Elle consiste à replacer dans un ordre pertinent les éléments connus les uns par rapport aux autres.

Une reconstitution peut être simplement graphique ou devenir effective et faire partie d'une opération de restauration (J.-C. Golvin. 2003).

J.-C. Golvin connu par ces travaux de restitution graphique des sites et monument archéologique va dans le sens donner au concept par Montclos, mais on ajoutant la possibilité de reconstituer graphiquement.

#### **2.4. La restitution à la recherche de la pertinence d'image :**

Selon Sperber et Wilson, l'image pertinente veut dire à la fois, *« à propos »* et *« efficace »* c'est-à-dire moins il faut de signes pour qu'un message soit compris et moins il faut d'efforts pour cela, plus il est pertinent, il faut que l'image sois sans ambiguïté et avec un minimum d'effort comprise par le public à qui on la destine. (D, Sperber et D.Wilson cité par Golvin, J.-C. 2005).

Donc, l'image de la restitution doit donner une idée parfaitement claire et explicite. Se basent sur cette conception, l'image pertinente d'un site a été défini par J.-C. Golvin comme : *« L'image qu'il avait à l'origine, celle qu'on lui avait donné pour qu'il assume pleinement son rôle sur le plan fonctionnel et symbolique. Elle est très représentative de la société qui l'a réalisée. Nous la qualifions de "pertinente" parce que cette image est le reflet, l'expression visuelle de l'édifice véritable, celui qui a vécu. Elle désigne quelque chose de réel qui a été éprouvé par les hommes. Elle est pertinente parce qu'elle est ainsi chargée de sens, au contraire d'une image inventée ou fictive »* (Golvin, J.-C. 2003). Il ajoute aussi qu'on ne pourra jamais retrouver l'image d'origine d'un site, dans toute sa richesse, mais une recherche méthodique permettra de s'en rapprocher toujours davantage. En fait, nous viserons à retrouver les signes majeurs et caractéristiques de l'image d'un site ceux qui définissent avec le plus de netteté et d'évidence son aspect particulier. (Golvin, J.-C. 2003)

On peut dire que le chercheur, tel un inspecteur de police, à l'issue d'une enquête minutieuse, tente d'obtenir un "portrait–robot" du site ; quelque chose qui puisse ressemblé le plus possible à l'objet de la recherche grâce à l'exploitation des indices connus et à la vraisemblance. Une restitution, malgré la part d'hypothèse qu'elle contient nécessairement, ne peut jamais être une invention : elle est le reflet d'une idée patiemment construite.

#### **3. Historique et évolution des procédés de restitution à travers le temps :**

#### **3.1. Les procédés de la restitution avant l'époque du numérique :**

Dans cette partie on évoque la restitution et ses origines, ainsi comment l'idée d'intervenir sur le patrimoine architecturale et archéologique est évoluée à travers le temps. On commençant avec les différentes doctrines d'intervention sur le patrimoine et leurs approches puis l'arrivée du numérique et son influence car il propose d'autres issues pour intervenir et revivre le patrimoine archéologique même sans le toucher.

#### **3.1.1 Restitution graphiques « Dessin, peinture » :**

L'image était toujours un outil efficace de représentation de tous ce qui est encore apparent et manifeste, mais en occurrence elle est un élément essentiel de la recherche archéologique par la restitution de tous ce que n'existent plus. Donc, L'image de restitution, peut intégrer la représentation de parties encore visibles, et au même moment peut rendre aux vestiges leurs apparences passées par le biais de l'imagination ou de réflexions plus scientifiques. En effet, le dessin était le premier moyen de figurer la reconstitution, et a permet de traduire les hypothèses formulées, plus ou moins réalistes, en images.

La restitution graphique a apparu à la fin du Moyen-âge et à la Renaissance. Elle naît à partir du moment où les artistes ont cherché à évoquer selon un idéal imaginaire des édifices ou des villes dans des formes ayant appartenu à des périodes antérieures, voire bibliques. (Selmali, A. 2009).

La majorité des créations artistiques de cette période illustrent l'ancien et le nouveau testament envisagé par l'église comme la restitution de la tour de Babel un épisode [biblique](https://fr.wikipedia.org/wiki/Bible)  rapporté dans la [parashat Noa'h,](https://fr.wikipedia.org/wiki/Noa%27h_(parasha)) en Genèse 11:1-9 (Fig. 01). C'était alors l'époque de la bible pour les illettrées (Medelice. 2012).

#### *Chapitre I La restitution architecturale & archéologique Définition & Historique*

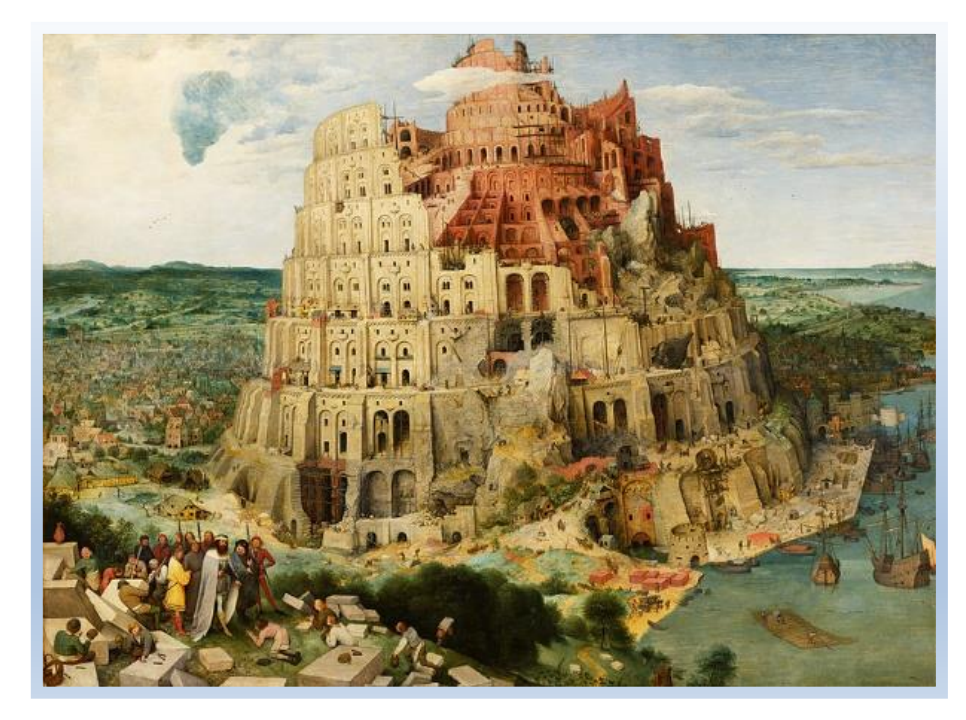

**Figure 1 :** *La tour de Babel reconstituée* par P. Bruegel au XVIe siècle.

**Source :** (Mohen, 1999, cité par, Selmali. 2012)

Ainsi que, Les artistes de l'époque ont profité de l'apparition des nouveaux principes de la perspective récemment formulés par F. Brunelleschi et L.B. Alberti au XVe siècle, en général ces premières restitutions artistiques, tournées vers l'antiquité gréco-romaine, demeurent loin de toute réflexion conceptuelle et servent le plus souvent de décor théâtral, monumental ou symbolique à une scène romanesque. Les images de peintres de cette époque n'éprouvaient pas le besoin d'entreprendre un véritable travail de restitution car leurs images évoquaient avant tout de manière symbolique des faits mythiques. Hormis quelques exceptions, notamment les reconstitutions de monuments romains d'A. Palladio (Fig.2) et (Fig. 3), qui serait, selon J.C. Golvin, le premier à avoir cherché à comprendre les formes architecturales et les savoir-faire de l'Antiquité classique pour restituer des monuments dans une forme complète et, de s'en inspirer ensuite dans ses propres créations. (Golvin, J.C. 2003). Alors c'étaient les premières restitutions architecturales graphiques faites avec le souci d'une recherche historique et technique.

#### *Chapitre I La restitution architecturale & archéologique Définition & Historique*

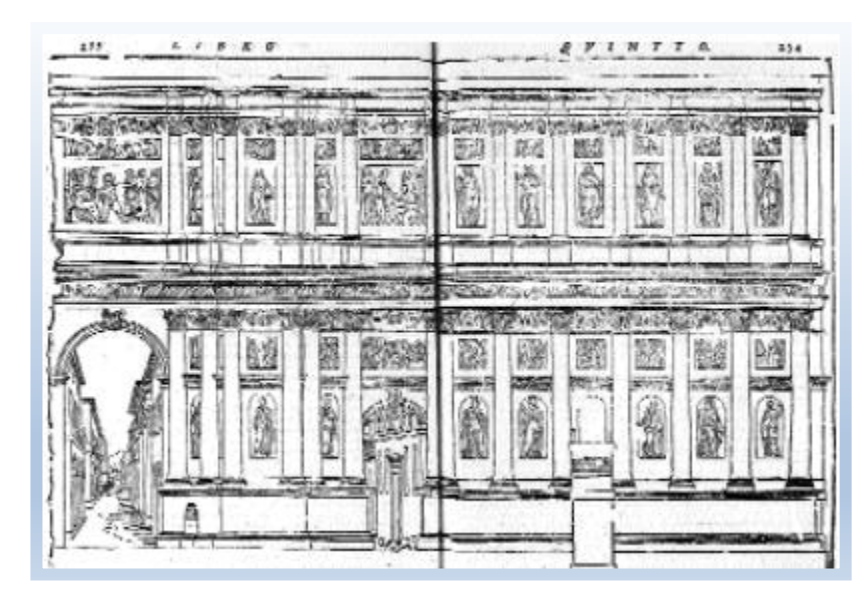

**Figure 2 :** *Restitution de l'élévation de la scænæ frons* (mur de scene). Dessin d'A. PALLADIO, pour l'édition du De architectura de D. Barbaro, 1556, l. V. 6, p. 253-2

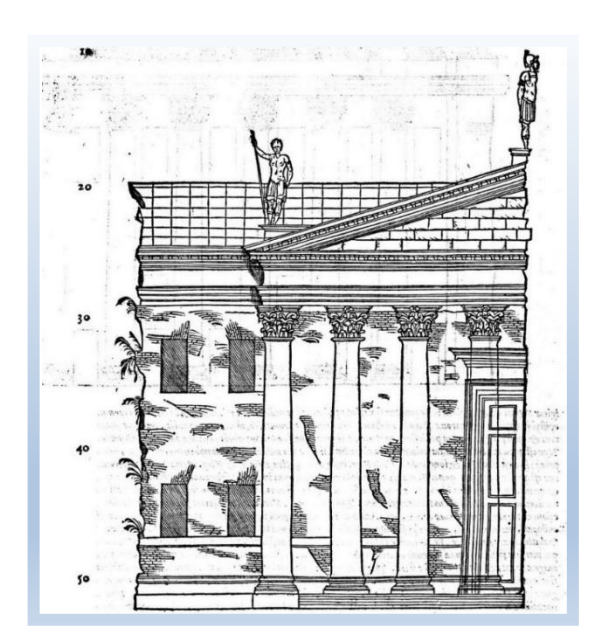

**Figure 3 :** *La façade de la maison urbaine antique*. Selon, A. PALLADIO, pour l'édition du De architectura de D. Barbaro, 1556, p. 217

Il fallait attendre l'aube de XIXe siècle, pour qu'une nouvelle période dans l'histoire de la restitution allait naître avec les grandes explorations archéologiques voit les premiers savants, archéologues ou architectes, s'appliquer à décrire, mesurer, étudier, dessiner et surtout restituer des vestiges architecturaux tels qu'ils pouvaient être au temps de leurs gloire mais aussi à proposer diverses images de reconstitutions possibles. (Selmali, A. 2009). A titre d'exemple, la publication des travaux d'équipe de savants de l'expédition de Bonaparte. Sous

la impressionnante la description de l'Egypte, qui contient une masse considérable des recherches scientifiques.

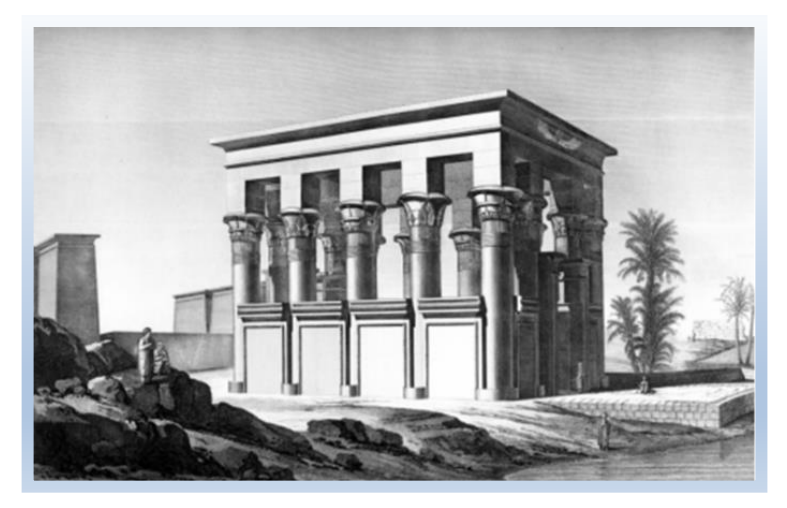

**Figure 4 :** *Planche*, réalisée à l'occasion de l'Expédition d'Égypte, dépeignant un édifice de Philae selon un état restauré conjectural. (Russel. 2001) vol. I, 2001, pl. 28 cité par Selmali, A. 2009.

Malgré le remarquable avancement dans la démarche de restitutions, il manquait parfois le souci de rigueur. Nombre de restitutions restent privées de fondement scientifique et basées sur des critères plus esthétiques et conjecturaux que pédagogiques (Fig. 4) et (Fig.5).

Les premières restitutions étaient graphiques qualifie travaux ludique et sentimental mais l'évolution faites au cours de 19 siècle a permis de documenter et marquer plusieurs informations diverses, de la mise en évidence d'analogies typologiques et aussi marquer des informations et des interprétations. Cela a poussé à l'avènement d'une véritable démarche de restitution.

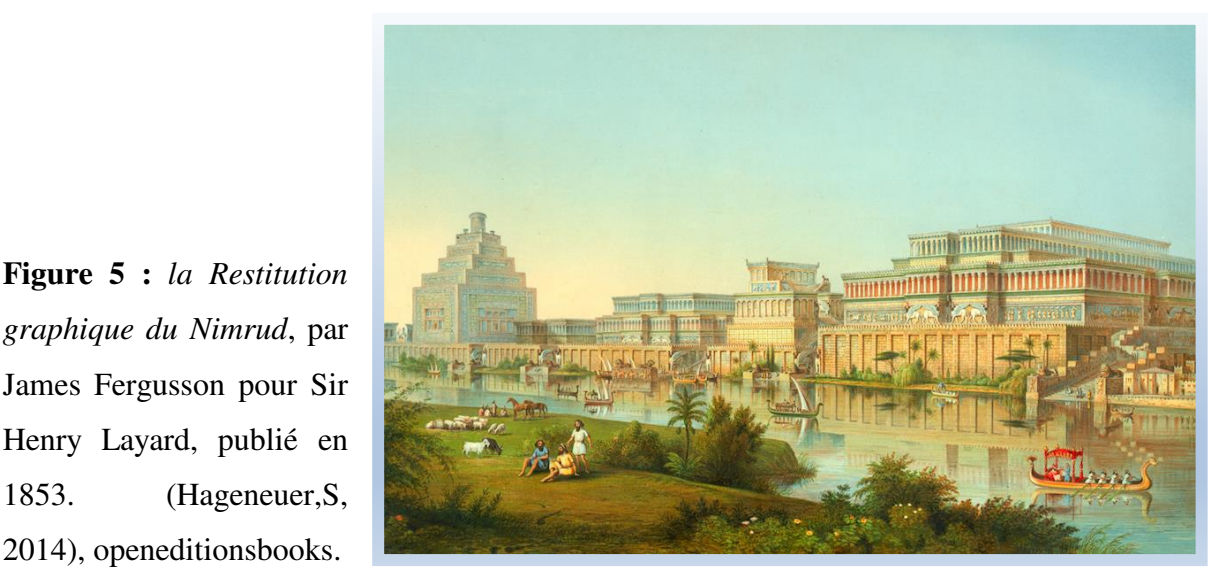

*graphique du Nimrud*, par James Fergusson pour Sir Henry Layard, publié en 1853. (Hageneuer,S, 2014), openeditionsbooks.

Les colonnes représentées ici ne furent jamais retrouvés. La reconstruction est clairement influencée par ce qui était connu à cette époque de l'architecture gréco-romaine.

#### **3.1.2. La restitution matérielle :**

Le principe général de la restitution en premier lieu est de rendre le bâtiment a sa forme ou état d'origine, donc la mise en forme de l'état d'un bâtiment peut également demander certain travaux qui se varier dans l'intervention matérielle. En peut restituer par anastylose, aussi certains travaux de restauration participent à la démarche de restitution.

#### **3.1.2.1. L'anastylose :**

Vient du grec « anastellein », qui signifie remonter. L'anastylose est aussi la reconstruction d'un édifice ruiné, exécutée surtout avec les éléments retrouvés sur place. (Petit Larousse illustré. 2004). Littéralement le terme signifie *« l'art de redresser les colonnes »* et, par extension, ce mot désigne l'art de repositionner les blocs épars, de les replacer dans le bon ordre par rapport aux structures restées en place (Fig. 6).

L'anastylose permet la reconstitution partielle (réelle ou graphique) des parties d'un édifice dont les fragments ont été retrouvés. (Golvin. 2005) En archéologie le terme est employé pour désigner le sens du terme reconstitution qui est définit ci-dessous.

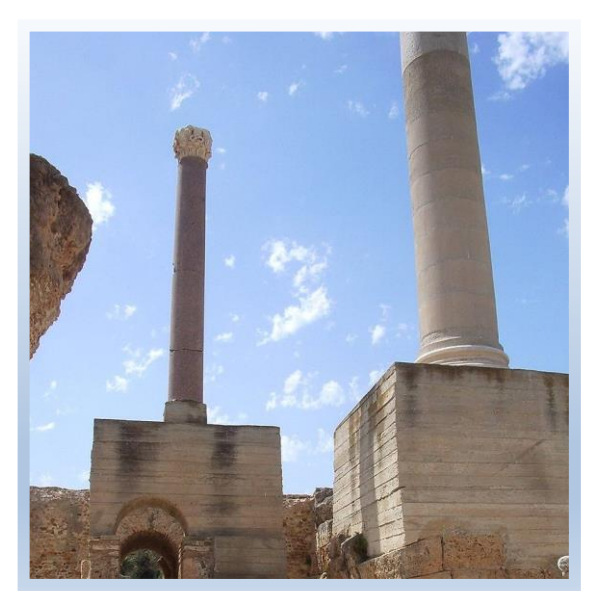

**Figure 6 :** *Colonnes des Thermes d'Antonin de Carthage* après une opération d'anastylose. Source : Wikipedia.

Ainsi, L'anastylose ou la reconstruction à partir de fragments épars, nécessite une étude approfondie des restes à combiner afin de pouvoir les réunir, tel un puzzle. Parmi les nombreux cas d'application du procédé d'anastylose, peuvent être cités à titre d'exemple les
travaux menés par le Centre Franco-Égyptien d'Étude des Temples de Karnak (Selamli. 2012) (Fig.7).

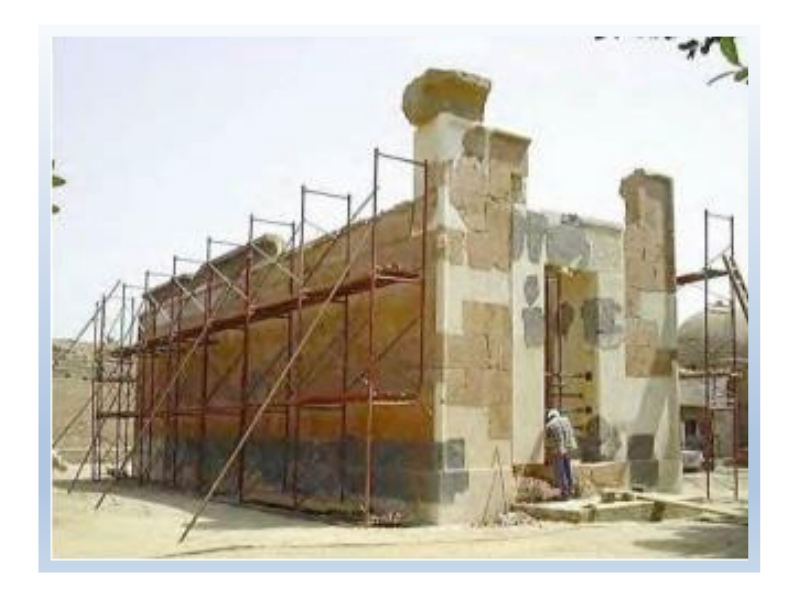

**Figure 7 :** *La chapelle rouge de Karnak* en cours de reconstitution. Source : (Selamli. 2012)

#### **3.1.2.2. La restauration :**

Il existe deux tendances opposées de restauration qui se sont développés au XIX siècle. Celle de Ruskin qui représente un point de vue «conversationniste» et préconise la «non-intervention» sur les vestiges et celle de l'opposition développé par Viollet-le-Duc, qui préconise la reconstruction totale des ruines. (Santacana I Mestre et Carme Belarte Franco.2011).

En réalité, La restauration consiste à améliorer l'état d'un édifice pour en assurer la conservation, mais aussi la compréhension. Elle est régie aujourd'hui par des règles qui visent à en limiter l'ampleur et à assurer autant que possible sa réversibilité.

La restitution vise à retrouver ce que nous appelons l'image « pertinente » d'un site. Par contre la restauration consiste à agir avant tout au service de la pérennité de l'œuvre et de sa compréhension par le public (Golvin, J.-C. 2003).

Lorsque la restitution se fonde d'origine dans le vieux débat de la restauration, il essentiel s'en passer sur les différents approches de restauration qui se plonge dans ce conflit d'intervenir sur patrimoine et ses méthodes et leurs conséquences.

## **3.1.2.2.1. Approche d'Eugène-Emmanuel Viollet-le-Duc « la restauration stylistique » :**

Initier par l'architecte restaurateur français Eugène-Emmanuel Viollet-le-Duc connu par ses restaurations de monuments médiévaux, à la fin de 18éme siècle. Il recommande l'intervention et le rétablissement des monuments jusqu'à tant que ils atteignent leurs splendeur, *« Restaurer un édifice, ce n'est pas l'entretenir, le réparer ou le refaire, c'est le rétablir dans un état complet qui peut n'avoir jamais existé à un moment donné »* (Viollet-le-Duc, E. 1868). Cette tendance mis en avance la valeur artistique mais parfois en sacrifiant la valeur historique. Le but de cette démarche c'est d'intervenir sur l'œuvre architecturale afin de l'accomplir et de l'rétablir dans son aspect complet en rapport avec sa vocation original et même la surpasser pour atteindre le moment le plus vif de son existence .Viollet-le-Duc entend, retrouver l'unité stylistique du monument. C'est-à-dire s'engager dans une démarche de restauration qui se réfère à des bâtiments analogues reflétant le même. Cette position mettait l'accent sur la mise en valeur du sens esthétique du monument et ne laissait pas distinguer sa continuité historique. Donc il s'agit de restituer le monument en se basent sur son langage stylistique dégagé de ses analogues même on obtient des résultats différents a son image authentique.

#### **3.1.2.2.2. Approche de John Ruskin (1819-1900) : la non-restauration :**

Fonder par John Ruskin écrivain et critique de l'art, fondateur du mouvement Arts and Crafts, il s'oppose avec fermeté aux conceptions de l'architecte Viollet-le-Duc, Dans son principal ouvrage concernant la restauration, Les sept lampes de l'architecture, publié en 1879, Ruskin définit l'architecture comme un être humain qu'il faut soutenir et restaurer le moins possible, mais qu'il faut aussi laisser mourir. Ainsi Ruskin a préféré de laisser les monuments du passé dans leur état, craignant que l'intervention les dénature et les trahisse, car pour lui la restauration signifie la destruction et il estime qu'il faut se contenter de conserver les monuments, et accepter qu'ils puissent mourir, plutôt que de les dénaturer par de faux ajouts.

Deux conceptions contrastées ; l'un soutient des dispositions correctives pour parvenir à un idéal, dûment documenté, l'autre insiste sur le respect des marques du temps qui font partie de l'histoire de l'œuvre.

## **3.1.2.2.3. L'approche philologique :**

Avec l'influence d'Alois Riegel, Camillo Boito et Cesare Brandi, apparue dans les années 1880 cette approche est produite comme compromis entre les deux approches précédentes.

Camillo Boito dans son texte, Conserver ou Restaurer : les dilemmes du patrimoine (1893), met en scène deux personnages, représentants symboliquement les positions restauratrices et conservatrices, d'Eugène Viollet-le-Duc et de John Ruskin, qu'il fait dialoguer jusqu'à proposer une sorte de réconciliation entre les différents points de vue.

Il développe les bases d'un style par lequel la restauration se donne à voir. Les ajouts, corrections, remplacement seront ainsi mis en scène par des couleurs, des textures, des matériaux différents pour éviter toute confusion avec ce qui reste de l'original. La restauration acquiert aussi une dimension philologique par conservation des phases successives du monument.

Cette approche d'intervenir sur le patrimoine est approfondie par Aloïs Riegl par son ouvrage « le Culte moderne des monuments, sa nature, son origine ». Ouvrage fondamental qui analyse le monument d'un point de vue social et culturel. Il montre, entre autres, que la restauration doit composer, par un jugement critique, avec deux ensembles de valeurs en rapports conflictuelles. Car, dans les valeurs de mémoire, on trouve d'abord la valeur d'ancienneté, qui exclue toute modification et préconise la non-intervention. Parallèlement, le monument peut aussi représenter un moment de l'histoire (valeur historique), par conséquent, l'intérêt porte sur son inaltération, l'intervention dans ce cas se limite à ralentir sa destruction. Un monument possède différentes valeurs dans des proportions variables, si la restauration cherche le rétablissement de l'une de ces valeurs, ce sera forcément au détriment d'une autre. Un objet trop restauré perdra de son aspect ancien qui lui donnait sa spécificité, alors qu'un état de ruine pourra être respecté car il est le résultat d'une histoire.

S'appuyant sur ses précurseurs, Cesare Brandi, dans son ouvrage « La Théorie de la restauration » (Brandi.1963), définit comme but de la restauration le rétablissement de l'unité potentielle de l'œuvre et reconnaît pour guide deux instances : l'instance esthétique, sans laquelle il n'y a pas d'œuvre, et l'instance historique. Il décompose ensuite l'œuvre en image et matière, qui seule peut être restaurée (Antoine. 2005).

De ce fait ces théoricien ont illustré la dimension philologique par la conservation des phases successives du monument, et globalement l'approche philologique compare le monument historique à un manuscrit dans lequel doivent figurer les contributions de chaque génération ; elle préconise donc de compléter les éléments manquants ou altérés de l'objet architectural par des matériaux, des textures et des chromatismes différenciés de ceux d'origine pour permettre la lisibilité claire de l'œuvre de chaque génération. Elle leur interdit de s'approprier le travail de ces précédentes. L'œuvre artistique est un mélange de substance et de forme ; toute intervention de restauration ne doit prétendre à aucune authenticité.

#### **En synthèse :**

D'une certaine façon, à partir de ces procédés d'intervenir sur le patrimoine dans sa forme architecturale ou archéologique que sont apparus les différents modèles de restitution archéologique encore en vigueur, dans lesquels on retrouve la confrontation entre restitution et préservation des ruines telles qu'elles existent encore ou permettre à une restitution virtuel de altérer le message historique et l'image réel du monument . Ce débat est encore ouvert et continue à donner lieu à des discussions et même à des publications d'ensemble. Entre autre la restitution numérique peut donner une réponse communale car elle peut documenter, donner des pistes de réflexions pour les chercheurs, en même temps la démocratisation de l'accès de patrimoine culturel bâti envers le grand public.

#### **3.1.3 Les reconstitutions matérielles à échelle réelle ou réduite :**

Parfois, la réalisation d'une reconstitution physique et tridimensionnelle sous forme d'une réplique matérielle, une maquette, une restitution de grandeur nature non pas in situ, mais faite en parallèle aux découvertes est nécessaire pour les souhaits de la recherche, le devoir d'information, la nécessité de contrôler l'accès des sites destinés à être parcourus par un large public, ainsi que le souci de respect et conservation des monuments antiques, interdisent ou du moins limitent leur reconstitution in situ.

#### **3.1.3.1 Les restitutions grandeur nature « à échelle réelle » :**

Ce sont des restitutions qui consistent à reconstituer de l'architecture des monuments sur les vestiges, en employant les matériaux et les techniques qui ont été attestés sur le site objet de reconstitution, dans le but de donner aux bâtiments un aspect proche de celui qu'ils avaient à l'époque de vie du site.

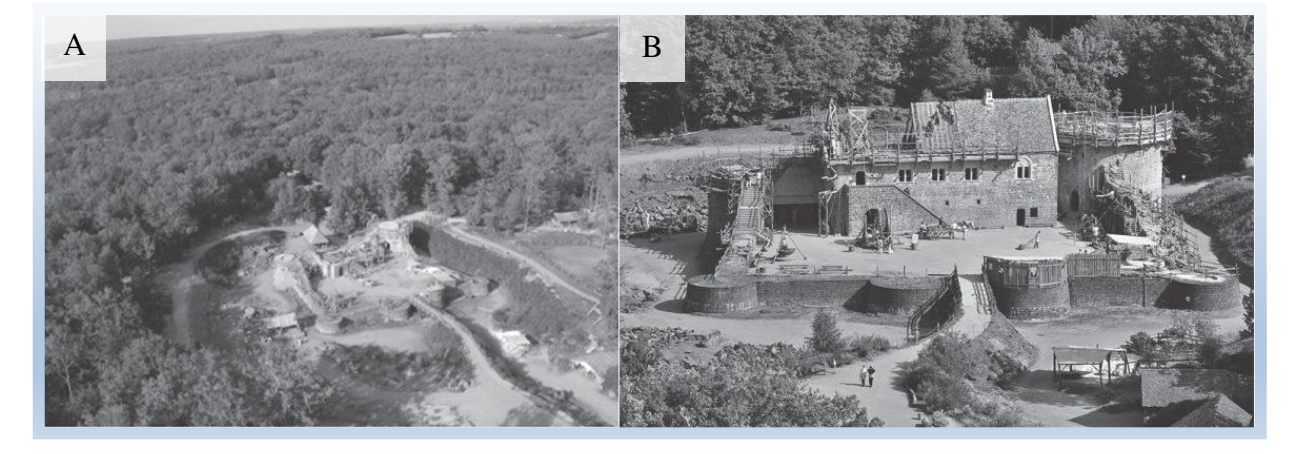

**Figure 8 :** (A) *Les vestige de château fort Guédelon*, (B) *Le château-fort de Guédelon* en cours de restitution de grandeur nature Source : (Médilice. 2012)

Les reconstitutions architecturales de grandeur nature offrent un recours pour la résolution ou la vérification expérimentale de problématiques archéologiques. Simultanément, elles sont un moyen de satisfaire l'obligation de mise en valeur des vestiges. Ces reconstitution de grandeur nature sont développée avec l'apparition de l'approche processuelle au courant des années 1960-1970. Dans le processus de la restitution à échelle réelle, ce n'est plus l'édifice même qui est au cœur de la démarche scientifique, mais les processus qui ont mené à sa réalisation : en construisant des répliques d'édifices, il devient possible d'apprécier les pratiques anciennes, les outils et l'organisation du travail requis, mais aussi de retrouver derrière le vestige matériel, l'être humain en tant qu'inventeur, technicien, artisan ou artiste (Coles, 1979 cité par Selmali, 2012). A titre d'exemple, la restitution de grandeur nature du château-fort de Guédelon (Fig. 8), le projet débute en 1997 à l'initiative de Michel Guyot, un passionné de castellologie, qui, jusqu'à lors, se « contentait » de racheter des édifices pratiquement en ruines, afin de les restaurer. Le chantier de Guédelon suscite depuis son ouverture un intérêt croissant auprès du grand public. Ainsi, pour les spécialistes de l'architecture médiévale, qui ont l'occasion de réaliser une synthèse de l'ensemble de leurs connaissances sur les techniques et matériaux de construction au Moyen-âge, et aussi ils ont pu de valider ou rejeter les différentes hypothèses qu'ils ont pu formuler au cours de leur carrière sur la castellologie médiévale (Fig.9). Enfin, le chantier de Guédelon, en plus d'être un formidable chantier d'Archéologie expérimentale pour les chercheurs, se révèle un fabuleux média pour transmettre au plus grand nombre, petits et grands, le goût de l'histoire et l'archéologie médiévales (Médélice, 2012).

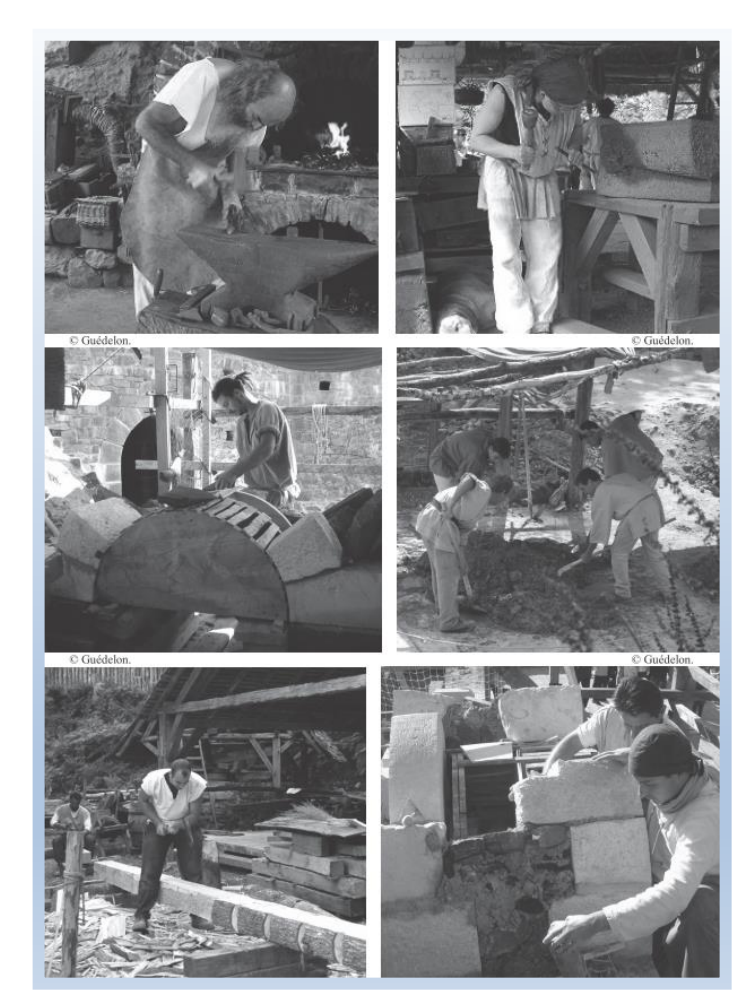

**Figure 9 :** *Ateliers expérimentales de techniques de constructions de moyen Age*. Source : (Médilice. 2012)

## **3.1.3.2. Modèle de réplique :**

La restitution par modèle de réplique est définit par les chercheurs, Santacana i Mestre et Franco comme la restitution partielle ou complète d'un site sur un espace séparé même éloigné du site, c'est-à-dire sur un espace où il n'y a pas de vestiges archéologiques. La réplique est normalement faite près du site, juste à côté des vestiges originaux, mais elle peut également être faite à plusieurs kilomètres de distance. Les restitutions incluses dans ce modèle ont, dans la plupart des cas, un caractère expérimental. Avec l'apparition de muséologie au cours du 18emme siècle, désormais, le plaisir de contempler œuvres d'art et autres merveilles du passé n'est plus réservé aux princes et aux savants.

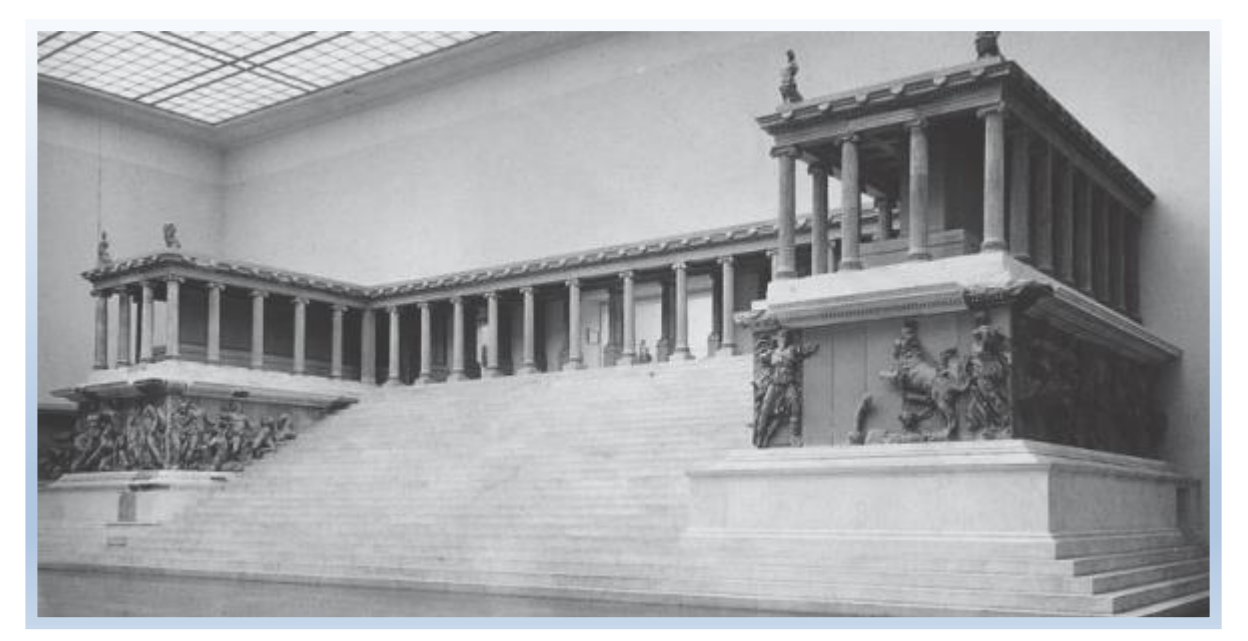

**Figure 10 :** *l'autel de Zeus*, mis au jour à Pergame et reconstitué à partir de ses vestiges au Pergamon Museum (Berlin, Allemagne). Source : Médélice, 2012.

Cependant, Le grand public s'y précipite. En fait, les établissements de muséographie ont engagé à restituer des monuments à une grande échelle en modèle de réplique destinés au grand public. Notamment le Pergame Museum de Berlin expose l'autel de Zeus dont la restitution est réalisée à partir des vestiges originaux de monuments (Fig. 10), mis au jour à Pergame dans les années 1870 et totalement reconstitué dans les années 1890.

En l'occurrence A, Selmali, proclamait que les répliques portant principalement attention à l'apparence morphologique des édifices dans le but principal de permettre au public d'imaginer les vestiges, souvent réduits à de maigres traces, dans un volume tridimensionnel. Dans la mesure où certains sites sont fragilisés par la venue de visiteurs trop nombreux, elles sont également profitables à la conservation des témoins originaux. Ces programmes de reconstructions ne font toutefois que donner une impression de l'architecture ancienne et se différencient d'une réelle démarche de restitution expérimentale(Selmali.2012).

## **3.1.3.3. Les maquettes :**

La production des maquettes dédie aux représentations des édifices, revient à des origines anciennes qui remontent à l'Antiquité (Klein. 2011). Tandis, au moins depuis la Renaissance, les maquettes sont devenues un outil au service du projet : un instrument de recherche ou de communication. Ceci a évolué au milieu du XVIIIe siècle un phénomène de

mode et de production en série destinée aux particuliers, avec une diffusion internationale qui durera environ une centaine d'années. Particulièrement avec la production des maquettes de monuments antiques en liège réalisé par les artistes italiens au XVIII e siècle (Lecocq. 2005).

Les premières maquettes réalisées par une rigueur scientifique ont entrepris au début de XXe siècle par le travail de, P. Bigot, un architecte normand, a entamé la réalisation d'une maquette de la Rome du IVe siècle ap. l-C. au 1/400 (Fig.11) et (Fig. 12) en s'appuyant sur des données archéologiques, littéraires et historiques, utilisant en particulier les travaux de l'archéologue italien Rodolfo qui vient de publier, entre 1893 et 1901, la Forma Vrbis Romae, « *un inventaire topographique des vestiges de Rome en 46 planches* », Bigot fit une œuvre dont la valeur artistique, pédagogique et scientifique fut rapidement reconnue (Fleury. 2011).

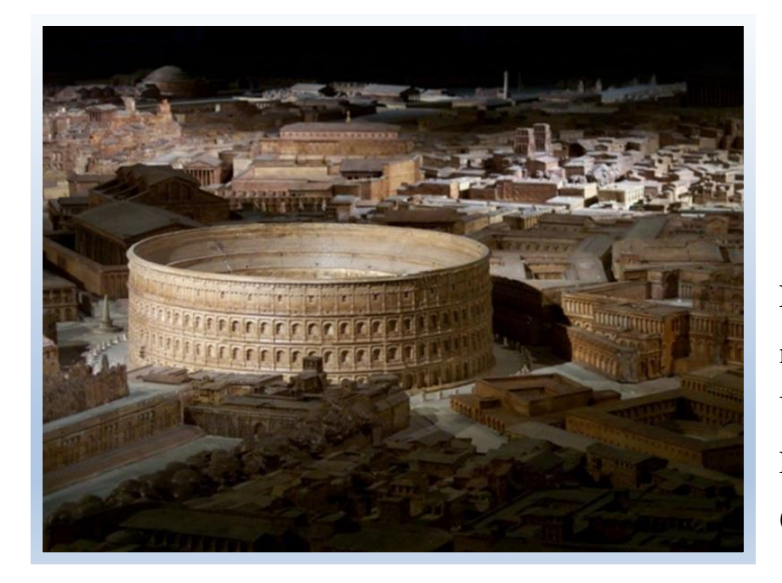

**Figure 11 :** *Le Colisée* sur la maquette de Paul Bigot. Université de Caen Basse-Normandie, Plan de Rome (France) source : (Fleury. 2011).

**Figure 12 :** *Les forums* sur la maquette de Paul Bigot. Source :(Lecoq. 2004)

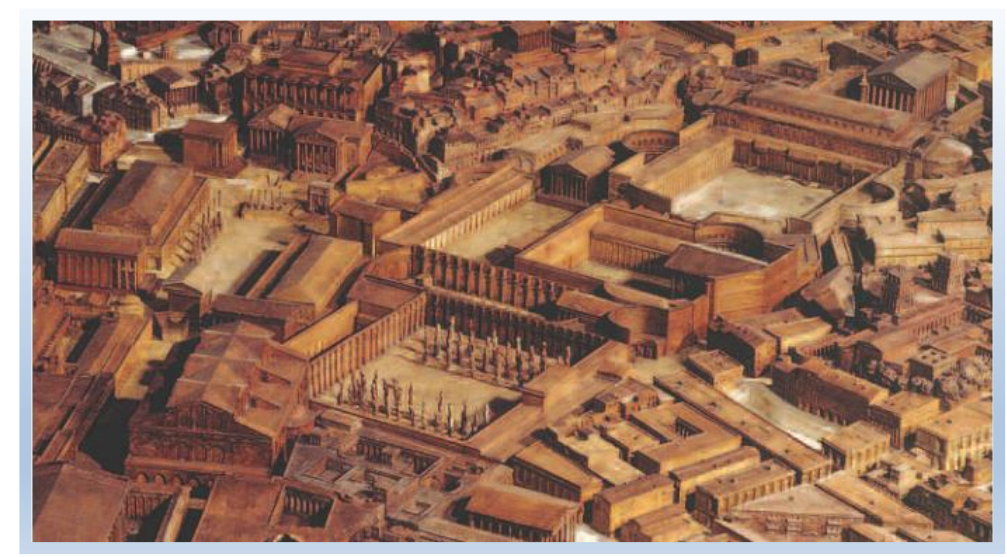

Au première vue, la maquette est pensée comme une simple représentation en miniature de l'architecture ou d'une ville Aujourd'hui, Les maquettes sont un bon alternatif pour redonner la forme à un édifice, pourtant le volume très réduit de cette maquette interdise toute réflexion liée aux processus et facteur liés à la construction d'un édifice. Néanmoins les restitutions en maquette se limitent à la restitution en trois dimensions des formes passées de constructions en partie détruites ou à la présentation de vestiges architecturaux connus à échelle réduite (Fig, 13) (Selmali.2012).

**Figure 2:** Maquette au 1/200e du *centre monumental de la ville haute de Carthage*. (P. Gros, 1996cité par Selmali. 2012)

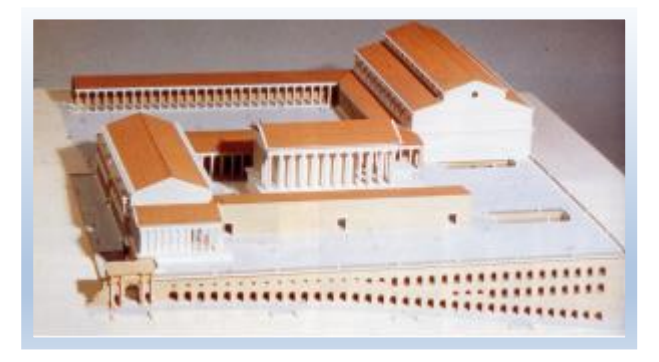

Selmali, énonçait aussi que l'intérêt scientifique des restitutions en miniature s'arrête bien souvent, à la simple matérialisation de modèles de restitutions, sans que l'habitude de référer à des informations relatives ne soit forcément respectée. À condition qu'elles ne soient pas trop idéalisées, leur rôle didactique ne saurait être contesté. Leur présence dans d'innombrables musées ou salles d'expositions permet à un public non initié d'appréhender les vestiges dans leur globalité, notamment dans le cas de sites étendus dont les restes visibles ne reflètent plus l'organisation de l'ensemble.

#### **3.2. Les procédés de la restitution dans l'ère du numérique :**

L'histoire des images numériques est indissociable du développement de l'informatique. Elle a débuté au début des années 1950, aux USA : les images numériques étaient alors réservées à la recherche, notamment universitaire. Des recherches techniques visent peu à peu à augmenter les capacités graphiques des ordinateurs et à orienter les images de synthèse vers le réalisme. Notamment le projet de [Rebecca Allen](http://rebeccaallen.com/v2/work/) (1981) « Steps » dont le travail est fait par la modélisation du mouvement, la représentation de l'espace et des volumes réglées sur le regard de l'homme animent les expérimentations graphiques (Fig. 14). A cette époque sont perpétuellement des éléments graphiques manifestant la capacité des logiciels de modélisation à imiter le réel, à représenter la profondeur et donc à simuler la tridimensionnalité (De Bideran. 2012).

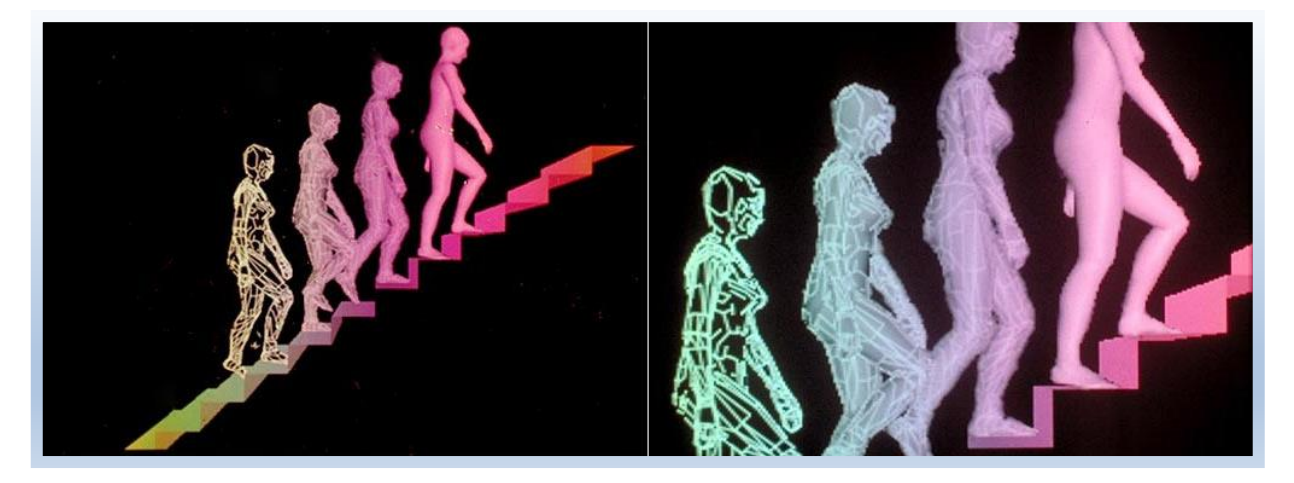

**Figure 3 :** Rebecca Allen, *Steps* (1), *"The steps to a virtual world"*, œuvre numérique présentée la première fois au Siggraph Art Sw Dallas, 1981 source : (De Bideran. 2012).

Jusqu'aux années 1980, peu de personnes abordaient ce domaine en raison des coûts du matériel. Mais l'apparition des ordinateurs personnels a démocratisée l'utilisation de la 3D pour l'étude et la production, notamment la production des films tels que Tron (1984), de Disney studios, qui ont révolutionné l'utilisation des effets spéciaux au cinéma. Tandis, c'est à partir des années 1990 que les images numériques et la 3D se sont réellement développées, grâce à l'arrivée d'ordinateurs de plus en plus puissants (Médelice. 2006). Plusieurs travaux d'une vocation scientifique sont déclenchés notamment, le projet de restitution des temples de Karnak en Haute Égypte (1989), résultant d'une collaboration entre la Direction des Études et Recherche d'Électricité De France avec le CNRS, la restitution de temple de Karnak et ces modèles (Fig.15), furent parmi les premiers, d'une part, à être issus des milieux scientifiques archéologiques concernés et d'autre part, visualisables sous la forme de modèle 3D en temps réel (Vergnieux, cité par Févres. 2012).

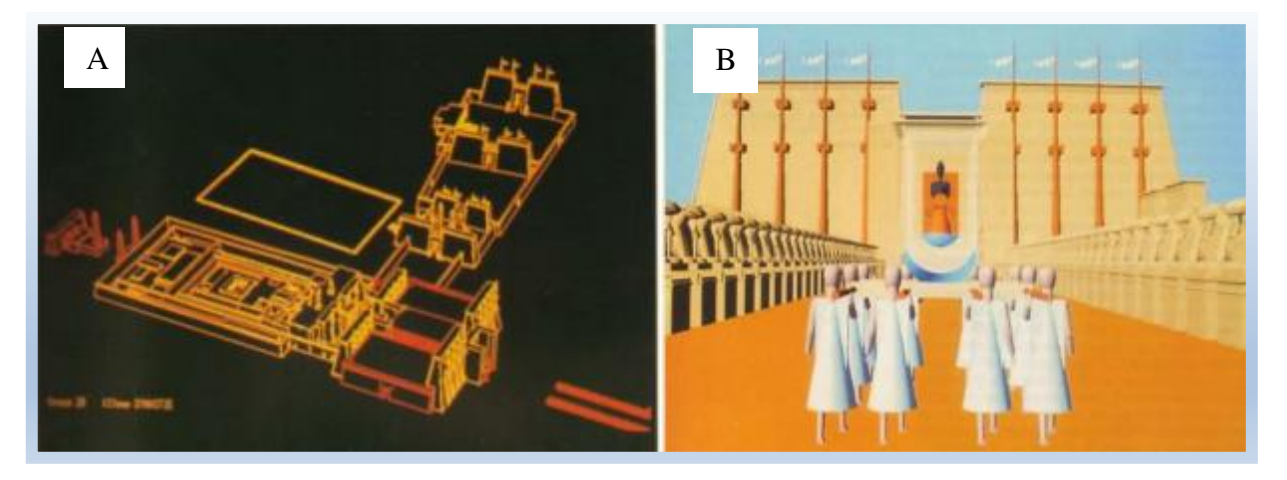

**Figure 4 :** *Le Temple d'Amon-Rê à Karnak*, 1989, mission franco-égyptienne et EDF. Captures d'écran, publiés en 1990 dans Les Dossiers d'archéologie, n°113, p. 13 et 8. Source : (Févres. 2012).

**A :** restitution d'une des quinze grandes périodes d'évolution de Karnak / **B :** évocation de la vie du temple. Source : (Févres. 2012).

Après quelque mois Jean-Claude Golvin et Henri Boccon-Gibod ont publié sur l'expérience de Karnak : *« La conception assistée par ordinateur a accompli un miracle à Karnak : le Grand temple d'Amon, souvent bouleversé au cours des siècles, a pu être reconstitué en image dans l'espace et dans le temps de façon spectaculaire* ». L'espoir est immense est les auteurs poursuivent : « *la « méthode Karnak » de reconstitution par ordinateur s'est révélée si performante qu'elle sera appliquée dans les années à venir aux autres monuments sacrés de l'Égypte ancienne* » (Févres. 2012). Aujourd'hui, les logiciels de modélisation tridimensionnelle sont devenus des produits de consommation courants. En effet de nombreuses initiatives de ce type ont vu le jour et aussi, le domaine est devenu ouvert à tout le monde, les logiciels permettent aux amateurs de modéliser les sites du patrimoine d'une façon assez simple. Alors, livres, magasines, productions télévisuelles et multimédia se nourrissent d'images et de films numériques restituant en 3D les lieux patrimoniaux de la planète.

Enfin, il existe deux sortes de reconstitutions numériques : les images numériques « fixes », appelées communément images de synthèse, et les images numériques « animées », avec lesquelles une interaction est possible, bien que celle-ci reste du domaine du virtuel. Elles sont d'ailleurs désignées sous le nom de "réalité virtuelle".

#### **3.2.1. La restitution archéologique par des images de synthèses:**

Ce sont des images de restitution archéologique fait par l'intermédiaire de l'outil informatique, un travail collectif d'une équipe pluridisciplinaire qui contient des archéologues, architectes et infographes. La collaboration est pour des raisons scientifique et pédagogique car, il s'agit de créer pour les chercheurs, un outil de documentation et d'expérimentation, pouvant continuellement être mis à jour, et pour le public un outil de visualisation d'une réalité difficilement perceptible aujourd'hui (Médilice. 2006).

Pour les scientifiques l'avantage de ce type de reconstitutions tient dans le fait qu'une fois enregistrées, les données numériques de base peuvent être reproduites rapidement et quasiment à l'infini, ce qui peut permettre de visualiser différentes hypothèses relativement facilement. visualiser les hypothèses de restitution facilite d'une part le dialogue entre spécialistes et d'autre part, améliore la qualité des hypothèses proposées puisqu'elles sont concrètement testées (Médilice. 2006).

#### **3.2.2. La réalité virtuelle :**

Elle est récente comme technologie, la réalité virtuelle a pris son véritable essor dans la dernière décennie du XXe siècle et, en ce début de IIIe millénaire, elle s'installe dans le paysage de la recherche. À la fois science et technique, elle repose sur les deux concepts fondamentaux d'immersion et d'interactivité dans un modèle informatique (Fleury et Madeleine. 2007).

L'expression « Réalité virtuelle » est en fait la traduction littérale de l'expression américaine « virtual reality » née dans les années 1980. « Virtual » signifié « de fait » ou « pratiquement ». « Reality virtual » doit donc se comprendre comme « tenant lieu de réalité » on tenant aussi la définition établi par le groupe de travail sur la réalité virtuelle du C.N.R.S. qui est très essentiel : *« ensemble d'outils logiciels et matériels permettant de simuler de manière réaliste une interaction avec des objets virtuels qui sont des modélisations informatiques d'objets réels »* (Fuchs, 2003.cité par Beaumais viven. 2010).

Enfin, la réalité virtuelle, complète ou totale, serait donc définissable comme un monde conçu et contrôlé par ordinateur, qui serait capable de donner à une personne qui se connecte à un ordinateur, toutes les sensations perceptibles dans le monde réel, avec une fidélité sensorielle si grande qu'il ne saurait plus s'il se trouve dans le monde virtuel ou dans le monde réel.

En ce qui concerne la réalité virtuelle dans le domaine archéologie, elle est encore au stade de progression. Elle permet au chercheur ou à l'étudiant de se déplacer librement dans une restitution virtuelle, d'observer et d'évaluer l'ensemble des hypothèses de restitution. La vision stéréoscopique apporte au grand public ou aux élèves le sentiment de s'immerger réellement dans un monde disparu et renforce son intérêt pour l'Antiquité. La réalité virtuelle permet aussi aux chercheurs de confronter leurs hypothèses de restitution, d'expérimenter le fonctionnement de systèmes techniques de façon beaucoup plus aisée qu'avec les restitutions physiques (en 2D sur le papier ou en 3D avec les maquettes) (Fleury et Madeleine, 2011). Pour les mêmes raisons Université de Caen Basse-Normandie a initié grâce aux techniques de réalité virtuelle une restitution interactive de la Rome ancienne de l'époque de l'empereur Constantin (IVe siècle après J.-C.) réalisée d'après une maquette en plâtre de l'architecte Paul Bigot, (Fig. 12).La restitution est pilotée par les chercheurs Sophie Madeleine et Philippe Fleury après un travail scientifique rigoureux essentiellement menée par une équipe pluridisciplinaire. Ce travail est fait sur trois grandes phases « l'analyse des sources », « le travail infographique » et « la simulation et interactivité ». Et au résultat le navigateur au Plan de Rome, face à l'écran stéréoscopique (permettant une vision en relief), le spectateur chaussé de lunettes se projette mentalement dans l'image tridimensionnelle. Il se retrouve à Rome en plein milieu de maquette virtuel et il voit les bâtiments et objets comme dans la réalité, (Fig.16).

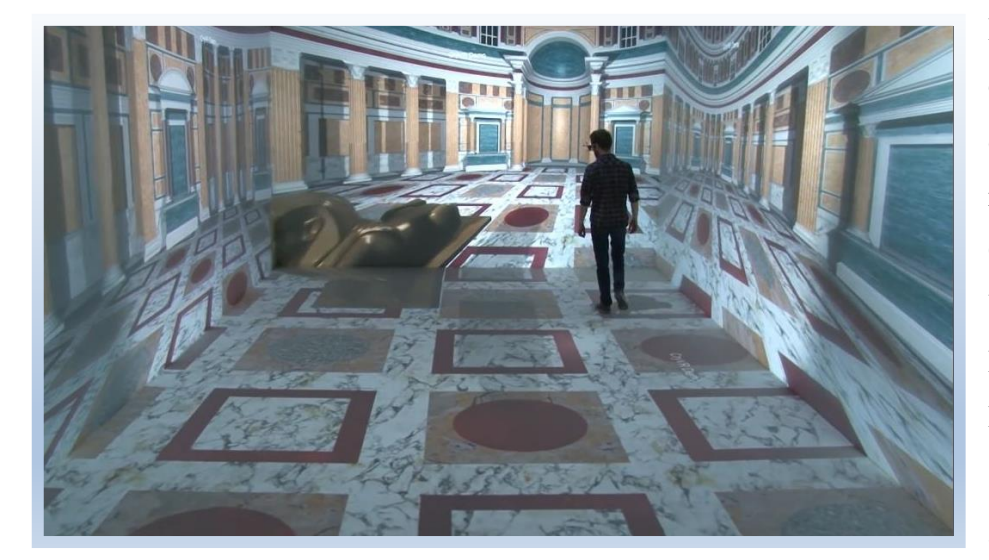

**Figure 5 :** un chercheur se balade dans la salle de réalité virtuelle du **CIREVE** Université de Caen-Normandie source : https://www.youtube .com/watch?v=IAIQ gIENYuc

Donc, la reconstitution, sous forme de réalité virtuelle, permet une interactivité ente le modèle 3D et son utilisateur, elle offre aux chercheurs la possibilité d'une mise à jour permanente par la modification suite de la prise en compte d'éléments nouveaux ou de la réinterprétation d'éléments anciens.

#### **Conclusion :**

Quel que soit le patrimoine dans son abstraction archéologique ou architectural, on ne peut pas assurer sa continuité et perpétuité sans l'approprier au présent et l'initier aux porteurs d'avenir. Cependant, le défi se ressort dans comment on peut le transmettre et figurer son devenir.

Les concepts analysés dans ce chapitre, montrent clairement que la restitution numérique de patrimoine joue un rôle-clé à la fois dans la recherche scientifique et dans la diffusion du patrimoine auprès du grand-public.

Aujourd'hui, la restitution en vue en trois dimensions se voit très essentielle, à la conception d'illustration pédagogique et esthétique destinées à la valorisation, des sites et monuments de valeurs patrimoniales auprès du grand public. Mais seulement, lorsque le travail d'illustration est accompagné par une recherche, en première étape d'une démarche qui attend toujours un raisonnement méthodologique et une abstraction théorique. Cette démarche de restitution numérique peut être également un outil essentiel à l'approfondissement de la réflexion des chercheurs, et un outil important pour répondre à les questions sans réponses et même de fonder des nouvelles pistes et hypothèses.

# Chapitre II

La numérisation du patrimoine culturel bâti

#### **Introduction :**

La numérisation et la visualisation assistée par ordinateur du patrimoine culturel, comme le concept d'archéologie virtuelle, sont des choses de très nouveau. Elles sont le produit de développement rapide et récent de mémoire des ordinateurs et leurs capacités du traitement de données, cela a fait l'acquisition, l'enregistrement et la réalisation à distance des maquettes numérique en 3D techniquement réalisables.

La numérisation 3D de sites archéologiques a permis de démontrer l'intérêt de cette approche par rapport aux techniques traditionnelles de relevé, en terme de rapidité, de quantité et de fiabilité des informations collectées, des possibilités de traitement post -fouille, des possibilités de valorisation, et, l'enregistrement des données existantes, éventuellement amenées à disparaitre lors de la fouille ou risquant de se détériorer au fil du temps.

Alors, nous allons donc établir au cours de ce chapitre un état de l'art des technologies les plus récentes et les possibilités existantes dans le domaine de l'acquisition de données spatiales destinées à la modélisation architecturale. Pour cela nous allons dans un premier temps présenter l'importance de la numérisation 3D du patrimoine architectural et archéologique. Puis, nous allons présenter les principales méthodes d'acquisition existantes (photogrammétrie et lasergrammeterie). Ainsi que leurs fondements théoriques voire historiques. Enfin nous allons conclure cette partie par les standards internationaux et les méthodes de travail qui gèrent l'utilisation des technologies de l'information et de la communication (TIC) pour le patrimoine culturel.

#### **1. La numérisation 3D du patrimoine architectural et archéologique :**

Les nouvelles technologies offrent au monde culturel des possibilités nouvelles de création et de partage de connaissances. La numération du patrimoine contribue au développement de la société de l'information ainsi qu'à la démocratisation de l'accès à la culture. Dans ce contexte, la maquette numérique 3D s'affirme peu à peu comme un support efficace pour documenter l'état actuel des édifices historiques, pour fournir des ressources aux chercheurs qui étudient leur évolution, ainsi que pour élaborer des supports de diffusion et de valorisation destinés au grand public (Livio De Luca. 2009).

Ces dernières années, l'acquisition, le traitement et le rendu d'informations tridimensionnelles ont connu, un progrès significatif, grâce à l'informatique et ses outils alors, les techniques de relevés sont améliorées en termes de précision, de vitesse, d'exhaustivité et de réalisme. Parmi ces nouveaux outils (parfois très sophistiqués et couteux), Deux disciplines principales se partagent aujourd'hui la numérisation du patrimoine : la lasergrammétrie et la photogrammétrie. Nous détaillerons dans les prochains paragraphes les particularités de chacune des méthodes.

Mais, il faut tout d'abord commencer par comprendre quels sont les principes géométriques qui nous permettent de mesurer, de modéliser et de restituer en trois dimensions, un objet réel à partir de photographies. Cela s'explique par une relation projective : une photographie est la projection d'une scène (espace en trois dimensions) sur un plan (espace à deux dimensions). Il est alors important de tracer rapidement l'histoire des méthodes de représentation de l'espace, depuis l'introduction de la stéréoscopie jusqu' à la photogrammétrie et la lasergrammétrie.

#### **1.1 Photogrammétrie :**

La photogrammétrie est une science et une technique qui permet d'étudier et de définir avec précision les formes, les dimensions et la position dans l'espace d'un objet, à partir de photographies.

#### **1.1.1. Aperçu historique :**

La photogrammétrie est une technique de mesure géométrique apparue après l'invention de la photographie au XIXème siècle. Utilisée essentiellement pour la confection de cartes topographiques, elle permet de mesurer la géométrie d'un objet à partir d'images de celui-ci et se base sur la vision stéréoscopique de l'œil humain (Fushs, A.2006).

Le mot photogrammétrie a été proposé pour la première fois en 1893 par l'architecte allemand Albrecht Meydenbauer qui assembla les trois mots grecs « *photos* », « *gramma* » et « *metron* » ( Lanzi, L. 2009).En outre, il y a 150 ans, Aymé Laussedat a inventé la formule qu'on peut le considérer comme la colonne vertébrale de la photogrammétrie, il s'agit d'inverser la formule d'image reliant un point terrain à ses coordonnées dans la photographie (Pierrot Deseilligny, M et Clery, I. 2011).

Ces deux personnages essentiels se sont démarqués dans leur usage de la photogrammétrie, alors à ses débuts, et lui ont fait prendre une importance considérable.

Au milieu du XIX me siècle, Aimé Laussedat (1819-1904) est la première personne à utiliser les propriétés métriques de la photographie. Les principes qu'il utilise sont issus des hypothèses qu'il a formulées à partir de perspectives dessinées. Ces dessins ont d'abord été améliorés par l'usage de la chambre clair et, de manière logique, par l'ajout du principe de la photographie. Sa méthode s'appelle ainsi la « Métrophotographie ». Grâce à de multiples relevés, comme, par exemple, au château de Vincennes en 1850 ou au village du Buc en 1861,

il développera sa méthode (Alby,E. 2006).

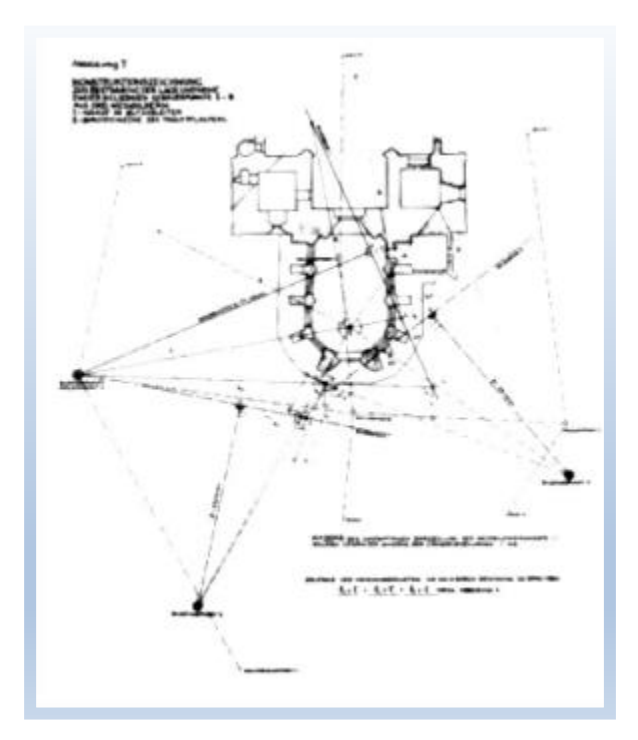

**Figure 17 :** dispositif de prise de vue de Meydenbauer cité par E, Alby.2006

Simultanément, en Allemagne, Albrecht Meydenbauer (1834-1921), architecte allemand, est chargé par le gouvernement prussien d'établir le relevé de bâtiments. A cette époque, le relevé s'effectue aux instruments sur site et souvent en contact avec l'objet. Après avoir évité une chute lors d'un de ses premiers relevés en 1858, il a imaginé de remplacer les mesures directes, causes de multiples soucis d'ordre divers, par des mesures sur photographie. Dès lors il a consacré tout son temps libre à cette idée. Dans un premier temps, il émet des hypothèses ; ensuite il développe des appareils qui lui permettent d'effectuer ses premières expérimentations en 1867 (Fig. 17). Il démontre l'utilité de la photogrammétrie, qu'il appelle à l'époque « *la Photométrographie* », pour le relevé d'ouvrages architecturaux. En 1881, son travail est reconnu par le ministère de la culture et des validations officielles de ses recherches sont, par la suite, effectuées. Dès lors, la photogrammétrie est considérée comme une technique de relevé des ouvrages architecturaux (Alby,E. 2006).

Dans ce contexte est créé l'Institut Royal Prussien de Photogrammétrie, dont l'objectif est la documentation du patrimoine culturel de la Prusse. Ainsi, jusqu'en 1945, 76000 clichés ont été réalisés. En pratique, il faut attendre l'entre-deux-guerres pour que la photographie aérienne se généralise, avec le développement de l'aviation. Après-guerre, on observe un emploi de plus en plus systématique de la photogrammétrie pour réaliser les cartes de base de pays entiers.

Mais avec le développement des appareils photographiques numériques et l'apparition de logiciels de modélisation par photogrammétrie, la photogrammétrie est de plus en plus développé et utilisée de différentes méthodes comme suivant :

### **1.1.1.1. La photogrammétrie avec une seule image :**

Regroupe les techniques de mesure sur une seule image : -les méthodes graphiques, par lesquelles les mesures sont faites par le dessin de lignes et le calcul de distances par les principes de la perspective ;

- La projection inverse, méthode par laquelle un négatif est projeté sur la scène originale. La position et la taille des objets sont retrouvées par comparaison entre les objets présents et la projection ;
- Les méthodes analytiques grâce auxquelles la position et l'orientation de la prise de vue sont déterminées. Ensuite, il s'agit d'évaluer les informations géométriques des objets de la scène ;
- Les méthodes numériques, comparables aux méthodes analytiques : la déférence réside dans le fait qu'elles se basent sur des opérations informatiques (Lanzi, L. 2009).

#### **1.1.1.2 La photogrammétrie avec deux images :**

Ou stéréophotogrammétrie est une technique par laquelle les mesures sont retrouvées grâce à deux images et à des conditions de prise de vue standardisées. La méthode de restitution peut être :

- Analogique, par l'utilisation d'un stéréocomparateur. Le travail de restitution est fait mécaniquement ;
- Analytique, par le calcul de l'orientation interne, l'orientation externe et ensuite l'évaluation des distances. Le travail est fait par des opérations mathématiques ;
- Numérique, qui correspond à la méthode analytique mais réalisée informatiquement.

#### **1.1.1.3. La photogrammétrie avec plusieurs images :**

La photogrammétrie multi-images est applicable seulement, à travers des méthodes analytiques et numériques. Il s'agit de trouver l'orientation interne et externe de chaque image pour pouvoir ensuite exécuter des mesures.

Dès les années 1980, les systèmes de photogrammétrie numérique se sont répandus. Kraus et Waldhäusl définissent la photogrammétrie numérique comme toute technique de photogrammétrie analytique dans laquelle les images sont acquises par un appareil numérique ou numérisées avec le scanner.

Ces systèmes effectuent les opérations mathématiques par des algorithmes issus des principes analytiques de la photogrammétrie. Ce développement a été initié par la cartographie, l'industrie et l'architecture, domaines dans lesquels il peut s'avérer nécessaire d'extraire des données métriques à partir de données en 2D.

Par la suite, l'archéologie en a également profité dans le cadre de relevés de sites et monuments historiques. Les sciences forensiques utilisent des méthodes de photogrammétrie analogiques depuis le début du XX siècle, au moment où les systèmes de stéréophotogrammétrie ont été introduits pour le relevé des accidents de la circulation. Maintenant, elle profite des nouveaux logiciels de photogrammétrie numérique pour le relevé des lieux d'accidents ou de délits (Lanzi, L. 2009).

### **1.1.2 Principe général de la photogrammétrie**

 Il consiste e à retrouver la position dans l'espace de chaque point de la surface visible d'un sujet photographié à partir de l'analyse de plusieurs photographies prises sous plusieurs angles de vue différents. Une photographie est une projection plane (sur le capteur de l'appareil photo) de l'image d'un objet tridimensionnel, le processus photogrammétrie effectue en quelque sorte l'opération inverse, il retrouve la position des points dans l'espace à partir de l'analyse des images (Fig.18).

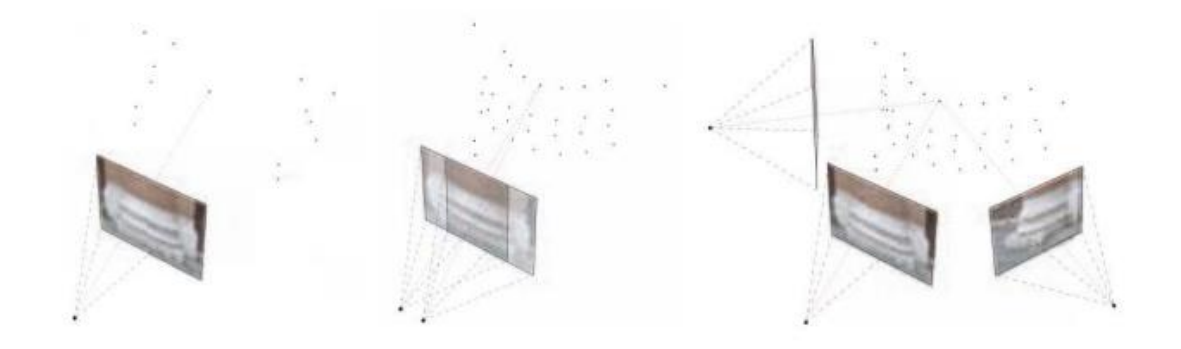

**Figure 18 :** la position des points à partir des photographies. Schéma représentant les trois techniques de restitution photogrammétrique. De gauche à droite : la restitution à partir d'une seule image, d'un couple d'images et d'un bloc multi-image source : (Lanzi, L. 2009)

Les calculs mis en jeu sont complexes et nombreux, détection et appariement des points homologues sur les photographies, triangulation, auto calibration, calcul épi polaire etc. le résultat final se traduit par un nuage de points (Fig. 19) d'une densité variable en fonction des paramètres choisis et de la qualité des photographies utilisées.

Dans la pratique, les phases de ce procédé sont effectuées par des programmes distincts qui fonctionnent successivement et s'enchainent de manière automatique.

Même s'il existe plusieurs solutions logicielles différentes, on retrouve très souvent la même organisation, avec quatre principales étapes distinctes :

Détection de détails identiques sur des différentes images, cette identification doit être robuste et peu sensible à l'orientation ou au changement d'échelle (zoom, distance de prise de vue) ;

Mise en correspondance des clés des différentes vues – ces deux phases sont réalisées le plus souvent par le programme SIFT et ses dérivés (Lowe. 2004) ;

Calcul de leurs positions dans l'espace cette phase permet également de calibrer les images (auto-calibration) de manière à retirer toutes les déformations dues aux imperfections des optiques de l'appareil photo, elle peut être réalisée avec le logiciel Bundler (Snavely, 2006, 2007) ;

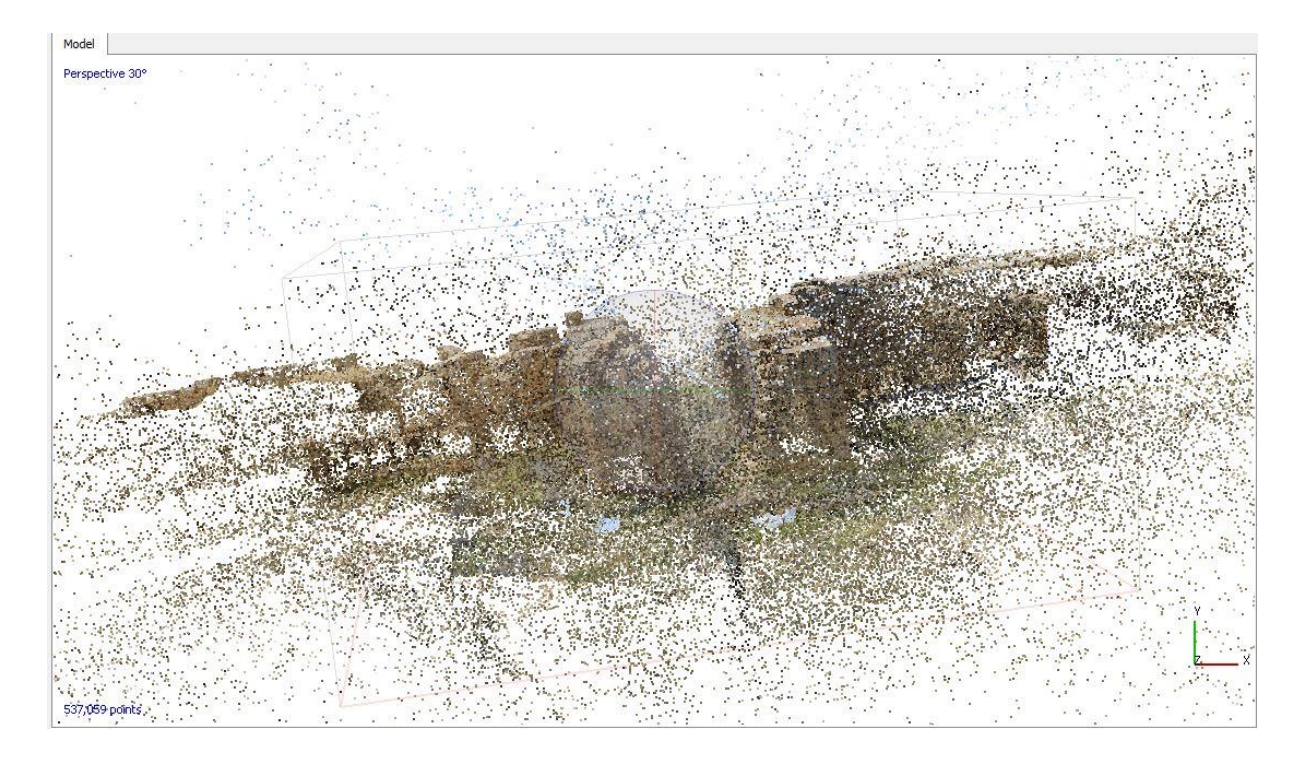

**Figure 19 :** Nuage de points de a partir des photographies de la tour de garde de la forteresse byzantine de Thamugadi par le logiciel photoscan source : Auteur.

Enfin, une phase de reconstruction dense qui utilise ces données de calibration pour calculer un nuage de points bien plus dense que celui constitué par les seules clés du début :cette tâche peut être confiée au logiciel PMVS (Furukawa, Ponce. 2009) ou bien encore au programme Micmac développé par l'IGN (Pierrot-Deseilligny. 2006 cité par Delevoie et al.2012). Dans les deux cas, la densité finale est paramétrable et plusieurs densités sont possibles en fonction des besoins ; plus une image a une définition élevée, plus elle est susceptible de fournir un nuage de points détaillé (Delevoie, C et al. 2012).

Chaque point reçoit la couleur des pixels de l'image qui ont servi à effectuer les opérations de calcul, ainsi aucune manipulation de texture n'est nécessaire. La plupart des briques logicielles qui constituent cette chaine sont directement issues des laboratoires de recherche en informatique et ont été mise en ligne pour une utilisation libre.

Ceci, combiné à la constante montée en puissance des appareils photo numériques, des ordinateurs et des algorithmes, a permis l'engouement pour ces techniques que l'on observe actuellement auprès du public, mais aussi des professionnels de la numérisation 3D. Car, bien que cette méthode soit totalement logicielle (à part la phase d'acquisition qui exige un appareil photo), les résultats obtenus (Fig. 20) peuvent être d'excellente qualité et parfaitement comparables à ceux obtenus avec les scanners 3D de courte ou de longue portée (Delevoie, C et al. 2012).

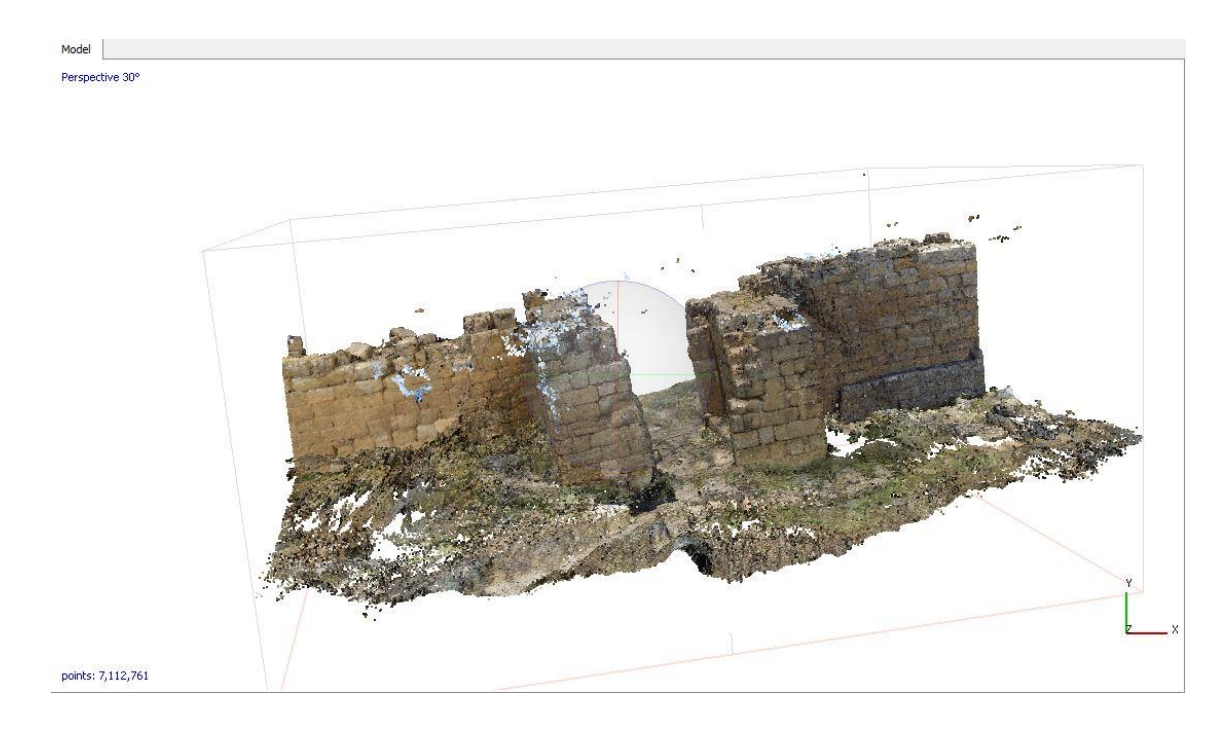

Figure<sup>20</sup> : la densification des points de nuage de la tour de garde de la forteresse byzantine de Thamugadi par le logiciel agisoft photoscan source : Auteur.

#### **1.1.3. Les avantages de la photogrammétrie**

Un des avantages, et non des moindres, qu'apportent ce procédé est le coût relativement faible de la phase d'acquisition, puisqu'il se réduit à l'investissement matériel d'un appareil photo numérique de bonne qualité et au temps de prise de vue. À la condition d'utiliser une méthodologie de prise de vue adaptée, l'archéologue ou l'architecte peut effectuer lui-même l'acquisition 3D du sujet qu'il jugera utile de numériser pour sa recherche. Le procédé d'acquisition est donc rapide et ne perturbe pas ou peu la fouille.

Le texturage des zones numérisées se fait automatiquement lors du calcul. Comme les sommets du nuage de points sont calculés à partir des pixels des images, ils prennent la couleur du ou des pixels correspondants avec le même niveau de précision. Cette information de couleur peut être conservée lors d'une éventuelle phase de maillage ; la qualité de ce type de colorisation dépend donc de la densité du nuage de points initial. Il est cependant possible d'utiliser les résultats du calcul de la position de l'appareil photo au moment de la prise de vue pour faire une projection des photographies correspondantes sur le maillage avec un

positionnement très précis et une définition qui est celle des photographies ayant servi au calcul (Delevoie,C et al. 2012).

Du fait de sa mise en œuvre simple, ce procédé est utilisable dans les conditions les plus variées : zone encombrée, milieu subaquatique, peu de recul, impossibilité d'utiliser un trépied lourd, c'est un atout considérable. De plus, il permet l'exploitation de photos aériennes pour la numérisation de sites étendus ; des photographies prises à l'aide de ballon captif ou de drone sont parfaitement utilisables. Alors qu'il faut généralement changer de modèle de scanner laser pour numériser des sujets de taille différente, la photogrammétrie par corrélation d'images permet d'opérer sur des objets de quelques millimètres à plusieurs centaines de mètres, la précision restant toujours relative à la taille de la zone numérisée.

Des objets pourront donc également être numérisés, bien que l'acquisition soit plus délicate, car elle nécessite plus d'opérations du fait qu'un objet repose nécessairement sur un support qui masque une partie de sa surface (Delevoie, C et al. 2012).

Enfin, comme la phase de prise de vue constitue la véritable phase d'acquisition 3D, cela offre à l'archéologue la possibilité de traiter ou non les images. Ainsi, dès lors que les photographies ont été prises correctement, l'archéologue sait qu'il pourra accéder si nécessaire à toutes les informations 3D potentiellement contenues dans ses images. Ces données doivent pouvoir être pérennisées (Delevoie,C et al. 2012).

#### **1.1.4. Les limites du procédé :**

Le calcul photogrammétrie utilise les informations contenues dans la carte de pixels que constitue une photographie numérique ; cette information doit donc être la moins dénaturée possible (Delevoie, C et al. 2012).

Pour un résultat optimal, il faut que la qualité des prises de vue soit aussi parfaite que possible. Or, s'il est simple de faire des photographies, il peut s'avérer difficile de faire des photographies remplissant tous les critères de qualité pour le calcul. Les paramètres tels que la profondeur de champ, l'éclairage, le bougé, la qualité de l'optique doivent être maitrisés.

La lumière est un facteur très important : son intensité conditionnera plusieurs paramètres de prise de vue ; par exemple, un site bien éclairé sera plus facilement photographié, diaphragme et vitesse seront plus confortables et la profondeur de champ n'ensaque plus facilement maîtrisable. Mais un éclairage direct intense provoque des ombres nettes et un grand contraste qui peuvent gêner l'interprétation des images par les algorithmes et dégrader la qualité des textures. Les cas les plus problématiques se rencontrent dans les lieux mal éclairés et qui nécessitent l'emploi de flashs multiples pas toujours faciles à maitriser : grottes, caves, cryptes. Mais de bons résultats ont été obtenus pour peu que ces zones ne soient pas trop volumineuses (impossibilité d'éclairage au flash). Ces points doivent cependant être relativisés en fonction de la résolution et de la précision souhaitées, des tests réalisés avec des smartphones sur des sujets en extérieur ont pu donner des résultats satisfaisants, tout dépend de la résolution et de la précision recherchées (Delevoie,C. 2012).

#### **1.2. Lasergrammétrie :**

Le balayage laser terrestre est une technique d'acquisition rapide et automatique de données tridimensionnelles utilisant la lumière laser pour mesurer directement, sans contact avec l'objet et selon une trame régulière, les coordonnées 3D des points sur des surfaces depuis une position terrestre.

#### **1.2.1. Aperçu historique :**

Cette révolution est issue de la découverte du physicien américain Théodore Maiman qui a obtenu pour la première fois une émission laser, Au cours de l'an 1960 (Fuchs, A. 2006).

La lasergrammétrie ou le relevé par capteur laser, cette technologie est aussi bien connue sous le nom de [Lidar](https://fr.wikipedia.org/wiki/Lidar) (Light Detection and Ranging), Dans sa forme aéroporté ou terrestre, elle a été développée dans les années 70, pour un usage réservé à la conquête spatiale : sa première application remonte ainsi à la mission Apollo 15, afin d'établir une cartographie de la Lune, (Abshire, J. 2010). Cette technique, s'est très vite révélée d'une performance et d'une rapidité indiscutable. Au milieu de 1991 le relevé du Pont neuf à Paris a été présenté à la DAPA par la société MENSI (Maumont, M, 2010).ainsi il était le temps de l'avènement de la méthode la plus appropriée pour confectionner un modèle numérique de terrain dans les différents domaines de relevés terrestres.

Malgré tous ces avantages, la technologie lidar n'a pourtant été introduite dans la recherche archéologique qu'assez récemment puisque les premières expériences remontent à la fin des années 90 avec des acquisitions financées par l'Agence de l'environnement du gouvernement britannique (Motkin 2001, Holden N. 2002 cité par Nuninge et al.2008). Ces premières expériences se sont surtout attachées à montrer le potentiel offert par la technologie laser en mettant en évidence des sites archéologiques (remparts, enclos, fossés). La recherche de sites inédits ou une cartographie précise de grands sites connus et emblématiques a ensuite fait l'objet de plusieurs expériences en Europe (Shell and Roughley 2004, Bewley 2003, Devereux et al. 2005, Doneus and Briese 2006). D'autres approches se sont également développées pour mettre en évidence d'anciennes structures agraires sous couvert forestier (Sittler 2004, Sittler and Schellberg 2006, Sittler et al. 2007). Enfin, plus récemment, cette nouvelle technologie a bouleverse les méthodes de relevé. Elle utilise une nouvelle génération d'instruments de mesure, les scanners 3D, capables d'enregistrer plusieurs millions de points en trois dimensions en quelques minutes, avec une précision de quelques millimètres et une portée dépassant pour certains plusieurs centaines de mètres. Cela a permis de la démocratisation de l'utilisation met à la portée du plus grand nombres la possibilité de l'acquisition des données archéologique pas seulement que les chercheurs.

#### **1.2.2. Principe général de la lasergrammétrie**

La lasergrammétrie est une technologie d'acquisition de distance utilisant un rayon laser. Il est possible de mesurer ainsi les coordonnées 3D d'un point sur la surface d'un objet, en combinant les informations de distance R et d'orientation du laser φ et θ (Fig.21 gauche). En faisant parcourir (scanning) de nombreux angles différents au laser, on obtient de nombreux points de mesure collectés dans ce qu'on appelle un « nuage de points » (Fig. 21, centre et droite). Le système est appelé « scanner laser ou LiDAR (Light Detection and Ranging) ) Yoo, H-J, 2011).

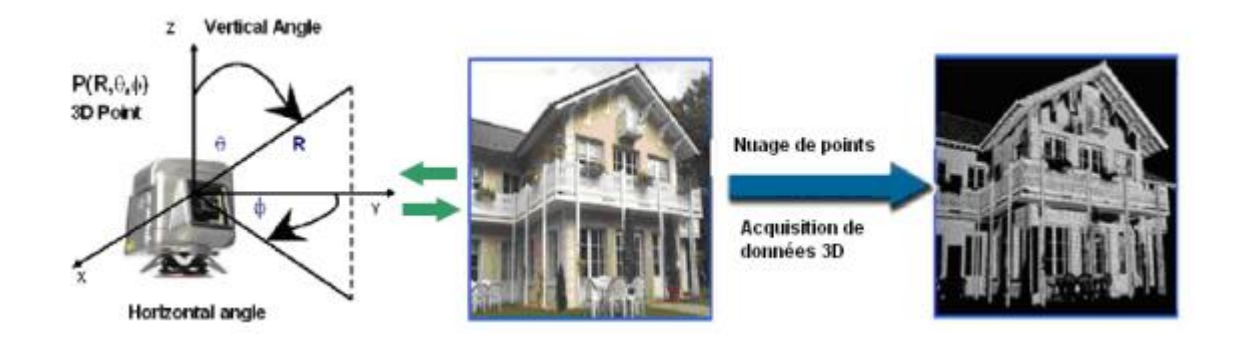

**Figure 21 :** acquisition de données par laser source : Yoo, H-J, 2011

Un scanner laser est un instrument constitué d'une télémétrie laser pour acquérir des informations de distance, d'un ou plusieurs composants de déflexion pour défléchir le faisceau laser et acquérir l'information de direction (mesure de l'orientation) ainsi que, d'une partie traitement pour traiter et enregistrer les informations transmises (fig, 22)) Yoo, H-J, 2011).

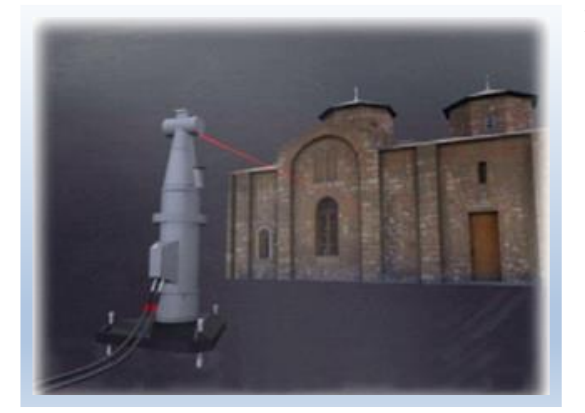

**Figure22 :** Le balayage laser des monuments. Source :( Pavlidis, et al. 2007).

La technique de numérisation diffère selon les capteurs. On distingue deux grandes familles :

La mesure par triangulation, qui projette des points ou des lignes laser visibles sur l'objet à numériser et enregistre sur un capteur CCD l'image de ces points ou de ces lignes. Un calcul mathématique transforme l'information en une série discrète de coordonnées 3D. Cette technique permet d'obtenir des mesures très précises, de l'ordre du dixième de millimètre. En revanche, la portée du capteur est limitée à quelques mètres et le mode opératoire demande une luminosité faible, obligeant souvent à intervenir de nuit.

**La mesure par temps de vol,** qui envoie une impulsion laser et enregistre le temps mis par cette impulsion pour atteindre l'objet à numériser et revenir au capteur.

Ce temps de vol est converti en distance puis associé à l'enregistrement de l'incidence du rayon pour être transformé en coordonnées. La précision est un peu plus faible, de 5 à 10mm, mais les portées peuvent dépasser 500m et la mesure peut être réalisée quelles que soient les conditions de luminosité.

Comme un scanner à plat, un scanner 3D enregistre une série de mesures en lignes et en colonnes, une image. A chaque élément de l'image, chaque « pixel », est associé l'information de la distance entre l'appareil et l'objet numérisé. La connaissance de la position et de l'orientation du scanner, qui s'obtient généralement par la numérisation préalable de repères connus en coordonnées, permet de convertir ces pixels en points 3D. L'information enregistrée par l'appareil est donc une image numérique. Le pas entre chaque

ligne correspond à une résolution angulaire horizontale, entre chaque colonne à une résolution angulaire verticale.

Ce pas est réglé par l'opérateur et fixe la densité des points 3D, en fonction de la distance scanner-objet.

Selon les appareils, le champ de numérisation peut être cylindrique (360° horizontal et limites verticales, 80° par exemple), sphérique (360° horizontal et 180° vertical) ou ne couvrir qu'une fenêtre fixe (capteur non rotatif).

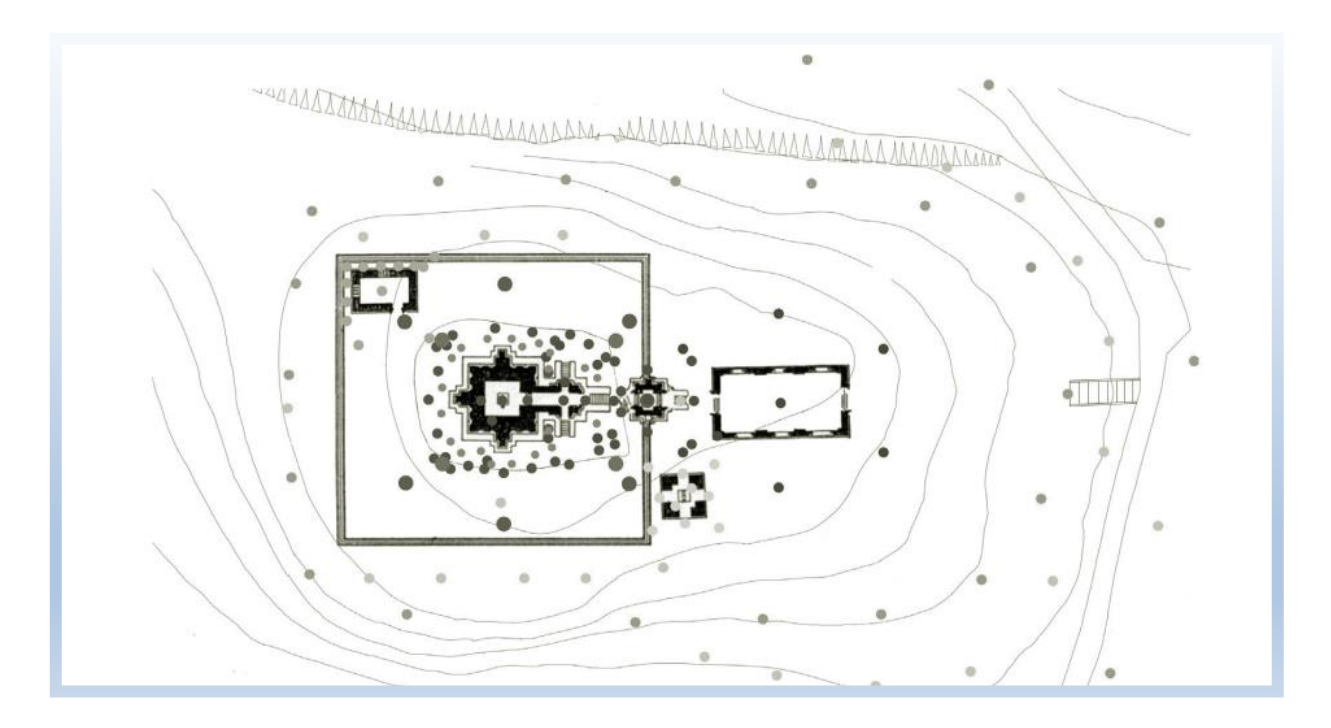

**Figure 23 :** les positions du scanner laser autour de groupe de temples Cham situé à Myson, Vietnam source : (Guidi et al. 2014).

Le paramètre de base étant la résolution angulaire de l'appareil, la densité des points mesurés à la surface de l'objet à numériser varie beaucoup selon la distance et l'orientation de chaque élément de surface de l'objet. Si le scanner n'est pas face à l'objet et si la surface est irrégulière, la densité ne sera pas homogène et des masques vont apparaître. C'est systématiquement le cas.

Pour compenser ce problème, il faut multiplier les positions de numérisation autour de l'objet, pour assurer la couverture la plus dense et la plus homogène possible (Fig. 23).

**Figure 24 :** le nuage des point résultante de balayage laser du de groupe de temples Cham situé à Myson, Vietnam source : (Guidi et al, 2014)

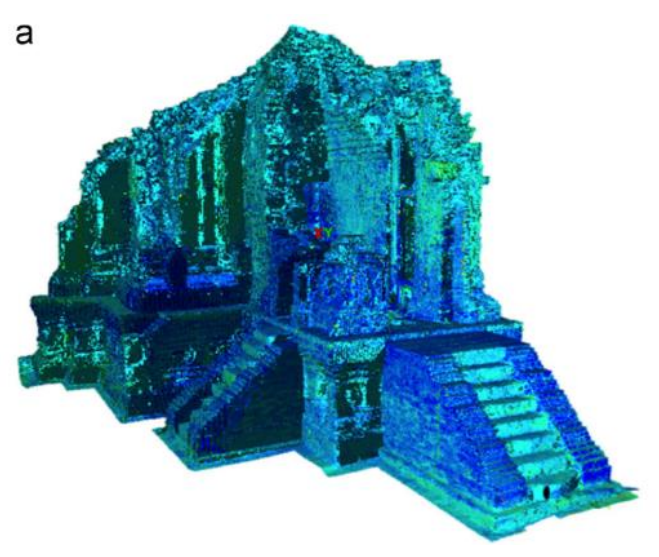

Quel que soit le type de capteur utilisé, le résultat d'une opération de numérisation est avant tout un fichier numérique contenant une série de coordonnées géométriques (X, Y, Z), constituant ce qu'on appelle un « nuage de points » 3D (Fig. 24). Les capteurs utilisant la mesure par temps de vol peuvent aussi enregistrer l'intensité de réflexion du signal, qui peut varier selon le type de matériau numérisé.

Egalement, il est possible de coupler les capteurs laser à des appareils photo numériques calibrés. On peut alors attribuer l'information de la couleur à chaque point du nuage.

Cependant, le nuage de points 3D, l'intensité de réflexion et les prises de vues numériques calibrées et géo référencées, issus d'une campagne de relevé, sont alors les informations de base, vierges de tout traitement, pouvant constituer une archive 3D brute du site ou du monument numérisé, aux critères de résolution (densité de points au mètre carré et résolution des prises de vues numériques) et d'accessibilité visuelle près.

#### **1.2.3. Les avantages de la lasergrammetrie :** selon les conclusions de Chazaly,B.

- Un volume d'information en 3D d'une extrême densité ;
- Une grande rapidité d'acquisition : plusieurs millions de points peuvent être numérisés en quelques heures ;
- La visualisation en 3D in situ des données acquises ;
- Echelle d'acquisition 1/1 : les distances peuvent être mesurées directement en 3D dans le nuage de points ;
- L'assurance de ne commettre aucun dommage sur l'objet pendant le relevé : les mesures se font sans contact physique ;
- La possibilité d'accéder virtuellement à des parties inaccessibles physiquement : les mesures au laser sans réflecteur peuvent être réalisées à plusieurs centaines de mètres du monument ;
- Une plus grande liberté d'exploitation des mesures. Le relevé devient plus objectif et se rapproche du document photographique : l'analyse, l'observation minutieuse et l'extraction de l'information se faisant désormais en aval, une fois le relevé réalisé ;
- Une documentation révolutionnaire, un archivage 3D des monuments et sites scannés : les données acquises pourront être exploitées avec précision même si l'objet scanné venait à être endommagé ou détruit ;
- La possibilité de piloter le capteur à distance : via un câble réseau ou une connexion sans fil, le scanner est piloté depuis un ordinateur portable (Chazaly, B.2006).

## **1.2.4. Les limites du procédé :**

- Les scanners 3D enregistrent tout ce qu'ils voient, y compris les objets parasites : la végétation, les passants, les câbles électriques, la pluie, la poussière. Pour obtenir un modèle propre, il faut presque systématiquement démarrer le traitement par une phase de nettoyage. Des procédés de filtrage semi-automatiques peuvent être utilisés, mais il faut souvent l'intervention d'un opérateur pour éliminer tous les points faux. Les masques qu'ils génèrent parfois engendrent des trous dans les modèles, qu'il est parfois possible de combler en prolongeant les surfaces voisines.
- Les mesures sont réalisées de manière automatisée. L'opérateur fixe la résolution du capteur mais ne peut pas diriger la mesure sur des éléments particuliers comme les arêtes d'un mur. La densité de points est généralement élevée, mais au droit d'une arête, les points sont mesurés quelques millimètres avant ou quelques millimètres après, rarement dessus. Les modèles 3D interpolés à partir des mesures ont donc tendance à effriter artificiellement les arêtes vives. Il faut l'intervention d'un opérateur lors de la modélisation pour corriger cet effet, ce qui alourdit parfois considérablement cette phase de traitement.
- La technologie complète a un coût très élevé. Le montant de l'investissement est encore de l'ordre de 120.000 à 150.000 euros HT pour un capteur et un logiciel de traitement.
- Il est nécessaire d'utiliser des solutions logicielles spécialement dédiées à cette technologie pour pouvoir exploiter pleinement le volume et le type de mesure qu'elle

génère. Ces solutions sont encore aujourd'hui très onéreuses (de 10.000 à 25.000 euros HT la licence) et ne permettent pas une démocratisation de l'activité. Elles doivent être installées sur des ordinateurs puissants (stations graphiques), dont le coût est aussi à prendre en compte. Ce problème provoque un problème de diffusion des données 3D. Le prestataire reste souvent le seul à pouvoir gérer l'information acquise. Pour pallier ce problème, les éditeurs de ce type de logiciel livrent gratuitement des visionneuses (viewer), petits logiciels permettant la visualisation des nuages de points et des modèles maillées, et l'extraction d'informations (Chazaly,B. 2006).

#### **1.2.5. Comparaison des techniques de relevé du patrimoine**

Les deux techniques de numérisation en 3D de patrimoine culturel bâti (photogrammétrie et lasergrammétrie) qu'on a abordé dans ce chapitre sont les deux disciplines utilisées par les chercheurs pour acquérir des relevées et des données archéologiques et architecturales d'une façon rigoureuse et précises contrairement aux méthodes classique de relevés.

L'emploi d'une méthode par rapport à une autre se justifie par les objectifs de résultats, et les motifs pratiques et économiques. De nombreux comparatifs (Fassi, 2007 ; Gonzo et al, 2007 ; Maumont, 2010 ; Remondino 2005 ; Subsol et Borderie, 2010 ; Fuchs, 2010) mettent en évidence les avantages et inconvénients de chacune des techniques. Notamment Alain Fuchs a établi dans le cadre d'une thèse de doctorat sur les outils numériques pour le relevée architectural et la restitution archéologique, une comparaison sur la base d'un bilan sur les techniques de numérisation 3D, ou il a divulgué les avantages et les inconvénients de chaque technique lors de la phase d'acquisition des donnés. Ainsi Francesco Fassi dresse en 2007 un bilan après expérimentation des deux techniques (photogrammétrie et lasergrammetrie) lors de la numérisation de la Villa de Monza, en Italie. Il montre alors que la photogrammétrie et la lasergrammétrie sont deux moyens concurrentiels qui permettent la numérisation en 3D et qui, au vu de la diversité des éléments à numériser sur un même site, se complètent.

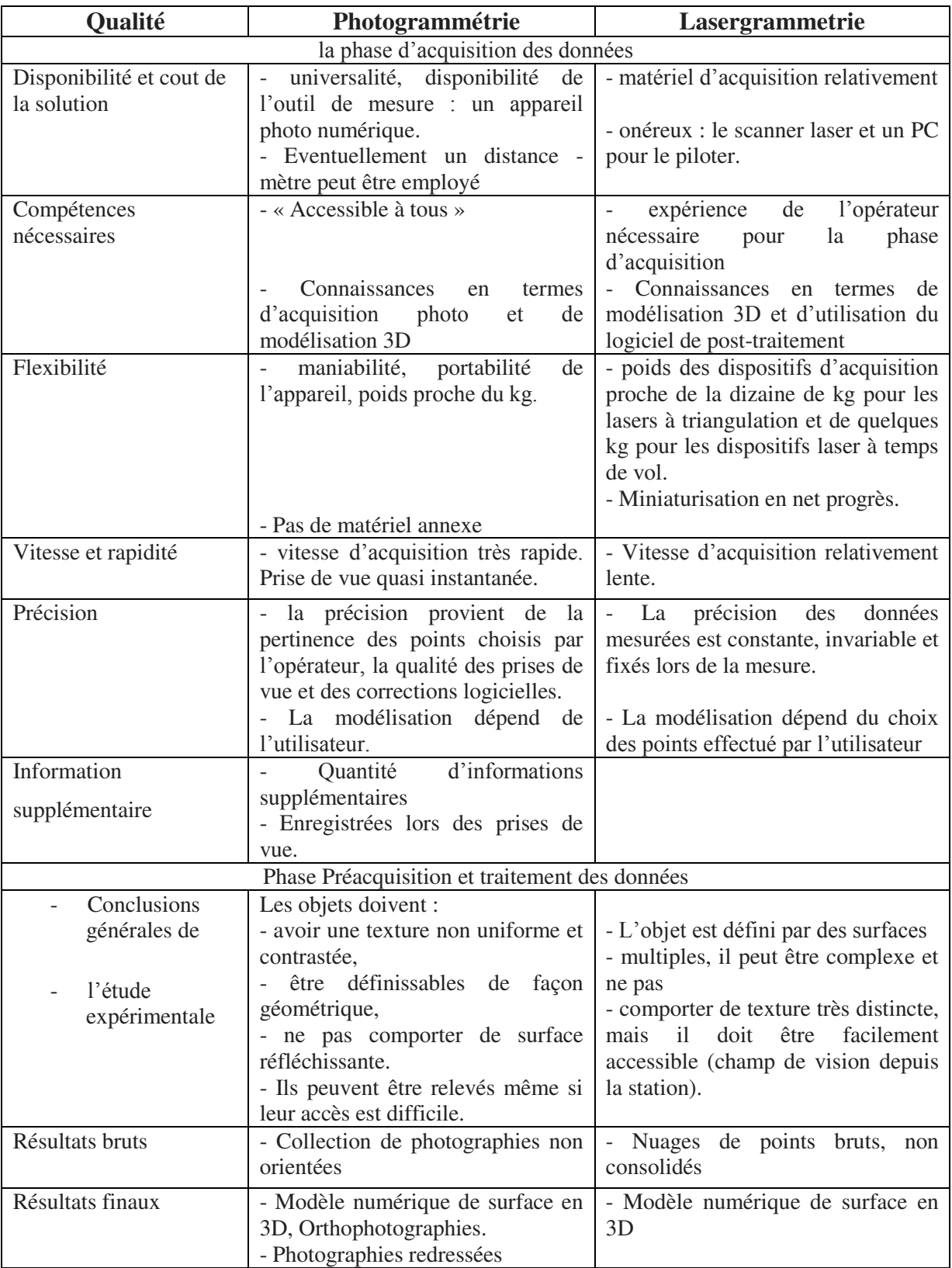

**Tableau 1 :** Tableau de synthèse sur les avantages et les inconvénients des deux techniques lors de la phase d'acquisition et traitement des données. Basé sur l'étude de Fassi, 2007. Et l'étude menée par Fuches, 2006.

# **2. Les standards internationaux et les méthodes de travail qui gèrent l'utilisation des technologies de l'information et de la communication pour le patrimoine culturel :**

Au cours des dix dernières années, différents groupes d'experts ont travaillé pour la création de standards et des règles consacré spécifiquement au domaine des TIC et du patrimoine culturel. Les recommandations de la charte de Londres, la Charte de Séville et le CIPA sont trois bons exemples.

## **2.1 Charte de Londres :**

Depuis l'utilisation massive des technologies numériques pour la conservation et l'interaction avec le patrimoine culturel, la question de la pertinence de l'utilisation systématique de ces outils a été soulevée.

La charte de Londres concerne précisément the computer-based visualisation of cultural héritage, comme l'indique son intitulé complet. Élaborée en 2006, et mise à jour depuis ce temps, elle a été réalisée par un regroupement multidisciplinaire de chercheurs pour lesquels il était important d'établir des lignes directrices, à travers six principes généraux, à propos de l'utilisation scientifique de la modélisation et de la visualisation 3D. Ce sont des principes qui soulignent les éléments essentiels d'une modélisation 3D pour que le résultat final soit rigoureux, crédible et transparent, pour que le modèle puisse jouir d'une reconnaissance par les pairs et ainsi être évalué et réutilisé en toute connaissance de cause.

La charte de Londres énonce 6 principes pour la visualisation assistée par ordinateur dédiée à la recherche et la valorisation du patrimoine culturel :

- acquisition :La charte doit être évolutive au gré des contributions des communautés travaillant dans le domaine de la visualisation du patrimoine.
- objectifs et méthodes. Une solution basée sur la visualisation assistée par ordinateur ne doit être envisagée que lorsque celle-ci est la méthode disponible la plus appropriée. Le choix de la solution doit se baser sur une évaluation systématique des solutions existantes
- recherche Sources. Une approche basée sur la visualisation assistée par ordinateur doit reposer sur un processus de documentation scientifique basé sur des sources historiques identifiées comme étant pertinentes et analysées.
- Documentation. La méthodologie doit être suffisamment documentée afin d'être comprise et évaluée.
- Durabilité Les stratégies employées doivent permettre la pérennité des résultats et de la méthodologie et donc se baser sur les données et connaissances plutôt que sur le médium de visualisation.
- Accessibilité. La création et la mise à disposition des moyens de visualisation doit mettre en évidence la valeur ajoutée de ces moyens pour l'accès aux connaissances relatives au patrimoine culturel.

## **2.2. Charte de Séville :**

Ce sont des archéologues espagnols qui ont pris l'initiative de créer une charte propre à leur domaine de recherche. Ils profitèrent de l'organisation, en 2009, du premier congrès international à propos de l'archéologie virtuelle en sol espagnol pour proposer de diriger une réflexion qui aboutira éventuellement à la Carta de Sevilla.

La Charte de Séville étend les principes de la charte de Londres pour le domaine de l'archéologie virtuelle. Alors, ces objectifs sont multiples mais se focalisent sur une pédagogie active pour sensibiliser les chercheurs sur la formalisation et valorisation des connaissances historiques mais également le public aux nouveaux enjeux que permettent les avancées technologiques pour le champ de l'archéologie (Collectif, 2013).

- **L'interdisciplinarité :** L'interdisciplinarité est essentielle pour un projet relatif au patrimoine et nécessitant l'utilisation de technologies de pointe. Une équipe interdisciplinaire ne doit pas se limiter au travail en parallèle de plusieurs spécialistes mais doit soulever des discussions et débats communs.
- **Objectif :** Les objectifs d'une approche de visualisation assistée par ordinateur doivent nécessairement reposer sur la recherche, la conservation et/ou la dissémination des connaissances relatives au patrimoine archéologique. Les traces archéologiques ne doivent pas être un prétexte à l'application de technologies de visualisation.
- **Complémentarité :** Une approche basée sur des outils de visualisation assistée par ordinateur ne doit pas être considérée comme une alternative mais plutôt en complément des approches historiques traditionnelles, par exemple lorsque les matériaux archéologiques ont été détruits.
- **Authenticité :** L'authenticité d'une reproduction virtuelle du patrimoine doit permettre de distinguer clairement les déférentes hypothèses de recherche et doit

signaler les éléments de pure fiction. Enfin les outils de visualisation doivent aider les spécialistes à gérer les traces archéologiques (en termes de suivi).

- **Rigueur historique :** Tout travail de visualisation assistée par ordinateur doit reposer sur un travail de recherche scientifique solide et documenté afin d'approcher le niveau maximum de véracité.
- **Efficacité :** Le critère d'efficacité doit prendre en compte dès le début du projet la durabilité technique et économique de l'installation. La préférence doit donc aller aux investissements sur le long terme, prenant en compte les coûts de maintenance ultérieurs.
- **Transparence scientifique :** Les outils de visualisation doivent être documentés et pouvoir être testés par la communauté de chercheurs ou professionnels. La valorisation des travaux doit être disséminée le plus largement possible auprès des différentes communautés scientifiques.
- **Formation et évaluation :** Des sessions de formation doivent être prévues pour l'appropriation des outils par les scientifiques et le public. De même, la qualité finale des outils proposés doit faire l'objet d'une évaluation auprès d'un nombre représentatif d'utilisateurs finaux, experts ou non.

#### **2.3 Recommandations de CIPA :**

Le Comité international pour la documentation du patrimoine culturel (CIPA) : est l'un des comités internationaux de l'ICOMOS (Conseil international des monuments et des sites) et il a été établi en collaboration avec ISPRS (Société internationale de photogrammétrie et de télédétection).

En 1968, CIPA a été fondée comme le Comité Internationale de Photogrammétrie Architecturale. Au fil du temps, ce comité a progressivement évolué vers une organisation qui applique la technologie de la mesure, la visualisation et les sciences informatiques au profit de l'enregistrement, la conservation et la documentation du patrimoine culturel sous toutes ses formes possibles. Par conséquent, son nom d'origine a été remplacé par patrimoine CIPA « la documentation du patrimoine ».

À ce jour, CIPA pour la documentation du patrimoine est une organisation internationale dynamique qui a des responsabilités doubles : être à jour avec la technologie et de veiller à son utilité pour la conservation du patrimoine culturel, de l'éducation et de la diffusion. Ce double rôle est exposé dans ses organisations mères : ICOMOS (Conseil
international des monuments et des sites) et ISPRS (Société internationale de photogrammétrie et de télédétection).

#### **2.3.1 Les lignes directrices de CIPA :**

Encourager et promouvoir l'élaboration de principes et des bonnes pratiques pour l'enregistrement, la documentation et la gestion de l'information du patrimoine culturel ;

Diriger et participer à des programmes internationaux de formation pour la conservation et de l'informatique des professionnels, des étudiants et du personnel du site ;

Conseiller les organismes gouvernementaux, les autorités régionales, les groupes à but non lucratif et des institutions sur les outils, la technologie et les méthodes d'utilisation de la technologie ;

Parrainer un réseau international de professionnels tant dans les domaines de la technologie et du patrimoine culturel pour la recherche scientifique appliquée, mais aussi une expérience pratique ;

Fournir une plate-forme avec notre congrès bi- annuel pour l'échange d'idées, les meilleures pratiques ainsi que des documents de recherche scientifique.

#### **Conclusion**

Il est clair que le patrimoine mondial endure de destructions causées par les conflits, les guerres, désastres naturels, les changements climatiques et de négligences de la part des Hommes ceci souligne la nécessité de la numération de l'ensemble du patrimoine culturel bâti comme outil efficace de sa conservation.

Les techniques de numérisation 3D Disponible répondent à un certain nombre des besoins spécifiques dans le domaine de la conservation du patrimoine et l'archivage, comme la capacité de saisir la forme 3D d'un objet ou un espace bâti avec une grande précision et sans un contact physique avec sa surface.

Nous avons fait une tentative de résumer la plupart des méthodes disponibles aujourd'hui pour la numérisation en trois dimensions qui peut être appliquée à l'enregistrement du patrimoine culturel bâti en numérique.

En outre, les études de cas présentées (photogrammetrie et lasergrammetrie) suggèrent que technologies de numérisation 3D sont fiables et suffisamment développé pour une application étendue dans le domaine culturel patrimoine algérien ceci, particulièrement par la promotion de la photogrammétrie qui est en tous les cas se caractérise par son cout réduit et sa manipulation facile au cours d'enregistrement et en phase d'exploitation des données. D'ailleurs s' étaient notre raisons pour le choix d'utilisation de la photogrammétrie pour l'acquisition des données de la forteresse byzantine, à la fin le domaine de numérisation de patrimoine est géré par plusieurs principes qui soulignent les éléments essentiels pour que le résultat final soit rigoureux, crédible et transparent, pour que le modèle puisse jouir d'une reconnaissance par les pairs et ainsi être évalué et réutilisé en toute connaissance de cause.

## **Chapitre III**

L'architecture militaire byzantine en Afrique

#### **Introduction :**

Dès le début du VI<sup>ième</sup> siècle ap-Jc, au règne de Justinien I<sup>1</sup>, qui a essayé de recoloniser la partie occidentale de l'empire romain, il réussit de reconquérir l'Italie, l'Afrique, et une partie de l'Espagne.

L'un de ses objectifs principaux fut de récupérer la terre de l'Afrique, cependant, il multiplia les fortifications militaires soit existantes par le renfoncement de leur fortifications ou soit de bâtir des nouvelles, sur un réseau routier déjà dense depuis la période pré-vandale.

Donc, dans ce chapitre on va retracer les principes généraux de l'architecture militaire de l'époque byzantine en Afrique, puis on élucidera leur application sur le territoire africain, en dernier on essayera d'identifier les différentes typologies de cette architecture de l'époque byzantine en Afrique en synthétisant les travaux des recherches sur ce sujet.

#### **1. La politique et les butes de la conquête byzantine en Afrique romaine :**

Le général byzantin Bélisaire<sup>2</sup> débarqua l'été 533 et, en deux rencontres, contre toute attente, il brisa la résistance vandale pour entrer victorieux à Carthage. L'Afrique redevenait romaine pour de deux siècles après.

Une nouvelle de Justinien datée de 534 restaura l'administration romaine, reconstituant la Préfecture du prétoire d'Afrique, avec à sa tête un préfet, qui dirigea un bureau à l'effectif de 396 fonctionnaires et qui avait autorité sur la Proconsulaire, la Byzacène, la Tripolitaine, la Numidie, les deux Maurétanie – Sitifensis et Caesariensis – et la Sardaigne, en tout sept provinces (pringle. 1981).

En réalité, l'Afrique byzantine était loin de ressembler à l'Afrique romaine car les maures<sup>3</sup>, qui dominaient les autres provinces de la diocèse d'Afrique laissées par les vandales,

 1 - *Caesar Flavius Petrus Justinianus Sabbatius Augustus,* né ver[s 482](https://fr.wikipedia.org/wiki/482) à [Tauresium,](https://fr.wikipedia.org/wiki/Tauresium_(Mac%C3%A9doine)) près d[e Justiniana](https://fr.wikipedia.org/wiki/Cari%C4%8Din_Grad)  [Prima](https://fr.wikipedia.org/wiki/Cari%C4%8Din_Grad) e[n Illyrie,](https://fr.wikipedia.org/wiki/Illyrie) et mort le 15 novembre 565à [Constantinople,](https://fr.wikipedia.org/wiki/Constantinople) st un [empereur romain d'Orient](https://fr.wikipedia.org/wiki/Liste_des_empereurs_byzantins) ayant régné de [527](https://fr.wikipedia.org/wiki/527) jusqu'à sa mort. Il est le dernier empereur à chercher à rétablir l'unité de l'Empire romain, ce qui l'amène à mener des guerres expansionnistes, principalement en [Italie](https://fr.wikipedia.org/wiki/Italie) et en Afrique, tout en défendant les frontières contre les [Perses](https://fr.wikipedia.org/wiki/Sassanides) ou les [Slaves](https://fr.wikipedia.org/wiki/Slaves).

<sup>2</sup> - *Flavius Belisarius*, né vers l'an 500 aux confins de [l'Illyrie](https://fr.wikipedia.org/wiki/Illyrie) et de la [Thrace](https://fr.wikipedia.org/wiki/Thrace) et mort en 565 [à Constantinople,](https://fr.wikipedia.org/wiki/Constantinople) était un général [byzantin,](https://fr.wikipedia.org/wiki/Empire_byzantin) En 533, il est à la tête d'une armée chargée de conquérir le [royaume](https://fr.wikipedia.org/wiki/Royaume_vandale)  [vandale e](https://fr.wikipedia.org/wiki/Royaume_vandale)n [Afrique du Nord.](https://fr.wikipedia.org/wiki/Afrique_du_Nord) Il vainc sans grandes difficultés [Gélimer](https://fr.wikipedia.org/wiki/G%C3%A9limer) le roi vandal à deux reprises, assurant le retour de la région sous l'autorité impériale. Deux ans plus tard, il est envoyé combattre les [Ostrogoths](https://fr.wikipedia.org/wiki/Ostrogoths) lors de la [guerre des Goths,](https://fr.wikipedia.org/wiki/Guerre_des_Goths_(535-553)) dans le but de conquérir [l'Italie](https://fr.wikipedia.org/wiki/Italie), cœur historique de l'[Empire romain](https://fr.wikipedia.org/wiki/Empire_romain) que Justinien espère reconstituer. Là encore, Bélisaire progresse rapidement et s'empare de [Rome](https://fr.wikipedia.org/wiki/Rome) en 536.

soit par des accords amicaux, soit par force, n'avaient pas l'intention d'abandonner leur autonomie. L'extension byzantine donc se résume aux frontières des provinces suivantes : le littoral de la Tripolitaine, la grande partie de la Byzacène, la Proconsulaire, la Numidie, la Maurétanie Sitifienne, et la partie Est de la Maurétanie césarienne le territoire de grande Kabylie jusqu'à la région de Tigzirt (Iomnium), par contre les places fortes littorales du reste de la Maurétanie césarienne et tingitane, furent liées avec la capitale Carthage par mer, le reste du territoire africain fut sous autorité des royaumes maures. Enfin en peut résumer la politique exercé en Afrique sous le règne byzantin dans les points suivants :

- Reconquérir l'Afrique romaine, et la protéger contre toute incursion ennemie ;
- Délimiter les frontières et établir un réseau de fortifications selon les directives de justinien ;
- Gagner la confiance des autochtones.

#### **2. L'architecture militaire de l'époque byzantine en Afrique en général :**

Les bases de la conception de l'architecture militaire sont claires et constantes, ainsi que Procope<sup>4</sup> a expliqué les détails et les atouts de l'architecture défensive qui primaient pendant le règne de l'empereur Justinien

La multiplicité de cette architecture est apparente dans tous le territoire de l'empire byzantin car elle est venue en réponse à des conditions caractérisant l'époque byzantine. Son rôle fondamental est centrée à former la base de départ pour les campagnes militaires, puis la utilisé comme un refuge pour les soldats et la population en cas de besoins.

Les fortifications byzantines de l'Afrique ne se diffèrent pas sur ceux qui existaient à l'orient (Deihl. 1896), sur la typologie des plans et leur emplacement stratégique, mais sur le plan technique, se distinct par la technique et les matériaux de construction. Selon le Strategicon<sup>5</sup> dit de l'empereur Maurice I (il a été édité pendant son règne par un écrivain anonyme), la fortification est protégée par quatre lignes de défense espacées qui faisaient face

<sup>&</sup>lt;sup>3</sup> - appellation designant Les habitants de l'Afrique romaine pendant le VI ième siècle selon l'auteur byzantin Procope.

<sup>4</sup> - *Procopius Caesarensis,* né vers 500, mort vers 565, historien [byzantin](https://fr.wikipedia.org/wiki/Empire_byzantin) dont l'œuvre est consacrée au règne de l'empereur [Justinien.](https://fr.wikipedia.org/wiki/Justinien) Secrétaire du général [Bélisaire,](https://fr.wikipedia.org/wiki/B%C3%A9lisaire) il accompagna celui-ci dans ses campagnes jusqu'en 540, année où il revint à [Constantinople](https://fr.wikipedia.org/wiki/Constantinople) pour se consacrer définitivement à l'écriture. Ses principaux ouvrages sont les *Guerres de Justinien* (comprenant « Les Guerres contre les Perses », « Les Guerres contre les Vandales » et « Les Guerres contre les Goths »), *Sur les monuments* et l'*Histoire secrète*.

<sup>&</sup>lt;sup>5</sup> - Il est un traité de stratégie militaire qui aurait été rédigé pendant le VIe siècle et le plus souvent attribué à l'empereur byzantin Maurice Ier. Il contient également des conseils pratiques ainsi qu'une liste d'infractions militaires.

à l'ennemi, se composaient : la première ligne est un fossé large, profond, suivi par une deuxième ligne qui est un avant-mur haut crénelé, puis une troisième, est la muraille épaisse contient des tours, enfin la quatrième ligne est composée de la principale muraille de la fortification dont la hauteur moyenne de dix mètres et peut atteindre vingt mètres dans quelque bâtiments (Fig.25) .

Le mur d'enceinte ayant deux étages de hauteur ; à l'étage inférieur, des meurtrières ménagées dans l'épaisseur du rempart permettent de couvrir les flèches des assaillants ; audessus, le premier étage, porte à l'intérieur un chemin de ronde couvert et solidement vouté, par lequel les soldats peut circuler sur tout le pourtour, Le haut du mur est couronné par une terrasse crénelée. Tout le long des remparts, de distance en distance, on trouve de fortes tours carrées flanquent les courtines ; elles ont trois étages et, comme le mur que ils dominent, elles sont garnies de créneaux. Certaines d'entre elles sont disposées de manière à former de véritables donjons, capables de continuer la résistance, même après la prise de la courtine.

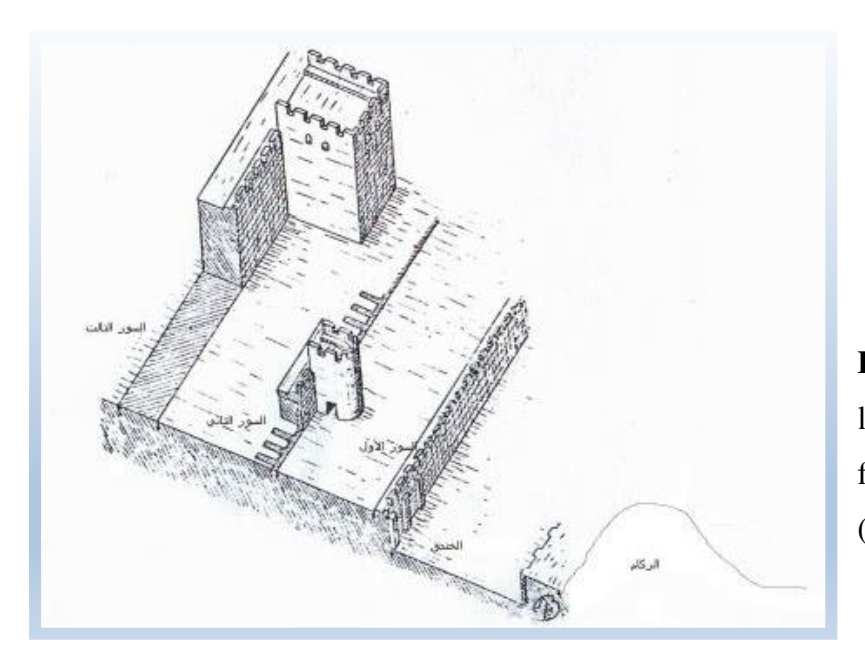

**Figure 25 :** illustration des lignes de défense d'une fortification byzantine source : (Drici,S. 2007)

En avant du mur d'enceinte, à une distance équivalant généralement au quart de la hauteur du rempart, s'étend l'avant-mur, qui doit tout à la fois empêcher l'attaque directe de l'enceinte et étendre les dimensions de la ville, de manière qu'elle puisse fournir l'abri aux gens de la campagne.

Enfin, Il reste le fossé creusé sur l'intégral pourtour du fort la barrière impénétrable, très large, très profond, est creusé dans le sol et rempli d'eau; il doit mesurer au moins dix-huit mètres de largeur ;il doit s'enfoncer dans la terre a un niveau inférieur aux fondations du mur d'enceinte de telle sorte que les mineurs de l'ennemi ne puissent pas l'atteindre et saper la base de 1'avant-mur; ses parois doivent être absolument verticales, de façon à le rendre tout à fait infranchissable. Enfin, le long de fossé, les matériaux de déblais sont entassés de manière à former une haute levée de terre. Néanmoins, en aucun cas les Byzantins ne construisent leurs forteresses au hasard. Dans le Traité de tactique militaire (le strategicon). Il expose les méthodes à suivre pour l'établissement d'un campement.le traité anonyme de la Tactique indique avec une grande précision les conditions auxquelles on devra subordonner le choix de l'emplacement : il faut le plus souvent possible s'établir sur une hauteur entourée d'escarpements, ou dans une position défendue par une rivière ; Si on est obligé de s'installer en plaine, il est indispensable que la citadelle soit très forte, bâtie en belles pierres de taille soigneusement appareillées, construite sur un plan très savant et avec des dispositions très harmonieuse ; Ce n'est pas tout : il est important que la terre d'alentour sois fertile, que l'eau se trouve en abondance porté ou dans l'intérieur du fort; Il faut considérer aussi les facilites de construction qu'offre la région, en particulier examiner s'il y a dans les environs des pierres toutes taillées ; L'auteur anonyme ajoute aussi sur les conditions d'établissement de muraille (Fig : 26) : En général**,** le mur byzantin est formé d'un double revêtement de pierres de taille, l'intervalle entre les deux parements étant comblé par une maçonnerie en blocages.

Cette muraille doit être à la fois très haute et très épaisse, très haute pour protéger la place contre toute escalade, très épaisse pour amortir le choc des machines destinées à faire brèche. Le rempart possède au moins cinq coudées, soit (2,31 m) d'épaisseur, vingt coudées, soit(9,24m) de hauteur. La partie inférieure du rempart, plus exposée aux attaques directes de l'ennemi, doit être construite avec un soin particulier ; elle doit atteindre jusqu'à sept coudées de hauteur (3,24m), on emploie dans la bâtisse que de très grandes pierres de taille soigneusement ajustées.

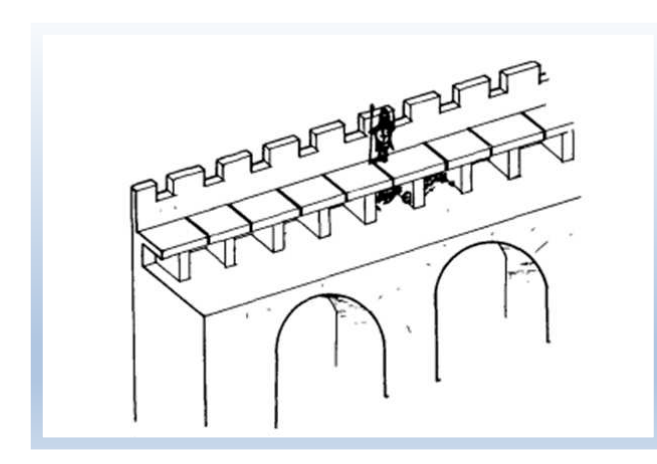

**Figure 26 :** la conception idéale d'une muraille d'enceinte selon le traité de tactique militaire de l'auteur anonyme.

Ainsi, Diehl atteste que généralement dans toutes les constructions militaires du temps de Justinien, non seulement la pierre remplace partout les épaulements de terre, mais très souvent des pierres droites et minces alternent avec les blocs posés de champ et s'insèrent dans la masse de la maçonnerie, de manière à former la boutisse et à renforcer la solidité de la fortification. Surtout il important que le mur soit assez élevé, pour qu'en aucun point ses défenseurs ne soient exposes à être dominés par l'ennemi ; s'il est absolument impossible d'éviter cet inconvénient, des mesures défensives spéciales en atténueront le désavantage. C'est pour cela qu'au premier étage des remparts, on ménage fréquemment des galeries couvertes et voutées ou les combattants trouveront un abri.

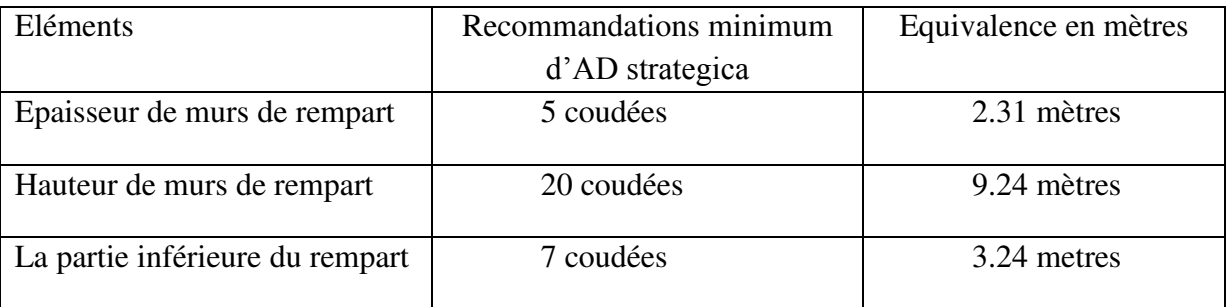

**Tableau 2** : les recommandations pour la construction des remparts selon le traité de tactique militaire(le strategicon).

L'auteur anonyme recommande, pour la conception des tours qui, donnent vers l'extérieur, juste devant les assiégeants doivent former une façade d'hexagone de deux faces égaux, l'espace intérieur de la tour doit être cylindrique, cette forme doit débuter depuis de niveau de sol, l'extension de cylindre doit être d'une manière uniforme jusqu'elle arrive à un toit de forme du dôme qui permet aux gardiens l'opportunité de défendre sur ce toit (Fig, 27).

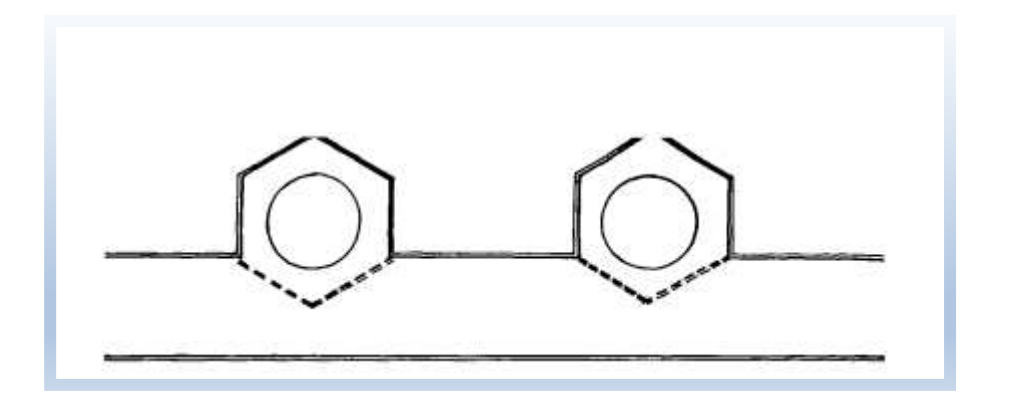

Figure 27 : plan idéal de tours de grade selon le strategicon.

 $\overline{a}$ 

#### **3. L'application des principes de l'architecture militaire byzantine en Afrique :**

L'architecture militaire de l'époque byzantine en Afrique est variée en termes de forme et de contenu mais tous les modèles sont construits pour le but de protéger : 1. les terres fertiles et la collecte des impôts, (HADJI, 2015) 2. La vie des soldats et 3. Fournir le refuge aux citoyens en cas de danger.

Il est remarquable que elle a été établi en urgence, selon Chenitti les circonstances d'établissement de ces fortifications ont requis une course contre temps afin, de s'en mettre à l'abri des murailles et forteresses avant que les ennemis reprennent leurs forces et organisent leurs rangs pour attaquer l'armée byzantine dans les sites ouverts (Chenitti, M. 1999).

Car, les vandales a leurs arrivée en Afrique, les villes romaines étaient ouverte librement aux maures, cela a imposé aux généraux de Justinien d'en revenir au système défensif jadis pratiqué par Rome, et contenir les maures sur les frontières par une solide chaine de forteresses dans le but de de reconstituer les antiques limites romains.

Pour restaurer ces limites Justinien avait ordonné à ses généraux de réoccuper et de remettre en état tous les ouvrages de défense, villes fortes, camps retranchés, châteaux échelonnés jadis le long du limes africain(Drici,S.2007).

Bélisaire a commencé d'édifier des fortifications le jour où il a mis ses pieds en l'Afrique du nord, (Drici, S. 2007) puis Salomon<sup>6</sup>, dès son premier gouvernement, avait entrepris cette tâche colossale de faire à l'Afrique byzantine une ceinture de forteresses en plusieurs places, celles en particulier de la Numidie septentrionale, « Salomon, dit Procope, entoura chaque cité de remparts » et non content de remettre en état les ouvrages ruinés par les vandales, il é1eva un grand nombre de forteresses nouvelles. En un temps si court des établissements si considérables se sont multipliés (Diehl. 1896).

Les circonstances de l'époque qui s'avère par une armée byzantine de nombre réduit, dans pays grand et incomplètement soumis. Solomon a été obligé d'initier une architecture militaire qui correspondit à ses conditions qui ne semblent pas à ce qui est existé dans d'autre terre de l'empire byzantin.

<sup>&</sup>lt;sup>6</sup> - Solomonis est né dans la décennie 480 au sein de la forteresse d'Idriphton, dans la région de Solachon, près de Dara, dans la province de Mésopotamie. En 534, il est nommé par l'empereur byzantin Justinien comme gouverneur de l'Afrique byzantine, tout juste reconquise par le général Bélisaire sur les Vandales de Gélimer. Il est remplacé deux ans plus tard (536), avant de retrouver son poste en 539. Il conquit les [Aurès e](https://fr.wikipedia.org/wiki/Aur%C3%A8s)t le [Zab.](https://fr.wikipedia.org/wiki/Zibans) Il doit faire face à l'armée [maure,](https://fr.wikipedia.org/wiki/Berb%C3%A8res) notamment celle du che[f Antalas.](https://fr.wikipedia.org/wiki/Antalas) Il est battu par ce dernier dans la [bataille de](https://fr.wikipedia.org/wiki/Bataille_de_Suf%C3%A9tula_(544))  [Sufetula](https://fr.wikipedia.org/wiki/Bataille_de_Suf%C3%A9tula_(544)) (sbeitla) en [544,](https://fr.wikipedia.org/wiki/544) et y perd la vie.

Donc, dans la pratique, en Afrique les fortifications n'ont pas été établiés en respectant les traits généraux, les exigences et les principes de l'architecture militaire soulignés avant. Car, il est clair qu'il est impossible de couvrir tout ce territoire vaste et étendu par, des soldats et des équipements. Car, dans beaucoup de villes on s'est attaché à des mamelons pour réduire l'étendue de l'enceinte, afin qu'une moindre garnison puisse suffire à en assurer la défense. Justinien et ses généraux éprouvaient bien cette réalité pour cela, ils ont opté dès 534 de les faire reconstruire d'une manière à ce qu'un petit nombre d'hommes suffit à les protéger (Code de justinien cité par Diehl. 1896). Pour son caractère d'architecture d'urgence on peut souligner les points suivants :

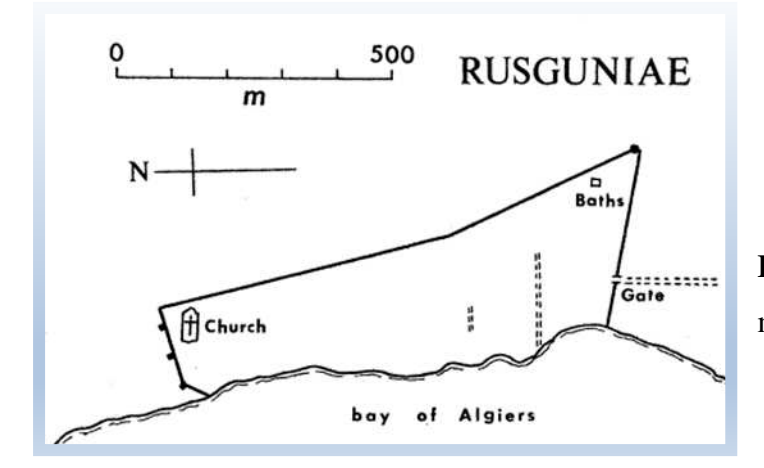

**Figure 28 :** Rusguniae, forteresse sur mer .Source : Pringle. 1981.

L'utilisation de la topographie et les dispositions naturelles du terrain pour se protéger, cela se caractérise par l'utilisation des mamelons qui, dominent les plaines comme solution qui économise l'énergie et le temps (Fig.29) et dans certain cas la façade maritime comme un obstacle naturel ou, l'installation de fort est fait sur la place la plus élevé sur le niveau de mer (Fig.28).

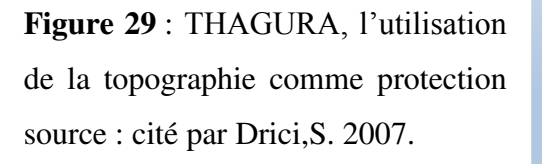

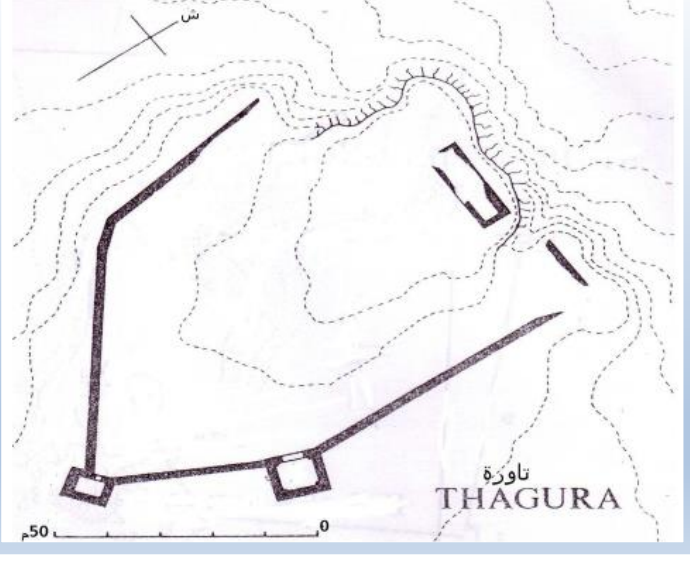

Aucune place forte ne parait avoir été pourvue de fossés ; on ne rencontre nulle trace, sauf au Carthage, malgré l'importance lie au fossé dans les écrits de tactique militaire byzantin. Drici rend l'abandon de cette pratique à la rareté de source d'eau dans l'Afrique antique. D'autre part Diehl remet en cause l'ennemi qui est pour lui inexpérimenté dans l'art de siège.

La réutilisation des matériaux de construction « *Au lieu de prendre la peine de demander aux carrières les matériaux dont ils avaient besoin, les constructeurs byzantins ont puisé dans les ruines des cités qu'ils rencontraient, sans distinguer entre les différentes pierres qui leur tombaient sous la main, empruntant aux forums leurs bases honorifiques, avec les statues qui s'y élevaient, aux temples leurs architraves, leurs colonnes, leurs inscriptions votives, aux cimetières leurs tombes.* »(Deihl.1896) cette pratique a été choisi par les architectes byzantins pour, la rapidité et efficacité du travail .D'ailleurs la loi autorise cette pratique : et l'on a vu le Strategicon recommander comme un endroit spécialement désigne pour la construction d'un château, celui où se rencontrent en abondance des pierres déjà toutes taillées.

Pour les tours, un type est très fréquemment employé dans les castella d'afrique, c'est le type de quatre tours seulement flanquant les quatre angles d'un carré ; enfin, la plupart des fortins de faible importance sont de simples fortins d'une forme rectangulaire, sans tours de protection. Même dans des cités d'une forte importance, telles que Théveste, Thamugadi, Tubunae ou le chàteau du Bellezma, les tours sont souvent distanciés de plus de 50 mètres.

#### **4. la Typologie des établissements militaires dans l'Afrique byzantine :**

Au cours de la période romaine tardive, les sources littéraires et épigraphiques utilisent plusieurs termes lorsque ils se référant à des fortifications. Mais dans la plupart des cas, ces termes ne peuvent pas être vérifié contre la situation archéologique, car ils ne disposent pas d'un correspondant clair du point de vue typologique ou fonctionnelle, cela parfois peut conduire à la confusion.

Telles sont les différentes sortes de constructions milliaires usitées dans l'Afrique byzantine.

Plusieurs chercheur on essaie de les classer, Charles Diehl est un des premier qui a procédé au classement en fonction de forme en deux grandes typologie : en deux grandes catégories.

#### **4.1. Fortifications de la forme très régulière :**

Les unes — et c'est le plus grand nombre — ne sont guère autre chose que des réductions plus ou moins modifies du camp romain. Elles affectent la forme très régulière d'une enceinte rectangulaire, flanquée d'un grand nombre de tours, qui varie suivant 1'importance de la forteresse. En règle générale, les quatre coins du rectangle sont couverts par de puissantes tours, carries ou rondes : d'ordinaire, si la place est de quelque importance, d'autres tours se répartissent d'une façon symétrique sur les différents fronts de l'enceinte.

#### **4.2. Fortifications de la forme irrégulière :**

La deuxième catégorie est elles affectant la forme irrégulière car la forme très régulière ne s'adapte pas à tous les terrains avec une égale facilité. Quand il s'agit de construire en plaine ou du moins sur un sol suffisamment plat, rien n'est plus aisé que d'adopter ces partis. Mais souvent d'impérieuses nécessites de défense ou le désir de tirer profit d'une belle situation stratégique font chercher sur la hauteur l'emplacement de la nouvelle citadelle : alors les dispositions du terrain déterminent impérieusement les formes de la construction et leur enlèvent leur habituelle régularité. L'enceinte de Bagai, par exemple, assise sur un mamelon aplati qui domine la plaine, suit fort exactement les contours de la colline, longeant soigneusement la crête de l'escarpement, de manière à assurer à la ville la protection du profond ravin qui la borde au nord-ouest. Haidra, Tifech, Tigisis sont construites au penchant d'une colline, sur les pentes de laquelle elles s'élèvent en gradins successifs : et il faut voir, en particulier dans les deux dernières de ces forteresses, comme en l'on a fait servir à la sécurité de la place les dispositions naturelles du terrain, protégeant par de forts bastions rapprochés l'un de l'autre

Aussi, Băjenaru, C .dans sa thèse sur les fortifications byzantine de Balkan et Danube a procédé de classifier les différents types de fortifications, en fonction de la surface de la zone fortifiée. Cela, après avoir combiné les sources écrites avec celles de l' archéologie car, pour Băjenaru, la classification en fonction de surface est plus approprie car par ce type de classification on peut éviter la confusion émergé par l'utilisation des critères fonctionnel ou morphologique (Băjenaru,C, 2010).

#### **4.2.1. Les Tours :(turris / Pyrgos / phrourion) :**

Ce qui est le plus petit type de fortification (en moyenne de 5 x 5 m, mais à partir d'env. 3 × 3 m jusqu'à 10 x 10 m). Dans les études dédié à ce type de structure défensive, il apparaît sous différentes appellation "tour de garde "," mirador "," tour de guet "," station de signal". Une série d'études se concentrant sur tours ont montré leur importance dans l'organisation système de la défense des frontières.

#### **4.2.2. Les Fortifications Burgus (burgus / pyrgos / centenarium) :**

Nous pouvons inclure ici "tours" de plus de  $10 \times 10$  m, qui ont été habitées par une population importante. Généralement ces structures pourraient abriter des différents types de structures d'habitation, Beaucoup d'entre eux sont caractérisés par la présence d'une cour centrale autour de laquelle sont posées les structures d'habitation. Leur surface se varie entre 0,01 à 0,05 ha, à de rares exceptions les burgus dépassent cette superficie.

#### **4.2.3. Les fortification de type :Quadriburgium- (tetrapyrgia / quadriburgium / praesidium / centenarium / castra / castellum / phrourion) :**

En dehors de la formule classique (que est rectangulaire avec quatre coins-tours), il y a aussi toute une liste de variantes (avec tours intermédiaires, avec des tours les portes, ou même avec un plan non rectangulaire) et certainement cela est issue d'une évolution dans le temps.la surface de tel fortification varie entre 0,05- 0,40 ha, encore une fois à de rares exceptions se dépassent ces chiffres.

### **4.2.4. Small castellum-type (praesidium / centenarium / castra / castellum / phrourion):**

Cette catégorie est typique de l'époque romaine précoce et a ellaété généralement utilisé pour le stationnement unités numeri; sous l'Empire tardif, mais il existe des formes différentes de fortifications rectangulaire ou polygonale, qui servent généralement à des fins militaires. Nous considérons que dans cette catégorie, il devrait être inclus les fortifications avec une surface de plus de 0,40 et jusqu'à ha 1 ha, ce qui constitue la limite supérieure de ces fortifications mineures.

Enfin, on présente la classification de Drici proposé et critiqué dans sa thèse en se basant sur le travail de Dennis Pringle qu'est un instrument précieux pour la connaissance de l'architecture militaire sous le règne de Justinien et ses successeurs.

Alors Drici a opté pour cinq typologie, ces différents types sont assemblés selon la fonction et les missions dédier à chaque architecture défensif et en prennent en compte la surface d'établissement.

#### **4.2.5. Les villes fortifiées civitates :**

Ce sont des villes qui couvert des grandes surfaces, habitées par des civiles et militaire en même temps, où se trouve certaines établissements des époques antérieurs converti pour d'autres fonctions.

 Ces villes sont dotées par des murs défensifs d'une grande dureté et une hauteur remarquable ponctuées par des fortes tours de garde qui protègent toute la population résidentes artisans, les agriculteurs et les habitant vivants dans la région en cas d'invasion par les maures (Chenitti.1999).Outre, il existe au niveau de la ville fortifiée une résidence pour les soldats qui sont responsables de la protection des propriétés des personnes et d'assurer la bonne conduite de vie au niveau toute la région.

Les architectures militaires qui dépassent 3 hectare sont catégorisées par Pingle comme des villes fortifiées auprès leurs contenu qui englobe le caractère militaire et civile (Pringle, 1981).

#### **4.2.6. Les centres militaires « Castra » :**

Ce sont des établissements militaire pour le but de surveiller les villes ouvertes (Diehl, Ch.l896) le taux de leurs surfaces se fixe entre 3 et 1,5 hectares selon Duval ces centres militaire sont fondés selon la nécessite stratégique et la perspective militaire. On les trouve des fois dans des zones isolées et parfois dans des zones urbain ou dans leurs proximité tout dans les buts de les défendre et protéger contre les envahisseurs.

Ce type d'architecture est souvent en forme rectangulaire avec des tours en angles, ou parfois la muraille se ponctué par une série de tours, on trouve aussi ces centres militaires d'une forme irrégulière dont ses murailles s'adaptent avec la topographie du site.

#### **4.2.7. Les forteresses castella:**

Leurs Superficie allant d'un demi-hectare en hectare et demi, elles peuvent contenir de 1 jusqu'à 2 compagne militaire.

Notre cas d'étude la forteresse de Thamugadi est parmi, les meilleurs modèles de cette typologie de fortifications où tous ses espaces sont bien définis et cratérisé pour faire une étude complète.

Ces forteresses sont équipées pour être des centres spécifiques pour soldats et en même temps pour recevoir la population en cas de besoin.

#### **4.2.8. Fortins :**

On trouve ce type de fortifications à profusions, Un fortin militaire est une sorte de petit [fort,](https://fr.wikipedia.org/wiki/Fort) d'une taille juste suffisante pour abriter quelques hommes, construit en un point stratégique avec la forme carré avec des tours de garde carré dans les coins sauf dans le cas de Gastal qui contient des tours en forme circulaire.

#### **4.2.9. Burgitours:**

Le mot burgus est un mot latin vient de la même famille linguistique que les pyrgos grecs (grec ancien : πύργος). Il a été utilisé de différentes manières, dans le secteur militaire, il pourrait se référer à une seule tour à la fois et à d'autres fortifications plus petites.

Dans notre cas ce type de fortifications est en général en forme quadratique, elle mesure de 10m et 20m pour chaque côté, ces dispositifs se devançaient les villes fortifiées civitas et les centres militaires Castra, pour établir des postes avancés de surveillance

#### **En conclusion :**

L'architecture de l'époque byzantine en Afrique se distincte par son caractère d'urgence, il est certain que dans 1'Afrique Byzantine, les nécessités particulières du terrain et l'obligation de faire vite ont, bien plus que les principes absolus, déterminé la forme et les dimensions des forteresses.

La forteresse de Thamugadi s'intègre dans la typologie de castella, dont l'architecture spécifique de cette période, est très bien illustrée par cette fortification de Thamugadi, la seule qui a été systématiquement fouillée.

# Partie II : Approche pratique

# **Chapitre IV**

Présentation de cas d'étude

#### **Introduction**

Afin de mieux étudier et appliquer les techniques de la numérisation du patrimoine culturel bâti, on a choisi d'étudier la forteresse byzantine de Thamugadi bâti à presque 300 mètres au sud de la ville romains de Thamugadi, au-dessus du site du sanctuaire de l'*Aqua septimiana* dont de nombreux éléments furent réemployés, le fort byzantin de Timgad est un des mieux conservé d'Afrique du Nord (Lassus, J.1981).

La forteresse byzantine de la ville de Timgad est considérée comme étant le pilier des opérations essentielles qui ont pour but de s'infiltrer dans les Aurès à travers deux issues naturelles La vallée de Abdi (العبدي) et la vallée de Abiod (الابيض) et qui mènent des versants nordiques des Aurès en partant de la région dominée par la forteresse byzantine jusqu'aux versants sud.

À travers ce chapitre nous allons présenter la forteresse byzantine de Thamugadi, sa situation géographique par rapport au territoire national. Puis, la présentation du Timgad en exposant l'histoire de la ville antique de Timgad et, en mettant la lumière sur l'époque byzantine, et le contexte dont laquelle la forteresse a été construite. Ainsi, de la présentation de ses caractéristiques physiques, fonctionnelle et l'ensemble des travaux de fouille entrepris sur le site de la forteresse, en concluant par la critique fait par la communauté scientifique sur la démarche appliquée pour révéler les secrets de site, ensuite on pointera les aléas dont la forteresse est aujourd'hui soumise.

#### **1. La situation géographique :**

Notre cas d'étude la forteresse byzantine de Thamugadi est située dans le site archéologique de la commune de Timgad. Alors, pour bien situer le site archéologique de Thamugadi-Timgad, on indique en premier lieu sa situation par rapport à l'Algérie, puis par rapport à la wilaya de Batna, ainsi envers à la commune de Timgad et, enfin par rapport la cité antique de Thamugadi.

#### **1.1. La situation de site par rapport à l'Algérie :**

La ville de Batna, ville de l'Est Algérien, capitale des Aurès, a vu le jour en 1844. Culmine à 980 mètres d'altitude. La Wilaya de Batna se trouve localisée dans la partie orientale du pays (Nord-Est) entre 4° et 7° de longitude Est et 35° et 36° de latitude Nord. Elle se situe à 425 km au Sud-Est d'Alger à la croisée de Biskra, Sétif, Constantine et Tébessa (Fig.30). Géographiquement, elle est limitée :

- Au Nord par les wilayas d'Oum El Bouaghi, Mila et Sétif ; - A l'Est par la wilaya de Khenchela ; - Au Sud par la wilaya de Biskra ; - A l'Ouest par la wilaya de M'Sila.

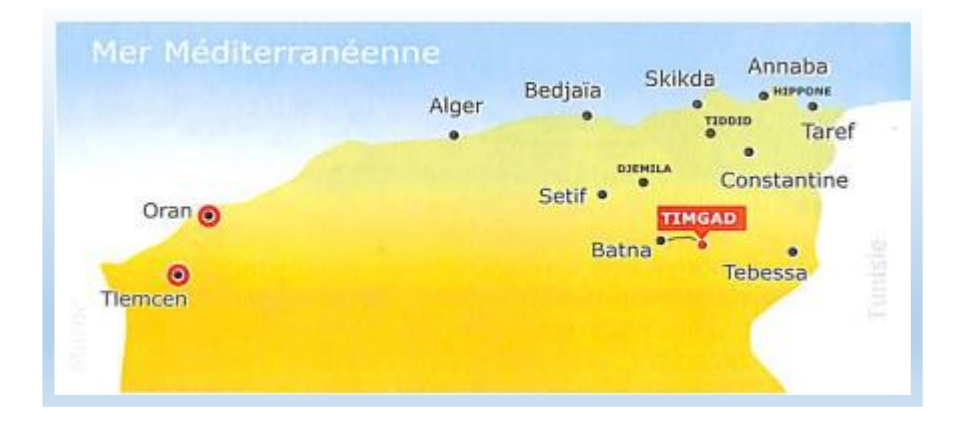

**Figure 30 :** Situation géographique de la wilaya de Batna. Source : Monographie de la Wilaya de Batna, (2009).

#### **1.2. La situation de la commune de Timgad :**

Timgad est une [commune](https://fr.wikipedia.org/wiki/Commune_d%27Alg%C3%A9rie) de la [wilaya de Batna](https://fr.wikipedia.org/wiki/Wilaya_de_Batna) en [Algérie,](https://fr.wikipedia.org/wiki/Alg%C3%A9rie) située à 35 km à l'est de [Batna](https://fr.wikipedia.org/wiki/Batna) et à 68 km à l'ouest de [Khenchela.](https://fr.wikipedia.org/wiki/Khenchela) Elle est (Fig. 31) représentée sur la carte par la couleur bleu. Les coordonnées géographiques de la ville sont : 35° 29′ 05″ N 6° 28′ 07″ E.

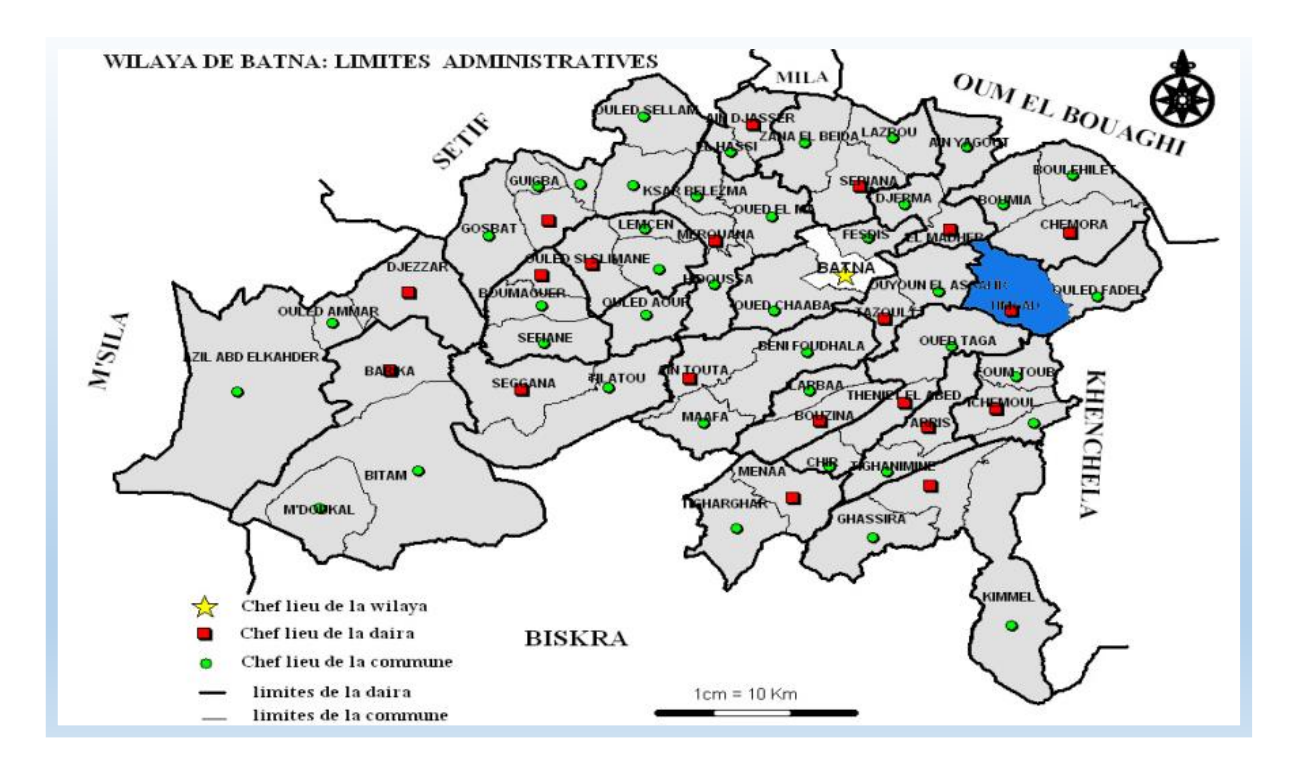

**Figure 31 :** Situation de la commune de Timgad par rapport à la wilaya de Batna. Source : Monographie de la Wilaya de Batna, (2009).

#### **1.3. La situation de site archéologique de Thamugadi :**

L'antique Thamugadi, est située au sud de la ville moderne de Timgad (Fig.32).Elle avait été bâtie sur les pentes extrêmes de l'Aurès, dans un renfoncement de la montagne, que M. Masqueray a fort justement comparé à un golfe dont le fond regarde le sud, tandis que l'ouverture, tournée au nord, se prolonge en une large plaine, sillonnée de l'ouest à l'est par un torrent, l'Oued-Stoutz. Dans sa plus grande dimension, la ville ne mesure pas plus de 800 mètres en tous sens.

#### **1.4. La situation de la forteresse byzantine de Thamugadi :**

A 250 mètres au sud de la cité romaine de Thamugadi la forteresse byzantine, construite sur un mamelon qui domine la ville et les constructions suburbaines (Fig. 32).

Loin au-delà des terrains fouillés on le rapproche par-là route qui, partant du sud de la cité, se dirige vers le sanctuaire de la source l'Aqua septimiana, sur lequel le fort a été construit. En bas à gauche, sur les premières pentes, les cimetières chrétiens. La route moderne, qui évite le fort, se dirige vers la montagne.

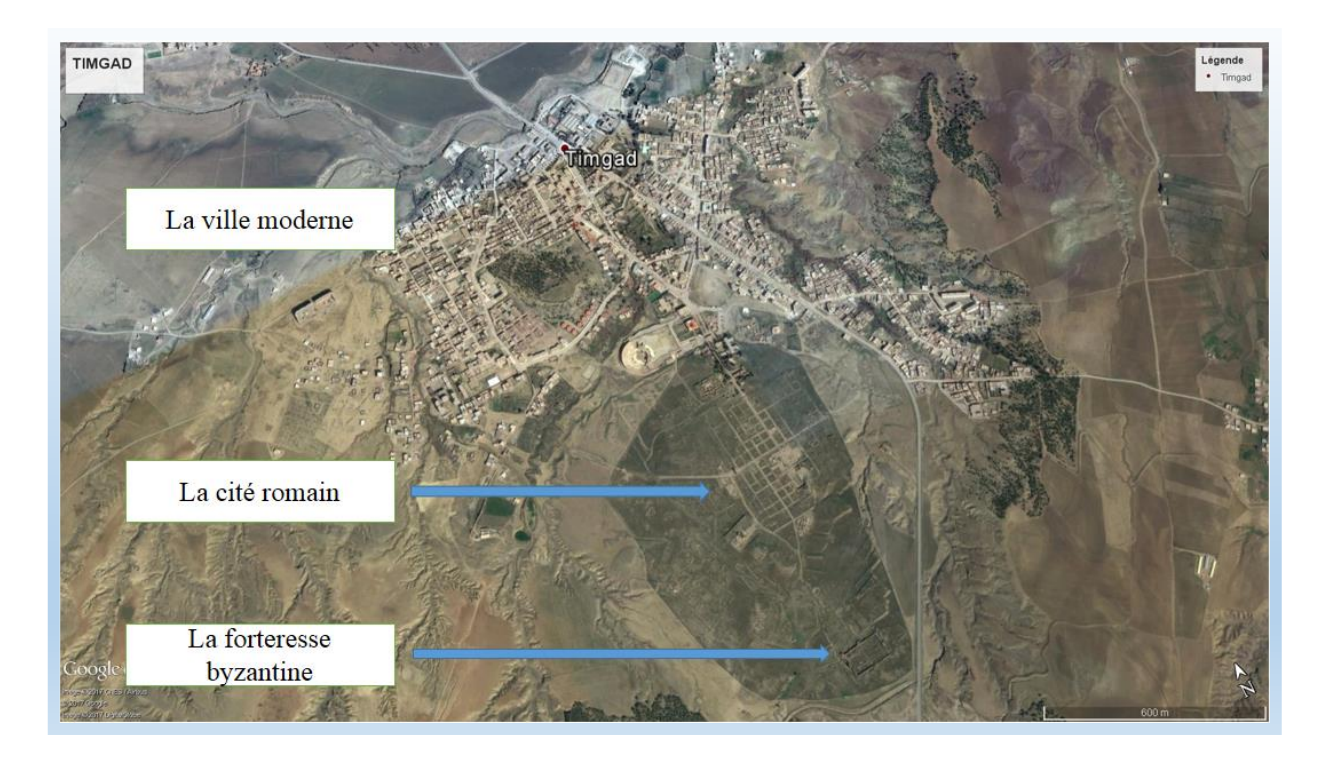

**Figure 32 :** Situation de la forteresse byzantine de Thamugadi. Source : Google maps.

#### **2. Présentation du site archéologique de Timgad :**

#### **2.1. Toponymie :**

Thamugadi, a été fondée par l'empereur Trajan en 100 et dotée du statut de colonie. Qualifie par les romains « Splendidissima Civitas. » qui signifie la ville splendide (Violle,M, 1891). Le nom de l'ancien Timgad est bien attesté par deux inscriptions retrouvées dans la Table de Peutinger, à l'intérieur de l'itinéraire d'Antonin le Pieux (Fig. 33)et dans des actes de martyrs, ainsi qu'au haut de l'Arc de Trajan jadis transcris par Renier dans son livre inscriptions romains de l'Algérie ( Ballu, A, et al.1905).

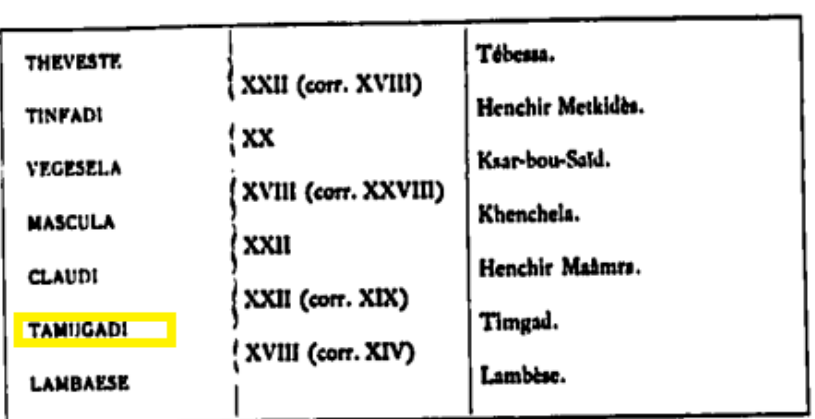

ITINÉRAIRE D'ANTONIN

**Figure 33 :** Tableau élaboré par Ballu, A, et al les lieux de l'itinéraire de d'Antoine dont Thamugadi mentionnée en jaune.( Ballu, A, et al.1905).

Ces deux inscriptions nous indiquent que Trajan a créé la colonie de Thamugadi en 100 ap. J.-C. par l'intermédiaire de la IIIe légion Auguste,sous le nom Colonia Marciana Trajana Thamugadi, ce qui montre que Trajan a désiré que les deux épithètes de la colonie rappelassent non seulement le nom du « conditor », mais aussi celui de sa sœur Marciana. D'autre part le nom Thamugadi n'a rien de latin. (Gascou, J, 1972). Plusieurs hypothèses sont dégagées par les chercheurs pour savoir l'origine et la signification du mot Thamugadi, Gaslou a supposé que Thamugadi doit être rapproché d'autres ethniques africains (Lambiridi, Mi- didij Lambafundi, . . .).Pour lui cela n'entraîne pas qu'un habitat indigène de quelque importance ait préexisté à la colonie; peut-être s'agit-il d'un simple lieu-dit (Gascou, J. 1972).

Par ailleurs, l'ethnologue Jacques Hureiki estime que Timgad pourrait signifier en berbère la populeuse et la fortunée. Nom qui serait à rapprocher selon lui de Tamâghès une divinité anti-islamique attestée chez les Touaregs du Hoggar qui pourrait correspondre à d'anciens personnages historiques (Hureiki, J. 2003). Il possible que elle est dérivée du mot Chaouie « Tamgut » dont le pluriel est Timgad qui signifie « sommet ».Enfin se sont tous des hypothèses et des pistes qui nécessitent un travail de recherche linguistique pour les prouver.

#### **2.2. Aperçu historique sur le site archéologique de Timgad :**

La présence romaine en Afrique du Nord revient à l'année 146 avant JC, après la chute de la ville de Carthage, les romains ont profité de cette occasion pour pénétrer progressivement de l'est vers l'ouest, après que la troisième légion d'Auguste a terminé sa mission dans la ville d'Hydra, en Tunisie (Ballu et al. 1905).

Les romains voulurent étendre leur domination, sur tout la région qui constituait l'ancien royaume numide où la population restaient libre, ils avaient établi le quartier général de la legion III d'auguste à Tebessa autrefois Theveste. Et par conséquent ils détachaient une série de postes chargés de couvrir les terres arables sur le territoire de Constantine avec les contrées qui y confinaient au milieu de cette ligne défensive suivait précisément la pente septentrionale de l'Aurès : Mascula, Thamugadi et Lambesis (Cagnat, R.1892).

Le site, en tout cas, a été expressément choisi pour sa valeur stratégique; il se trouve à l'entrée du couloir que suivait la voie romaine Theveste- Lambaesis et commande les voies d'accès aux grandes vallées de l'Aurès, l'Oued-el-Abdi et l'Oued-el-Abiod (Gascou, J.1972).

Les premiers travaux sont affectés au III legion d'auguste sous la charge du Légat d' Auguste propréteur Lucius Munatius Gallus. Les habitants de la ville furent rangés dans la tribu Papiria (Violle, M.1891). la ville a été construit pour recevoir les vétérans de la Troisième légion Auguste qui comptait environ 250 au départ sur une surface de 11,5 hectares, puis elle a connu une extension urbain ce qu'elle atteignent une superficie d'environ 50 hectares, ceci est en réponse à une augmentation de la population dont, le nombre a atteint 15.000 personnes (Gsell, S.1911).

Elle présente un plan en échiquier, et elle est emplie de magnifiques monuments, bibliothèque municipale, thermes, marchés, temples, théâtre, forum, grande place bordée de portiques et de monuments publics, latrines et fontaines (Fig. 34).

Sa forme fait dire à S. Lancel qu'à Timgad *« tout est carré »*. Sa structuration est suivant les axes consacrés, decumanes et cardines départageant la ville en insulae plus ou moins égales, évoque une planification géométrique issue d'une opération de castramétation cette dernière a été l'œuvre des agrimensores, ce corps d'ingénieurs et de géomètres était présent dans la légion augustinienne : une inscription recueillie à Lambèse mentionne le *« groma »,* principal instrument utilisé dans le tracé des délimitations des territoires (Bouchareb, A.2009).

Alors, la ville était partagé par deux vois principales Decumanus Maximus et Cardo Maximus en quatre grands quartiers, ces derniers sont découpés par des voies secondaires. Le croisement des decumanes et cardines secondaires, forme des ilots d'à peu près 20 mètres de côté l'équivalant de« trente-six insulae », ils sont surtout occupés par des habitations et des boutiques. A l'intersection de Decumanus Maximus Cardo Maximus se trouve le forum, auquel on accède par un escalier monumental. Le forum décale le Cardo Maximus de trois ruelles vers l'ouest, Empêchant le Cardo de se prolonger au-delà de la place publique.

Elle était entourée d'un mur, qui a été détruit par l'extension de la ville. Mais à une date non précisée par rapport à son mode constructif, il serait de la basse époque. R. Cagnat et ses coauteurs estiment que cette enceinte a été établie « *dans la période de troubles qui précéda l'arrivée de Belisaire et avant que les berbères de l'Aurès n'eussent ruiné Thamugadi pour arrêter les soldats de l'empire d'orient »* (Cagnat, R.1892).

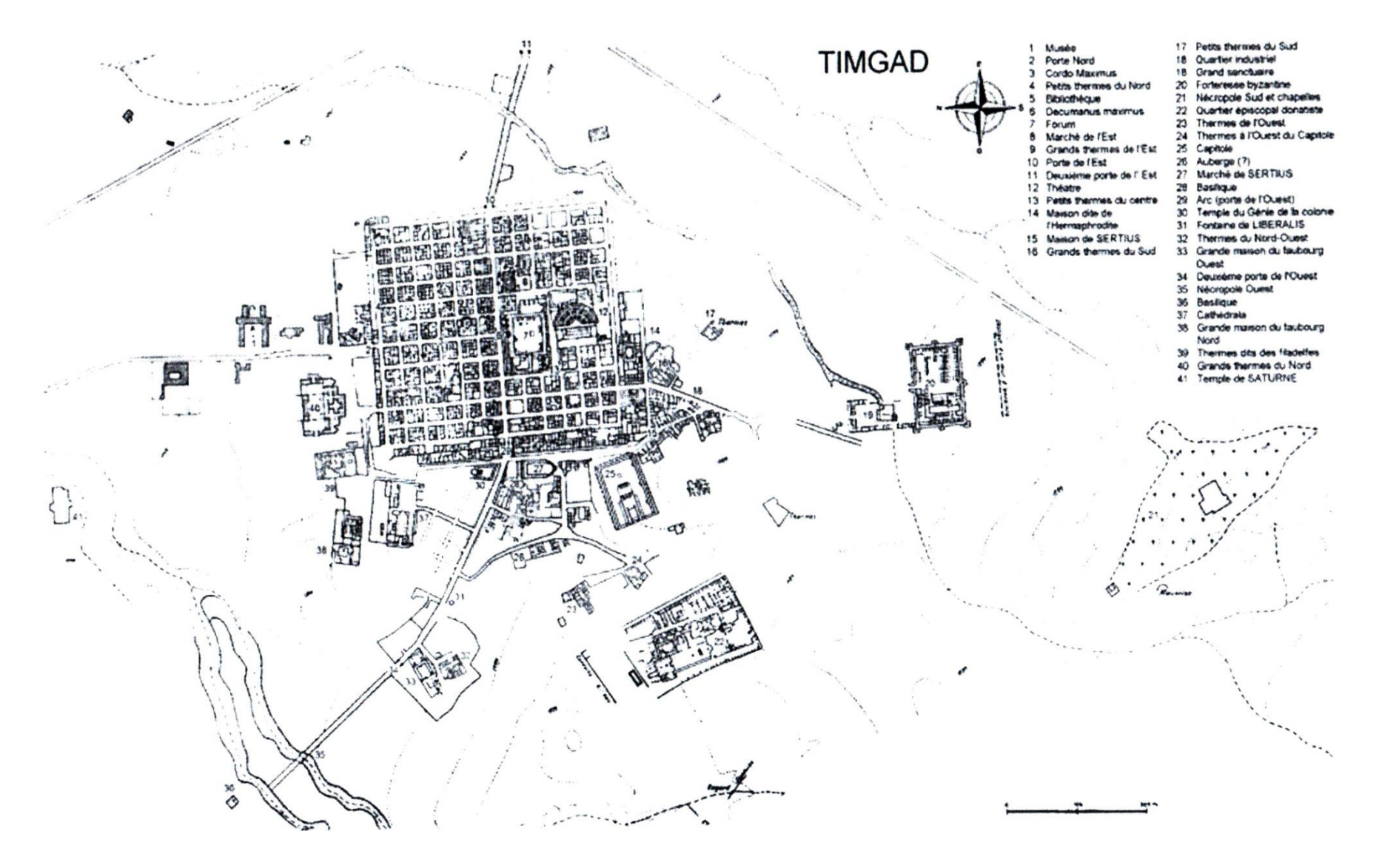

**Figure 34 :** Plan de Timgad, (Lassus, 1969).

Ce mur était arrondi aux quatre angles alors que les principales portes d'accès étaient établies sur les trois faces (Nord, Est et Ouest). Cependant, quatre autres portes secondaires se faisant face (deux à deux) étaient pratiquées sur les côtés nord et sud. Les deux premières sont situées sur la cinquième Cardine (à l'est du cardo maximus), les deux autres se font face sur les extrémités de la quatrième cardine vers l'ouest.

A partir de la seconde moitié du II<sup>iéme</sup> siècle ap-Jc, la ville s'est développée en dehors des limites primitives. La première extension de la ville se constitua vers l'est, mais elle s'arrêta très vite dans ce sens, pour se faire vers le sud et surtout l'ouest. Ces extensions lui firent perdre sa géométrie initiale, les nouvelles habitations s'érigeaient avec un plus grand souci des réalités du terrain et des besoins humains.

Au IVième siècle ap-Jc qui correspond à l'éloge de christianisme en Afrique, l'extension de la ville se produisit vers l'ouest par la construction du quartier épiscopal dans le faubourg occidental. Thamugadi connut cependant un moment de gloire en devenant sous le patronage de l'évêque Optât le haut lieu du rite donatiste à la fin du IV<sup>ième</sup> siècle ap-Jc. Un concile Donatiste s'y tint en 397 ap-Jc et le successeur d'Optat l'évêque Gaudentius est connu pour s'être mesuré à l'évêque catholique saint August.

Après le déclin des romains, la ville n'avait certes pas été rasée: c'est pourtant ce que dit Procope: selon lui, les Maures de l'Aurès l'avaient complètement détruite et emmené ses habitants en esclavage, à une date que Christian Courtois situe *« entre le moment où les Vandales ont dû abandonner l'Aurès, c'est-à-dire après 477, et 539 date de la dédicace du fort »* (Courtois, CH.1951). Il ajoute, avec raison me semble-t-il, que l'événement a dû prendre place beaucoup plus près de la première date que de la seconde. Procope situe en effet le départ des vandales à la fin du règne de Huniric (Lassus, J.1951).

Après cette période, Thamugadi a connu l'installation et la stabilité sous le patronage du général byzantin Salomon qui a construit une forteresse avec des éléments récupérés sur la ville surtout le théâtre et le forum.

On rencontre à travers la ville de nombreux témoins de la réoccupation byzantine, en particulier la construction ou la reconstruction d'églises, et aussi, au sud de la forteresse, le développement des cimetières chrétiens, avec deux chapelles, dont celle qui fut construite par Jean, duc de Tigisi, aux temps du patrice Grégoire (Eydoux, HP. 1985).

Après la conquête musulmane peu d'information nous sont parvenues à son sujet, la terre la recouvrit lentement, la préservant ainsi pour l'histoire. Le site est découvert par l'explorateur anglais Bruce Avant le début des fouilles en 1880, seul l'arc de Trajan, le forum, le théâtre, la forteresse et quelques pans de murs et de colonnades étaient visibles (Eydoux , HP. 1985).

#### **3. La présentation du cas d'étude (la forteresse byzantine de Thamugadi) :**

#### **3.1. Fondation :**

La date de fondation de la forteresse est bien attestée par une inscription retrouvée audessus de la porte d'entrée, au nord, au-dessus aussi des trois poternes qui s'ouvraient primitivement dans les autres murs de l'enceinte (Fig. 35). Les blocs inscrits n'ont pas été retrouvés en place, mais à proximité des ouvertures (Lassus, J.1981).

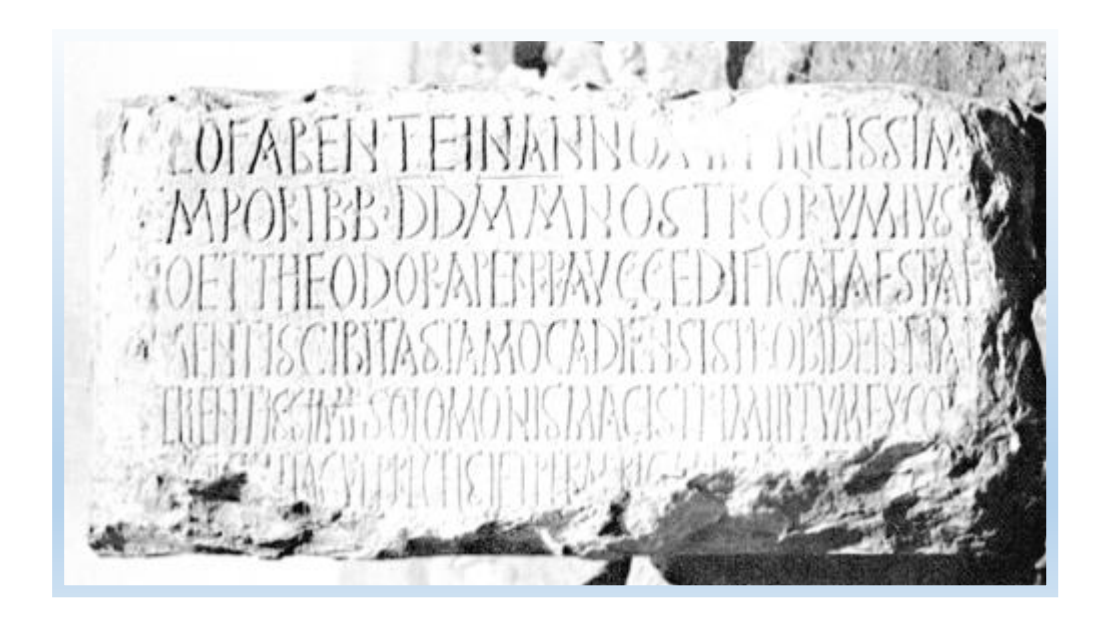

**Figure 35 :** La forteresse, inscription de fondation. Durliat, Jean, les dedicaces des inscriptions… telechargeables sur www.persee.fr.

*« Par la grâce de Dieu, l'an XIII, aux temps très heureux de nos seigneurs Justinien et Théodora, à jamais augustes, a été construite depuis les fondations la cité de Tamugadi, par les soins de l'homme excellentissime Solomon, maître des soldats, ancien consul, patrice, chargé de l'autorité suprême et préfet dans l'Afrique ».* Ce texte de l'inscription est présenté par A. Ballu, en 1911 avec un commentaire de Charles Diehl (Lassus, J.1981).

Donc, la forteresse a été construite à la 13ème année de l'ère de l'empereur Justinien qui correspond à l'an 539 .De ce fait, le général a établi la forteresse entre 539 et 540 en suivants les ordres de Justinien.

#### **3.2. Aperçu historique :**

La décision de construire la forteresse était prise dans un contexte où Carthage a été reprise en 539 par l'armée de Belarus et l'armée prisonnière vandale a été expédiée à Constantinople, la capitale de l'empire byzantine. En l'occurrence, les vandales ont laissé derrière eux des royaumes-maures, qui s'étaient opposés à la fois à l'organisation romaine et à l'occupation vandale. Le roi de l'Aurès, Iabdas selon Diehl ou Iaudas selon Courtois, avait chassé les vandales dès 477, à la fin du règne d'Huniric. Auparavant, nous dit Procope, la ville de Timgad avait été détruite par une révolte des montagnards (Lassus, J. 1981).

Iaudas est arrivé jusqu'à Kairouan en l'an 534 ap-Jc et fut vaincu par le général Solomon mais c'est certainement au cours d'opérations militaires qu'il redescendit vers le Sud, puis entre prit immédiatement la mise en état de défense de la plaine au nord de l'Aurès; pour parer aux attaques et a l'invasion du danger local : les maures. Tout cela s'est fait rapidement en utilisation des matériaux de constructions de la ville romaine et en mobilisant un grand nombre de travailleurs œuvrant tous en même temps, expliquant sans doute son inauguration en l'an 539 J.C selon l'inscription de fondation (Fig**.** 35).

Cela non seulement pour assurer les communications vers Carthage mais aussi et surtout la création d'un système de points fortifiés dans les versants et la plaine du nord des Aurès, avec les forts de Bagaï, près de Kenchela, de Henchir Guessès au nord, de Lambèse, puis de Zana à l'ouest (Lassus, J. 1981).

En se référant à ce qui a été avancé dans le troisième chapitre, les fortifications effectuées par Solomon diffèrent par leurs fonctions, elles présentent les mêmes techniques de construction et partagent ainsi, les mêmes buts stratégiques et tactiques. On retrouve les forteresses construites sur des terrains plats suivant un plan précis, le même type auquel s'associe la forteresse de Timgad.

La fonction de la forteresse près de la fin de l'occupation byzantine est indistincte, les informations sont rares. Lassus a posé certains questions sur cette époque dans son ouvrage sur la forteresse comme : *« Est-ce à la même époque, ou plus tard, qu'on a aménagé un énorme four - sans doute un four à chaux dans l'axe de la cour, au sud ? Nous sommes en un temps où le fort, abandonné, était occupé par une population qui cherchait abri derrière les murailles, sans se contenter des parties du fort les mieux construites et les mieux conservées ».* (Lassus, J.1981).

86

Sur l'occupation de la forteresse en période post byzantine aucune information précise ne nous a été parvenue dans les sources historiques. Néanmoins, les fouilleurs ont enregistrée exclusivement les découverts qui remontent à l'époque byzantine ou romaine. On retrouve seulement la remarque cité ci-dessous et qui est tiré des rapports et lettres de Charles Godet, inspecteur des fouilles à la direction des Antiquités dont laquelle signale un établissement arabe non important qui forme un risque sur la sécurité de ses ouvriers.

 *« Toutes les constructions qui étaient visibles dans le fort sont sûrement arabes. Ce sont des genres d'enclos dans lesquels on a parqué des animaux. J'ai retrouvé des marmites arabes en plusieurs endroits. Ces murs sur terre (?) qui se composent de pierres mises à côté les unes des autres sans aucun lien entre elles et bien entendu sans mortier, disparaissent au fur et à mesure... Je suis obligé de procéder de cette façon pour la sécurité de mes ouvriers qui risqueraient de recevoir sur la tête, travaillant en contre-bas, une partie de ces murs qui ne tiennent pas »* (Lassus, J.1981).

#### **3.3. Historique de fouilles :**

L'histoire des recherches sur la forteresse à bien commencé il y a un siècle de nos jours avec la visite de Lieutenant-colonel Playfair en 1893 (Pringle. 1978), un compte des structures apparentes a été édité par Diehl et a été suivi par d'autres descriptions écrites par Ballu et Gsell.

La fouille de la forteresse a commencé en 1910 quand A. Ballu a creusé trois tranchés d'essai à travers son intérieur et prétendus, curieusement, avoir trouvé « *absolument rien* ». Un programme plus étendu des fouilles a été lancé en 1939 par E. Albertini et L. Leschi. Un effort singulier a été entrepris à cette époque pour entamer et achever le dégagement de la forteresse de Timgad pour le désir des autorités locales de présenter aux sixième congrès internationale d'études byzantines, qui devait se tenir à Alger, en 1939, un monument grandiose est significatif (Lassus, J. 1981).

Ce travail était poursuit après la mort d'Albertini, en 1941 par C. Godet, avant sa mort en 1945, la chapelle, les bains et une partie des casernements ont eu mis en évidence. Deux ans après, Leschi a édité un compte d'Aqua Septimiana Felix. Alors la fouille a poursuivi entre la fin des années 1940 et le début des années 50, Sous la direction du R. Godet, le fils du directeur précédent, jusqu'à la mort prématurée de R. Godet's en 1954 qui a apporté une halte. Au cours de cette période, le travail avait inclus la fouille de la tour d'entrée et l'étude des

bains et surtout le travail de la restauration et de la consolidation qui a accompagné la fouille avait inclus la déviation de l'oued qui a menacé partie du sud de la forteresse. Et simultanément une étude épigraphique a nécessité le démontage et reconstruction complets de la tour d'angle du nord-ouest. À partir de 1956 et jusqu'au 1962, les fouilles ont été dirigées par le S. Tourrenc. Au début des années1950 un petit établissement Berbère occupait toujours le centre de la forteresse mais en 1958 la totalité de l'intérieur a été finalement dégagé pour la photographie. La tâche de préparation et la publication définitive de l'ensemble de la structure byzantine a été confié de prof. Jean Lassus qui a publié en 1981 le livre intitulé *« La forteresse byzantine de Thamugadi, 1. Fouilles à Timgad 1938- 1956 »*.

#### **3.4. Description des structures de la forteresse :**

La forteresse est rectangulaire (111.25×67.55 m ; une surface de 0.75 ha) protégé par huit puissantes tours d'angle, dont celle du centre du mur du nord contient le passage principal. L'épaisseur des murs est entre 2,40 et 2,70 M. (moyenne 2,50 M.), repos sur une base compenser à 0.30-0.40 M. son enceinte conservée sur 14 mètres de hauteur, elle encadre un périmètre de 120 mètres par 80.

Les murailles d'enceinte sont construites avec deux parois de pierre de taille, comportant le matériel réutilisé, enfermant un noyau de blocaille. La construction du fort utilisa de nombreuses inscriptions en réemploi. Aucune trace de mortier est apparente sur la face des parois donc l'appareillage était mis à sec (Pringle, 1978).

Le fort abritait des casernements dans sa partie orientale. La partie occidentale rassemblait les installations communes, un réserve d'eau - la piscine du sanctuaire réutilisée, une chapelle édifiée sur le podium des temples antérieurs, des thermes pour la garnison.

L'intérieur est formé de casernes assemblées le long du mur de défense et aussi à distance plus près du centre, un bâtiment de contrôle, une citerne (piscina) et une basilique. Le tout étant construit durant le règne de Justinien, comme on a mentionné ci-dessus, théorie approuvée par l'existence de trois inscriptions placées au niveau des entrées (539-540 Cibitas Tamogadiensis) probablement en référence à l'ensemble de la ville et non seulement aux structures militaires (Fig. 35).

Les tours d'angles de la muraille-est, ont les dimensions identiques «  $6,25 \times 7,35 \text{ m}$  ». Et le tour de la muraille ouest : la tour d'angle sud-ouest et celle du nord-ouest mesurent respectivement, 7,25 x 7,30 m. et 7,10 x 5,85 m. on les accède par des passages diagonaux, de

88

0,95 m de largeur, qui se rétrécissent à 0,65 M. vers l'intérieur de la tour. Les tours centrales mesurent entre 7,20 (celles de murs est et ouest) et la tour central de mur sud mesure 4,75 M ; leurs entrée-passages sont de 0,65 m de largeur. Toutes les tours ont l'épaisseur de murs entre 1,70 et 2,00 M. et ont eu au moins deux étages. Selon Pringle, L'entrée aux étages supérieurs était probablement possible seulement au moyen du chemin de ronde ou un escalier externe, car les planchers qui ont de survie dans les tours centrales est et ouest suggèrent qu'il n'y ait eu aucune communication interne entre étages (Pringle, 1978).

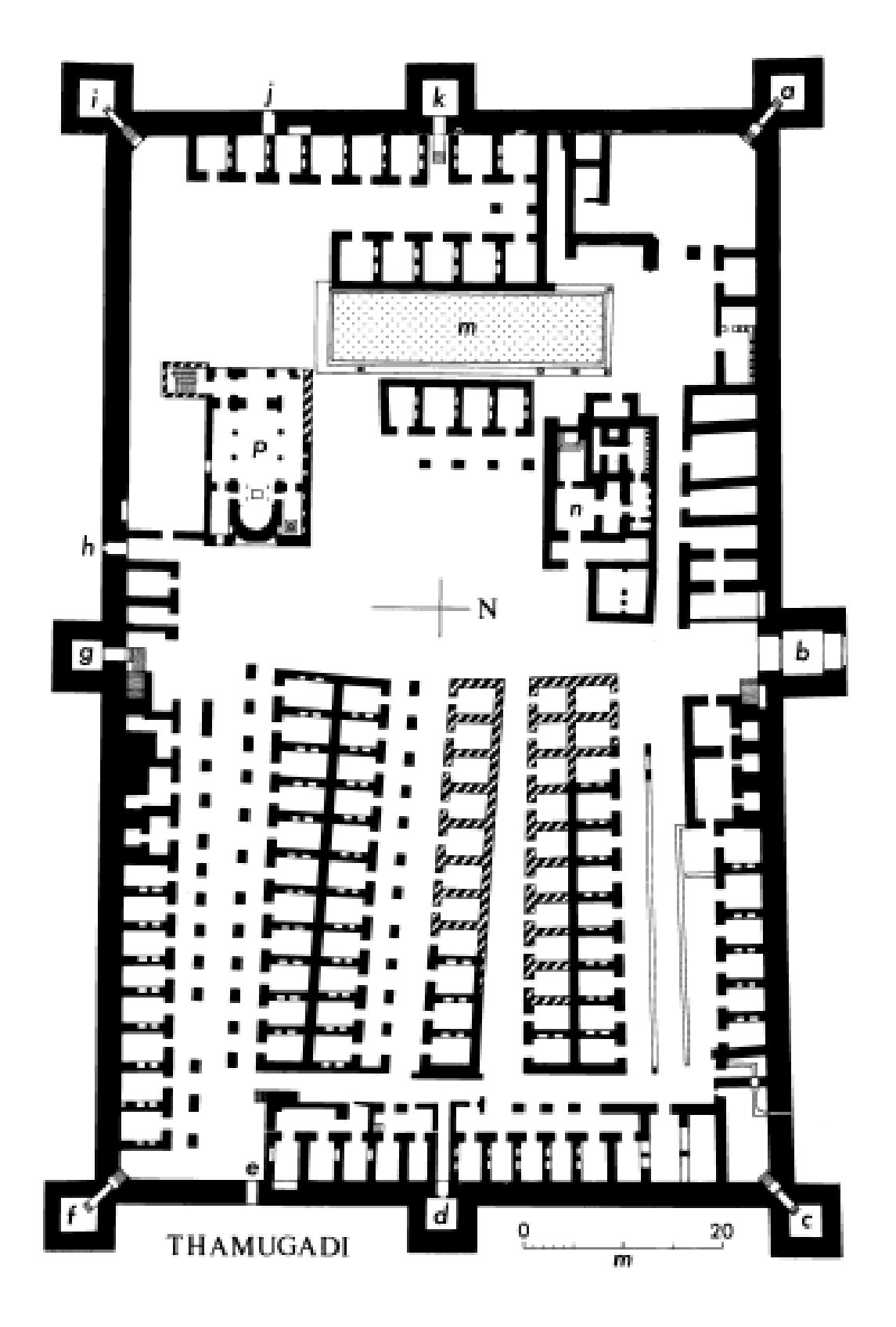

**Figure 36 :** plan d'ensemble de la forteresse byzantine de Thamugadi (Pringle, 1978).

Dans la tour central du mur ouest, le plancher de premier étage se compose maintenant une coupole en pierre crûment construite, se reposant sur les débuts d'une basse brique, la coupole est maintenue sur trompes en pierre collé dans le mur.

La tour de la porte d'entrée principal, située au milieu de la façade nord exposé au nord la ville romaine. La tour a des dimensions plus considérables que les autres. Elle mesurait 9m×9m, qui représente la typologie de porte-tour. Le passage d'entrée a été contrôlée par un système à deux portes, une à l'intérieure placée à 7.50 m et une externe, leurs largeur est respectivement 3,40 et 3,20 mètres. La porte d'extérieur se fermait par une herse, elle n'est attestée que par les rainures dans laquelle elle glissait de part et d'autre. Les deux montants de l'ouverture sont marqués en effet par l'existence d'une étroite rainure, de 12 cm de largeur, pour 7,5 cm de profondeur, qui s'ouvre à 10 cm du rebord intérieur du seuil. La porte intérieure a été évidemment fermée au moyen de deux aile-portes.

Chaque côté de la muraille de la forteresse était équipé par son propre accès sous la forme de poternes, qui se trouvait en parallèle avec des niches aménagée dans l'épaisseur du mur, qui servait comme monte-charge lors de la construction de la forteresse. Ces deux dispositifs ont été très vite abandonnés : la poterne a été strictement obturée, par des blocs de grand appareil, dans toute sa profondeur, et la niche se trouve encombrée ou même interdite par des constructions ultérieures.

D'autre part, en raison de la grande l'épaisseur de la muraille (moyenne 2,50 M.), une interne arcature pour porter le chemin de ronde n'était pas nécessaire. L'arcature a été employée, cependant, pour porter l'escalier qui mène au chemin de ronde juste qui se trouve à l'est de l'entrée principale. Il y a un deuxième escalier au chemin de ronde faisant face à celuici sur les sud.

L'intérieur de la forteresse est divisé en deux parts par une rue ce qui a fonctionné de la porte du nord principale à la poterne du sud .la partie ouest contient le quartier général et l'aire de service. Ceci inclus une petite chapelle construite en brique (18 x 10,8 m.), construite selon un plan basilical , avec un narthex, trois nefs et une abside semi-circulaire avec des annexes flanquement, l'un d'entre eux un baptistère ; l'autel, devant lequel s'est tenu l'abside qui ,a été couvert par un ciborium. La partie ouest contient aussi un bain (15,50 x 11,50 M.), également construit de la brique, un réservoir, et un groupe de structures à l'intérieur du coin du nord-ouest du fort interprété comme entrepôts, latrines et cuisines.

91

La maison du commandant et les bâtiments de l'état majeur ont probablement occupé le secteur entre la chapelle et le bain, tandis qu'une partie construit comme des compartiments de caserne ont pu avoir été prévus pour son garde du corps personnel et des troupes d'élite. Une grande partie de la maçonnerie byzantine dans la partie occidentale de le fort a été malheureusement enlevée pendant l'enquête sur le sanctuaire romains se sont associés au ressort sans un enregistrement appropriés étant fait d'eux.

La partie est de la forteresse, englobe une disposition plus régulière il s'agit de bâtiment qui avait abrité les troupes. Bien que ces bâtiments ne tiennent maintenant pas plus qu'environ 3,0 M. de hauteur, Pringle estime qu'il est clair que les casernements ont eu au moins deux étages et, probablement dans le cas de ceux construits contre les murs du fort ils avaient trois étages. Les plupart ont eu les balcons en premier étage, soutenus sur les piliers en pierre et accessible par des escaliers en pierre et probablement en bois. Ces casernes ont été arrangées dedans huit rangées. Tous excluent une des rangées ont été précédées par une véranda. Les chambres ont mesuré 3.8/5.0 x 2.5/3.5 au niveau de rez-de-chaussée.

Les rez-de-chaussée étaient dans la plupart des cas inférieurs au niveau de la rue et de chacun a été équipé de pair de cuvettes en pierre, ensemble dedans créneaux rectangulaires dans un des murs.

#### **Conclusion :**

La méthode de la fouille appliquée sur le site par l'ensemble des fouilleurs suscite le mécontentement des spécialistes sur la fiabilité de leur démarche qui, est qualifié comme un modèle qui a réduit l'enregistrement et l'interprétation de la stratigraphie interne du fort. Beaucoup d'informations ont donc été perdues, rendant l'interprétation des structures une entreprise difficile. C'est ce que le constate jean Lassus lors de sa visite après l'independence : « *A vrai dire, on constate, non sans quelque surprise, des différences importantes entre l'état du monument, tel qu'il a été découvert, et son état actuel Les plans anciens ont enregistré, soit en trait plein, soit en blanc, certains éléments de la forteresse supprimés par les fouilleurs. »* (Lassus,J. 1981).

Il ajoute comme Leschi était spécialiste de l'art romain alors par tendance naturelle, la découverte d'un sanctuaire romain sous la forteresse a excité son intérêt.

Lassus a attesté que Leschi et ses collaborateurs ont procédé à plusieurs modifications et altération sur la forteresse pour vérifier des hypothèses ou même pour aménager le site. *« Éliminer sur le terrain telle ou telle partie des constructions byzantines - des murs autour de la piscine, des compartiments sur le podium des temples. Par ailleurs, l'appareil remployait une grande quantité d'inscriptions antiques. Le catalogue que dresse M. Le Glay compte 350 numéros. Les fouilleurs ont cédé parfois à la tentation de récupérer un certain nombre de ces textes. Tantôt on a accepté ces mutilations - tantôt on a reconstruit, très tôt, parfois dans des proportions considérables : certains témoignages le révèlent, certaines photographies l'attestent »* (Lassus,J. 1981).

Aussi, comme on a cité avant Pringle et Lassus indiquent que les fouilleurs ont trouvé des établissements berbères et ils ont rasé sans prendre le moindre effort de les décrire ou de les prendre en photographies.

Donc il est clair que le monument s'est transformé et la fouille a laissé perdre plusieurs informations peuvent être utile pour comprendre la stratigraphie et le palimpseste formant l'intégralité de l'histoire de la forteresse.

D'autre part les fouilleurs français ont découvert le danger et les dégâts potentiels qui pouvaient infligés sur la forteresse par l'oued, qui traversait les ruines du côté sud près de la forteresse. Alors, ils ont changé son parcours en construisant un barrage, cela a conduit à la préservation de la forteresse et ses environnants.

Au cours des dernières années, l'entretien de ce barrage a été négligé et par conséquent la boue a rempli de ce qui a été révélé il y a 50 ans (Hadji.2002). Donc, la situation est difficile. L'eau a transféré pierres au fond de la vallée et l'a changé leurs positions. Aussi, la muraille sud de la forteresse a été détruite partiellement.

Aujourd'hui le site est dans le même cas, aucune mesure était prise les dégradations se poursuivaient à cause de la négligence, des écroulements sont attestés sur la partie ouest de la muraille nord, et la même chose pour la muraille ouest, les herbes envahissaient l'ensemble de site qui l'ont rendu impraticable et failli de le bruler entièrement lors un incendie qui a été déclenché en 2016. Aussi, on atteste un danger structurel menace les tours centrales du mur est, ouest et sud à cause de la génération de palmiers l'intérieure.

La situation actuel du site nous a permis de faire constat de la nécessité de faire recours au numérique pour conserver le site de tel quel est aujourd'hui car sa pérennité est en péril. Dans le prochain chapitre on penche sur la méthodologie et les outils nécessaires pour numériser en maquette 3D l'ensemble des espaces de la forteresse.
# **Chapitre V**

La méthodologie de numérisation de la forteresse byzantine de Thamugadi par photogrammétrie

## **Introduction :**

Ce chapitre présente la méthodologie d'approche suivie pour la numérisation par photogrammétrie de notre cas d'étude : la forteresse byzantine de Thamugadi. En premier lieu, il s'agit d'identifier les paramètres et les moyens de recueillir les données nécessaires pour l'application de la photogrammétrie.

Puis on va aborder les protocoles utilisés pour l'acquisition et traitement des données dont, il est nécessaire de connaitre les propriétés de logiciels de génération des modèles 3D (dans notre cas ils s'agissent de Agisoft photoscan, Pix4D mapper), avec leurs paramètres d'application.

## **1. Règles générales d'acquisition des données :**

Le travail de photogrammétrie dans sa globalité, depuis la collecte de données jusqu'à la restitution réaliste des matériaux, dépend fortement de la stratégie de prise de vue et de la qualité des photos.

Pour cela il nécessaire d'évoquer les règles de base pour la réalisation de prises de vues photographiques dans des conditions optimales en vue d'un traitement en photogrammétrie ultérieur, elles sont proposées par Waldhaeusl et Ogleby et adopté par le CIPA en 1994 (voire chapitreII). Ces règles permettront au novice de se familiariser avec les problématiques de relevés par la photogrammétrie.

Aussi, elles correspondent à trois groupes de trois règles et sont différenciées par leur thématique. Le premier groupe, géométrique, concerne l'objet à mesurer, le second, photographique, concerne les dispositifs de prise de vue et le dernier, organisationnel, concerne le mode opératoire dans son ensemble.

#### **1.1. Les règles géométriques :**

Fixation des points de calage : ils doivent être en nombre suffisant, éloignés et bien dispersés sur le sujet ; il faut avoir au moins une mesure de calibration ;

Relevé photographique : le recouvrement entre les photographies doit être d'au moins 50% ; il faut inclure partiellement l'arrière-plan et bien couvrir la scène ;

Il est possible de combiner la photogrammétrie multi-images avec des relevés de stéréophotogrammétrie.

## **1.2. Les règles photographiques :**

La géométrie interne de l'appareil photographique doit être constante pour l'ensemble des photographies : il ne faut pas changer la focale ou l'optique ;

Il faut fixer des distances pour les prises de vue : par exemple, une distance pour les prises de vue générales et une distance pour les prises de vue de détail ;

Les conditions d'exposition doivent être homogènes pour tout le travail. Il faut chercher à avoir les mêmes conditions d'illumination et de prise de vue ; il s'agit de choisir le matériel adéquat et de bien organiser le temps de travail ;

Choisir un appareil et un objectif avec des conditions internes stables ; travailler avec le plus grand format possible.

#### **1.3. Les règles d'organisation :**

Faire des croquis adéquats : faire des plans de la scène, fixer la position des objets et décrire certaines caractéristiques des objets ;

Ecrire le cahier de laboratoire du travail : noter toute information qui pourrait s'avérer utile ;

Effectuer une vérification finale sur les lieux (Waldhaeusl et Ogleby.1994).

Ces règles, développées pour le travail de photogrammétrie en architecture ou archéologie , sont utilisable comme des règles générales mais ça reste que chaque projet de documentation par photogrammétrie a ses spécificités, pour notre cas d'étude on a procédé travers ces règles, et aussi on a appliqué des choix par rapport à nos conditions particulières car aussi les protocoles d'acquisition des prises de vue dépendent directement de la caméra employée et son paramétrage, le logiciel, et de la technique utilisée pour la génération des nuages de points.

#### **1.4. Choix stratégiques :**

Dans notre cas on a opté pour le reflex Nikon D3200 et Agisoft comme logiciel pour la génération des modèles 3D détaillé des éléments de la forteresse puis, un drone le Parrot Bebop 2 qui est équipé d'une caméra Fisheye pour l'acquisition des images aériennes pour la génération du maquette 3D de la forteresse complète avec l'application de Smartphone Pix4dcapture et logiciel sur pc Pix4D mapper.

#### **2. Les logiciels génération des points et traitement de données :**

Il existe plusieurs logiciels permettant la génération de nuages de points denses grâce à des collections de photographies. On distingue des logiciels accessibles par internet, On peut citer My 3D Scanner, ARC 3D ou encore 123D Catch qui sont les plus répandues. Ils restent des logiciels d'amateurs (Ripoche, C.2012).

Ces programmes développées par des sociétés privées est que l'utilisateur n'a accès à aucun paramètre, car les algorithmes de traitement d'images ne sont pas en accès libre. Ces applications sont assimilées à des « boîtes noires » et l'utilisateur confirmé ne pourra pas améliorer ses produits (Ripoche, C.2012).

D'ailleurs le logiciel 123D catch, il est devenu un jeu d'enfant. Il suffit seulement de télécharger l'application dans son smartphone et il commence de créer ses propres documents et ses objets 3D. Si la suite de logiciel est gratuite et à la portée de tous, la qualité visuelle et scientifique n'est pas au rendez-vous et la finalité de cette opération est bien entendu assez commercial puisqu'in fine le but sera de nous vendre des imprimantes 3D (Ripoche, C.2012).

Photoscan , Photomodeler scanner et Pixa4D sont des logiciels professionnels qui ont fait leurs preuves en matière de création de nuages de points denses. Ils sont véritablement tournés vers les professionnels, ils dominent dans le domaine des sciences mais loin d'être à la portée de tout le monde pour les maitriser il nécessaire d'être formé.

L'utilisateur peut intervenir sur le paramétrage des différentes étapes de calcul même si une grande partie reste automatisée. Les résultats obtenus sont des nuages de points 3D denses, colorés, qui serviront de base au travail de modélisation. On note que l'avantage principal de ces logiciels est qu'ils permettent le contrôle des résultats, par des outils tels que des tableaux récapitulatifs des erreurs sur chaque coordonnée d'un point. Alors pour leur disponibilité et maitrise on a choisi Agisoft photoscan et Pix4D.

#### **2.1 Agisoft photoscan :**

PhotoScan est produit par la société russe AgiSoft LLC. Comme ils racontent, le logiciel est une solution avancée basée sur l'image pour créer des modèles en trois dimensions (3D) de qualité professionnelle. Construit pour fonctionner Sur les systèmes Windows (à partir de XP), PhotoScan utilise une multitude de formats JPEG, TIFF, PNG, BMP ou MPO Pour générer des maillages en trois dimension accompagné avec des textures de manière automatique (Verhoeven. 2010).

Notre choix Agisoft photoscan est capable de transformer plusieurs images 2D à un modèle 3D précis dans un processus en 3 étapes (Verhoeven.2011). Egalement, comme il est un produit commercial, l'algorithme effectuant les différentes opérations en arrière-plan n'est pas à la disposition du public. Les représentants de l'entreprise ont indiqué sur le forum *« On a favorisé les algorithmes avec une plus grande précision de sortie sur des approches plus rapides avec Moins précise »* (Semyonov. 2011). La reconstruction 3D Basé sur un processus en 3 étapes ; Alignement des photos ; la construction un nuage dense ; Construire le maillage. Il existe également une option pour construire la texture.

#### **2.2. Pix4D :**

Fondé en tant que spin-off (Société commerciale née d'une scission d'une société plus grande) de l'Ecole Polytechnique Fédérale de Lausanne, en Suisse en 2011, Pix4D Mapper (puis Pix4UAV) est spécialement conçu pour la stéréophotogrammétrie UAV (Pix4D, 2014). Un important investissement du constructeur de drones Parrot en 2012 a confirmé cette stratégie (Melanson. 2012).

Au premier lieu on a choisi l'application de Smartphone Pix4Dcapture pour contrôler la prise des images aérienne car elle est compatible avec le drone qu'on dispose (Parrot Bepop2).

Également, cette application a été choisie parce qu'elle donne à l'utilisateur différentes options pour le control des trajectoires de vol (mission de grille, mission bigrille, mission circulaire) (Fig.37). Donc elle facilite le mode d'acquisition et le drone sera en auto conduction par l'application selon le schéma présélectionné.

Elle offre également une gamme plus étendue des tailles de vol. Tandis que d'autres applications limitent cette gamme, Pix4D offre beaucoup d'altitudes qui peuvent être placées pour la mission de drone. Les autres options qui peuvent être arrangée avec cette application sont la vitesse, chevauchement d'image et angle d'appareil-photo. L'application Pix4Dcapture comprend également une interface très simple à manipuler pour l'utilisateur (Fig. 38) car elle donne l'emplacement en temps réel du drone pendant l'enquête aérienne, l'état de batterie, et le progrès de l'enquête.

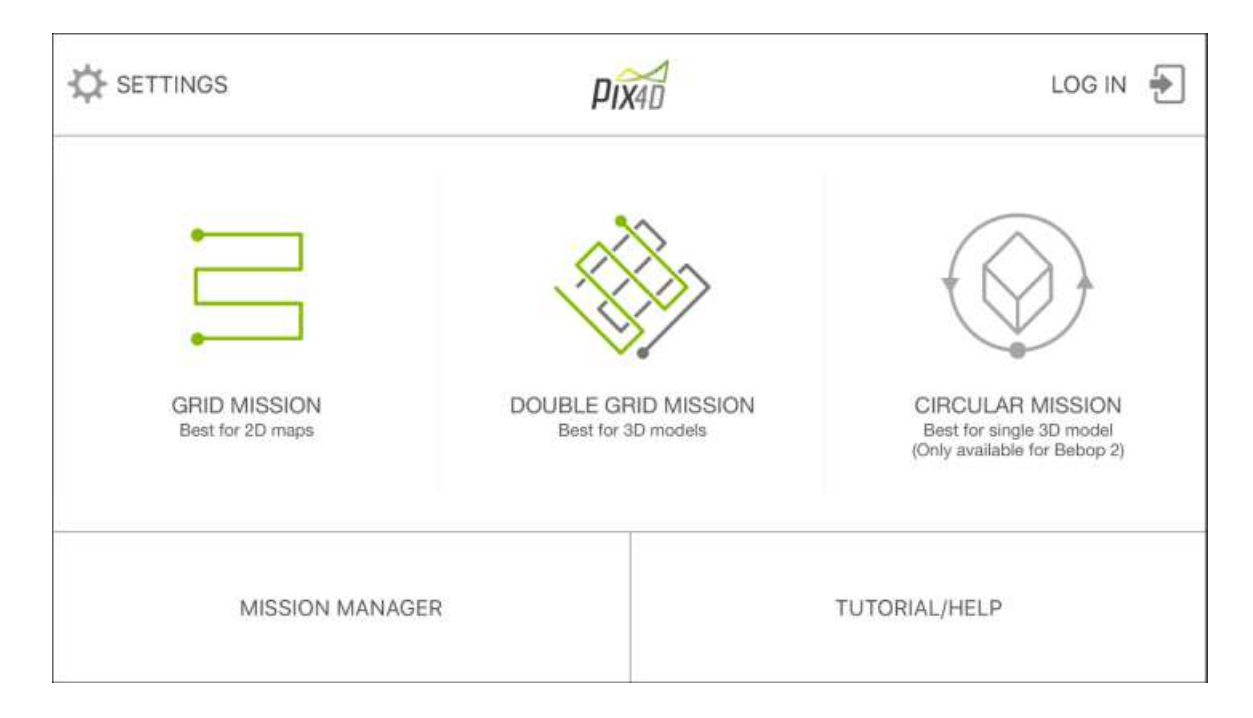

**Figure 37:** les types de mission de vol sur l'interface de l'application pix4D capture

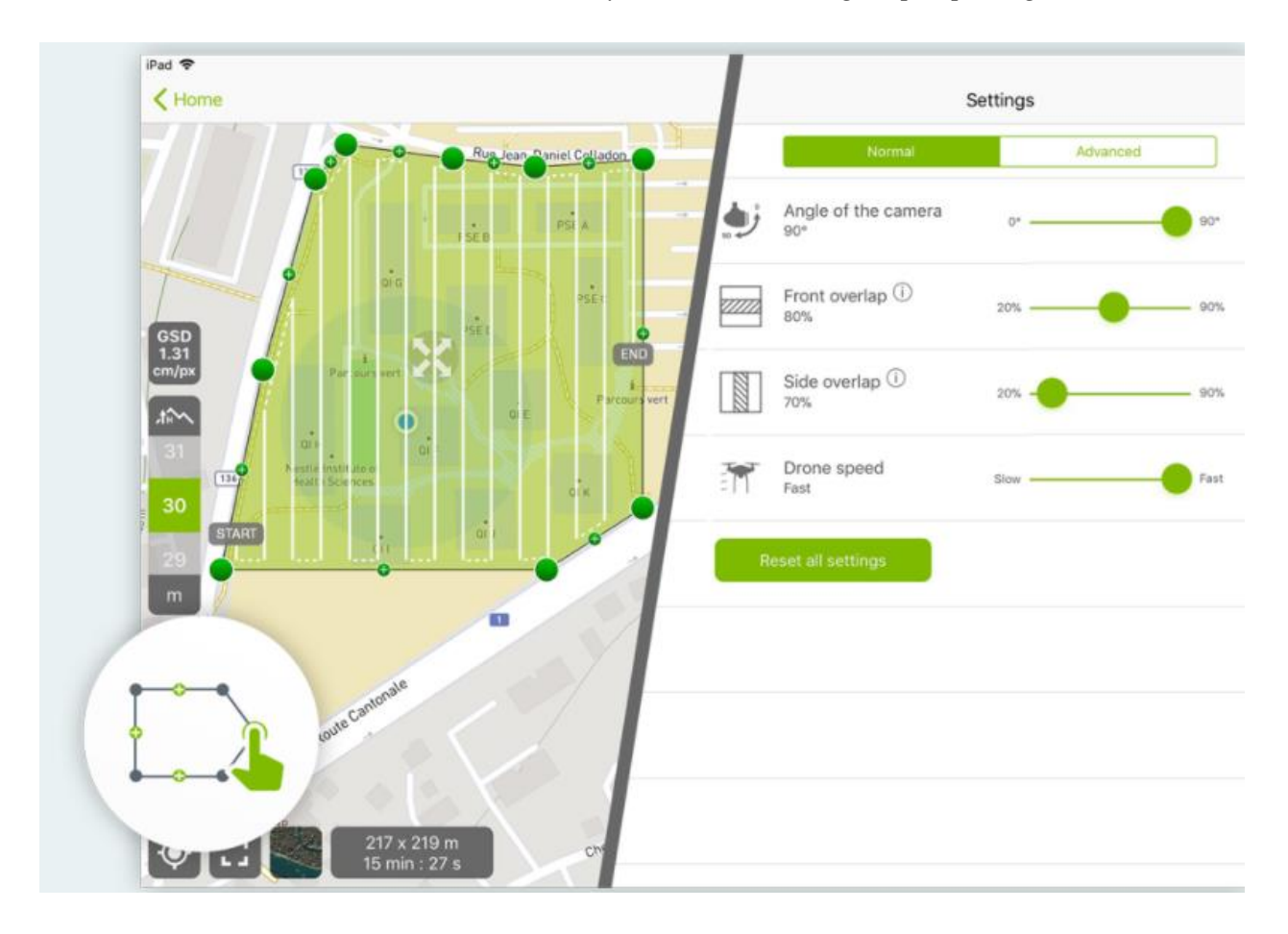

**Figure 38 :** interface de l'application Pix4Dcapture, source : auteur.

L'application de capture de Pix4D a été installée sur un smart phone Huawei Gr3 qui pourrait facilement pris sur le terrain pour la collecte de données. Après que le plan de vol a été choisi sur l'application, la connexion avec le drone se fait par l'intermédiaire de la connexion de Wi-Fi entre le contrôleur à distance et la plate-forme. Les photos sont consultables sur le smartphone pendant l'enquête aérienne et à la fin les images sont traitées et les résultats 3D du monument sont téléchargeables à travers le compte de l'utilisateur dans le site de l'application.

On a opté aussi d'utiliser pix4Dmapper sur Pc pour avoir plus de control sur les résultats à travers le paramétrage manuel des étapes de modélisation de notre cas étude.

En outre, le logiciel Pix4Dmapper permet d'exécuter la génération de nuage de point et le maillage texturé du model tout comme Agisoft photoscan. Néanmoins, le processus n'est pas aussi complexe que dans Agisoft PhotoScan car Pix4Dmapper est un logiciel de traitement d'image basé sur la recherche automatique de milliers de points communs entre les images. Chaque point spécifique trouvé dans une image est appelé un point clé. Lorsque, 2 points-clés sur 2 images différentes sont identiques, ils correspondent à des points-clés correspondants. Chaque groupe de ces points-clés correctement appariés et ils génèrent un nuage de point 3D. Lorsqu'il y a un chevauchement important entre deux images, la zone commune capturée est plus grande et plus de points-clés peuvent être adapté ensemble. Plus il y a de points clés, plus les points 3D peuvent être calculés avec précision. Par conséquent, la règle principale est de maintenir un chevauchement élevé entre les images. (Pix4D, 2016).

#### **3. Les paramètres fondamentaux de prise vue lie à l'appareil photo :**

#### **3.1. La netteté :**

La netteté des photographies est un besoin fondamental pour la photogrammétrie, les images ne doivent pas être floues pour assurer, surtout en phase de calibration un support valide pour saisir les correspondances entre les points homologues, la netteté de photographie est lier essentiellement à le réglage de l'ouverture du diaphragme qui permet le contrôle de la profondeur de champ de l'image, c'est-à-dire la zone nette d'une image. Ainsi, plus le diamètre du diaphragme est petit, plus la profondeur de champ est importante. On constate aussi que plus le diamètre du diaphragme est petit, plus le temps de pose est long, car moins de lumière entrera dans le capteur.

Lors de prises de vues pour la photogrammétrie, il convient de régler l'ouverture du diaphragme pour qu'il soit le plus petit possible, et ainsi augmenter au maximum le champ de profondeur et donc la netteté de l'image dans sa totalité. En effet, la qualité de l'image détermine celle des résultats de l'orientation relative des photographies. Les détecteurs de points d'intérêt sont moins fiables si l'arrière-plan de l'image est flou, et le nuage de points final sera alors entaché d'erreurs.

# **3.2. L'éclairage :**

Comme il est noté dans les règles de CIPA. Il est important de s'assurer que les photographies sont prises sous des conditions d'éclairage homogène le cas inverse pourrait générer des discontinuités chromatique importantes entre les textures des différentes parties de l'édifice.

Un premier aspect concerne les ombres si la prise de vue s'effectue en temps ensoleillé. La totalité du relevé doit être effectué dans un temps restreint de façon à ce que la position de soleil et donc la projection des ombres ne varie pas trop entre les différentes photographies du bâtiment. Dans le cas de la restitution d'un édifice complexe ou d'un site il est préférable d'établir la prise de vue sur plusieurs jours à la même heure de façon à garder sur toutes les photographies des projections d'ombre similaires sur les volumes.

Pour les zones sombres ou les espaces intérieures ou la lumière est réduite l'appareil photo reflex contient la fonction de sensibilité ISO qui on peut la comparer à une échelle de mesure de la sensibilité d'un capteur photosensible à la lumière. En photographie numérique, la sensibilité du capteur n'est pas modifiable, mais on peut simuler une échelle de variation ISO en amplifiant le signal en sortie du capteur. On retrouve la même souplesse de paramétrage d'exposition qu'en photographie argentique, par amplification du gain de luminosité. À chaque augmentation du gain, il y a déficit d'information lumineuse, qui se traduit par une détérioration de l'image. Le modelé s'estompe, le bruit envahit l'image et la plage dynamique se rétracte. Le meilleur rendu sera donc obtenu avec la sensibilité native du capteur, c'est-à-dire sans gain de luminosité. Avec une sensibilité faible, de 100 ISO par exemple, la photographie est plus nette, mais le temps de pose plus long. En priorité haute vitesse.

#### **3.3. Régalages de focale :**

En photogrammétrie, l'idéal est d'utiliser un objectif à focale fixe ou un appareil réglable manuellement et dont on peut fixer la focale. Il est recommandé d'utiliser la plus faible focale afin d'augmenter le champ de vision de la caméra et ainsi limiter le nombre de photographies. La haute résolution des capteurs photographiques numériques employés permet cette restriction en matière de zoom vers l'objet d'intérêt sans perte d'information.

#### **3.4. Le contraste :**

Une photographie avec un bon contraste constitue un support indispensable pour l'interprétation des forme en effet l'équilibre entre les tons clairs et foncés d'une photo agit profondément sur la lisibilité des éléments architecturaux.

#### **3.5. Les appareils photos choisis :**

Un appareil photo numérique capte la lumière sur un support de type électronique plutôt que sur un film argentique. Ce capteur code numériquement l'information reçue en une matrice de valeurs de luminance. L'image numérique qu'en résulte est ensuite stockée dans un dispositif de mémoire. La précision de ces capteurs, c'est-à-dire le nombre de pixels qui composent les images qu'ils capturent, évolue très rapidement. Pour les appareils commercialisés, ils atteignent désormais des millions de pixels et permettent d'obtenir une quantité d'informations compatible avec les besoins communs de mesure et de restitution graphique. Mais au-delà des résolutions de l'image, d'autres caractéristiques sont à prendre en compte pour les choix d'un appareil servant à conduire des compagnes de relevé pour la photogrammétrie (Livio De Luca. 2009).

Aujourd'hui le marché de la photo numérique offre trois principales catégories d'appareils allant du niveau amateur au niveau professionnel : le compact le bridge et le reflex.

Par rapport aux besoins spécifiques à un relevé par photogrammétrie d'édifices ou sites les reflex restent, bien sûr, la solution la plus adaptée en effet on montera sur un même boitier l'objectif spécialisé qui convient au type de restitution à mener à la taille de l'objet à modéliser aux conditions de prise de vue (Livio De Luca. 2009).

# **3.5.1. Le Nikon reflex D3200 :**

Notre choix Le Nikon reflex D3200 (Fig.39) propose des performances bien adéquates à la photogrammétrie. Son capteur 24Mp nous permet de recadrer les photos sans perdre en qualité d'image après il permit une définition de nombre de points pratiquement suffisant par image pour la photogrammétrie.

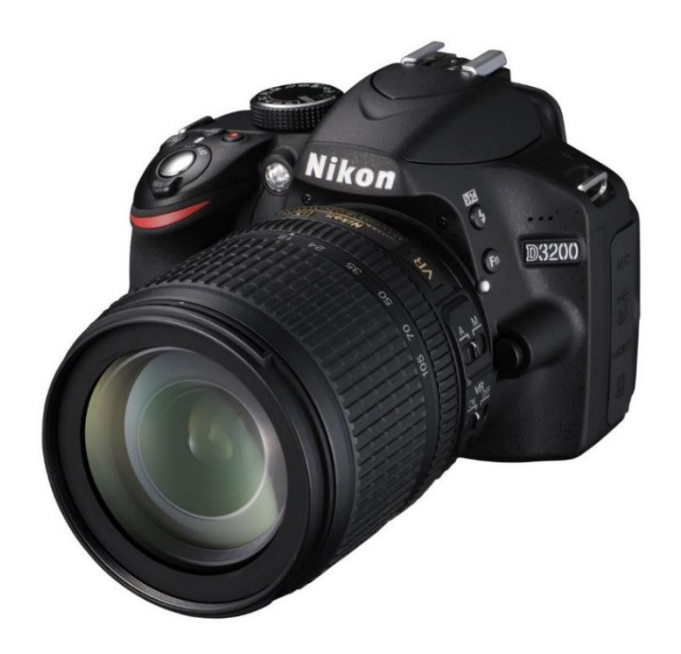

**Figure 39 :** Le reflex nikon D3200. Source : site de nikon

Sa sensibilité monte de 200 à 6400 ISO, ce qui est suffisant pour réussir les photos en basse lumière, ou lorsqu'on fait des photos à l'ombre, en fin de soirée, ou à l'intérieur.

Elle a un mode de reconnaissance de scènes nous évite de devoir maîtriser les bases de la photo pour faire des images réussies dans de nombreuses conditions.

Encore son système autofocus assurant la mise au point sur l'image comporte 11 zones de détection (collimateurs) couplés à un ordinateur interne (processeur d'images) Expeed 3 qui assure rapidité et précision de la mise au point.

Également, on a choisi l'objectif standard Nikon 18-55 mm (équivalent à 27-82,5 mm au format 24x36).Malgré il est préférable de travailler avec un objectif d'un focale large et fixe il reste celui qu'on a acquis utilisable et donne des résultats raisonnable.

Enfin le Nikon D3200 par rapport aux ses qualités, sa performance. Son prix est raisonnable ainsi, il est à la limite de mon propre budget dédié à ce projet de recherche.

# **3.5.2. Appareil photo du Drone Parrot Bepob 2 :**

Le drone Parrot bepob2 (Fig,40) est parmi les quatorze types de drones reconnu par l'application pix4Dcapture il contient une caméra intégré du model Bebop 2 qui est une caméra Fisheye qui permet une prise de vue grand angle est ayant pour particularité une [distance focale](https://fr.wikipedia.org/wiki/Distance_focale) très courte et donc un [angle de champ](https://fr.wikipedia.org/wiki/Angle_de_champ) très grand jusqu'à 180° dans la diagonale, voire dans toute l'image.

Son capteur est de 14 mégapixels (full résolution 4096x3320) et une qualité de vidéo 1080 full HD, son ouverture de diaphragme est de F/2.3 correspond à une grande ouverture laissant entrer beaucoup de lumière, ce qui est utile pour les scènes peu lumineuses.

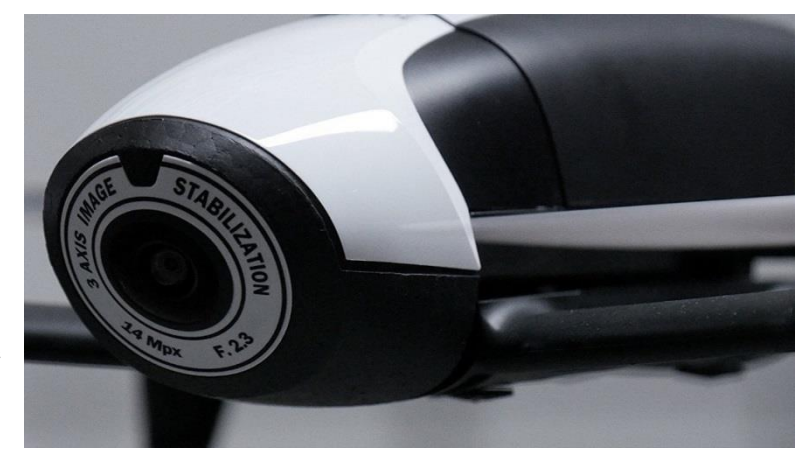

**Figure 40 :** camera du drone Parrot Bebop2

# **4. Protocoles d'acquisition et traitement**

# **4.1. Protocole terrestre :**

# **4.1.1. Les paramètres de prise d'images appliquées liés à l'appareil photo :**

Par rapport au règles générales cité au-dessus en pratique, nous avons utilisé le Nikon D3200 avec une ouverture du diaphragme minimum, de F/22.le focale était fixée à 18 mm le minimum de l'objectif Nikon 18-55mm que on a acquis avec le boitier Nikon D3200. Pour augmenter le champ de vision de chaque image et diminué le nombre de prises nécessaire.

Pour l'éclairage on a choisi de prendre l'ensemble les images de l'extérieur dans la période matinale du jour entre 8.00 h jusque 10.00h et cela a était reparti sur 5 mois de travail.

La sensibilité ISO du Nikon D3200 varie de 200 à 6400 ISO. Le réglage de la sensibilité ISO dépend alors de l'exposition lumineuse à laquelle est soumis l'objet relevé. Pour les prises d'image extérieur on a fixé la sensibilité ISO sur 200 ISO et pour celles de l'intérieur a 400 ISO par ce que il est impossible de monter un système d'éclairage artificiel dans la forteresse pour le manque de moyens et l'état de lieu.

#### **4.1.2. Les paramètres de prise de vue liée aux Agisoft photoscan :**

Pour l'utiliser convenablement il faut respecter les demandes illustrer dans le manuel de l'utilisateur alors Pour la caméra, comme il est mentionné photoscan à besoin des photos nettes, Une résolution élevée, une ouverture élevée et une faible vitesse d'obturation.

Et pour la scène, le Les limitations suivantes sont mentionnées :

- Évitez les objets texturés, brillants, miroirs ou transparents. ;
- Évitez les objets ou les scènes absolument plates :
- Évitez les premiers plans non désirés ;
- Évitez de déplacer des objets dans la scène à reconstruire ;
- Nombre de photos : plus est mieux que moins ;
- La géométrie à reconstruire doit être visible sur deux images au minimum ;

- Un bon chevauchement entre les photos est crucial pour le résultat. (manuel d'utilisateur photoscan)

Lors de l'acquisition des photographies on a appliqué avec rigueur toutes les règles souligné ci-dessus.

## **4.1.3 Scenario et techniques de prise de vue appliqué :**

Pour l'acquisition photographique exhaustive d'un édifice une seule technique de prise de vue n'est jamais suffisante en effet pour chaque relevé il faut tenir compte du contexte dans lequel l'édifice se situe, de son échelle et son dégréée de complexité géométrique des occlusions générées par des éléments extérieurs, ainsi que des auto-occlusions par l'articulation des volumes. Tous ces aspects déterminent la définition d'une stratégie qui combine différentes technique de prise de vue en fonction des relations géométriques à établir entre images en phase de calibration et d'orientation des caméras mais également en fonction du type de traitement que l'on souhaite mener .

Agisoft photoscan propose plusieurs techniques de prise de vue pour les différents espaces concernés par le relevé. alors le cas idéale pour prendre les façades en photos serait de conduire l'acquisition de l'ensemble des images en marchent sur l'axe parallèle de la façade (Fig.41).

L'application de cette règle à l'extérieur la forteresse byzantine a été facile, car l'ensemble de la forteresse est dans un espace dégagé, on n'a pas trouvé de problème de garder la même distance aux façades de la forteresse pour chaque photographie. La difficulté était lors de la prise de vues de l'intérieur de la forteresse par la présence des objets obstructif comme les pierres dispersé, les chardons et les herbes longues, cela a causé plusieurs gênes lors des prises des photos des différents composants de la forteresse particulièrement la chapelle, le bain, les casernements, état majeur et la piscine.

**Facade (Correct)** 

<u>чининининининининининин</u>

Î Î

Figure 41 : La technique de prise de vue adquate pour prendre les façades en photos, source : manuel d'Agisoft photoscan.

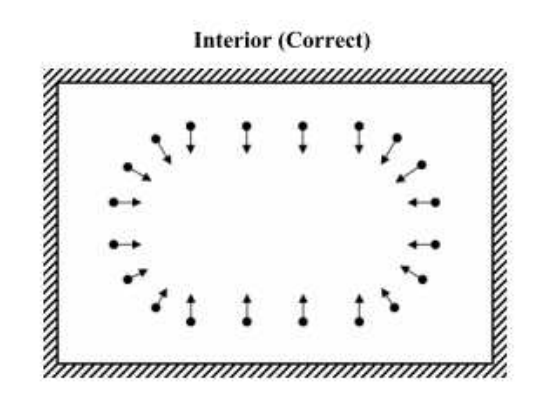

**Figure 42 :** La technique de prise de vue adquate pour les espaces interieur, source: manuel d'Agisoft photoscan.

Agisoft propose un scénario pour les espaces clos ou à l'intérieur d'une surface définis par quatre murs. L'idéale pour ce cas est de prendre l'ensemble des images en tournant autour de l'axe verticale qui représente le milieu de l'espace (Fig. 42).

Encore, le scénario adéquat pour les objets isolées c'est faire le tour complet sur l'objet. on a appliqué cela sur les poteaux isolé de la chapelle (Fig. 43).

**Isolated Object (Correct)** 

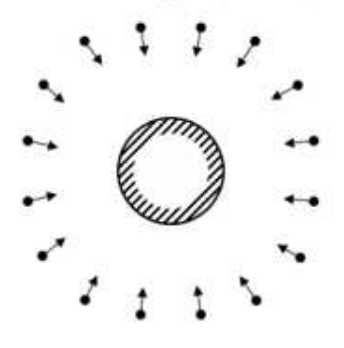

**Figure 43 :** La technique de prise de vue adéquate pour les objets isolés, source: manuel d'Agisoft photoscan

La forteresse byzantine de Thamugadi est une fortification rectangulaire (111.25×67.55 m ; une surface de 0.75 ha) elle se compose de différents éléments : les murailles d'enceinte, des casernements, un bain, une chapelle, un bâtiment d'état majeur et une piscine donc pour l'acquisition des prise de vue il faut avoir une stratégie globale pour cerner l'ensemble de ces éléments de la forteresse. Alors, on a définis une stratégie qui se compose sur deux procédures. une procédure macro qui réparti le mode prise de vue et traitement des éléments de la forteresse en secteur selon la fonction de chaque élément(détails dans le chapitre 6) et une procédure micro qui déploie le mode de prise de vue de chaque élément et ses détails interne selon les mesures définis par la logique du logiciel de traitement agisoft photoscan, de ce fait, cette procédure se décompose en trois temps : un relevé global de l'élément d'intérêt, avec des photographies convergentes, puis un relevé des détails avec des photos prises à une distance plus rapprochée de l'élément afin d'augmenter la densité du nuage de points final. Enfin, on fait le relevé des sommet des éléments de forteresse on montant sur les parties supérieur de chaque élément et, on prenant des photos en mettant l'appareil photo d'une manière orthogonale sur ces parties supérieur de la forteresse on simulant la technique de prise de vue de façade pour compléter ce que on a pas pu de le capturer depuis l'intérieur au niveau de la terre. Cela pour avoir la maquette 3D complète du quelle on pourrait avoir des vue en plan des façades et coupes.

#### **4.2. Traitement des données**

Le traitement des données acquises se décompose en quatre phases : l'alignement des photos la génération de nuages de points denses, la construction de maillage et la génération de modèle texturé, dans cette partie, on détaillera chacune de ces étapes, et car cette phase est lie à la performance de pc on va justifier notre choix d'ordinateur puis on va aborder les modalités d'exportation de modelés fini.

#### **4.2.1. Choix d'ordinateur :**

Cette phase de travail de la photogrammétrie dépend sur les capacités et la performance du pc. Agisoft photoscan recommande un ordinateur des caractéristiques et la configuration suivante :

- Windows XP ou version ultérieure (64 bits), Mac OS X Snow Leopard ou ultérieur, Debian / Ubuntu (64 bits) ;
- Processeur Intel Core i7 ;
- 12 Go de RAM.

Le nombre de photos pouvant être traitées par PhotoScan dépend de la RAM disponible et Paramètres de reconstruction utilisés.

L'ordinateur utilisé pour ce traitement des données était PC Asus Celsius, Intel®Xeon® CPU E5540, processeur 64 bits avec quatre noyaux, NVIDIACarte graphique GeForce GTX 690 VRAM, 12 Go de RAM et Windows 8 comme système d'exploitation.

#### **4.2.2. L'alignement des photos :**

La première étape lorsque on travaille avec Agisoft PhotoScan est de charger les images dans le projet et les aligner. Pendant l'étape d'alignement, des correspondances de points clés sont trouvées et un nuage de points clairsemés (épars) est créé. C'est-à-dire, par l'opération de l'alignement Agisoft photoscan fait un repérage des groupes de pixels analogues entre chaque photo, détermine la position des prises de vue et produit un nuage de points épars qui correspondent aux points de liaison entre les photos (agisoft. 2016).

 Agisoft PhotoScan dispose d'un ensemble de paramètres d'alignement pouvant être définis. La figure (Fig. 44) affiche les paramètres d'alignement utilisés pour cette étude.

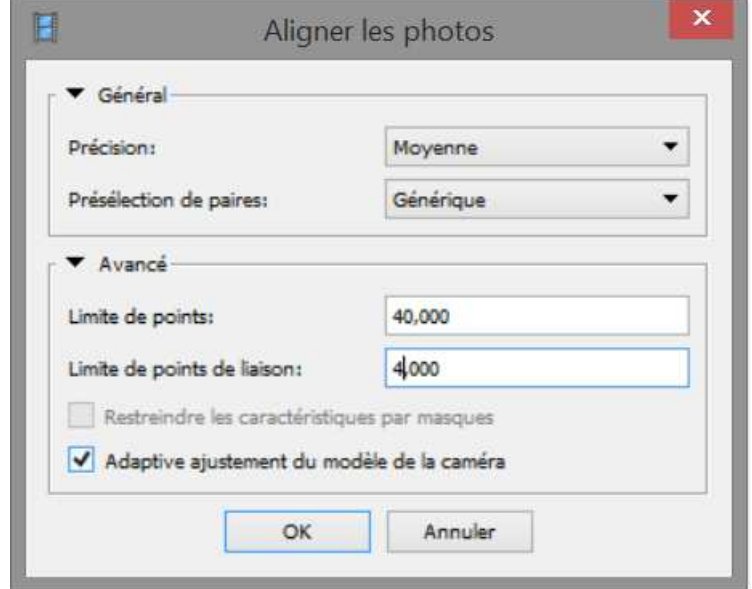

**Figure 44 :** Paramètres d'alignement des photos Agisoft PhotoScan, source : auteur.

Le paramètre de précision détermine la précision des positions de caméras reconnus. Le réglage plus haut de précision aidera à obtenir des positions de caméra plus précises mais, il augmentera le traitement temps. Tandis qu'un réglage inférieur permettra de localiser les positions des caméras d'une façon rugueuse, mais diminuera le traitement temps. Lorsque la précision est élevée, le logiciel fonctionne avec la photo de la taille d'origine, si le réglage est sur la précision moyenne emmène une réduction d'image par un facteur de 4, un réglage bas réduira l'image par un facteur de 16 et le plus bas par un facteur de 64. Il y a aussi le réglage le plus haute qui apporte une amélioration à l'image par un facteur de 4. Pour ce travail, les images ont été diminuées par un facteur de 4 à la taille d'origine en utilisant le réglage de moyenne précision.

Sous les paramètres de précision on trouve le paramètre de présélection de paires qui permet d'accélérer le processus de mise en correspondance des caractéristiques détectées. En mode de présélection générique, les séquences d'images sont sélectionnées en faisant correspondre les photos avec des paramètres de précision inférieurs. Dans le mode de référence, les images sont sélectionnées en fonction des emplacements de caméra mesurés.

Encore, les options de points clés, de points de liaison et celles de contraintes peuvent être ajustées aussi bien. Le nombre limite de points clés indique la limite supérieure des points d'image à prendre en compte lors de la phase de traitement. La limite du point de liaison indique la limite supérieure des points correspondants pour chaque image. La fonction de contrainte par les options de masque permet à l'utilisateur d'exclure la zone de la détection de caractéristiques basée sur une zone masquée.

Enfin, la consommation de mémoire pendant l'alignement des photos dépend principalement du nombre de photos alignées. Et en pratique ne dépend pas de la résolution de photos individuelles. (Tableau 3).

| Nombre<br>de<br>Photos     | $\overline{100}$ | 200    | 500   | 1000 | 2000 | 5000                                | 10000 |
|----------------------------|------------------|--------|-------|------|------|-------------------------------------|-------|
| Consommation<br>de mémoire | 500<br>МB        | $1$ GB | 2.5GB | 5GB  |      | $10$ GB $\vert$ 25 GB $\vert$ 50 GB |       |

**Tableau 3 :** la consmation de memoire d'ordinateur par rapport au nombre de photos.Source: Karsten Kiessling, 2013.

## **2.2.3. Génération de nuages de points :**

Après l'alignement des images, un nuage de points dense peut être généré. Cette étape calcule les informations de profondeur pour chaque caméra et les combinent en un seul nuage de points denses basé sur les positions de caméra estimées.

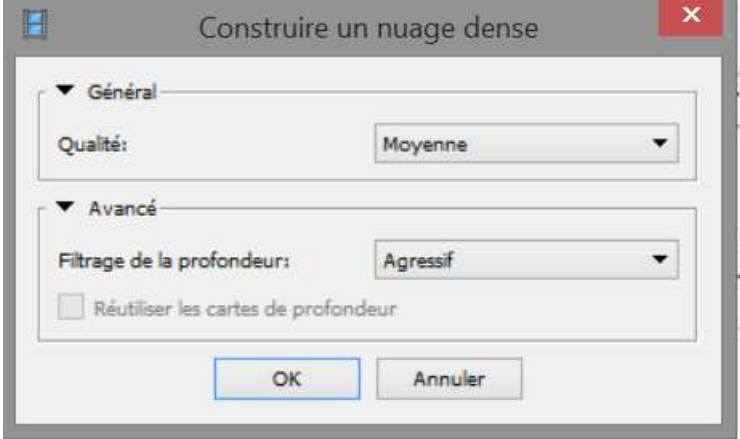

**Figure 45 :** Paramètres de génération de nuages de points Agisoft PhotoScan

La figure (Fig. 45) présente les paramètres de génération de nuages de points. Le paramètre qualité spécifie la qualité de reconstruction souhaitée. L'option la plus haute de qualité emportera un nuage de points avec une géométrie plus détaillée et plus précise mais nécessitant des temps de traitement plus longs. Les paramètres ici peuvent être interprétés comme les paramètres de précision de l'alignement des photos. La seule différence est que, dans ce cas, la qualité ultra-haute signifie le traitement des photos originales tout en chaque étape ultérieure implique une réduction d'échelle par un facteur de 4. Pour cette étude la qualité est défini dans chaque model selon sa grandeur et la capacité de de l'ordinateur de calcule.

Le filtrage de profondeur est utilisé pour filtrer les points éloignés causés par le bruit ou la mal focalisation d'imagerie. Ce paramètre peut être défini sur léger, modéré ou agressif et filtre les valeurs aberrantes respectivement.

Une fois le processus de génération de nuage de points terminé, on peut l'exporter en sélectionnant exporter le nuage de points depuis le menu fichier. C'est au cours de cette étape que le système de coordonnées de sortie est spécifié. A partir de ce point, le logiciel à la capacité de générer une mosaïque ortho rectifiée, images, maillages et modèles numériques de terrain (MNT). Les nuages de points 3D denses peuvent même être classés et édité dans l'environnement PhotoScan.

#### **2.2.4. Création de maillage :**

La troisième étape dans la génération de 3D est la construction d'un maillage. Un maillage est un ensemble de Sommets, arêtes et faces. Un bord se compose de deux sommets, et un visage est la zone relié par trois bords. Dans PhotoScan, le modèle 3D résultant est créé d'un maillage qui il est aussi créé à partir du nuage dense. Il est possible de créer le maillage à partir du nuage épars, Mais ça va générer un modèle de qualité inférieure (agisoft.2006).

#### **2.2.5. Construction de textures :**

La dernière étape consiste à construire la texture de l'objet. La texture redonnera de la définition en tirant des photos les moindres détails d'aspect. Toutefois, il faudra savoir distinguer ce qui relève de la géométrie de l'objet, de son aspect visuel donné par la texture, ce particulièrement dans les opérations de mesures fines.

Tracer les textures est effectuée pour l'obtention d'une visualisation photo-réaliste de modèle. On peut essayer des différents paramètres de mode de fusion, mais mosaïque ou moyenne donnent les meilleurs résultats, selon la qualité des photos. Le traitement doit être assez rapide pour cette étape.

#### **2.6. Exportations de modèles 3D**

PhotoScan permet d'enregistrer et d'exporter les étapes de la reconstruction du modèle dans une variété de formats. Ça peut exporter les données de nuage de point dans OBJ, PLY, XYZ format de fichier texte, ASPRS LAS, ASTM E57, U3D, PhotoScan OC3 et PDF. Les modèles 3D peuvent être exportés dans OBJ, format de fichier 3DS, VRML, COLLADA, PLY, STL, Autodesk FBX, Autodesk DXF, U3D et PDF. PhotoScan « fichiers de projet » qui sont enveloppés et enregistrés au format compressé PSZ Postscript peuvent également être Archivé. Ces fichiers de projet peuvent contenir une liste de source 2D chargée Images, masques appliqués aux photos, cartes de profondeur pour caméras, modèle de nuage de points dense, un modèle polygonal 3D reconstruit avec les modifications apportées aux utilisateurs et les reconstructions de maille et de texture .Avec cet éventail d'options arrivent naturellement des questions sur meilleures pratiques actuelles en matière d'archivage pour les modèle 3D généré par l'agisoft photo scan.

#### **4.3. Protocole d'acquisition aérien :**

Comme il est mentionné ci-dessus on a utilisé pour la prise de vue aérienne un drone Parrot Bebop2 compatible avec l'application Pix4Dcapture et, on a choisi le schéma de la mission circulaire qui est disponible seulement au drone Parrot et recommandée par l'application pour une mission pour un seul modèle en 3D.

Deux missions ont été réalisées avec un premier bloc de rapproché dans la partie basse du monument sur la hauteur de vol à 30 m et un second bloc dans la partie haute, sur 50 mètres de hauteurs couvrant toutes les occlusions générées par les plans dominants avec des axes convergents et des plans parallèles près de l'angle.

## **4.3.1. Les paramètres de prise de vue liée aux Pixa4D :**

La reconstruction de bâtiments 3D nécessite un plan d'acquisition d'images spécifique (Fig.46): Voler autour du bâtiment une première fois avec un angle de caméra de 45 °puis, voler une deuxième et une troisième fois autour du bâtiment en augmentant la hauteur de vol et en diminuant l'angle de la caméra à chaque tour (manuel d'utilisation de Pix4D).

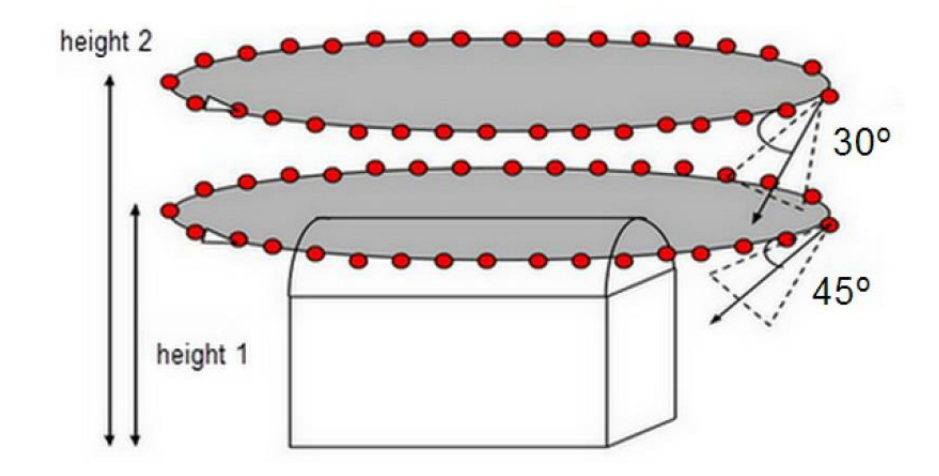

**Figure 46 :** représentation de schéma idéal pour acquisition d'image d'un bâtiment par Pix4D, source : manuel d'utilisation de Pix4D.

Il est recommandé de prendre une image tous les 5-10 degrés pour assurer un chevauchement suffisant, en fonction de la taille de l'objet et de sa distance. Distance plus courte et les objets plus grands nécessitent des images tous les moins de degrés.

La hauteur de vol ne doit pas être augmentée plus de deux fois entre les vols, car des hauteurs différentes conduisent à une résolution spatiale différente.

#### **4.3.2. Traitement des données :**

Comme Agisoft PhotoScan, la première étape de la création d'un nouveau projet au sein de Pix4D est de charger les images. Une fois les images chargées, la boîte de dialogue des propriétés de l'image s'affiche. Cela, permet à l'utilisateur de sélectionner le système de coordonnées de l'image, la précision de la géolocalisation et la caméra modèle. Le logiciel détecte automatiquement cette information, mais il est important de s'assurer qu'il l'a détecté correctement. Contrairement à Photo Scan, Pix4D exige que l'utilisateur spécifie une sortie système de coordonnées au début du projet avant tout traitement. Après que les paramètres préliminaires ont été définis, le logiciel vous amène à la vue de la carte où le les options de traitement peuvent être définies.

#### **4.3.2.1. Le traitement initial :**

C'est l'étape de la correspondance des points et la reconnaissance des points clés et à la fin le nuage de point clairsemé sera généré. Dans le menu des options de traitement initial, l'échelle de l'image et les points clés peuvent être définie. Cela permet à l'utilisateur de définir la taille de l'image utilisée pour extraire les points clés. La figure (Fig.47) montre les options disponibles ainsi que les options sélectionnées pour les images dans cette étude. L'option originale définit l'échelle de l'image à pleine qualité qui permette d'obtenir des résultats précis, L'option rapide définit une échelle d'image inférieure pour des résultats rapides, et l'option personnalisée permet à l'utilisateur de sélectionner l'échelle de l'image. L'échelle de l'image du point clé a été définie sur original pour cette étude. Ensuite, une option est donnée pour générer la prévisualisation ortho-photo dans le rapport de qualité. Cela affiche un petit aperçu d'un ortho photo, généré rapidement sur la base du nuage de points clairsemé en haut du rapport de qualité (annexe1).

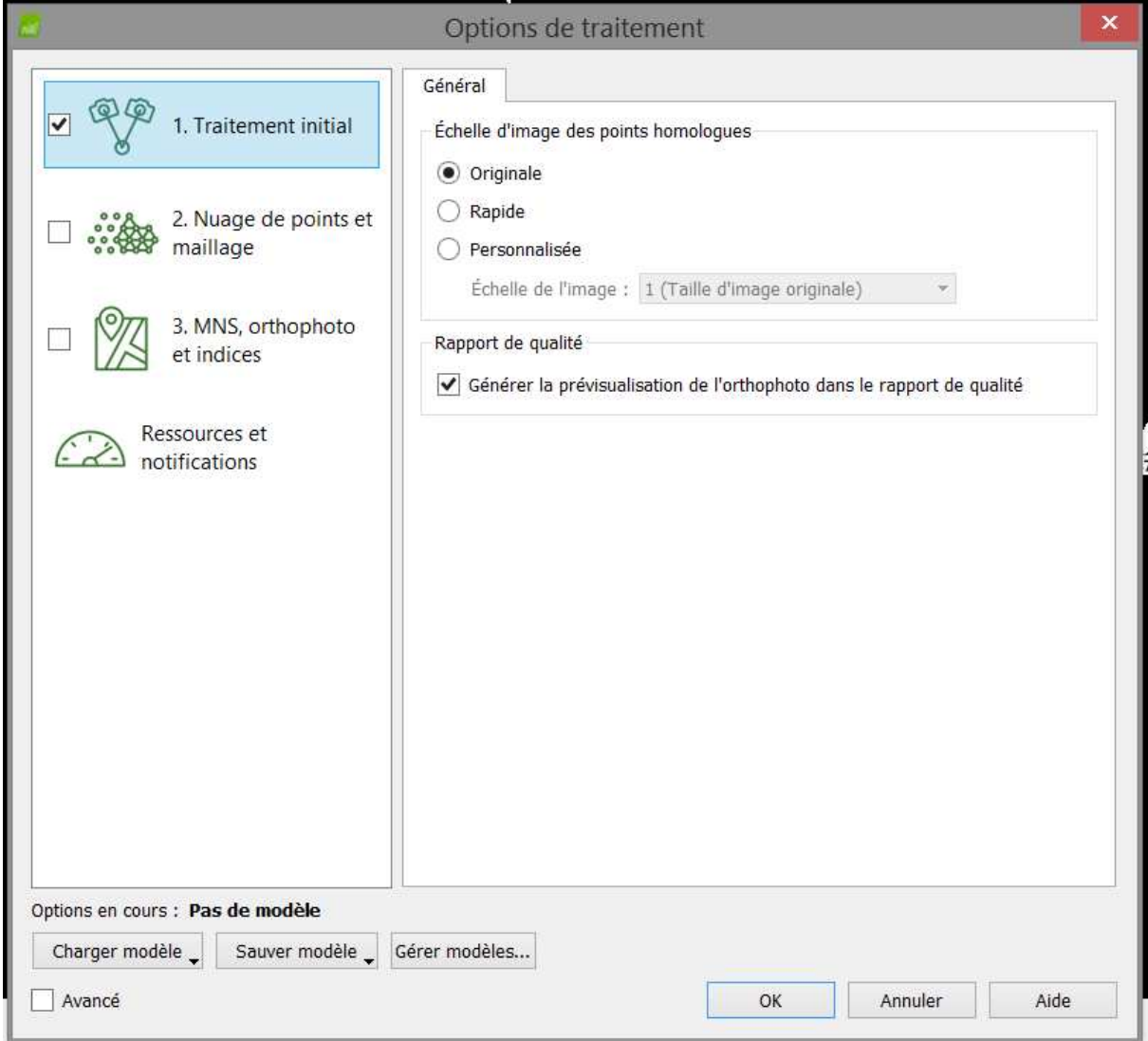

**Figure 47 :** options de traitement initial via Pix4Dmapper

#### **4.3.2.2. Les nuages de points et maillage :**

Les options de nuage de points et maillage (Fig.48) permettent à l'utilisateur de modifier le traitement les options et les sorties souhaitées pour le nuage de points généré. Cette étape augmente la densité du nuage de points épars qui a été calculé pendant le traitement initial. L'onglet nuage de points comprend deux sections : la densification des nuages de points et l'exportation. Sous la densification des nuages de points, la première languette de menu contient les options d'échelle d'image qui définissent l'échelle des images à quels les points supplémentaires 3D sont calculés. Le menu déroulant comprend l'option par défaut qui utilise la moitié de la taille de l'image (par défaut), aussi l'option haut résolution qui utilise la taille originale de chaque image, et l'option basse résolution utilise le quart et huitième de la taille d'image. L'utilisation de la taille originale de l'image, augmente le temps nécessaire pour le traitement mais le résultat contiendra plus de point que l'utilisation de la demi taille d'image (l'option par défaut). Alors option haut résolution a été utilisée pour tous les ensembles d'images pour cette étude.

Sous l'échelle d'image se trouve le menu déroulant de densité de points. Ce paramètre définit la densité du nuage de points. Optimal est l'option par défaut et calcule un point 3D pour chaque (1/4 échelle d'image) pixel. Par exemple, si le processus a été défini sur une échelle d'image complète (la taille originale de l'image), et optimal est défini pour la densité de points, un point serait généré pour chaque 4 pixels. Il y a encore, l'option faible, qui crée un point pour chaque 16 pixel (16 / échelle d'image) et, L'option haut qui est utilisée pour ce projet, car elle crée un point pour chaque pixel d'échelle d'image.

La liste suivante permet à l'utilisateur de spécifier le nombre minimum de correspondances par point en 3D. Si le nombre minimum de correspondances est réglé sur 3, chaque point 3D doit être correctement projeté dans au moins 3 images. Les autres paramètres sont 2, 4, 5 et 6. Le paramètre par défaut de 3 était utilisé pour cette étude. Enfin, l'option d'exportation permet à l'utilisateur de définir le type de fichier Le nuage de points exporté et l'option Fusionner les mosaïques fusionnent toutes les mosaïques en un seul nuage de points.

L'onglet suivant dans le volet des options de traitement de Pix4D est l'onglet maillage 3D texturé (Fig.48) l'utilisateur peut générer le maillage 3D texturé en utilisant le nuage de points dense Les paramètres disponibles sont la haute résolution qui génère un maillage d'un haut niveau de détail, elle est recommandé pour maximiser l'aspect visuel du maillage texturé 3D mais par conséquent le temps et la taille de calcul augmenteront de manière significative. Le menu comprend aussi la résolution moyenne (par défaut): option par défaut. C'est le paramètre recommandé pour la plupart des projets car il atteint un bon équilibre entre la taille, le temps de calcul et le niveau de détail pour le maillage 3D texturé. Cette option a été utilisée pour cette étude. La basse résolution donne un niveau de détail inférieur permettant d'accélérer le temps de calcul et de réduire la taille, c'est un bon compromis pour partager le maillage 3D texturée. L'option personnalisé : permet à l'utilisateur de sélectionner les options pour la génération de textures 3D par le réglage de la Profondeur maximale de l'arbre octal pour créer le maillage 3D texturé, le projet est subdivisé répétitivement en 12 sous-régions. Elles sont organisées en structure arborescente et ce paramètre indique le nombre de subdivisions à créer. Lorsque le nombre est plus élevées ça signifie que plus de régions seront créées, et par conséquent chaque région sera petite, qui conduit à une résolution plus élevée et à des temps de calcul plus élevés dans cette étude on a la fixé sur 12 sous régions.

On trouve en dessous l'onglet de taille de texture c'est le paramètre utilisé pour définir la résolution de la texture du maillage 3D texturé, en affectant la taille du pixel. La taille fixée pour cette étude est (16384x8192).

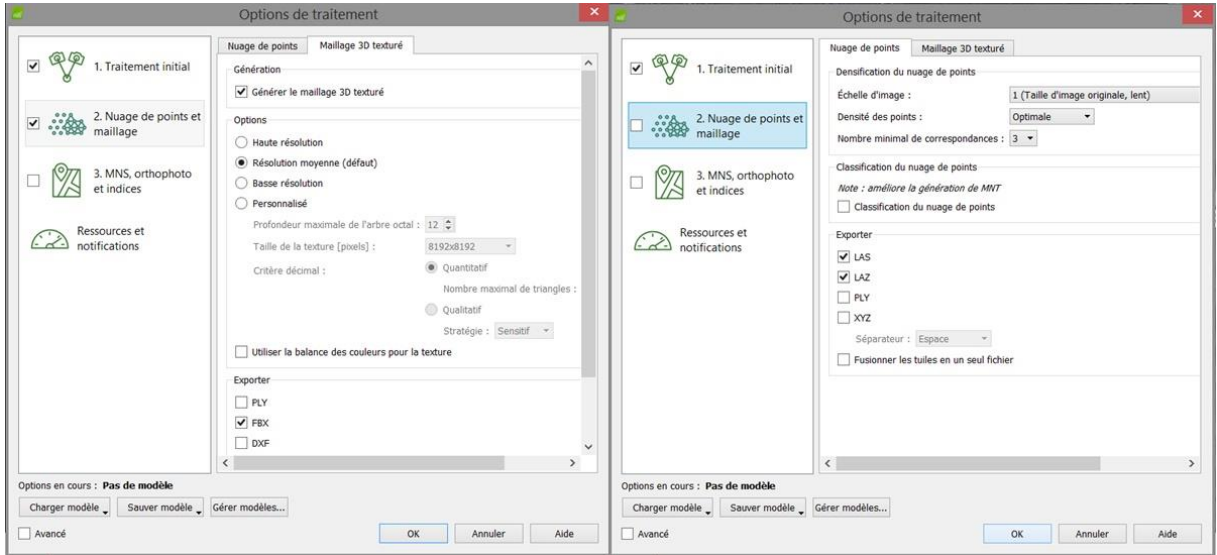

**Figure 48 :** options de traitement de nuage de points et maillage 3D via Pix4Dmapper (à droite les paramètres de nuage de points et, à gauche les paramètres de maillage 3D).

Puis l'utilisateur doit fixer les Critères de décimation car après la première étape de la création du maillage, trop de triangles sont créés et ce paramètre indique comment les triangles parasites doivent être éliminés par l'option Quantitatif ou certains triangles seront rejetés jusqu'à ce qu'ils atteignent le nombre désiré selon le nombre maximum de triangles dans le maillage texturé 3D final et ce nombre dépendra de la géométrie et de la taille du projet. Par contre avec l'option Qualitative certains triangles seront supprimés en essayant de conserver la géométrie d'origine.

Tout cela en indiquant la stratégie utilisée pour rejeter les triangles si l'utilisateur choisi l'option sensible, les triangles sélectionnés ont comme priorité de conserver la géométrie d'origine du maillage texturé 3D. S'il choisit l'option Agressif les triangles sélectionnés ont comme priorité de maintenir un nombre inférieur de triangles.

Enfin l'Utilisation de l'option l'équilibrage des couleurs pour la texture permet l'utilisation de L'algorithme d'équilibrage des couleurs pour la génération de la texture du maillage de texture 3D et cela, garantit que la texture sera homogène.

## **Conclusion :**

Cette approche est simple et nécessite seulement un appareil photo adéquat, un logiciel de photogrammétrie et un ordinateur, alors que l'utilisateur doit s'assurer l'acquisition d'assez d'images chevauchées et nettes.

Bien sûr, ce n'était pas toutes en roses. Au début, lors de l'acquisition a la forteresse byzantine de Thumagadi on a rencontré des difficultés liées au l'état de délabrement et indécence de site.

Les plantes sauvages ont rendu la prise de vue trop difficile, impérativement cela a influencé les résultats final et produit des difficultés pendant le traitement de données avec des trous dans les modèles, la discontinuité et la présence d'un bruit élevé dans les nuages de points finales, par la suite le traitement était très lent due à l'impuissance de notre ordinateur vis-à-vis le volume et l'intensité des données à traité.

Enfin malgré ses lacunes, principalement liée à l'état de site et l'informatique, la méthodologie présentée avère excellente et appropriée pour l'enregistrement 3D, la documentation et la visualisation de la forteresse.

Dans le prochain chapitre on allait présenter les résultats de la photogrammétrie accompagnés la description des entités de la forteresse.

# **Chapitre IV**

Numérisation des données de la forteresse Byzantine de Thamugadi

# **Introduction**

La numérisation des données archéologique peut être un instrument essentiel de la connaissance, de documentation et d'analyse, aussi elle sert comme une phase préliminaire à tout travail d'inventaire, de conservation, et de restauration de patrimoine culturel.

L'étude menée consiste à constituer un modèle numérique en trois dimensions de la forteresse byzantine tel qu'elle est aujourd'hui. A travers l'intégration de différentes techniques et instruments d'enregistrement 3D pour étudier le site archéologique de la forteresse byzantine de Thamugadi et obtenir des modèles 3D détaillés du site pour les besoins archéologiques de graphisme et représentations.

La combinaison de deux approches d'acquisition était nécessaire en raison de la configuration de la forteresse, sa taille imposante, la variété des formes, les espaces contenant et la complexité géométrique de plusieurs éléments. La première partie traite donc les résultats de l'enquête photogrammétrie issue de la décomposition de la forteresse par secteur. Cette décomposition a été faite de manière à ce que l'on puisse étudier chaque secteur indépendamment des autres.

La deuxième partie consiste à traiter les résultats de l'acquisition aérienne qui vise à étudier la globalité de la forteresse, on cherchera à modéliser le site archéologique d'un point de vue global, afin de le situer dans son environnement proche et comprendre son organisation général.

Comme mentionné dans le chapitre précèdent, AgisoftPhotoscan et Pixa4D sont les logiciels principaux pour représenter ces dernières approches respectivement. Ces logiciels ont différentes approches et méthodes appropriées à la modélisation de 3D basée sur image.

#### **1. résultats de la restitution numérique 3d à travers l'acquisition terrestre :**

A partir de la démarche décrite dans chapitre précédent, on va procéder aux différentes modélisations, on obtiendra les différentes maquettes 3D de la forteresse à travers l'acquisition des données à partir du sol.

#### **1.1. Le découpage du site :**

La complexité, les occlusions, la variété de structures et les endroits inaccessibles sont de graves problèmes qui affecteront le fait de capturer tous les détails géométriques de différentes structures de la forteresse. Cela rend nécessaire de recueillir la grande quantité de données par des positions différentes qui doivent être exactement enregistrées et intégrées simultanément, on est limiter par la capacité et la performance de l'ordinateur et le logiciel agisoft photoscan pour un traitement des données énorme à l'échelle de notre forteresse.

Donc pour la documentation exacte et la visualisation photo-réaliste, par la capture et la modélisation des détails géométrique et chromatiques de l'extérieur et l'intérieur de la forteresse on a opté pour la décomposition de plan de la forteresse en secteurs selon la fonction.

Le découpage du site permet au lecteur de mieux saisir l'organisation spatiale du site, toutefois elle permet aussi l'identification de chaque élément par son appartenance à un secteur selon sa fonction par l'utilisation d'un code sémantique associant une couleur à un secteur qui figure une solution efficace au localisation des éléments dans un site complexe et de vaste étendue comme la forteresse byzantine de Thamugadi.

Par conséquent la réalisation d'un plan qui sert de base au référencement de tous les secteurs est une étape indispensable pour la bonne organisation de l'acquisition, le traitement et la lecture finale.

Alors une fonction principale est attachée à chaque secteur et chaque secteur par une couleur. Ainsi la forteresse est décomposée en neuf secteurs (Fig. 49).

1) la chapelle, couleur :verte ; 2) la piscine et l'état majeur ,couleur : blue , 3) le bain ,couleur : rouge ; 4) les compartiments, couleur : jaune ; 5)mur sud, rue sud, couleur : gris ; 6) mur est, rue est, couleur : marron ; 7) mur ouest, rue ouest, couleur : violet 8) mur nord rue est, couleur : rose ;9) mur nord , rue ouest, couleur : blue claire .

122

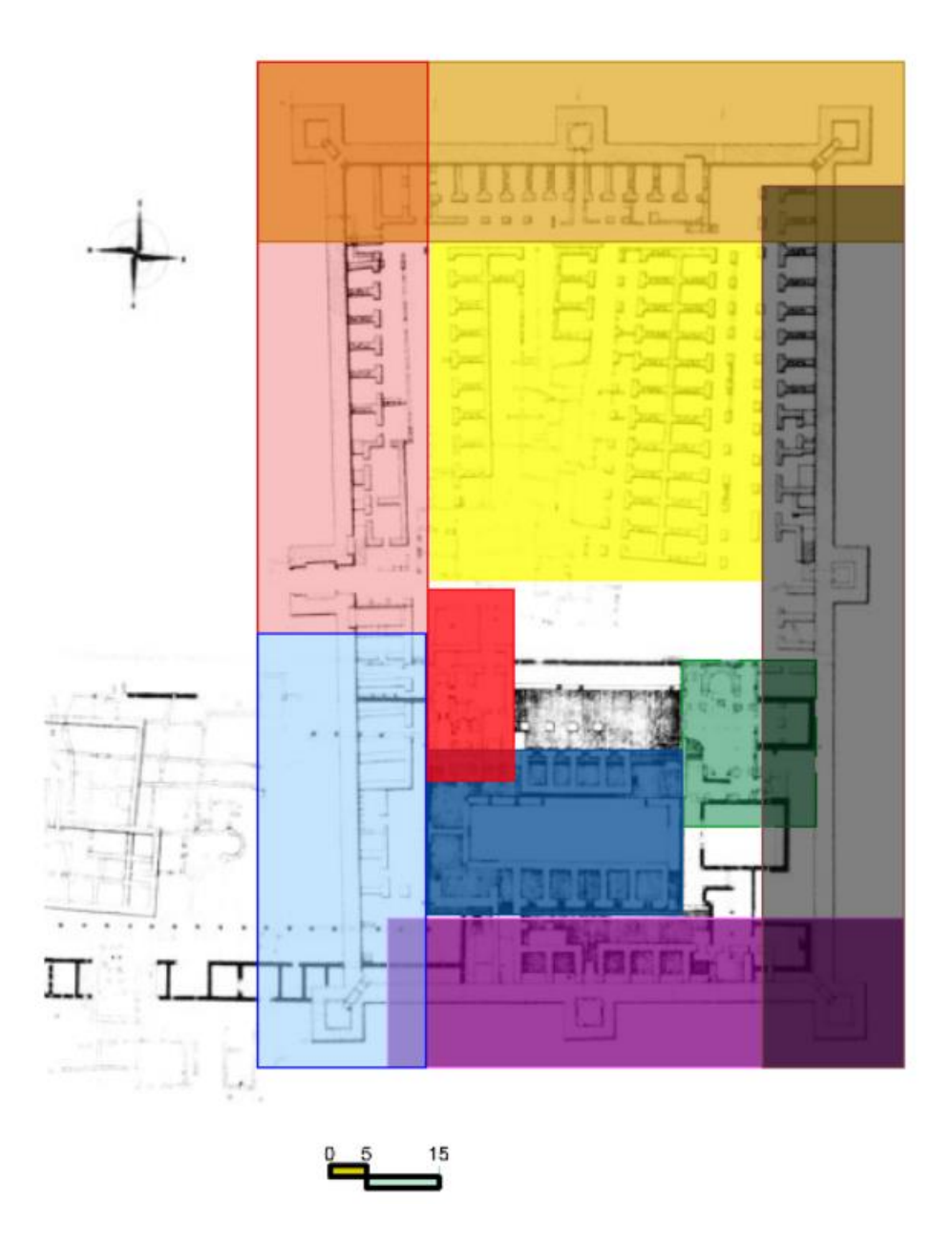

**Fig.49 :** le découpage du plan de forteresse et codes sémantique associé à chaque secteur. Source : Auteur.

#### **1.2. L'acquisition des photos :**

On a retrouvé le site dans un état de délabrement, il est envahi par les herbes et les épines. De ce fait, il est impossible d'acquérir des photos dont les espaces de la forteresse sont claires sans obstacle.

Pour acquérir les photos on a appliqué les principes énoncés dans le chapitre 5. Puis, on a suit La configuration du site (intérieur, espaces étroites, hauteur de la pièce, etc.) et les périmètres d'acquisition très limité ils ne sont pas faciles et nécessitent de varier la hauteur de l'appareil en multipliant les stations ou incliner le capteur dans certaines parties de la forteresse.

# **1.3. La chapelle :**

La chapelle de la forteresse est un édifice isolé, (Fig. 49) (couleur verte) proche du poste de commandement (état majeur et la piscine, couleur blue).

L'église de Timgad a un plan très simple, et très fréquent. Dans un rectangle de 18 m sur 10,80 m, c'est une basilique à trois nefs, avec un narthex et une abside profonde flanquée de deux sacristies, inscrites derrière un mur droit. Ayant un plan et des dimensions analogues aux chapelles byzantines universelles, même si les méthodes de construction sont, en Afrique, moins strictement conformes aux principes byzantins (Lassus, J.1981).

## **1.3.1 L'alignement des photos la construction des points épars :**

Un alignement des photographies est exécuté. PhotoScan fait ceci par une technique appelée SFM structure from motion (SFM ;Ullman, 1979).

SFM permet la reconstruction de la géométrie tridimensionnelle de la scène en se basant sur le mouvement d'appareil-photo qui capture des images d'un ordre bidimensionnelles en déplaçant autour la scène (Fisher et al, 2005 ; Szeliski, 2010). En effet, cette technique retrouve la position de caméra et l'orientation de chaque photo au moment d'acquisition, et construit un modèle en nuage de points épars.

Les 4156 photographies acquis de la chapelle sont alignées et son modèle de point épars était enregistré avec succès. Agisoft photoscan a retrouvé 3576 positions de camera (tableau, 4). La totalité de la surface de la chapelle (914 m2) est couverte, avec une résolution de 0.541 mm/pixel. La procédure de concordance des points a durée 1 jour et 10 heures et 3 heures et 16 minutes pour l'alignement.

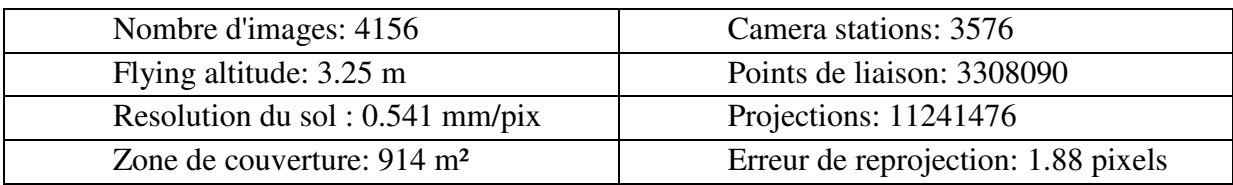

**Tableau 4 :** tableau récapitulatif des résultats de l'alignement des images du bain.

Les résultats sont acceptable, chaque point est vu au moins de neuf position de camera (Fig. 50) cela représente une réussite de couvrement de l'ensemble de la surface de la chapelle comme il est démontré ci-dessous (Fig.50) dans les informations extraite à partir du rapport de traitement.

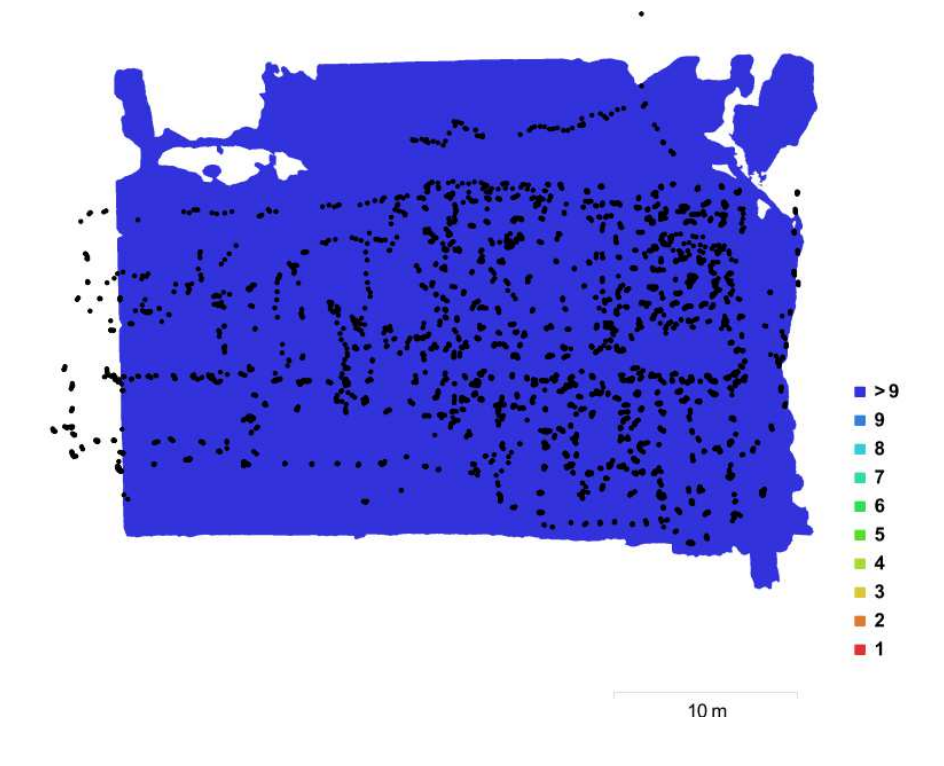

**Figure 50 :** emplacements et couvrement d'images dans le modèle de la chapelle : emplacements des caméras (points) et chevauchement d'image (couleurs).

## **1.3.3 La construction des points dense :**

Cette étape consiste à générer et visualiser un modèle en nuage de points dense, sur la base d'une approximation des positions des caméras, le programme calcule les informations de profondeur pour chaque caméra afin de les combiner en un seul nuage de points dense.

La construction de nuage de dense de la chapelle était sous les paramètres suivants : (qualité moyenne, filtrage de profondeur agressif).

Le nuage de points denses de chapelle est généré par Agisoft PhotoScan, il contenait 18375476 points, soit environ 1.33 points par centimètre carré. Le nombre de points généré a une grande importance. En effet, la résolution finale est acceptable. On remarque que les espaces couvert par les herbes ont généré avec une couleur verte (Fig. 51).

#### *Chapitre IV Numérisation des données de la forteresse byzantine de Thamugadi*

La densité dans notre cas est calculée comme le nombre de points dans une zone donnée. Les discontinuités sont présentes sur la zone sud-ouest, et la zone nord-est de la chapelle. Ces zones de très peu nombre de points, le niveau de détail de ces zone est faible mais cela ne représente pas, une vraie perte pour la lecture des espaces de la chapelle car, les positions des discontinuités est sur la limite de son secteur parce que il s'agit des espaces non cibler pendent l'acquisition d'images et malgré cela le logiciel a généré quelque points. Enfin l'ensemble des espaces sont dense et bien peuplée de points.

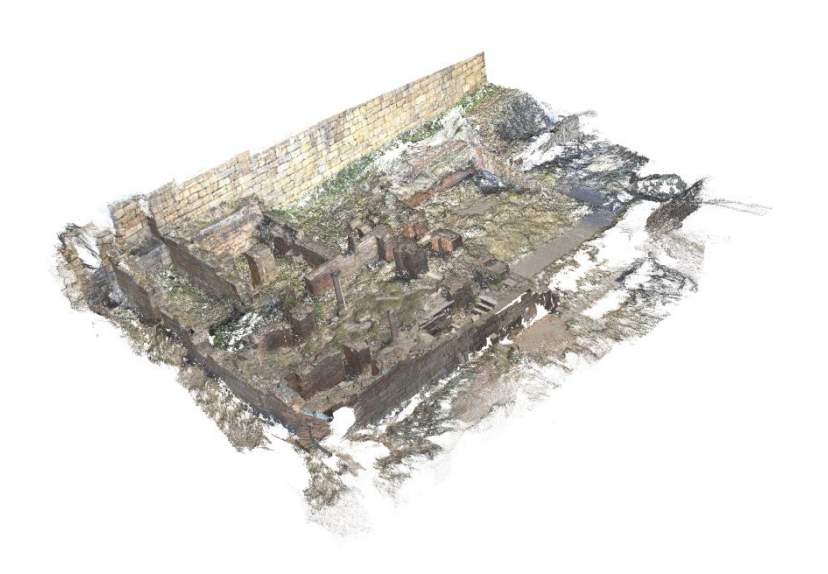

**Figure 51 :** le nuage des points dense de la chapelle.

# **1.3.4 Le maillage :**

Au cours de cette étape, on a accompli l'opération la plus intensive du processus, la géométrie 3D du modèle est construite (Fig.55). Le logiciel utilise des algorithmes de dense multi-view stereo-matching (Scharstein et Szeliski, 2002). Le temps de calcul dépend en grande partie sur la résolution, la quantité d'images utilisées et le niveau de détail souhaité dans le modèle géométrique. Dans notre cas les paramètres suivants ont été défini pour la génération de maillage (type de surface arbitraire, nuage de points dense comme données source, interpolation activée, et le filtrage de la profondeur en mode Agressif. En effet, on a réussi d'accomplir un maillage polygonal, visualisé dans un mode solide, ombré et filaire le nombre des faces 412,920 avec 209,131 Sommets et un Texture de la taille 4,096 x 4,096, uint8.

Le modèle polygonal produit est maintenant serai la base d'autres ouvre de modélisation et nous permet de produire des ortho images, des coupes, des planes, des représentations segmentées et d'autres livraisons numériques utiles pour les archéologues, restaurateurs ou communicateurs (Figures 52, 53, 54,55).

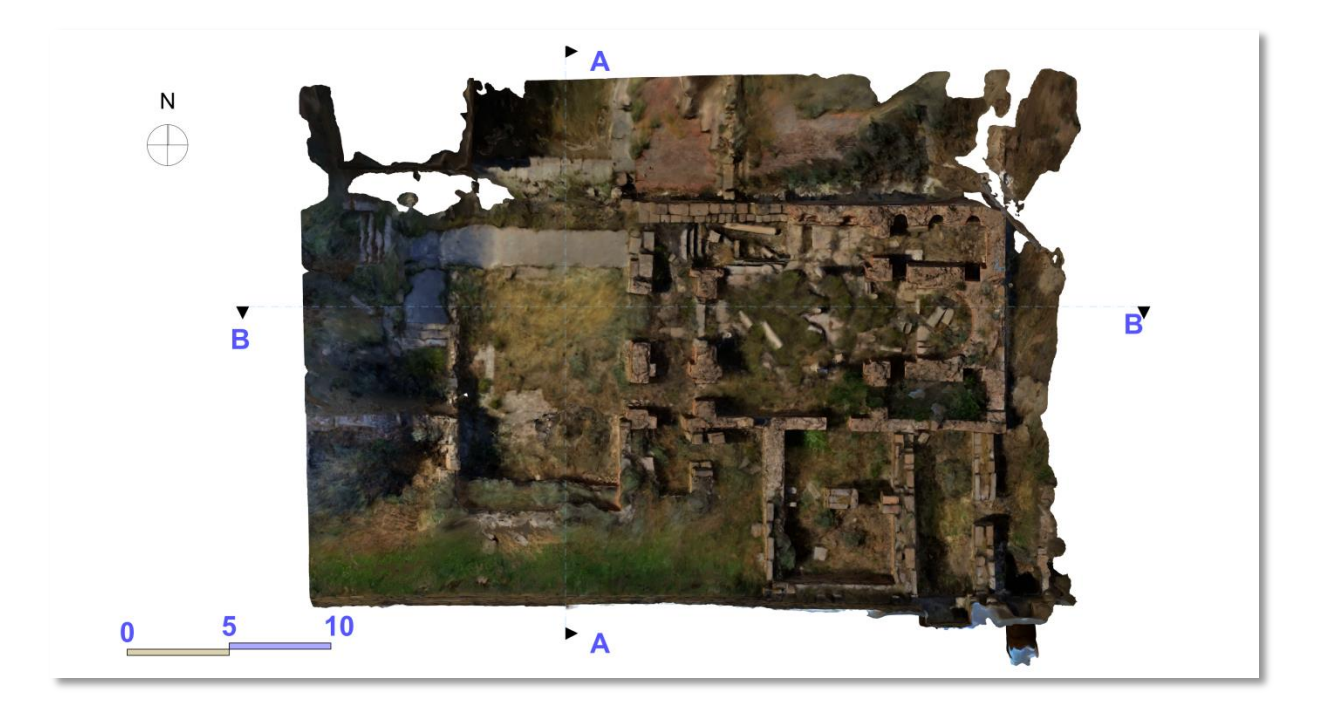

**Figure 52:** plan de la chapelle procédé par Agisoft photoscan.

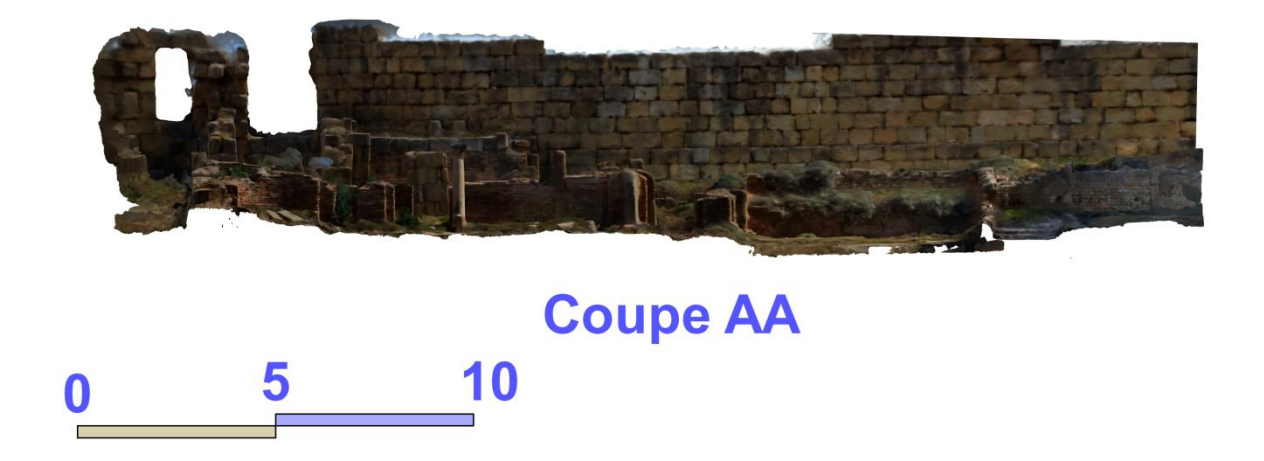

**Figure 53 :** la coupe AA de la chapelle.

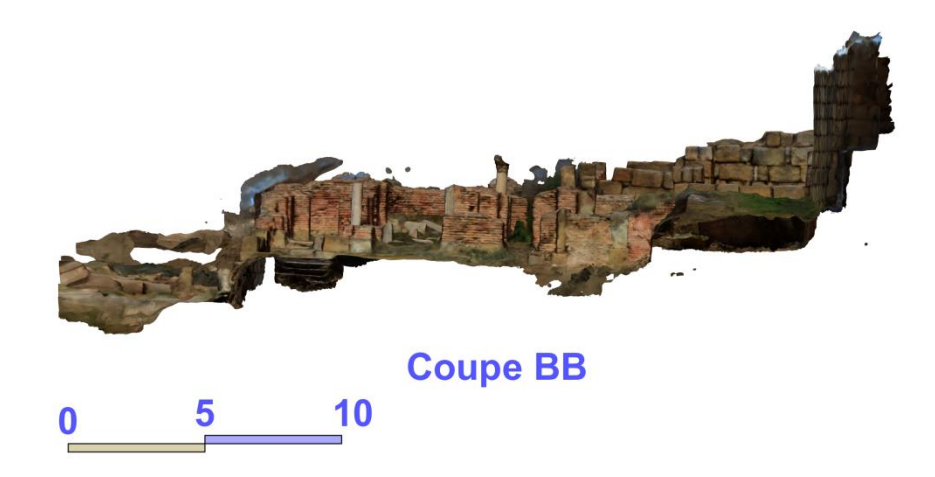

**Figure, 54 :** la coupes BB de la chapelle.

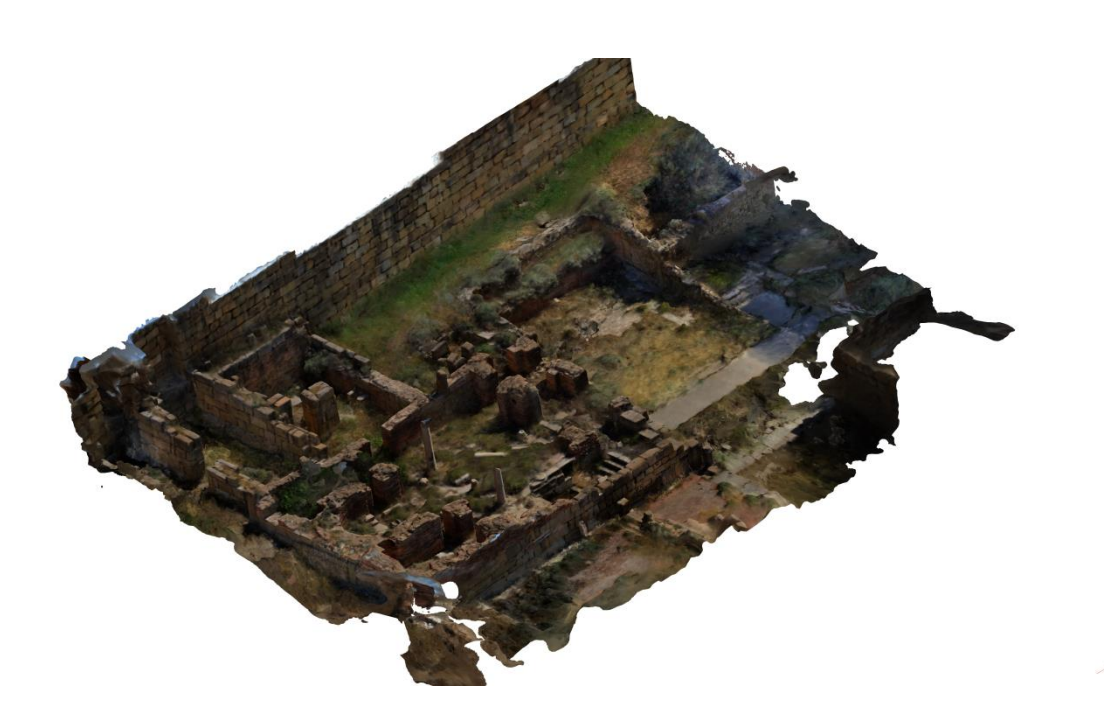

Figure, 55 : vue en perspective de la chapelle.

# **1.4 Texturation:**

Pour la construction de texture, l'avantage de ce logiciel c'est sa capacité de mesurer les points de contrôles dans les images de la haute qualité , pour les utiliser par la suite dans le paquet d'ajustement, et pour employer un modèle sophistiqué de calibrage d'appareil-photo comprenant la longueur focale de paramètre de calibrage, le point principal, distorsion de lentille radiale (k1-k4), distorsion décentrée (tangentielle) (p1, p2) et inclinaison (cisaillement, définition de l'angle entre les axes de pixels x et y).

Pour tous les modèles la texturation était sur les paramètres suivants : Mode de mappage Générique ; Mode de fusion Moyenne; Taille de la texture 4,096 x4,096; Activer la correction des couleurs :Non; Activer remplissage de trous Oui.

#### **1.5. Le bain :**

La composition du plan du bain (secteur en couleur rouge, figure, 49) de la forteresse byzantine et, l'organisation des baignoires et des chaufferies ont suit le système strict et le programme des thermes romains, Nous avons ici un rectangle compact, dont les très petites salles avaient évidemment des déterminations précises : *« Le monument a reçu des additions et subi des transformations. Il est souvent assez mal conservé. Il restera ici encore quelques questions sans réponse. La première tient aux dimensions restreintes du monument. Il s'inscrit, pour la partie d'origine, dans un rectangle de 15,40 m sur 11,60 m, en omettant à l'ouest la « cheminée », à l'est, une salle manifestement ajoutée. Il se divise en sept pièces qui, du fait de l'épaisseur des murs, toujours supérieure à 1 m, sont encore plus petites qu'on ne pourrait le penser. Au premier abord, le bain paraît prendre de ce fait un caractère plutôt privé que public. Ch. Godet et L. Leschi ont parlé du Bain dédié uniquement au Général »* (Lassus, J.1981).

#### **1.5.1 L'alignement des photos la construction des points épars :**

On a pu enregistrer 2337 photographies pour l'intégralité des espaces de bain. L'alignement des 2337 photos est fini par succès et le logiciel a réussi de retrouver 2172 photos avec 2284633 points de liaison. La surface du bain est complètement couverte avec une résolution de 0.47 mm/pix. La procédure de l'alignement et concordance des points a durée 13 heures et 03 minutes (Tableau, 5).

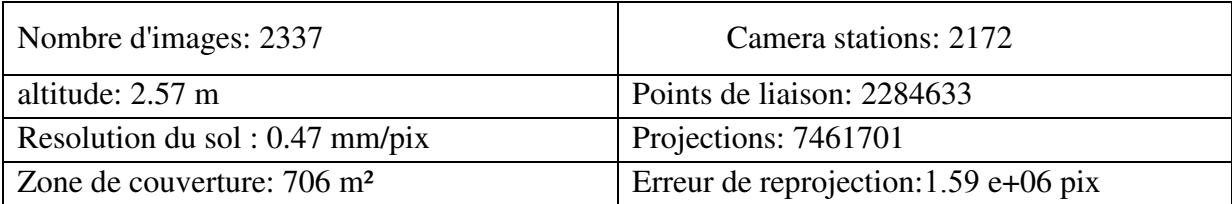

**Tableau, 5 :** tableau récapitulatif des résultats de l'alignement des images du bain

Le couvrement et le chevauchement des photographie était parfait car chaque point de liaison est vu au moins de neuf position de camera (Fig.56).

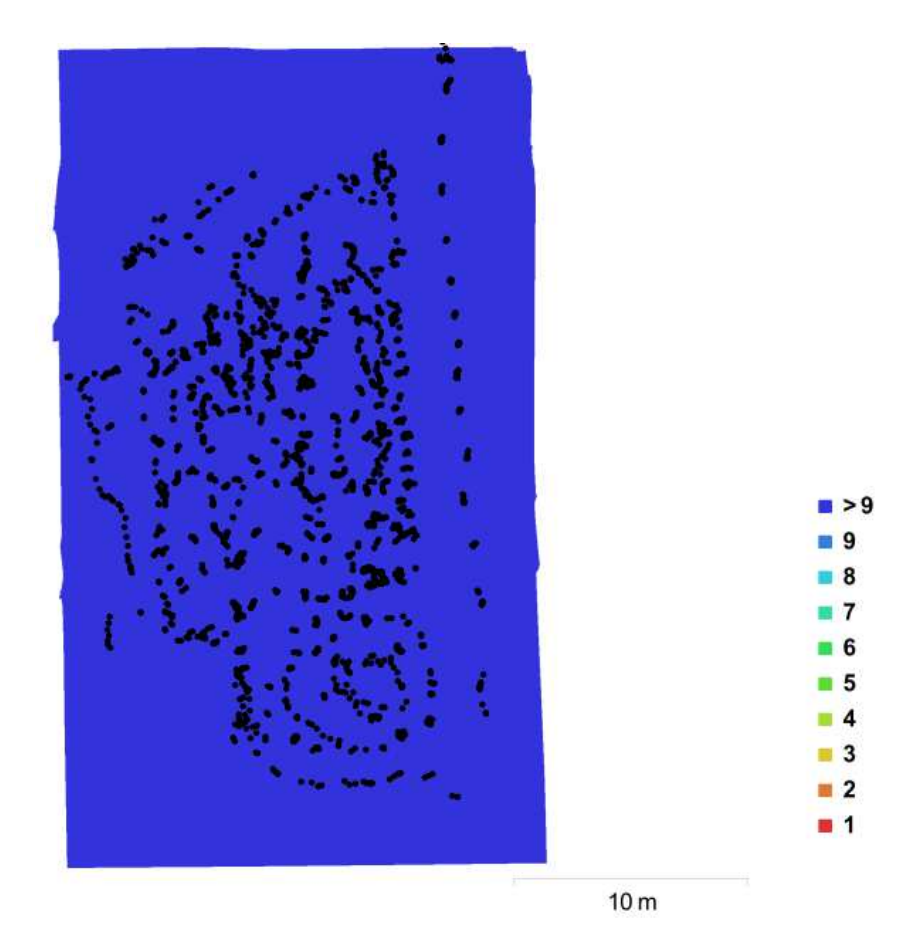

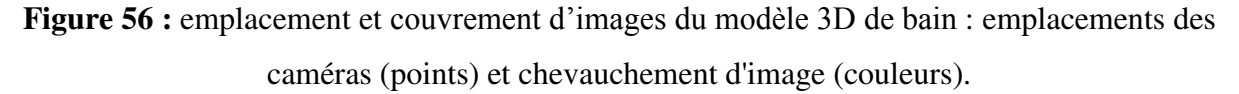

# **1.5.2. La construction des points dense :**

La construction de nuage de dense du bain était sous les paramètres suivants : (qualité moyenne, filtrage de profondeur agressif).

Le nuage de points denses de généré par Agisoft PhotoScan contenait 62 279683 points, soit environ 7.08 points par centimètre carré qui formule une densité de nuage très haute et bien peuplé sans zone discontinue. En effet la résolution finale est acceptable.

Le temps écroulé pour la génération du nuage de point était 10 heures et 59 minutes.
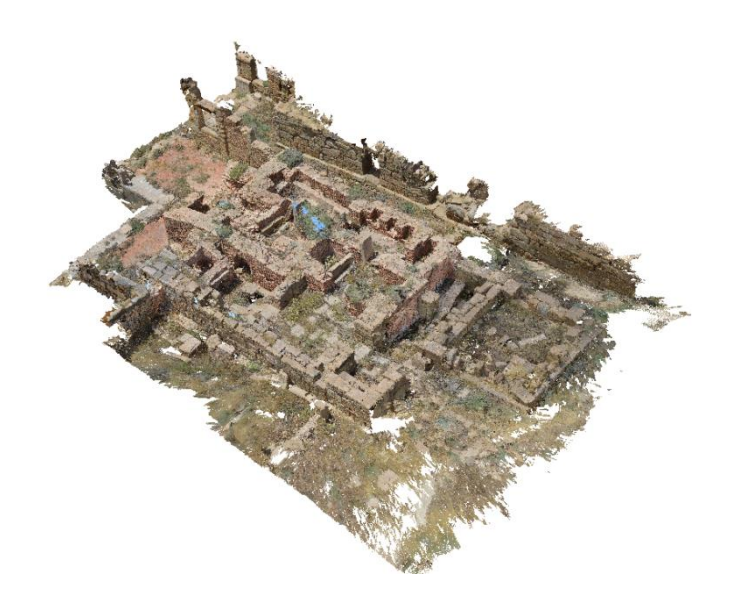

**Figure, 57 :** le nuage de point dense du bain

## **1.5.3. Le maillage :**

Les paramètres suivants ont été défini pour la génération de maillage de génération (type de surface arbitraire, nuage de points dense comme données source, interpolation activée, et pour les paramètres de reconstruction on a opté pour le filtrage de la profondeur Agressif). En effet, on a réussi d'accomplir un maillage polygonal, visualisé dans un mode solide, ombré et filaire et le nombre des faces est de : 12455024 avec 6227960 Sommets.

Le calcul de maillages utilisant la forte densité du nuage de points permet une colorisation du nuage suffisant au rendu final (Fig, 58, 59, 60,61).

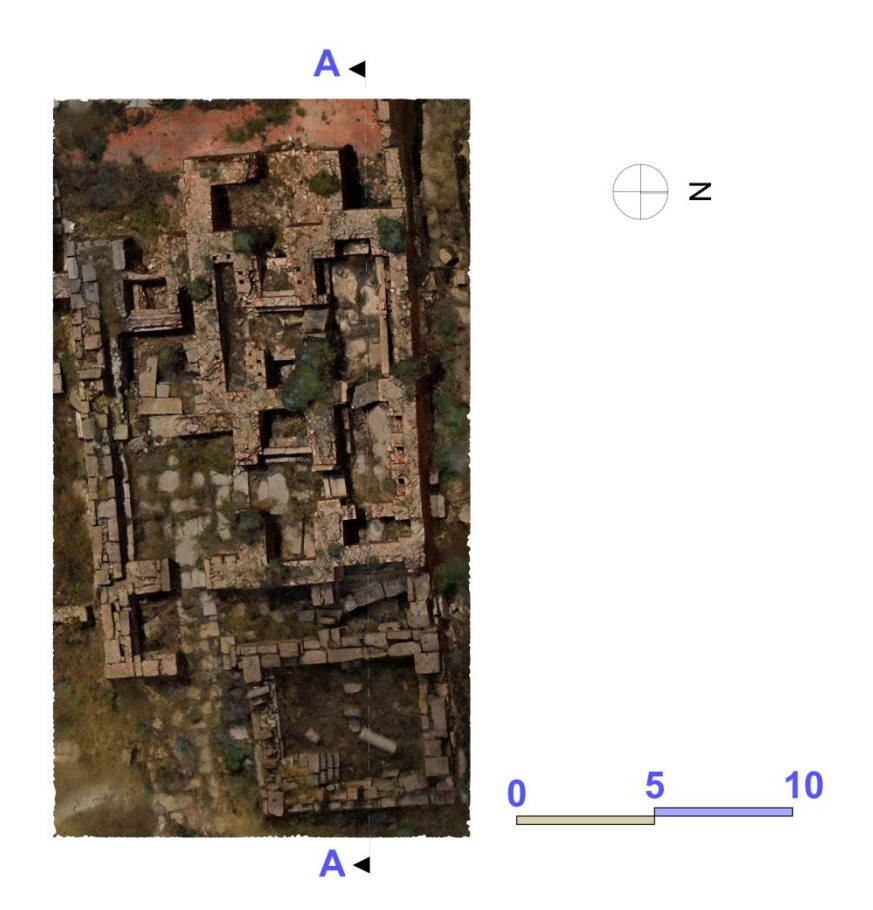

**Figure, 58 :** plan du bain procédé par Agisoft photoscan.

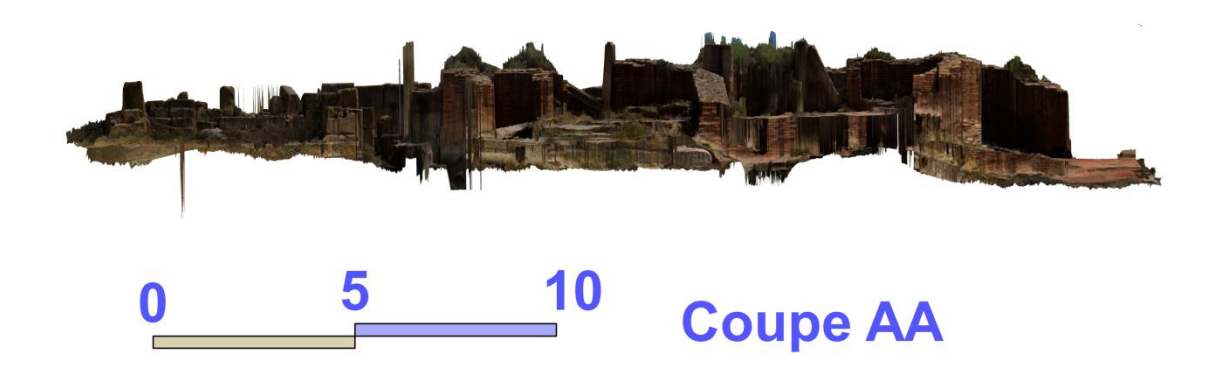

**Figure, 59 :** Coupe AA du bain procédé par Agisoft photoscan.

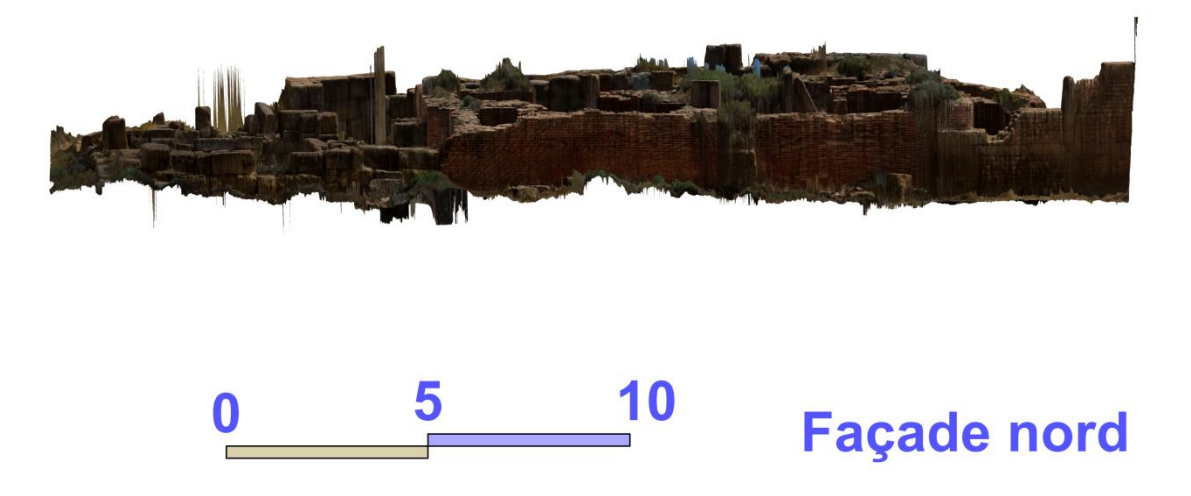

**Figure, 60 :** Façade nord du bain procédé par Agisoft photoscan.

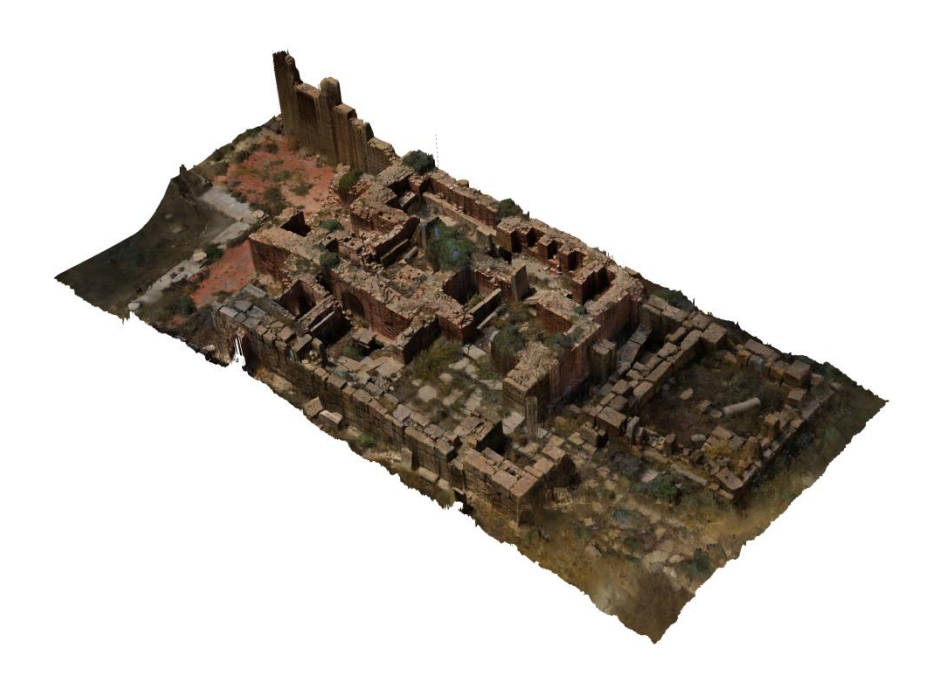

**Figure 61 :** vue en perspective du bain géneré par Agisoft photoscan.

## **1.6. La piscine et l'état majeur :**

La partie ouest de la forteresse, apparaît comme organisée autour de la piscine qui forme un grand bassin, qui mesure 13,60 m du nord au sud, et 3,60 m de largeur, entouré d'un beau cadre de pierre blanche bain (secteur en couleur blue, figure, 49). Il s'agit là d'une survivance du sanctuaire de Aqua Septimiana, s'est trouvée transformée en château d'eau, pour les bâtiments militaires qui la flanquent, à l'est comme à l'ouest, lui tournaient le dos ,

ces bâtiments forment le siège de l'état majeur dont Lassus suppose que les quatre compartiments du rez-de-chaussée étaient consacrés au service - disons à une partie des bureaux de l'État-Major - d'autres pouvaient se trouver dans la rangée de compartiments située symétriquement, de l'autre côté de la piscine. Même il a supposé l'existence d'un étage qui a servi comme un appartement destiné au commandant de la forteresse, dont le plan n'était pas nécessairement lié à la division en pièces égales du rez-de-chaussée, et qui s'ouvrait sur le balcon (Lassus, J.1981).

## **1.6.1 L'alignement des photos la construction des points épars :**

On a acquis 5703 photographies pour l'intégralité des espaces de la piscine et l'état majeur. L'alignement des 5703 photos est fini par succès et le logiciel a réussi de retrouver 5300 photos avec 4108275 points de liaison. La surface de la piscine et l'état majeur sont complètement couvert avec une résolution de 0.335 mm/pix (tableau, 6). La procédure de l'alignement et concordance des points a duré 2 jours 7 heures et 39 minutes.

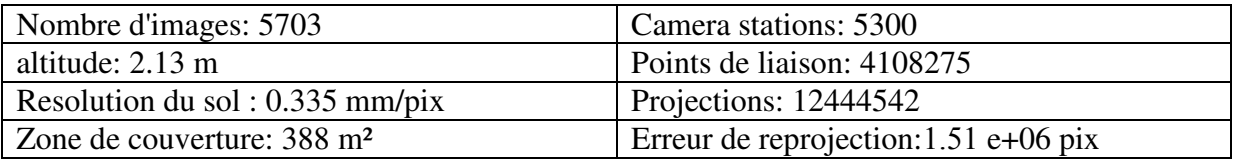

**Tableau, 6:** tableau récapitulatif des résultats de l'alignement des images de la piscine et l'état majeur.

Le couvrement et le chevauchement des photographie était parfait car chaque point de liaison est vu au moins de neuf position de camera, sauf les points de l'extrémité est (Fig. 62).

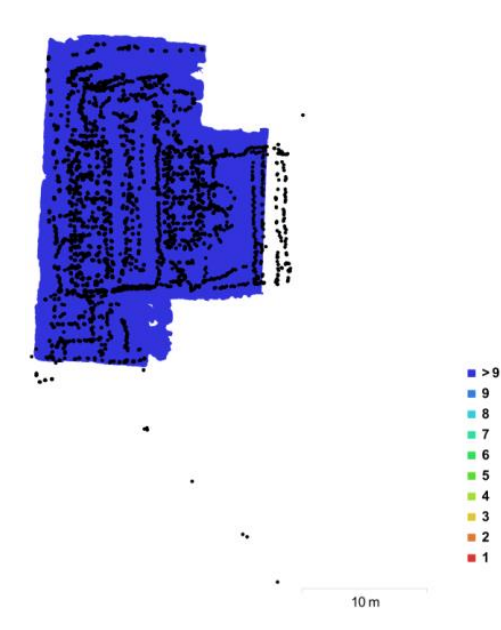

**Figure 62 :** emplacement et couvrement d'images de modèle 3D de la piscine et l'état majeur : emplacements des caméras (points) et chevauchement d'image (couleurs).

## **1.6.2 La construction des points dense :**

La construction de nuage de dense du bain était sous les paramètres suivants : (qualité la plus basse, filtrage de profondeur agressif).Cette fois on a opté pour l'option la plus basse pour la contrainte de la capacité de l'ordinateur utilisé pour le calcul.

Le nuage de points denses de généré par Agisoft PhotoScan contenait 28711580 points, soit environ 3.48 points/cm² qui formule une densité de nuage moyen. La résolution finale est acceptable malgré la densité un peu plus basse.

Le temps écroulé pour la génération du nuage de point était 12 heures 6 minutes. Le nuage de point est bien peuplé et sans discontinuité en effet, l'ensemble des espaces sont compréhensible.

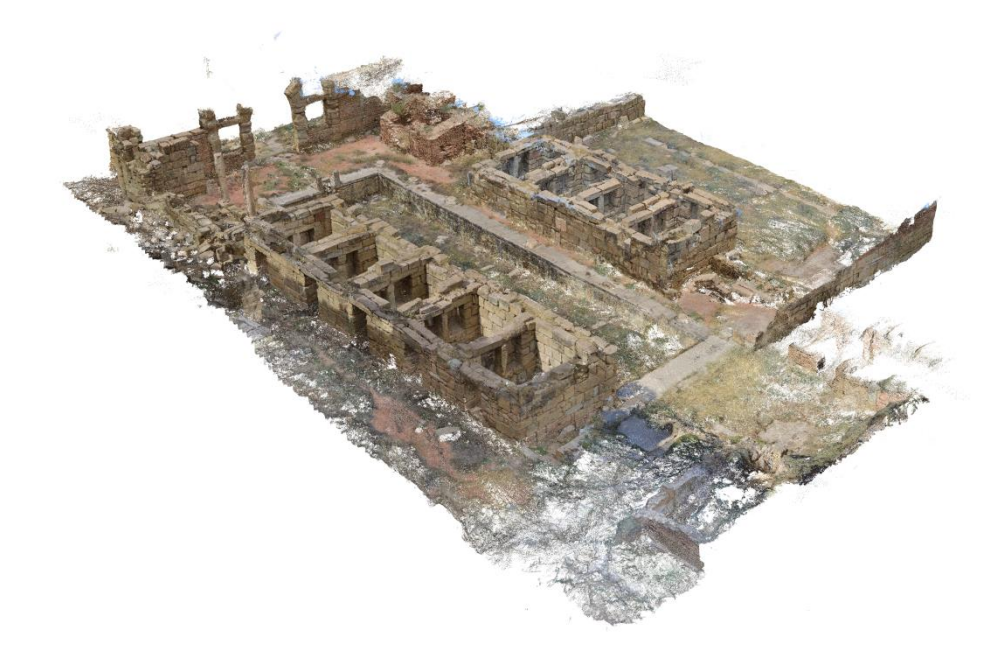

**Figure, 63 :** le nuage dense de l'état majeur et piscine.

## **1.6.3 Le maillage :**

Le maillage du model de la piscine et l'état majeur est généré sous les paramètres suivants (type de surface arbitraire, nuage de points dense comme données source, interpolation activée, et pour les paramètres de reconstruction on a opté pour qualité la plus basse et le filtrage de la profondeur Agressif). En effet, on a réussi d'accomplir un maillage polygonal, visualisé dans un mode solide, ombré et filaire et le nombre des faces est de 1914101 avec 960028 Sommets et, texturé par la résolution 4,096 x4,096 x2, uint8 . Le temps de traitement écroulé pour la génération du maillage était 3 heures 13 minutes.

Le calcul de maillages utilisant la forte densité du nuage de points permet une colorisation du nuage suffisant au rendu final. Les résultats sont présenté sous forme de plan, sections et vue en perspective (Fig, 64, 65, 66, 67, 68).

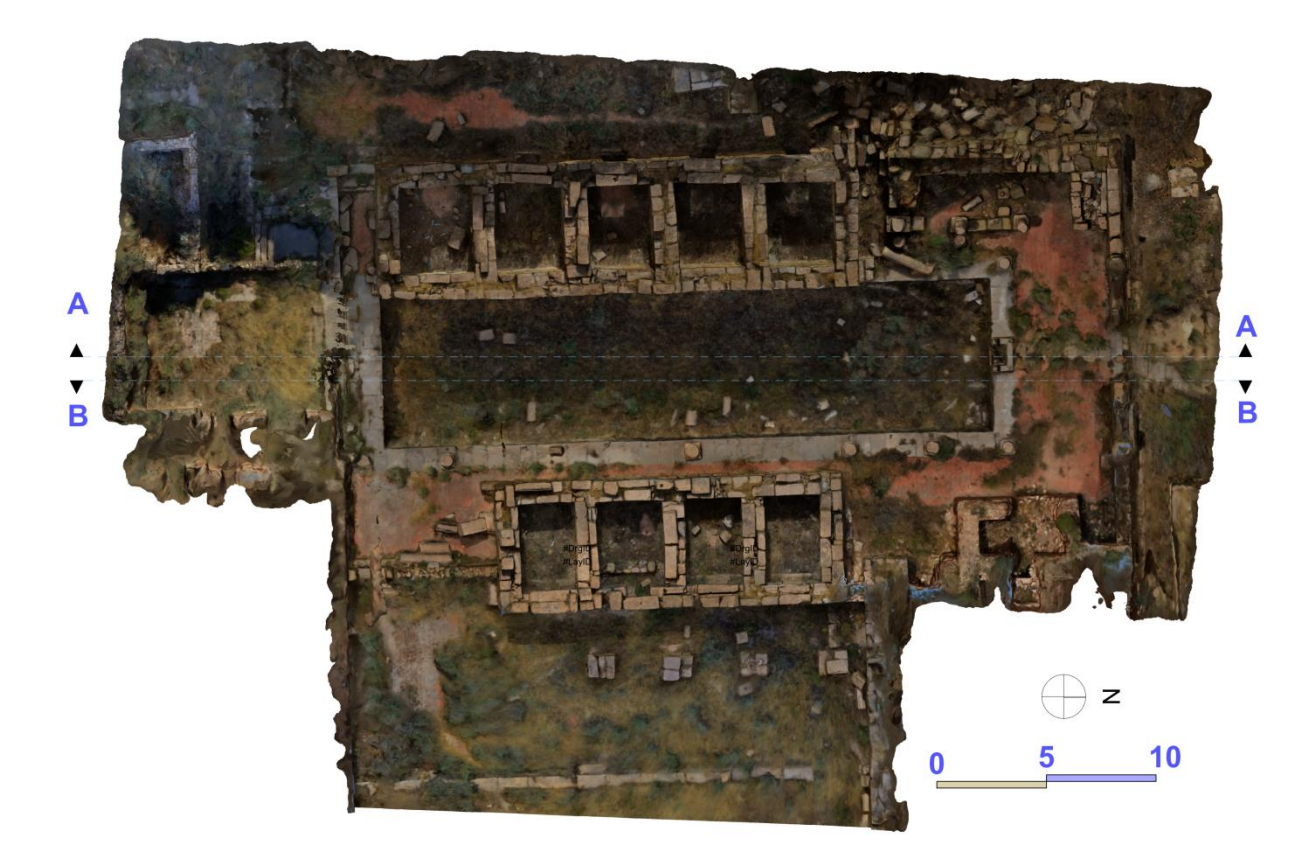

## **Figure, 64 :** plan de la piscine et état majeur.

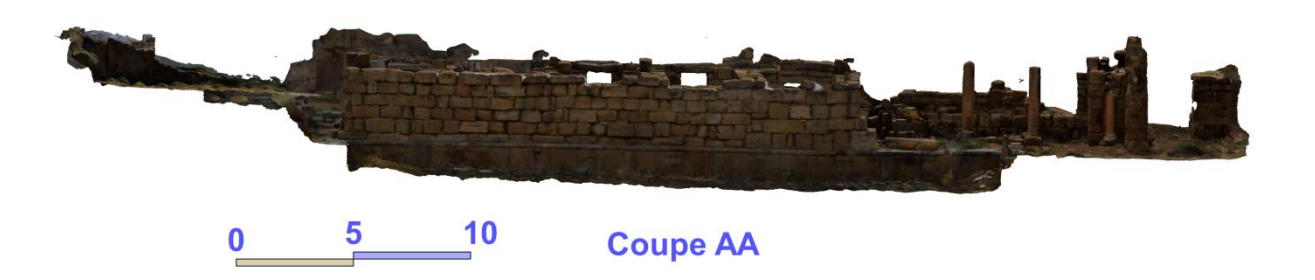

**Figure, 65 :** Coupe de AA de la piscine et état majeur.

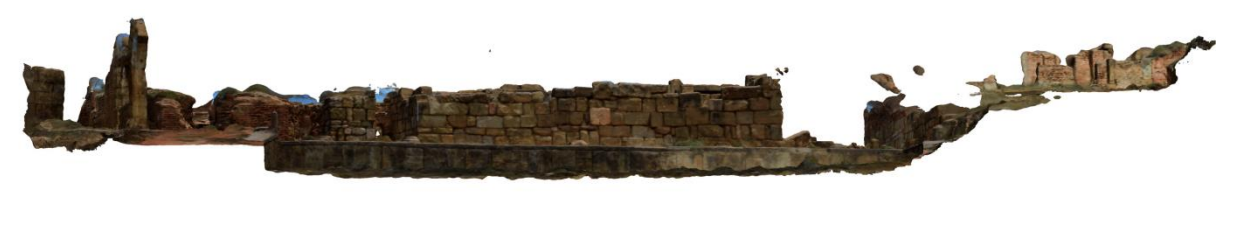

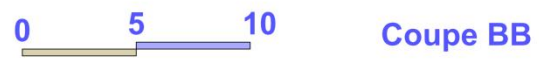

**Figure, 66 :** Coupe BB de la piscine et état majeur.

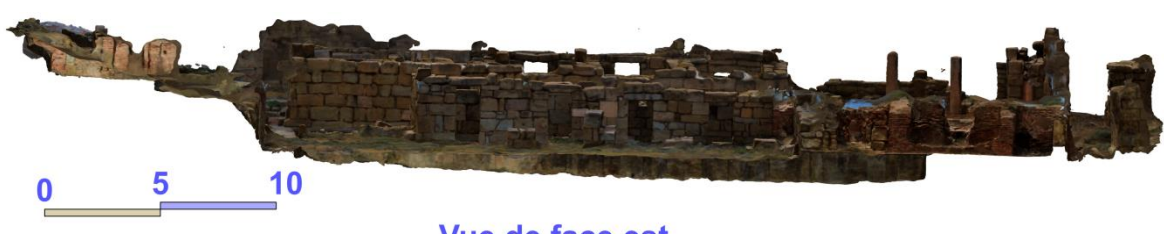

Vue de face est

**Figure,67 :** vue de face est de la piscine et état majeur.

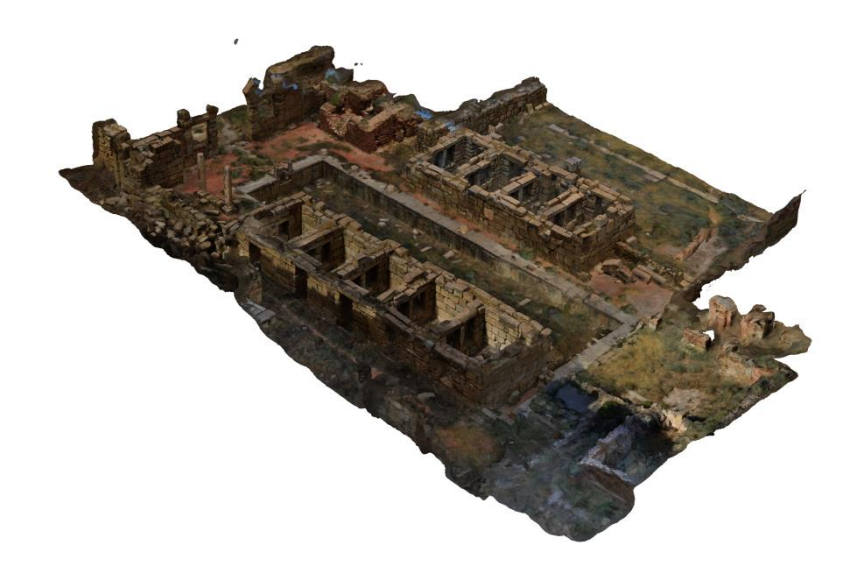

**Figure, 68 :** vue en perspective de la piscine et état majeur.

# **1.7. Les compartiments :**

Les compartiments c'est ce qui donne au plan son caractère et son rôle de garnison. L'intérieur de la forteresse, ce que la muraille à la charge de protéger, c'est une caserne.

Et cette caserne est décomposée en compartiments. Alignés le long des murs, ils forment des rangées continues ce qui on va les aborder après avec les murailles.

Dans cette on va aborder les compartiments maladroitement implantés dans l'espace libre qu'offrait la moitié ouest du fort, ils se répètent pourtant régulièrement, semblables les uns aux autres (secteur en couleur jaune, figure, 49). La pièce de compartiment désigné par Lassus, J comme : *« une pièce rectangulaire, prise dans une série d'éléments semblables, qui mesure en moyenne 4,40 m sur 2,60 m. Les portes placées dans l'axe de chaque cellule, se succèdent régulièrement dans la façade de l'alignement. Leur hauteur comme leur largeur varient autour de 2 m contre 1 m ou 1 ,20 m. Les différences de cotes sont dues aux procédés de construction : les murs de grand appareil ont 1 m d'épaisseur. Ils sont faits de deux séries accolées de blocs superposés, tous remployés, et dont les dimensions sont nécessairement variables. Au cours de la mise en place, on les a assortis chaque fois, de façon à obtenir pour chaque salle la même longueur, avec plus de liberté pour la largeur. Il en résulte des différences dans la largeur des façades, la largeur des portes, leur hauteur, différences tenues pour négligeables. A l'intérieur de chaque compartiment, on avait immédiatement aménagé, dans un des murs latéraux, en principe toujours le même dans chaque rangée, deux placards contigus… Le plus souvent, la partie inférieure du placard est constituée par une auge de pierre qui en occupe entièrement le fond. Ces auges ont une profondeur moyenne d'une quarantaine de centimètres. Elles comportent, mais pas toujours, des trous qui ont pu servir d'anneaux d'accrochage. On trouve beaucoup d'auges éparses dans la ruine. Elles paraissent avoir été arrachées à certains placards. La présence de ces placards à auges peut être considérée comme générale. Nous n'avons aucune autre indication sur le mobilier possible de ces cellules. »* (Lassus, J.1981).

#### **1.7.1 L'alignement des photos la construction des points épars :**

Le nombre total d'images acquis est 5391 pour l'intégralité des compartiments de la partie ouest de la garnison. L'alignement des 5391 photos est fini par succès et le logiciel a réussi de retrouver 5244 postions de camera avec 5114589 points de liaison. La surface des compartiments de la partie ouest est complètement couverte avec une résolution de 0.601 mm/pix (Tableau, 7). La procédure de l'alignement et concordance des points a durée de 3 jours 13 heures et 14 minutes.

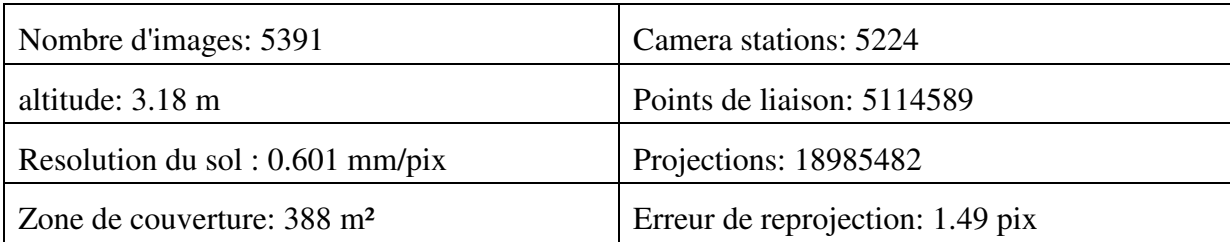

**Tableau, 7 :** tableau récapitulatif des résultats de l'alignement des images de compartiments.

Le couvrement et le chevauchement des photographies était parfait car chaque point de liaison est vu au moins de neuf position camera (Fig. 69)

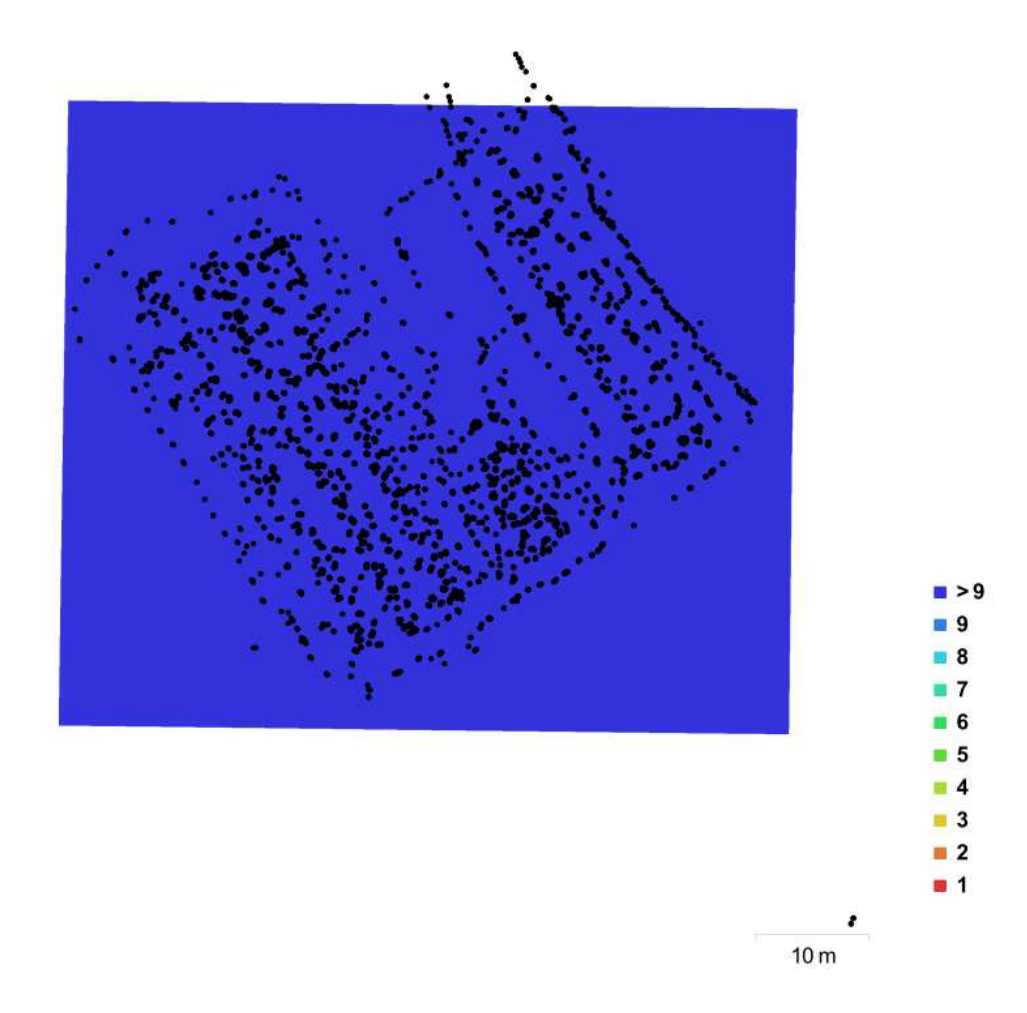

**Figure 69 :** emplacement et couvrement d'images de modèle 3D des compartiments: Emplacements des caméras (points) et chevauchement d'image (couleurs).

#### **1.7.2. La construction des points dense :**

La construction de nuage de dense des compartiments était sous les paramètres suivants : (qualité la plus basse, filtrage de profondeur agressif).Cette fois aussi on a opté pour la plus basse en raison de la contrainte de la performance de l'ordinateur utilisé pour le calcul.

Le nuage de points denses de généré par Agisoft PhotoScan contenait 35596044 points, soit environ 1.08 points/cm² qui formule une densité basse.

Le temps écroulé pour la génération du nuage de point était 10 heures 56 minutes. Le nuage de point de l'ensemble des compartiments est de bons qualité saut la partie central où le nuage est moins dense et il forme une zone discontinue dont, le peuplement des points est très bas malgré cela le nuage est bien compréhensible (Fig. 70).

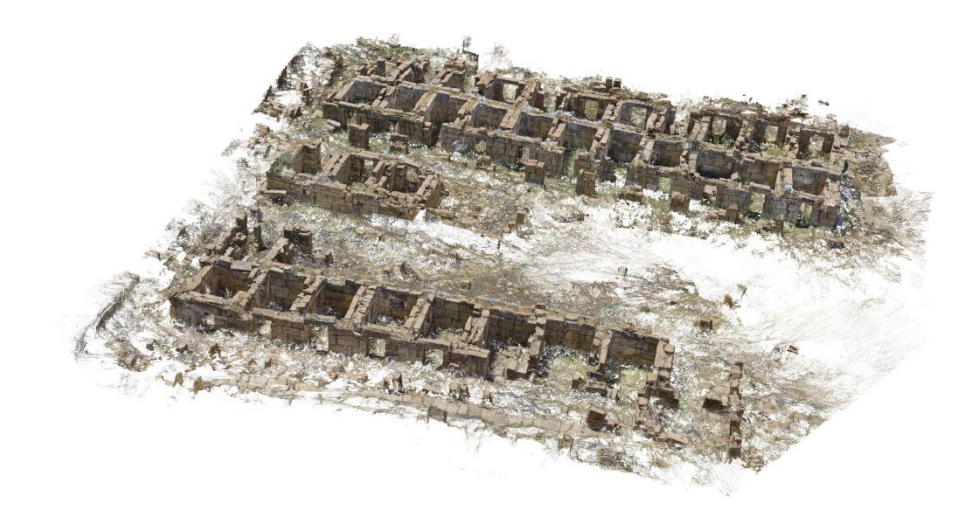

**Figure 70 :** le nuage dense des compartiments.

## **1.7.3. Le maillage :**

Le maillage du modèle 3D des compartiments est généré sous les paramètres suivants (type de surface arbitraire, nuage de points dense comme données source, interpolation activée, et pour les paramètres de reconstruction on a opté pour qualité la plus basse et le filtrage de la profondeur Agressif). En effet, on a réussi d'accomplir un maillage polygonal, visualisé dans un mode solide, ombré et filaire et le nombre des faces est de 7107280 avec 3553871 sommets et texturé en résolution 4,096 x4,096 x2, uint8. Le temps de traitement écroulé pour la génération du maillage était 3 minutes 57 secondes les résultats sont présentés sous forme de plan et une vue de perspective (Fig, 71, 72).

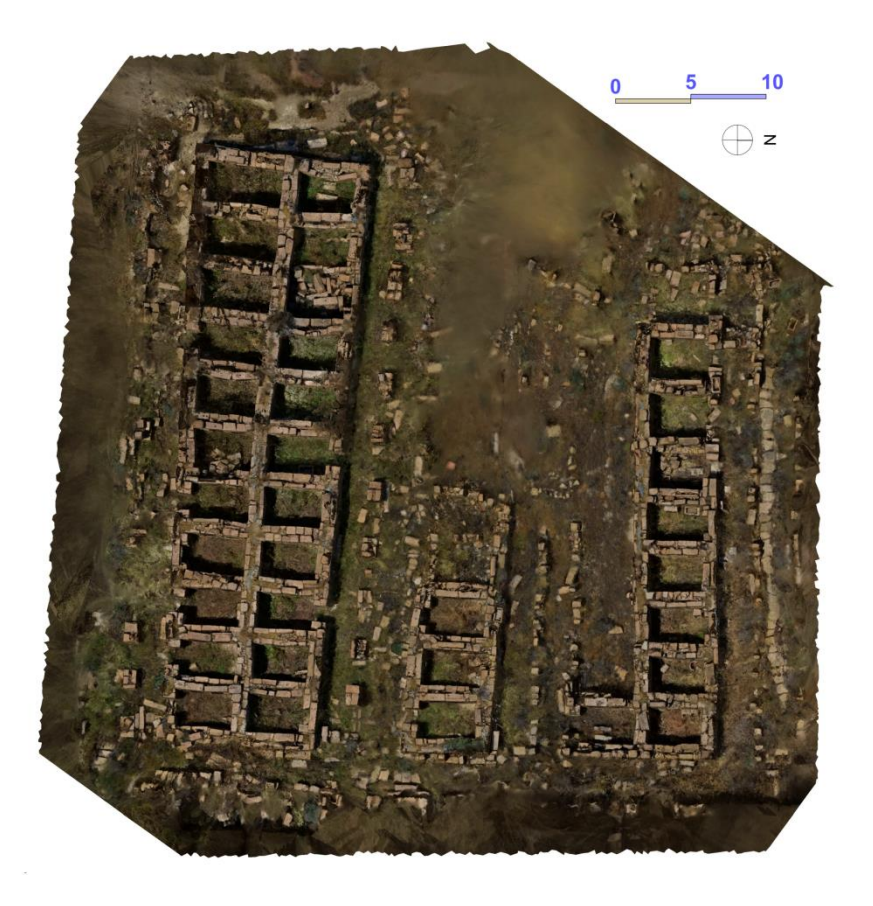

**Figure71 :** plan de compartiments produit par Agisoft photoscan.

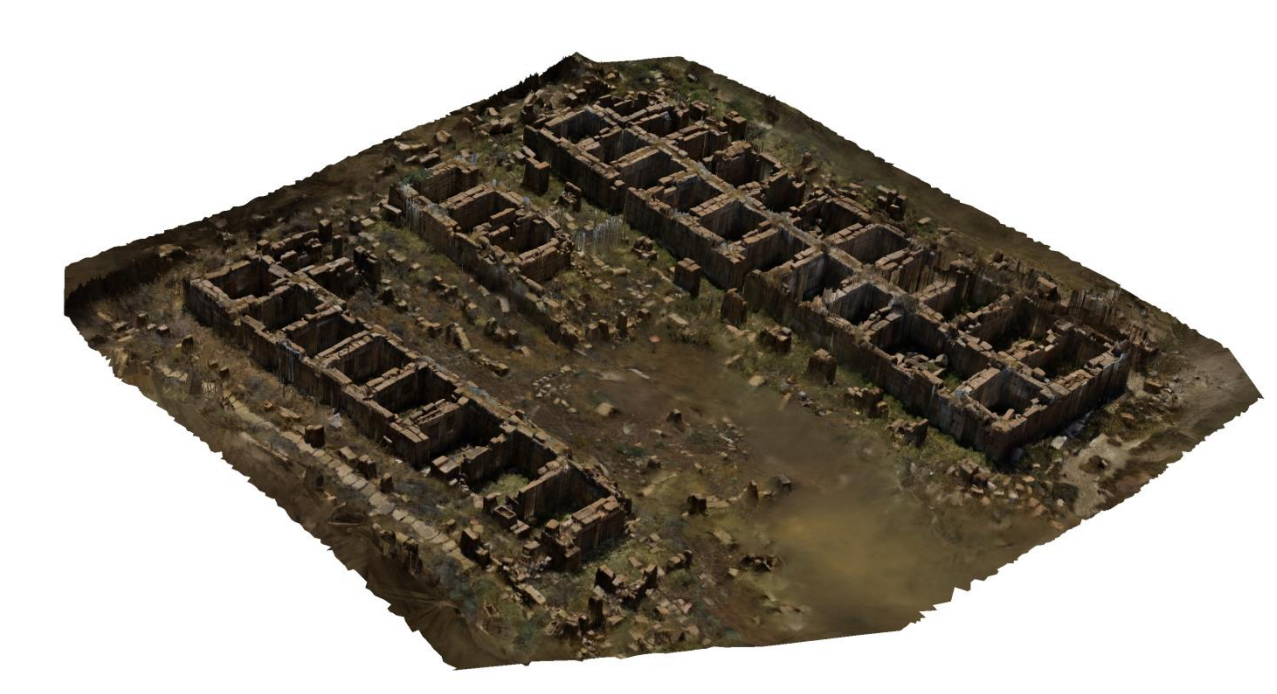

Figure 72 : vue en perspective de compartiments produits par Agisoft photoscan.

## **1.8. La muraille :**

Comme il est décrit dans le chapitre IV la muraille de la forteresse est d'une forme rectangulaire ses murs nord et sud ont respectivement 119,50 m et 118,35 m -et ceux de l'ouest et de l'est ont respectivement 76,80 et 80,50 -tours d'angle comprises. Celles-ci, carrées, ont 7,20 m de côté. La tour centrale nord, où s'ouvre la porte, adossée au mur, mesure 9,05 m en façade, pour 8,80 de profondeur : elle forme donc une saillie de 6,40 m.

A la base, les murs ont une épaisseur de 2,60 m. Cette épaisseur est réduite à 1,80 m pour les tours, même dans les parties où leur paroi continue directement le mur d'enceinte, auquel elles sont opposées par le sommet.

La muraille comprend des compartiments. Alignés le long des murs, ils forment des rangées continues on trouve aussi à l'est de la porte, à l'intérieur de la forteresse, le corps de garde. C'est un groupe de salles, spécialement aménagées, qui tient compte des lacunes entre les piles, et précède le long du mur la rangée régulière des compartiments qui s'alignent jusqu'à la tour nord-est.

Donc pour les raisons énoncé dans le 1.1 on a procédé l'acquisition et le traitement de la muraille par partie.

**1.8.1. Mur nord rue est avec le corps de garde :** (secteur en couleur rose, figure, 49)

### **1.8.1.1. L'alignement des photos la construction des points épars :**

Le nombre total d'images acquis est 4340 pour le secteur de mur nord rue est avec le corps de garde couleur rose (Fig. 49). L'alignement des 4340 images est fini par succès et le logiciel a réussi de retrouver 4208 postions de camera avec 3494836 points de liaison. La surface de ce secteur est complètement couverte avec une résolution de 0.758 mm/pix (tableau, 9). La procédure de l'alignement et concordance des points a duré de 1 jour 22 heures et 51 minutes.

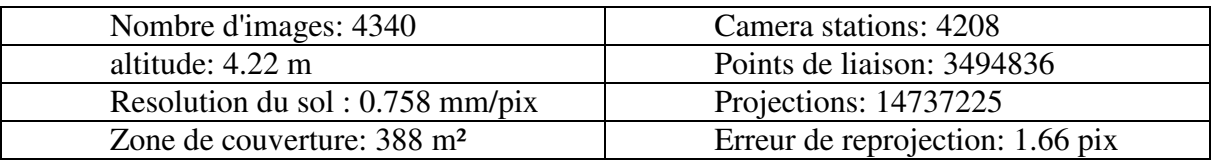

**Tableau, 8 :** tableau récapitulatif des résultats de l'alignement des images de compartiments.

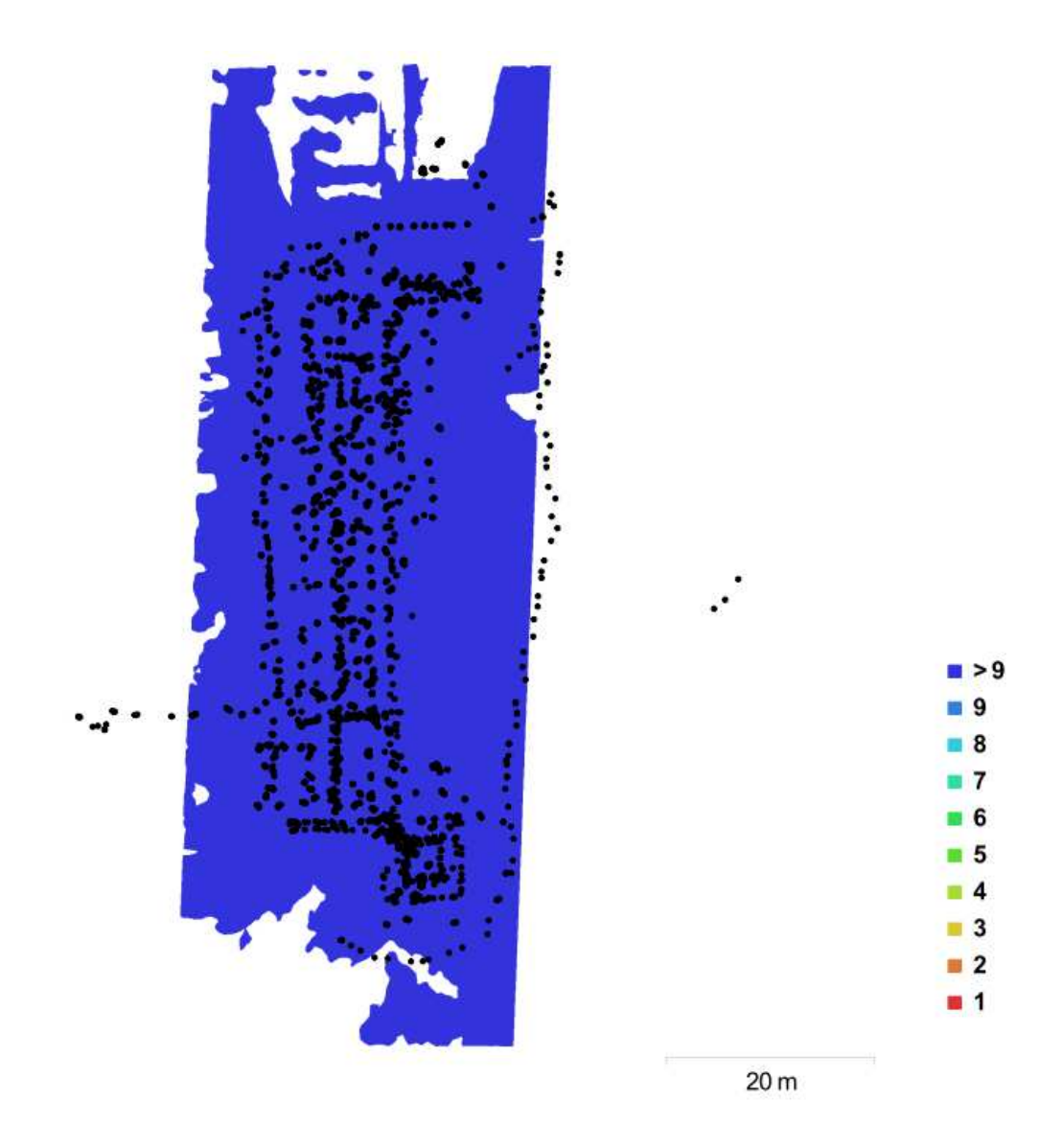

**Figure 73 :** emplacements et couvrement d'images dans le modèle 3D de Mur nord rue est avec le corps de garde : Emplacements des caméras (points) et chevauchement d'image (couleurs).

Le couvrement et le chevauchement des photographie était parfait car chaque point de liaison est vu au moins de neuf position de camera (Fig. 73 ).

#### **1.8.1.2. La construction des points dense :**

La construction de nuage de dense de mur nord rue est avec le corps de garde était sous les paramètres suivants : (qualité la plus basse, filtrage de profondeur agressif).

 Le nuage de points denses de généré par Agisoft PhotoScan contenait 25551942 points, soit environ1.21 cm²/pix qui représente une densité de nuage haute. En effet la résolution finale est fine (Fig. 74).

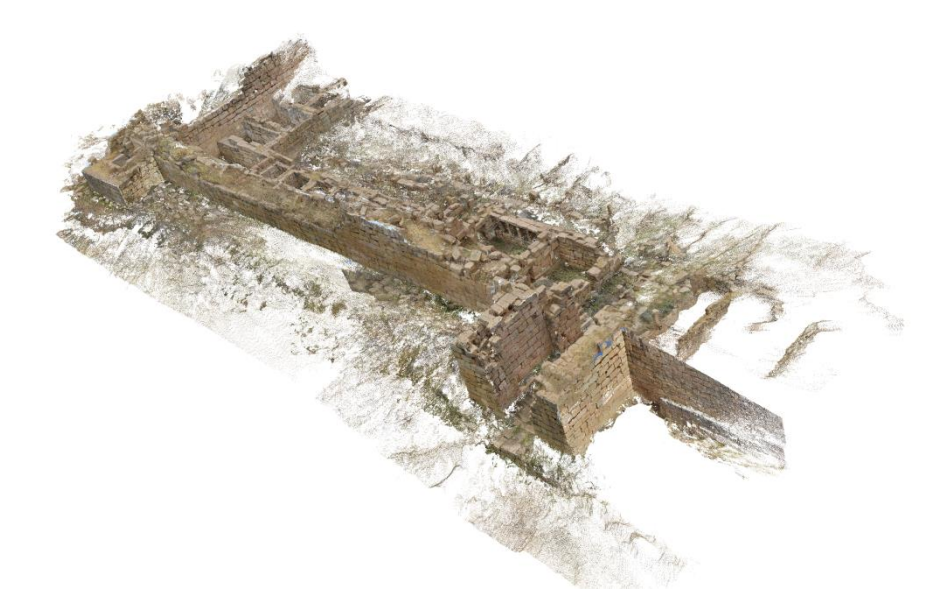

**Figure 74 :** le nuage dense de la partie est de mur nord.

Le temps écroulé pour la génération du nuage de point était 12 heures 22 minutes. Le nuage est en bon qualité sans zone discontinue.

## **1.8.1.3. Le maillage :**

Le maillage du modèle 3D de Mur nord rue est avec le corps de garde est généré sous les paramètres suivants (type de surface arbitraire, nuage de points dense comme données source, interpolation activée, et pour les paramètres de reconstruction on a opté pour qualité la plus basse et le filtrage de la profondeur Agressif). En effet, on a réussi d'accomplir un maillage polygonal, visualisé dans un mode solide, ombré et filaire et le nombre des faces est de 568001 avec 287756 Sommets et texturé par la résolution 4,096 x4,096 x2, uint8. Le temps de traitement écroulé pour la génération du maillage était 1 heures 40 minutes. Les résultat sont présentés sous forme de plan, vue de faces et vue en perspective (Fig, 75, 76, 77,78).

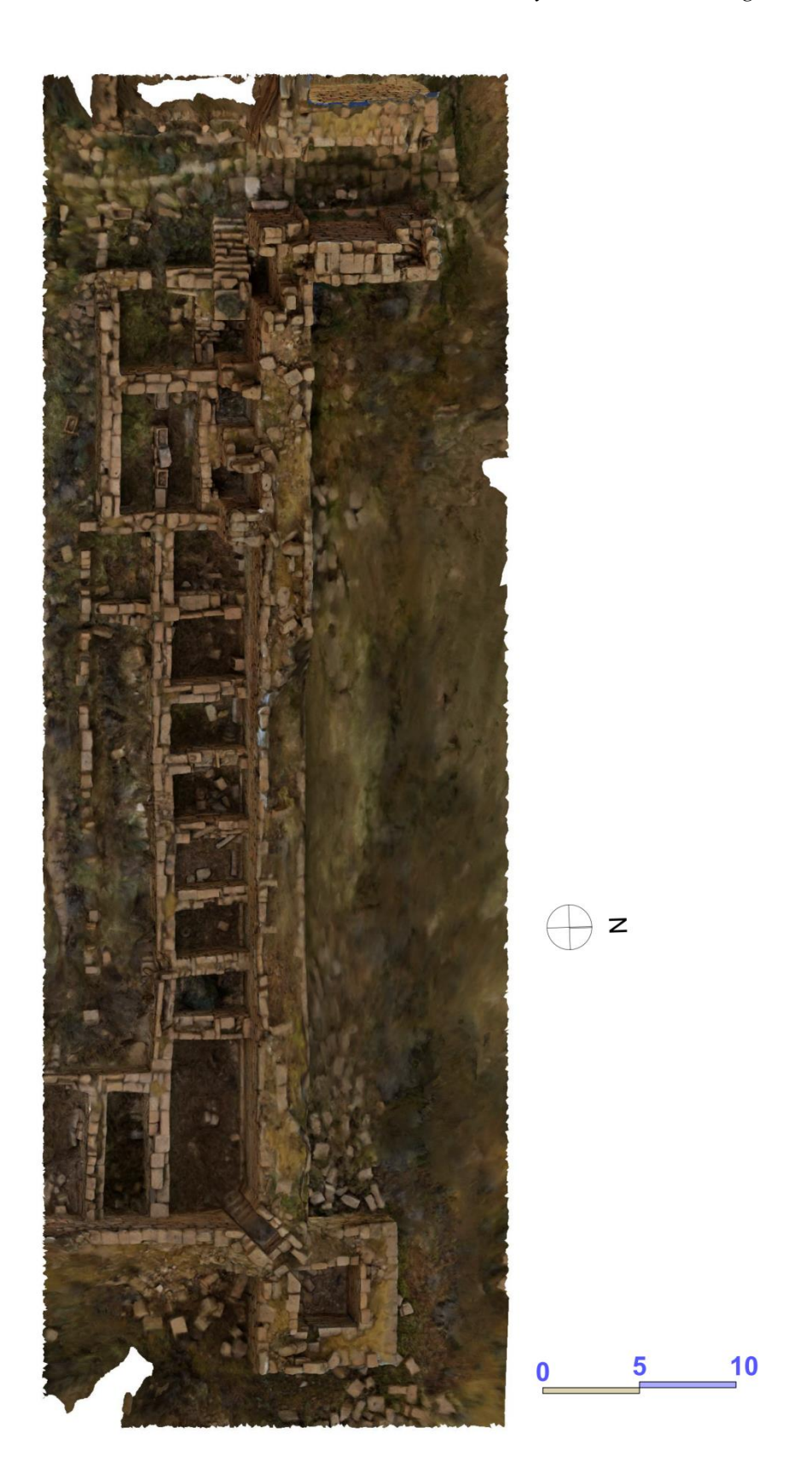

**Figure 75 :** le plan mur nord rue est avec le corps de garde généré par agisoft photoscan.

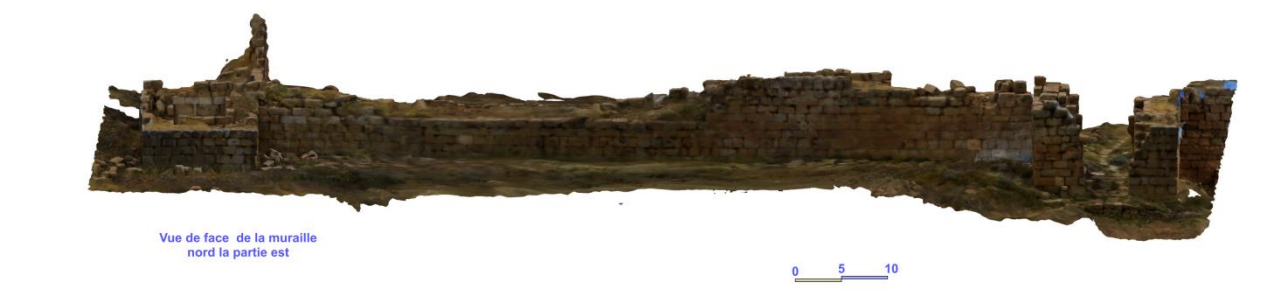

**Figure 76 :** vue de face extérieur de muraille nord partie est produits par Agisoft photoscan.

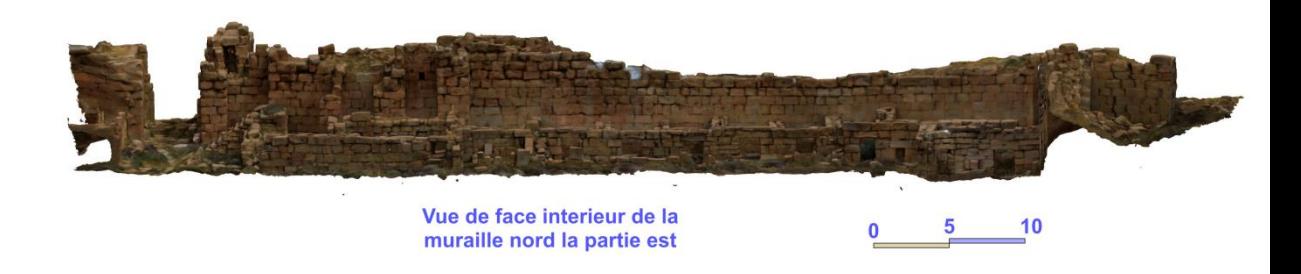

**Figure 77 :** vue de face intérieur de muraille nord partie est produits par Agisoft photoscan.

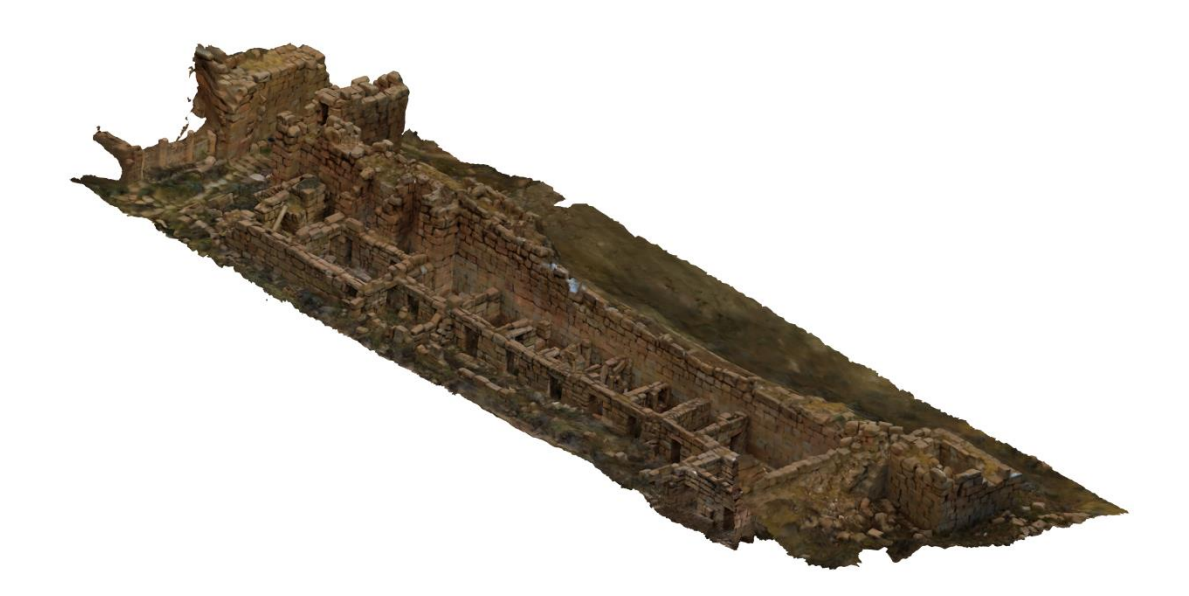

**Figure 78 :** vue en perspective de muraille nord partie est produits par Agisoft photoscan.

**1.8.2. Mur nord rue ouest:** (secteur en couleur bleu claire, figure, 49)

## **1.8.2.1. L'alignement des photos la construction des points épars :**

Le nombre total d'images acquis est 4849 pour le mur nord rue ouest. L'alignement des 4849 images est fini par succès et le logiciel a réussi de retrouver 4791 postions de camera avec 3307049 points de liaison. La surface de la partie ouest de mur nord complètement couvert avec une résolution du sol 0.931 mm/pix (Tableau, 9). La procédure de l'alignement et concordance des points a duré de 1 jour 22 heures et 51 minutes.

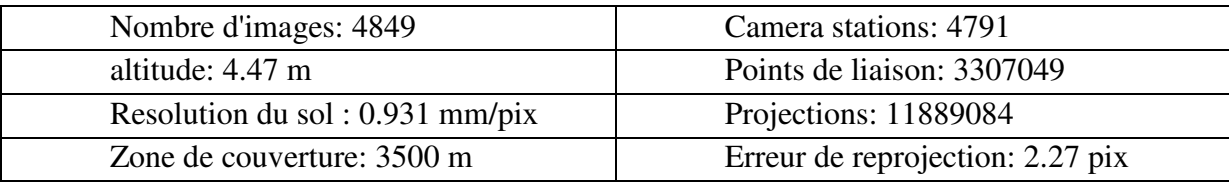

**Tableau, 9:** tableau récapitulatif des résultats de l'alignement des images de mur nord rue ouest.

Le couvrement et le chevauchement des photographie était parfait car chaque point de liaison est vu au moins de neuf position de camera (Fig. 79).

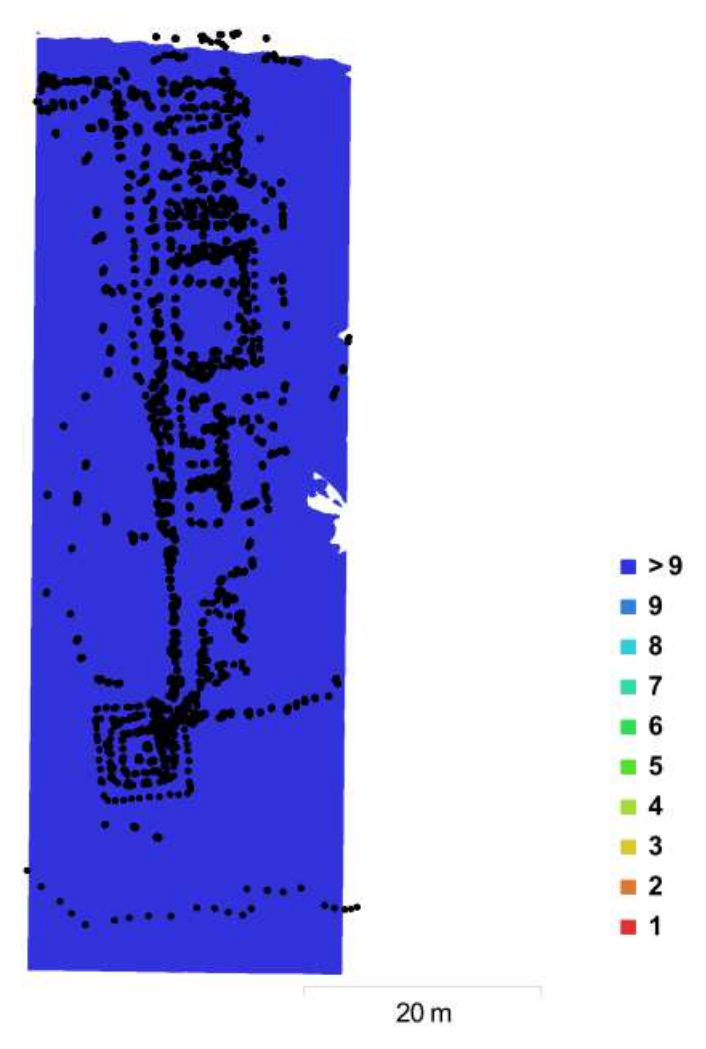

**Figure 79 :** emplacements et couvrement d'images dans le modèle 3D de Mur nord rue ouest : Emplacements des caméras (points) et chevauchement d'image (couleurs).

#### **1.8.2.2. La construction des points dense :**

La construction de nuage de dense était sous les paramètres suivants : (qualité la plus basse, filtrage de profondeur agressif).

 Le nuage de points denses de mur nord rue ouest généré par Agisoft PhotoScan contenait 21008233 points, soit environ1.49 ccm²/pix qui formule une densité de nuage haute. En effet la résolution finale est fine (Fig. 80).

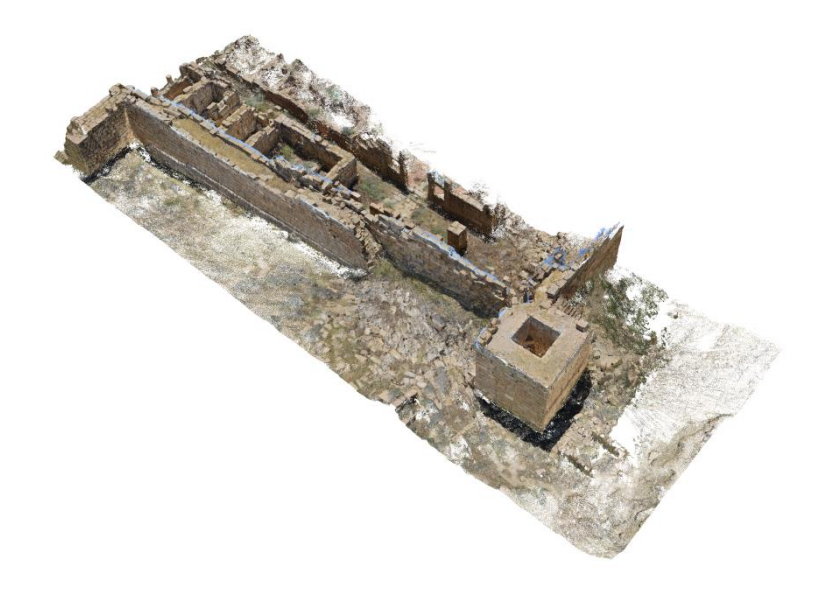

**Figure 80** : le nuage dense du mur nord rue ouest

Le temps écroulé pour la génération du nuage de point était 1 jour 13 heures 29 minutes. Le nuage est en bon qualité, bien peuplé et sans zone discontinue.

## **1.8.2.3. Le maillage :**

Le maillage du modèle 3D du mur nord rue ouest est généré sous les paramètres suivants (type de surface arbitraire, nuage de points dense comme données source, interpolation activée, et pour les paramètres de reconstruction on a opté pour qualité la plus basse et le filtrage de la profondeur Agressif). En effet, on a réussi d'accomplir un maillage polygonal, visualisé dans un mode solide, ombré et filaire et le nombre des faces est de 464775 avec 233759 Sommets et texturé par la résolution 4,096 x4,096 x2, uint8. Le temps de traitement écroulé pour la génération du maillage était 15 minutes 20 secondes .Le calcul de maillages utilisant la forte densité du nuage de points permet une colorisation du nuage

suffisant au rendu final.les résultats sont présenté sous forme de plan vues de face, et vue en perspective (Fig, 81, 82, 83, 84).

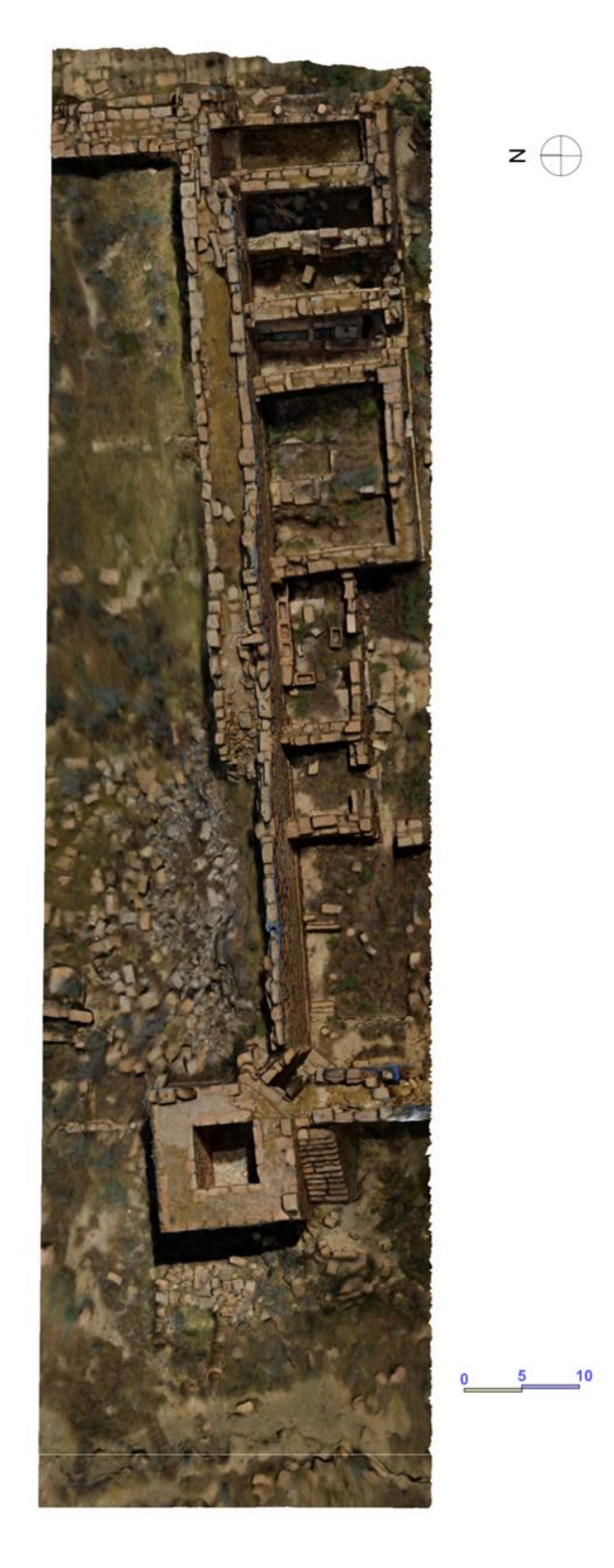

**Figure 81 :** le plan mur nord rue ouest généré par agisoft photoscan.

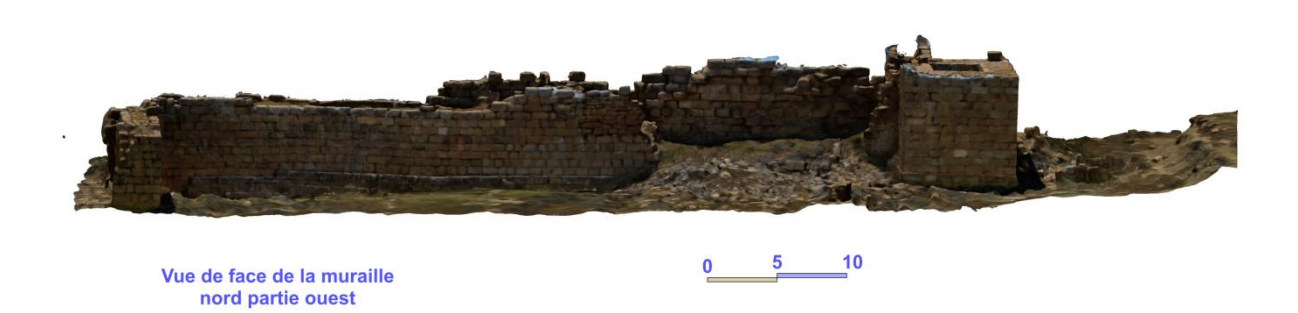

**Figure 82 :** vue de face extérieur de muraille nord partie ouest produit par Agisoft photoscan.

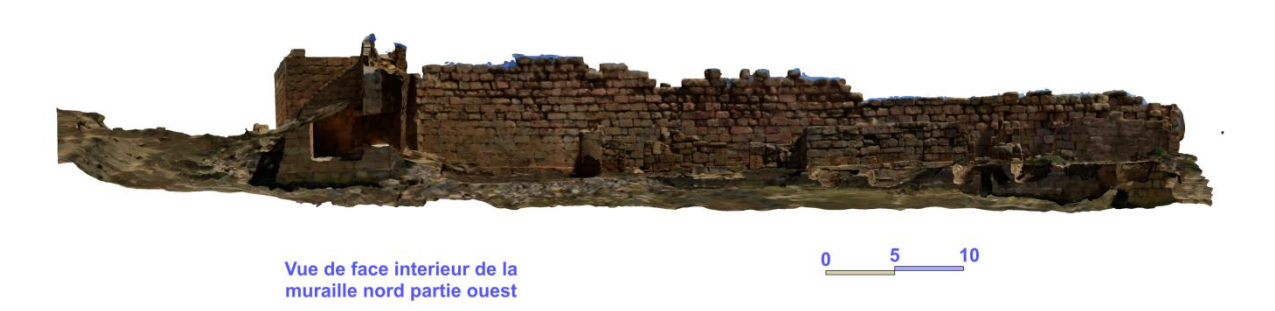

**Figure 83 :** vue de face intérieur de muraille nord partie ouest produit par Agisoft photoscan.

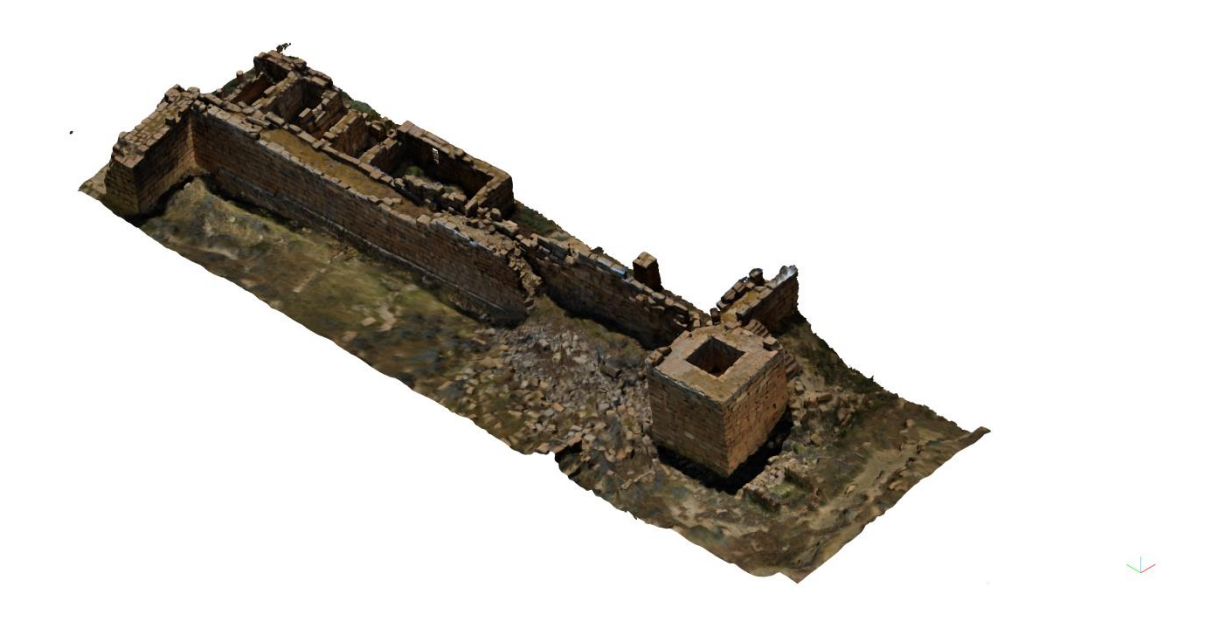

**Figure 84 :** vue en perspective de muraille nord partie ouest produite par Agisoft photoscan.

## **1.8.3. Mur ouest rue ouest:** (secteur en couleur violet, figure, 49).

## **1.8.3.1 L'alignement des photos la construction des points épars :**

Le nombre total d'images acquis pour la muraille ouest rue ouest est 5765. L'alignement des 5765 images est fini par succès et le logiciel a réussi de retrouver 5523 postions de camera avec 3705237 points de liaison. La surface de ce secteur est complètement couverte avec une résolution du sol 2.83 mm/pix (Tableau 10). La procédure de l'alignement et concordance des points a duré de 3 jours 14 heures et 54 minutes.

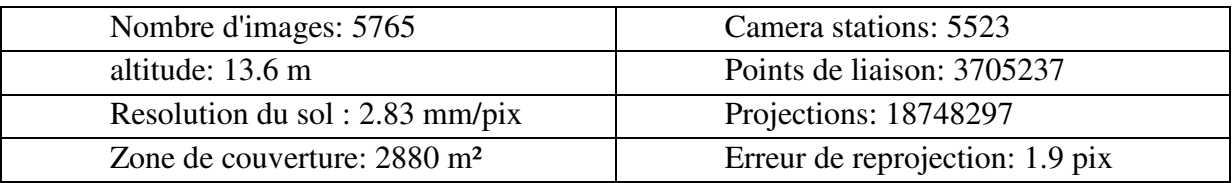

**Tableau 10 :** tableau récapitulatif des résultats de l'alignement des images de mur ouest rue ouest.

Le couvrement et le chevauchement des photographies était parfait car chaque point de liaison est vu au moins de neuf position de camera (Fig. 85).

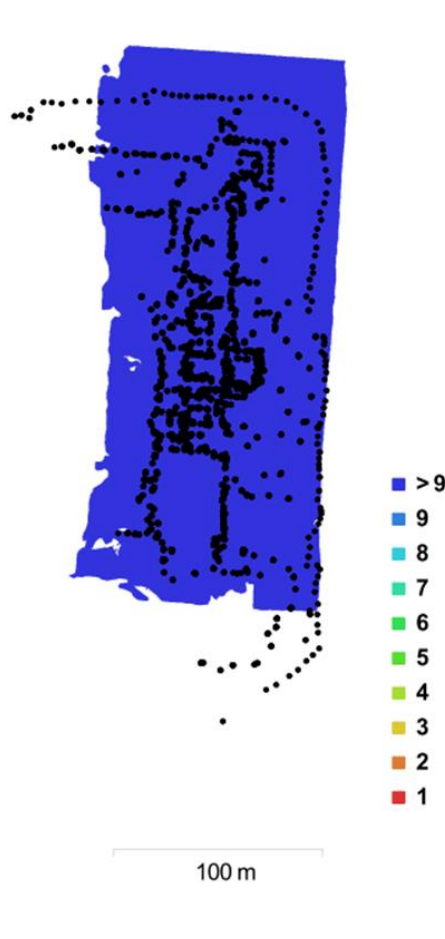

**Figure 85 :** emplacements et couvrement d'images dans le modèle 3D de Mur ouest rue ouest : Emplacements des caméras (points) et chevauchement d'image (couleurs).

#### **1.8.3.2 La construction des points dense :**

La construction de nuage de dense de la muraille ouest rue ouest était sous les paramètres suivants : (qualité la plus basse, filtrage de profondeur agressif).

Le nuage de points denses de généré par Agisoft PhotoScan contenait 24578119 points, soit environ 488points/m² qui formule une densité de nuage haute. En effet, la résolution finale est fine (Fig. 86).

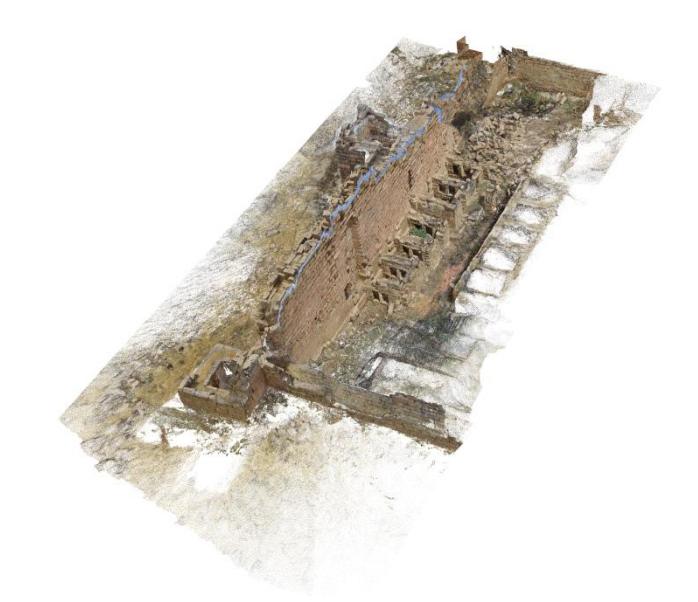

**Figure 86 :** le nuage dense du mur ouest.

Le temps écroulé pour la génération du nuage de point était 1 jour 9 heures 32 minutes. Le nuage est en bon qualité et sans zone discontinue.

#### **1.8.3.3 Le maillage :**

Le maillage du model de la ouest rue ouest est généré sous les paramètres suivants (type de surface arbitraire, nuage de points dense comme données source, interpolation activée, et pour les paramètres de reconstruction on a opté pour qualité la plus basse et le filtrage de la profondeur Agressif). En effet, on a réussi d'accomplir un maillage polygonal, visualisé dans un mode solide, ombré et filaire et le nombre des faces est de 544481 avec 274532 Sommets et texturé par la résolution 4,096 x4,096 x2, uint8. Le temps de traitement écroulé pour la génération du maillage était 22 minutes 42 secondes Le calcul de maillages utilisant la forte densité du nuage de points permet une colorisation du nuage suffisant au rendu final. Les résultats sont présenté ci-dessous dans les figures : (Fig, 87, 88, 89, 90).

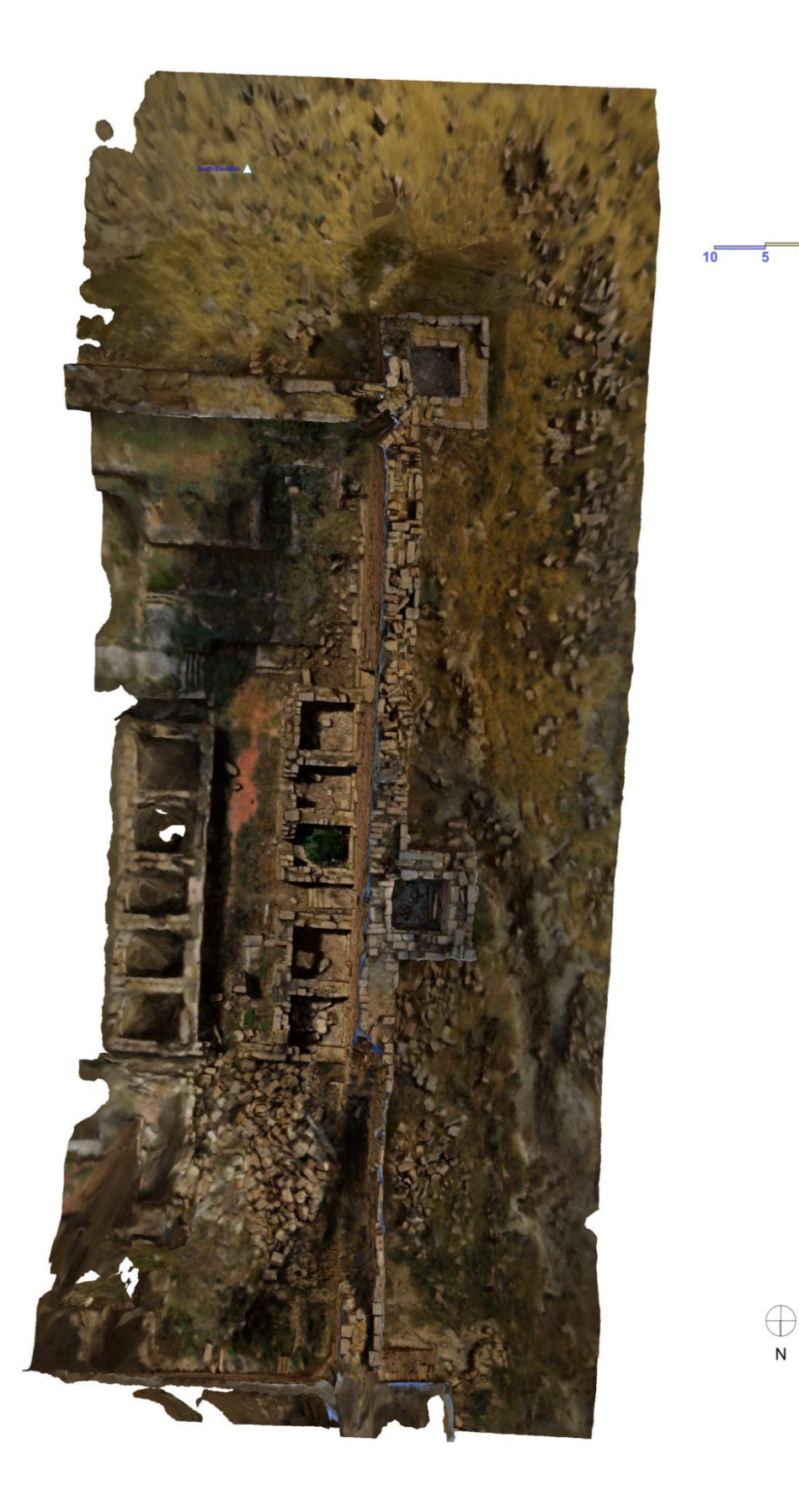

**Figure 87 :** le plan de la muraille ouest généré par agisoft photoscan.

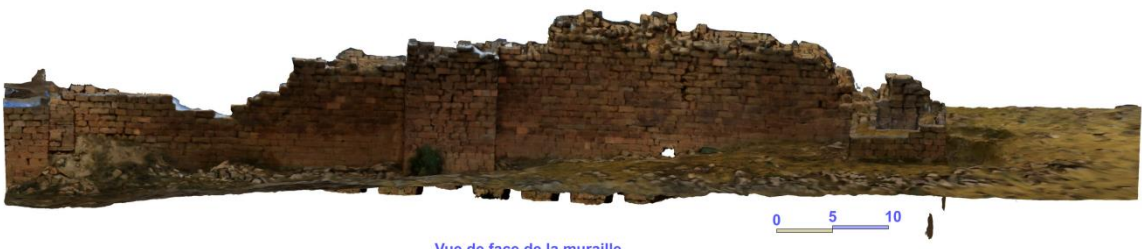

Vue de face de la muraille<br>ouest

**Figure, 88 :** vue de face extérieur de muraille ouest produits par Agisoft photoscan

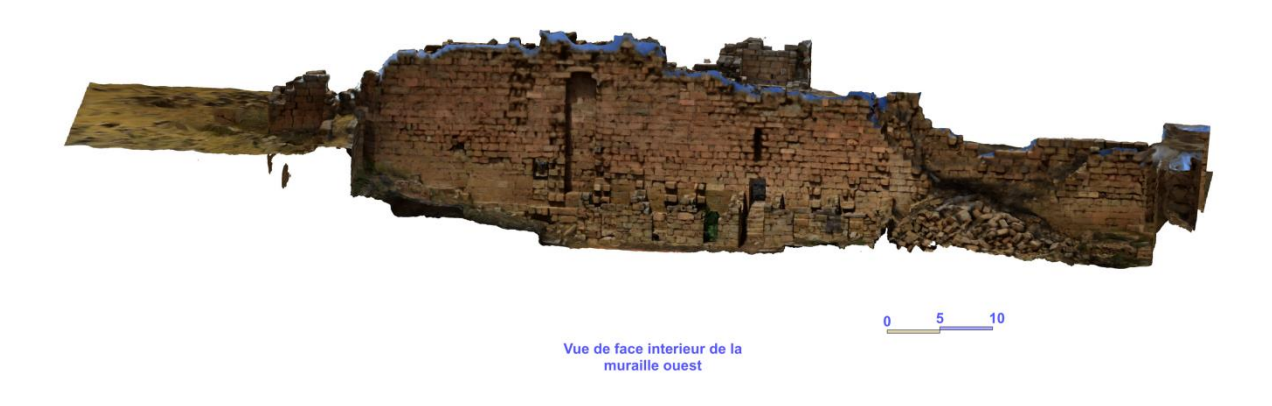

**Figure, 89 :** vue de face intérieur de muraille ouest produits par Agisoft photoscan

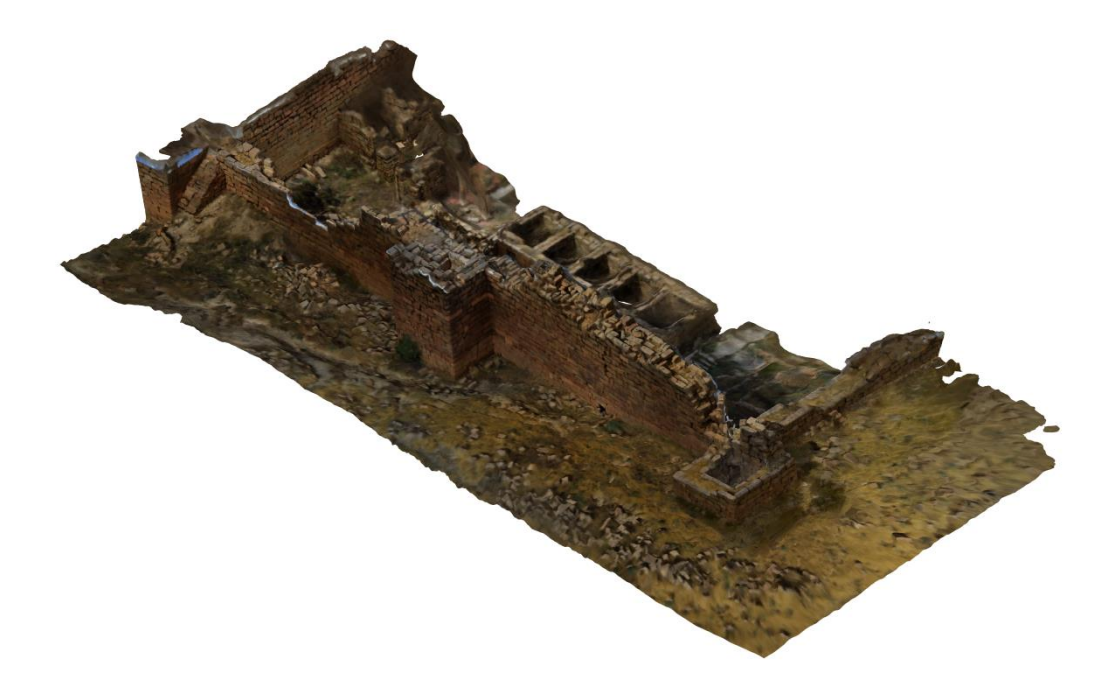

**Figure, 90 :** vue en perspective de muraille ouest produite par Agisoft photoscan

## **1.8.4. Mur sud rue sud :** (secteur en couleur grise, figure, 49).

## **1.8.4.1. L'alignement des photos la construction des points épars :**

Le nombre total d'images acquis est 5296 pour la muraille sud et son rue de compartiment. L'alignement des 5296 images est fini par succès et le logiciel a réussi de retrouver 4872 postions de camera avec 4470124 points de liaison. La surface ce secteur est complètement couvert avec une résolution du sol 0.688 mm/pix (Tableau, 11). La procédure de l'alignement et concordance des points a duré de 3 jours 14 heures et 54 minutes.

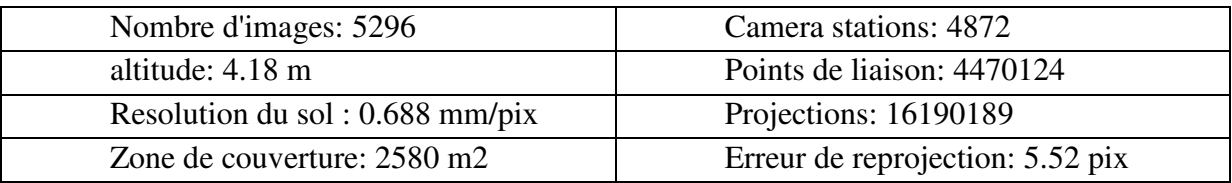

**Tableau 11:** tableau récapitulatif des résultats de l'alignement des images de mur ouest rue ouest.

Le couvrement et le chevauchement des photographie était parfait pour la plupart d'éléments de secteur car chaque point est vu au moins par neuf position de camera (fig, 91). Sauf sur la face extérieur de la muraille, entre la tour sud est, et la tour central sud il y avait un souci de recouvrement, et le traitement n'a pas réussi à retrouver des point de liaison et cela va influencer la qualité des résultats finaux.

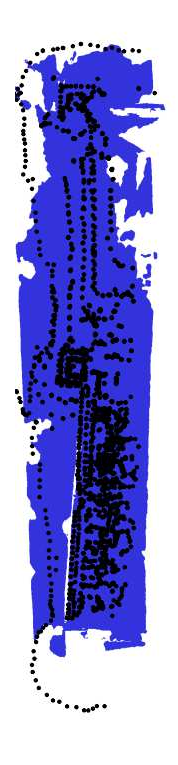

**Figure 91 :** emplacements et couvrement d'images dans le modèle 3D de Mur sud rue sud **:** Emplacements des caméras (points) et chevauchement d'image (couleurs).

 $\overline{6}$  $\blacksquare$  $\overline{14}$  $\blacksquare$  $\blacksquare$  $\blacksquare$ 

#### **1.8.4.2. La construction des points dense :**

La construction de nuage de dense de mur sud rue sud était sous les paramètres suivants : (qualité la plus basse, filtrage de profondeur agressif).

Le nuage de points denses de généré par Agisoft PhotoScan contenait 29312559 points qui représente une densité de nuage haute. En effet la résolution finale est fine et en bon qualité pour l'ensemble des éléments sauf la partie extérieur entre la tour d'angle sud-est et la tour central on remarque une zone discontinue qui forme un espace vide (Fig.92).

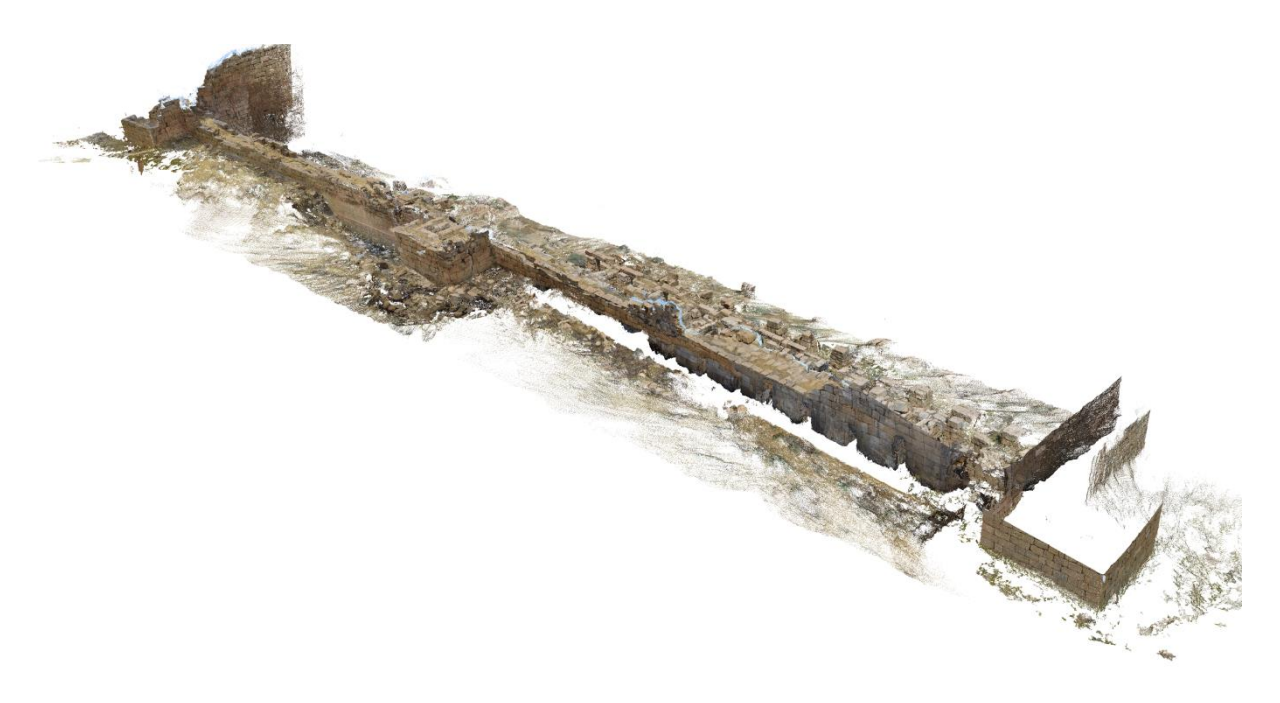

**Figure 92 :** le nuage dense du mur sud rue sud.

Le temps écroulé pour la génération du nuage de point était 12 heures 6 minutes.

## **1.8.4.3. Le maillage :**

Le maillage du model de la muraille sud, est généré sous les paramètres suivants (type de surface arbitraire, nuage de points dense comme données source, interpolation activée, et pour les paramètres de reconstruction on a opté pour qualité la plus basse et le filtrage de la profondeur Agressif). En effet, on a réussi d'accomplir un maillage polygonal, visualisé dans un mode solide, ombré et filaire et le nombre des faces est de 632,413 avec 322,806 Sommets et, texturé par la résolution 4,096 x4,096 x2, uint8. Le temps de traitement écroulé pour la génération du maillage était 5 heures 44 minutes. Les résultats sont présenté sous la forme de plan, des vues de face et vue en perspective (Fig, 93, 94, 95, 96,97).

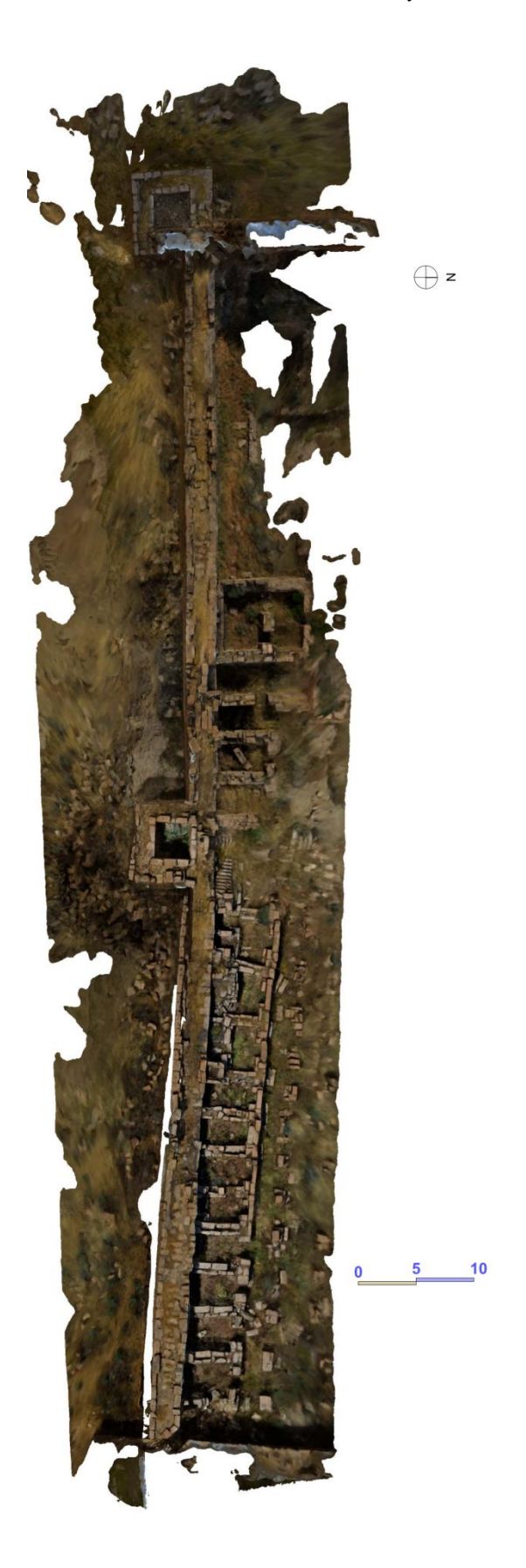

**Figure 93 :** le plan de la muraille sud généré par agisoft photoscan.

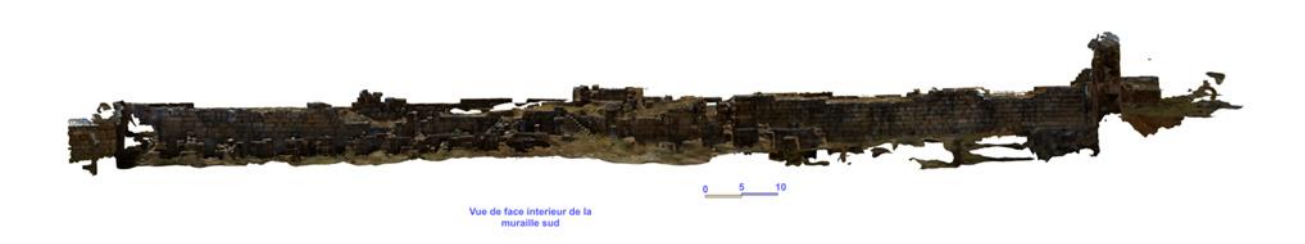

**Figure 94 :** vue de face intérieur de la muraille sud produits par Agisoft photoscan

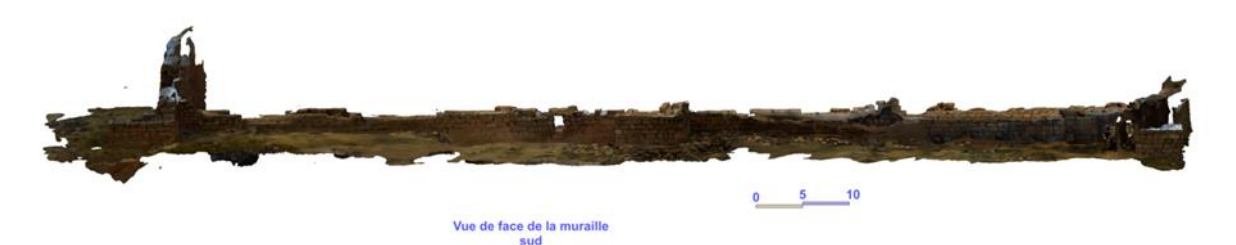

**Figure,95 :** vue de face extérieur de la muraille sud produits par Agisoft photoscan

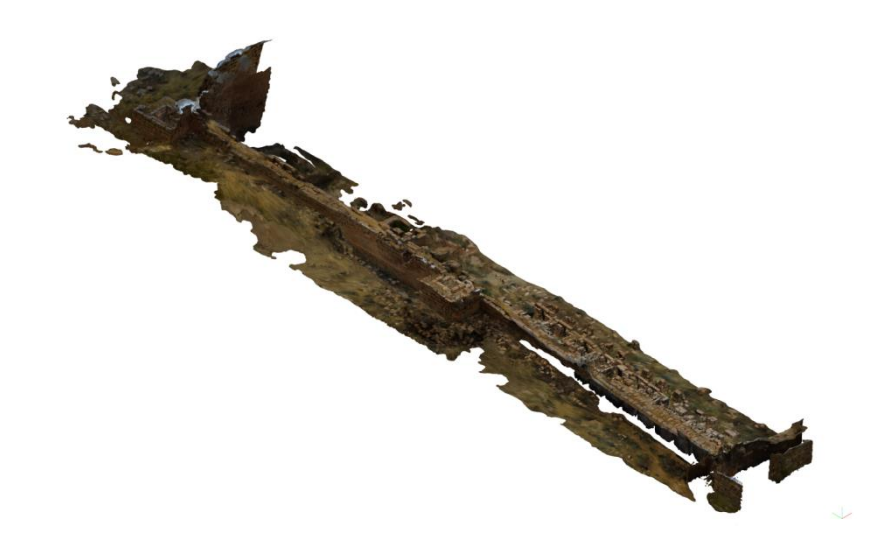

**Figure 96 :** vue en perspective de la muraille sud produite par Agisoft photoscan

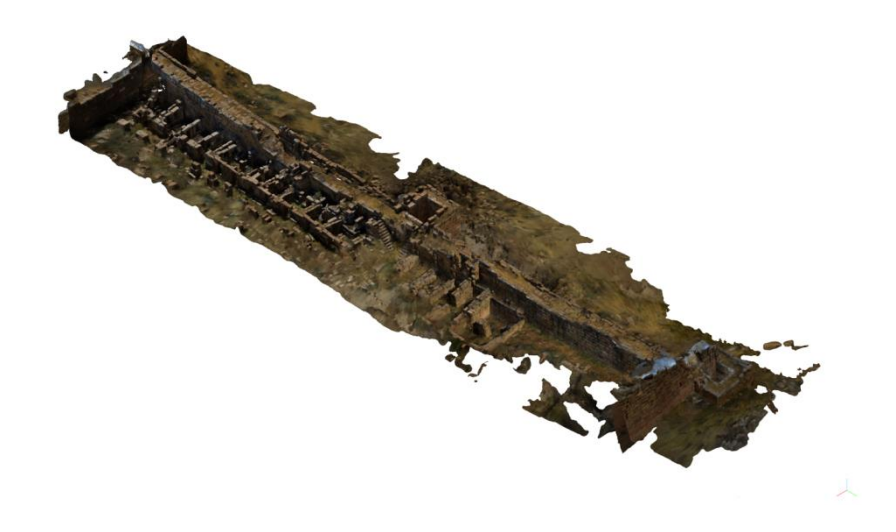

**Figure 97 :** vue en perspective de la muraille sud produite par Agisoft photoscan

**1.8.5. Mur est rue est :** (secteur en couleur marron, figure, 49).

## **1.8.5.1. L'alignement des photos la construction des points épars :**

Le nombre total d'images acquis est 5658 pour la muraille est rue est. L'alignement des 5658 images est fini par succès et le logiciel a réussi de retrouver 5391 postions de camera avec 4787784 points de liaison. La surface des compartiments de la partie ouest complètement couvert avec une résolution du sol 0.682 mm/pix (Tableau,12). La procédure de l'alignement et concordance des points a duré de 2 jours 16 heures et 41 minutes.

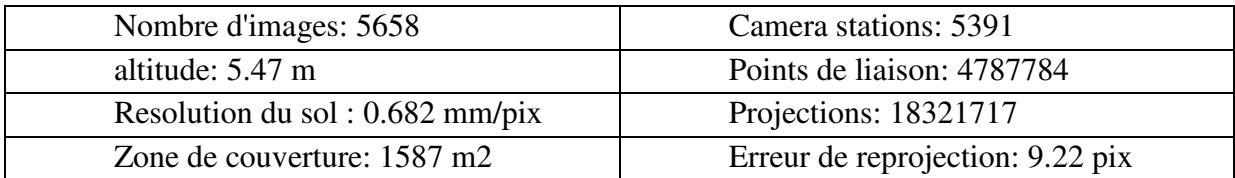

**Tableau 12 :** tableau récapitulatif des résultats de l'alignement des images de mur est rue est.

Le couvrement et le chevauchement des photographies était parfait car chaque point de liaison est vu au moins de neuf position de camera (Fig.98).

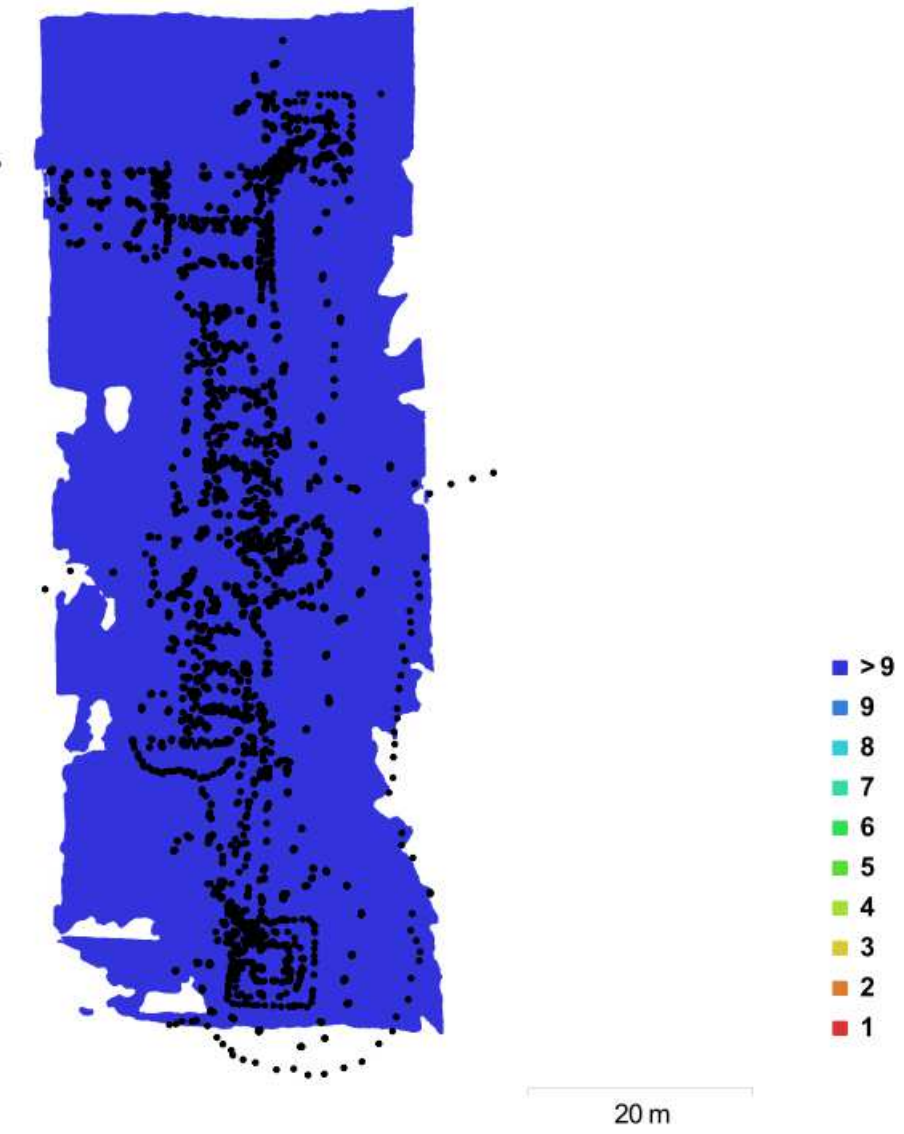

**Figure 98 :** emplacements et couvrement d'images dans le modèle 3D de Mur est rue est Emplacements des caméras (points) et chevauchement d'image (couleurs).

### **1.8.5.2. La construction des points dense :**

La construction de nuage de dense de la muraille est rue est était sous les paramètres suivants : (qualité la plus basse, filtrage de profondeur agressif).

Le nuage de points denses généré par Agisoft PhotoScan contenait 36533941 points qui énoncent une densité de nuage haute. En effet la résolution finale est fine (Fig.99).

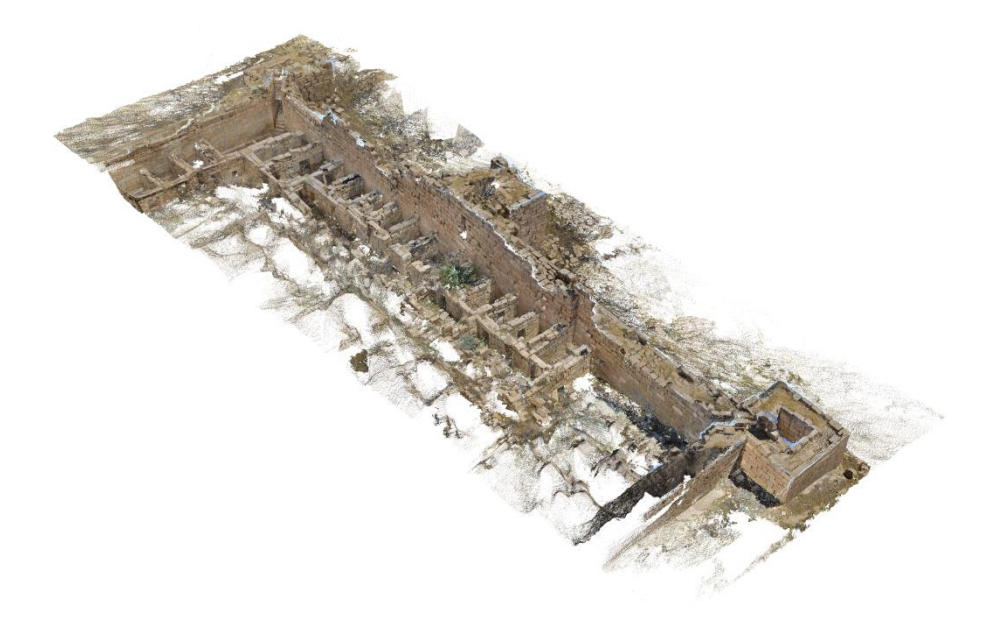

**Figure, 99 :** le nuage dense du mur est.

Le temps écroulé pour la génération du nuage de point était 12 heures 15 minutes. Le nuage est en bon qualité sans zone discontinue.

## **1.8.5.3 Le maillage :**

Le maillage du model de la muraille est, est généré sous les paramètres suivants (type de surface arbitraire, nuage de points dense comme données source, interpolation activée, et pour les paramètres de reconstruction on a opté pour qualité la plus basse et le filtrage de la profondeur Agressif). En effet, on a réussi d'accomplir un maillage polygonal, visualisé dans un mode solide, ombré et filaire et le nombre des faces est de 396362 avec 201008 Sommets et texturé par la résolution 4,096 x4,096 x2, uint8. Le temps de traitement écroulé pour la génération du maillage était 6 heures 5 minutes. Le calcul de maillages utilisant la forte densité du nuage de points permet une colorisation du nuage suffisant au rendu final. les résultats sont présenté dans les figures (Fig. 100, 101, 102,103).

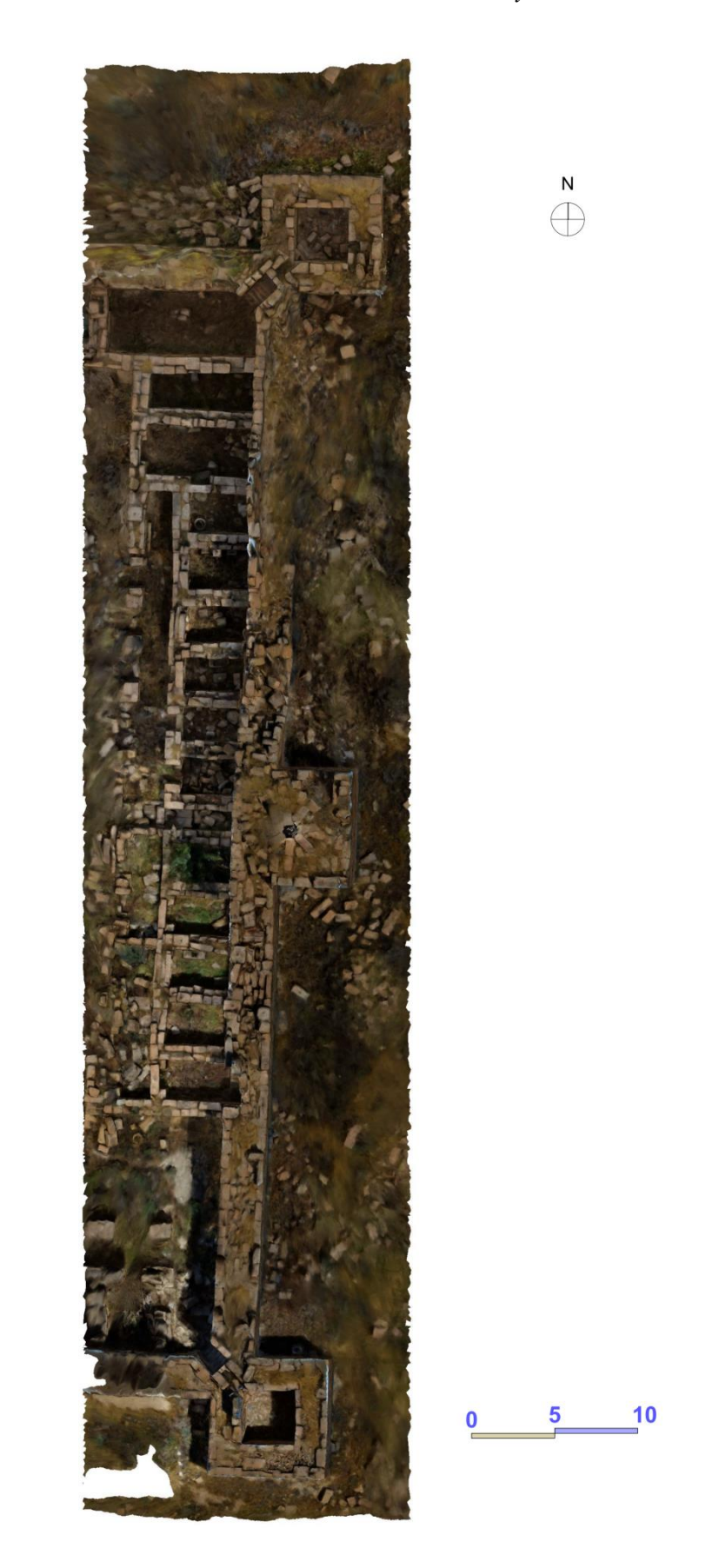

**Figure 100 :** le plan de la muraille est généré par agisoft photoscan.

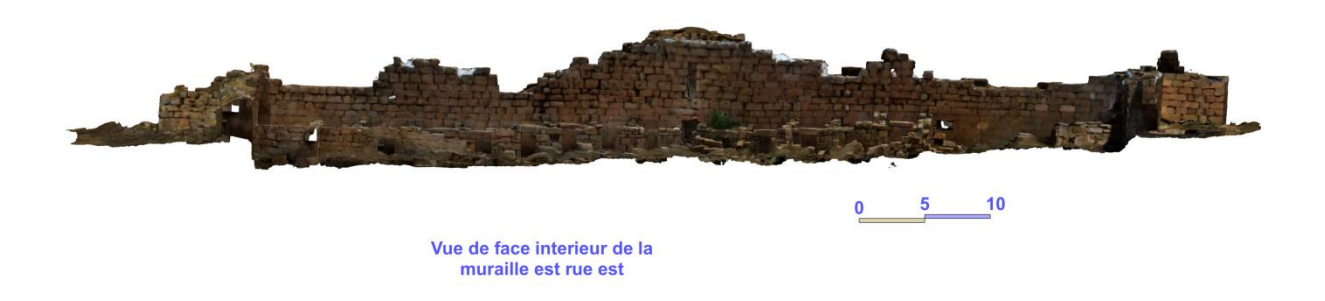

**Figure 101 :** vue de face intérieur de la muraille est produite par Agisoft photoscan

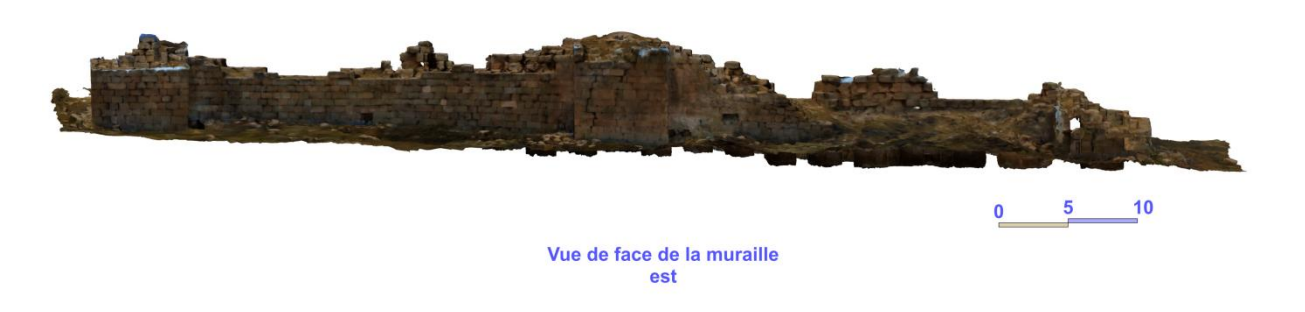

**Figure 102 :** vue de face extérieur de la muraille est produite par Agisoft photoscan

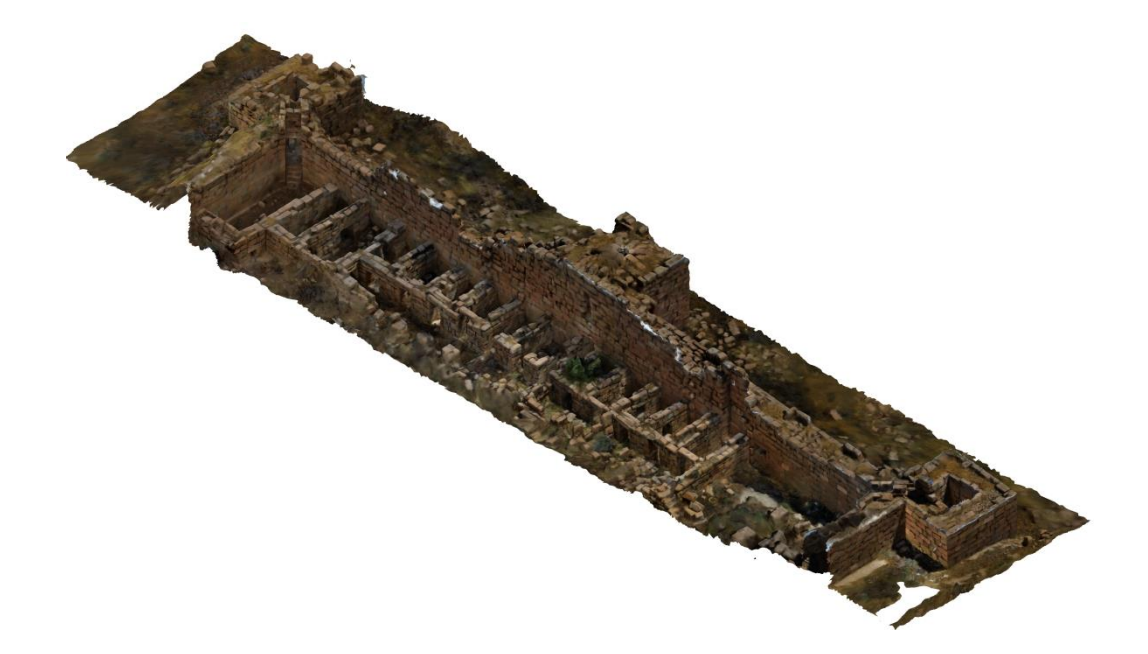

**Figure, 103 :** vue en perspective de la muraille est produite par Agisoft photoscan

### **1.9. Discussion des résultats:**

Le Photoscan s'avère être une solution informatique avancée qui permet la création de contenu en trois dimensions de haute qualité à partir d'une série d'images recouvrées.

Or, les modèles 3D des différents composants la forteresse sont enfin visualisés dans leurs paysages environnant malgré les défis liés à la taille et la complexité des secteurs, nous avons atteint les objectifs du projet avec la modélisation de ses vestiges complexes. Les nuages de points denses colorés et les modèles numérique sont obtenus selon la méthodologie décrite. Ces produits permettent la visualisation sur plusieurs supports 3D. En outre, ils étaient la base qui a permet de fournir d'aboutissements alternatifs: élévations, plans et coupes orthoimagerie ou dessin vectoriel.

Entre autre, ces modèles générés peuvent être affichés dans une variété de formats notamment des maillages, des images texturées tandis divers formats visuels produits tout au long de la génération du modèle allant d'un nuage de point épars jusqu'à le modèle texturé. Ces modèles fournissent suffisamment de détails pour examiner les différents éléments de chaque secteur, y compris les pierres individuelles comme on a la possibilité de faire tourner complètement chaque modèle. Cela, permet de les examiner sous tous les angles possibles. Ceci pourri servir comme un support d'évaluation détaillée d'état des lieux et en même temps examiner les méthodes de construction de la forteresse, ses caractéristiques, la forme, la taille des pierres, le nombre des assises, la forme générale des dégradations.

Cependant ces résultats présentent un clair exemple de la puissance de la photogrammétrie pour la documentation de patrimoine avec un faible coût. Elle est un moyen novateur et rentable pour documenter les éléments constituant de large monument et dans des environnements extrêmes.

A travers cette étude, on a réussi à démontrer la pertinence de cette démarche pour la documentation sur le terrain. Les données brutes (images numériques) pour les modèles étaient obtenues sur le terrain en utilisant un minimum de préparation, et le moment de l'acquisition était en réalité beaucoup plus rapide que les méthodes traditionnelles de relevé. Aussi, Le traitement de ces données a démontré, à travers un certain nombre d'options de modélisation différentes, la précision et la polyvalence de cette approche et son aptitude à être utilisée avec des caméras standard de qualité utilitaire et les ordinateurs portables sur le terrain.

164

Un avantage majeur de notre logiciel de traitement (agisoft photosacan) est la nature directe du processus, de l'acquisition de données à la sortie du modèle final. Sur le terrain l'acquisition de données est facilement incorporée dans les protocoles de terrain existants et représente probablement une procédure générale de gain de temps par rapport aux méthodes manuelles et traditionnelles de relevé.

### **2. résultat de la restitution numérique 3d à travers l'acquisition aérienne :**

Après avoir numérisé la forteresse à l'échelle micro c'est-à-dire chaque secteur représentant d'une fonction était généré en détail, maintenant il est nécessaire de la numériser dans l'échelle macro dont tous les secteurs seront inclue dans une seule maquette 3D.

#### **2.1. L'acquisition des données :**

Pour numériser l'ensemble des éléments de la forteresse dans une seule maquette 3D on a tenté d'utiliser un véhicule aérien sans pilote (UAV) comme dispositif pour collecter des informations sur le terrain, il s'agit de drone Parrot Bepob2 compatible avec l'application Pix4Dcapture.

#### **2.1.1. Le vol: méthodes et matériel :**

L'utilisation des drones pour l'acquisition aérien a de nombreux avantage notamment le coût accessible et sa maniabilité .Quand les premiers drones sont apparus dans les années 70, ils étaient soit sensible au vent ou soumis aux vibrations importantes. Depuis 2000, les drones sont devenus plus adaptés à la photographie aérienne, et les premières études sur la qualité des résultats ont été réalisées (Eisenbeiß, 2013).

De nos jours, les drones ont généralement des pilotes automatiques et également l'acquisition d'image aussi se fait d'une manière automatique. Un point prédéfini à rejoindre si le la connexion est perdue peut même être enregistré dans la mémoire de la UAV. Les modèles avec des rotors sont appréciés pour leur vertical décollage et atterrissage sur une petite zone, et leur manœuvrabilité sur tous les types de terrain.

Notre modèle utilisé pour l'enquête aérienne est Parrot Bepop 2 (Fig. 104) est un drone compact et léger il pèse 500g, issue de 2 ans de recherche et conception, il a une autonomie de 25 minutes avec une batterie (2700 mAh), ses performances lui permettent à la fois de voler, filmer et photographier en intérieur comme en extérieur. Bebop 2 dispose également d'une toute nouvelle Led (lampe) arrière qui fait également office de bouton

165

d'allumage. Cette Led est très puissante est visible de loin pour aider à repérer le drone ainsi que vérifier son orientation lors de nos vols (Fig. 104). Notre drone contient le module GPS Ublox Neo 8M avec une précision qui atteint un nombre maximum de satellites vus à 19 satellites. Cette fiabilité GPS accrue est un véritable atout pour les modes de vol automatiques du Bebop (Return to home, Flight Plan) et sa stabilité à haute altitude (guide d'utilisateur bepop2, 2017).

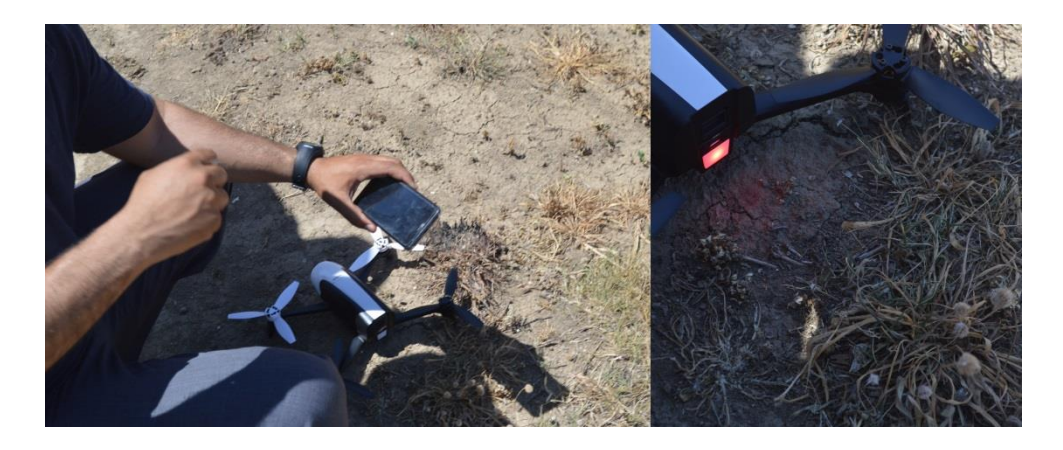

**Figure 104 :** Le drone Parrot bepop2, lieu d'atterrissage et lampe LED de repérage. Source : auteur.

Enfin, Le drone était contrôlé par l'application Pix4CAPTURE installé sur mon Smartphone Huwei à travers le wifi.

Un vol était planifié avec l'application Pix4DCapture. En effet, On a choisi la mission ellipsoïdale (circulaire) autour du monument qui se fait en vol automatique .cela garantit que les images sont prises de tous les angles autour d'un point cible, avec le chevauchement requis pour un traitement optimal.

On a effectué deux vols en missions circulaires à différentes altitudes (30m et 50m) selon les recommandations de guide d'utilisateur de pix4capture (voire chapitre5).

Les trajectoires prévues sont affichée en cercle blanc. Les Broches gris correspondent à l'endroit de prise du vue sur la trajectoire et les distances entre deux photographies consécutives également elles projettent la position de l'UAV sur le terrain (Fig.105, 106). De plus, Grâce au pilote automatique, un axe de vol équidistant peut être planifié, et ceci assure une vitesse et une altitude constantes de l'appareil. Par conséquent, pendant le vol, l'application Pix4d mapper permet au contrôle du drone au logiciel, même le conducteur peut le retrouver à tout moment.
Les images étaient collectées entre 10h00 et 11h00 pour minimiser l'impact de l'ombre sur les images. Ces images étaient recueillie sur deux missions de vol la première sur le niveau de 30 mètres (Fig. 105) et la deuxième sur 50 mètres (Fig. 106) .L'images étaient collecté au format JPG.

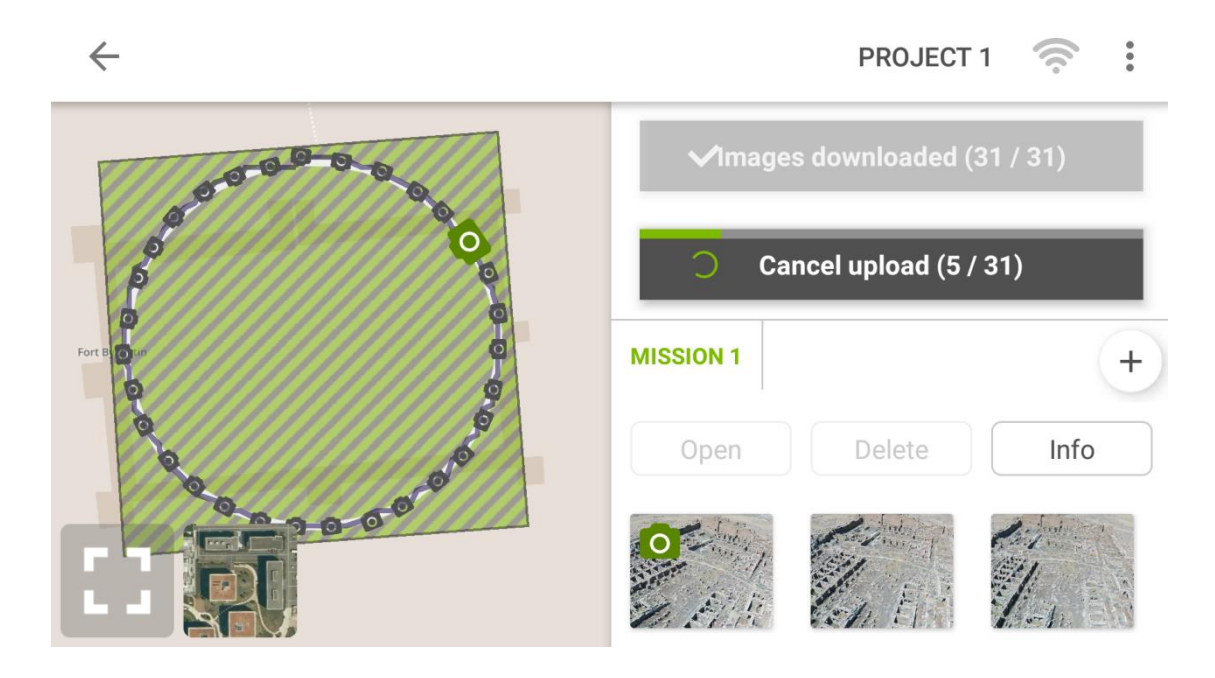

**Figure 105 :** la mission 1, hauteur de vol 30 mètres.

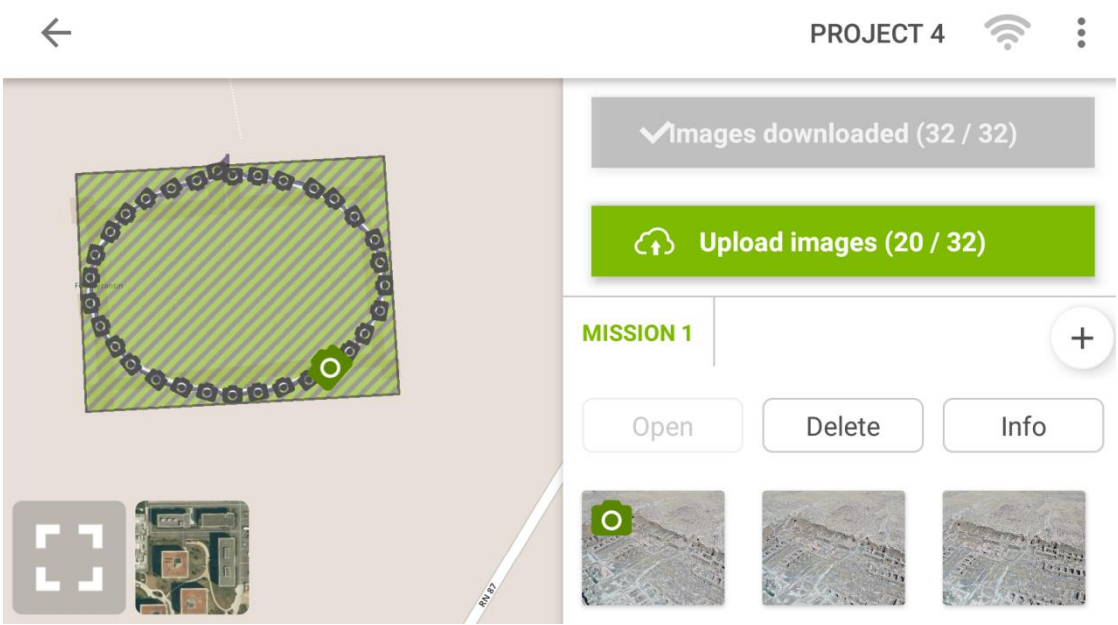

**Figure 106 :** la mission 2, hauteur de vol 50 mètres.

L'appareil photo Bepop 2 (fisheye) a capturé 63 images sur deux missions de vols, 31 images dans le premier vol et 32 images dans le deuxième vol. les images ont la résolution :3320 x 4096 pixels. Chaque photo était prise avec une focale de F/2.3 mm, un temps d'exposition 1/1201, et une ISO de 150. Ces photographies fournissaient les données brutes nécessaires pour produire une série de nouvelles cartes, modèles et visualisations à l'aide du logiciel Pix4Dmapper de Pix4D. Ces images ont été géo localisées automatiquement lorsqu'elles ont été prises.

### **2.2. Traitement initial :**

Toutes les 63 images étaient traitées à l'aide de Pix4Dmapper sur un Asus Intel(R) Core(TM) i7-3630QM CPU @ 2.40GHz (8 CPUs), ~2.4GHz, 12G de RAM, deux cartes graphiques Intel(R) HD Graphics 4000, et un NVIDIA GeForce GT 650MTesla C2075. Le rapport de qualité après le traitement initial a renvoyé une médiane de 40546 points clés par image, toutes les images sont activées et calibré. La différence relative entre les paramètres initiaux de la caméra et les paramètres optimisés était de 0,01%, ce qui est bien inférieur à la variation de 5% recommandée. Pix4Dmapper a calculé 20014.2 correspondances par image calibrée (annexe 1). Ce degré élevé de chevauchement a amélioré considérablement la qualité de nos résultats. En outre, les liens 2d entre les images concordantes étaient forts sur la majorité de la zone ciblée, mis à part quelques liens plus faibles désignés par les régions plus claires dans l'analyse point clé 2D (Fig.107).

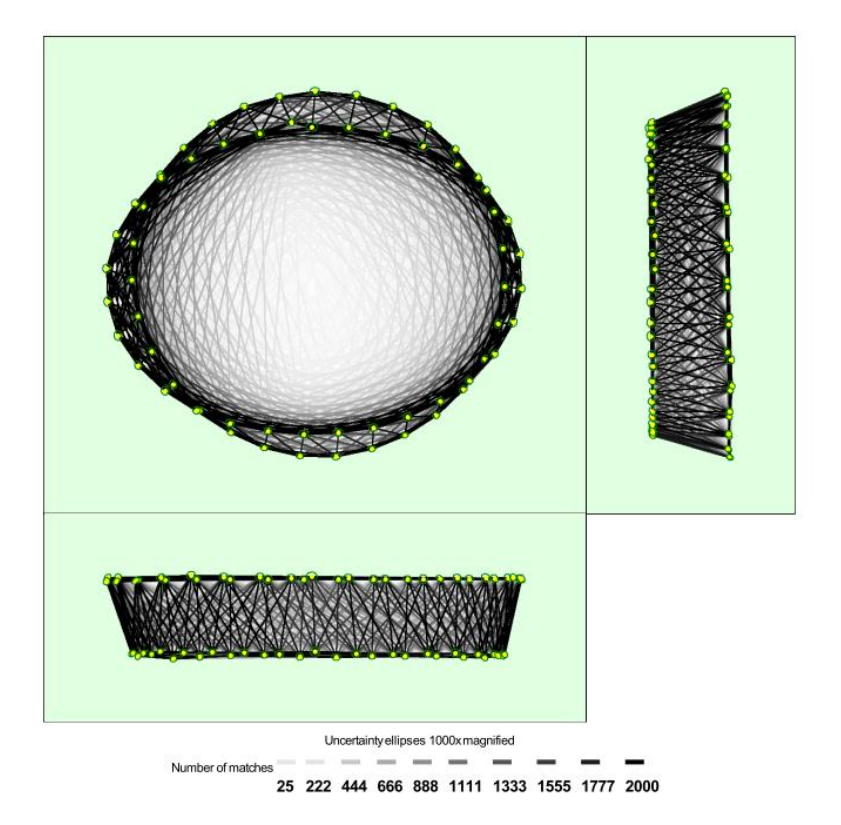

Figure 107: Positions d'images calculées avec des liens entre les images correspondantes

Dans la figure 107 L'obscurité des liens indique le nombre de points clés 2D correspondants entre les images. Les liens lumineux indiquent les liens faibles et nécessitent des points de liaison manuels ou plus d'images. Les ellipses vert foncé indiquent l'incertitude relative de la position de la caméra résultat du réglage du bloc de faisceaux.

Basé sur la haute précision et le chevauchement, Pix4Dmapper a pu calculer avec succès les positions de caméra corrigées et générer automatiquement points de liaison entre les photographies (Fig.108) Cela nous a permis de produire des données précises et géo référencées.

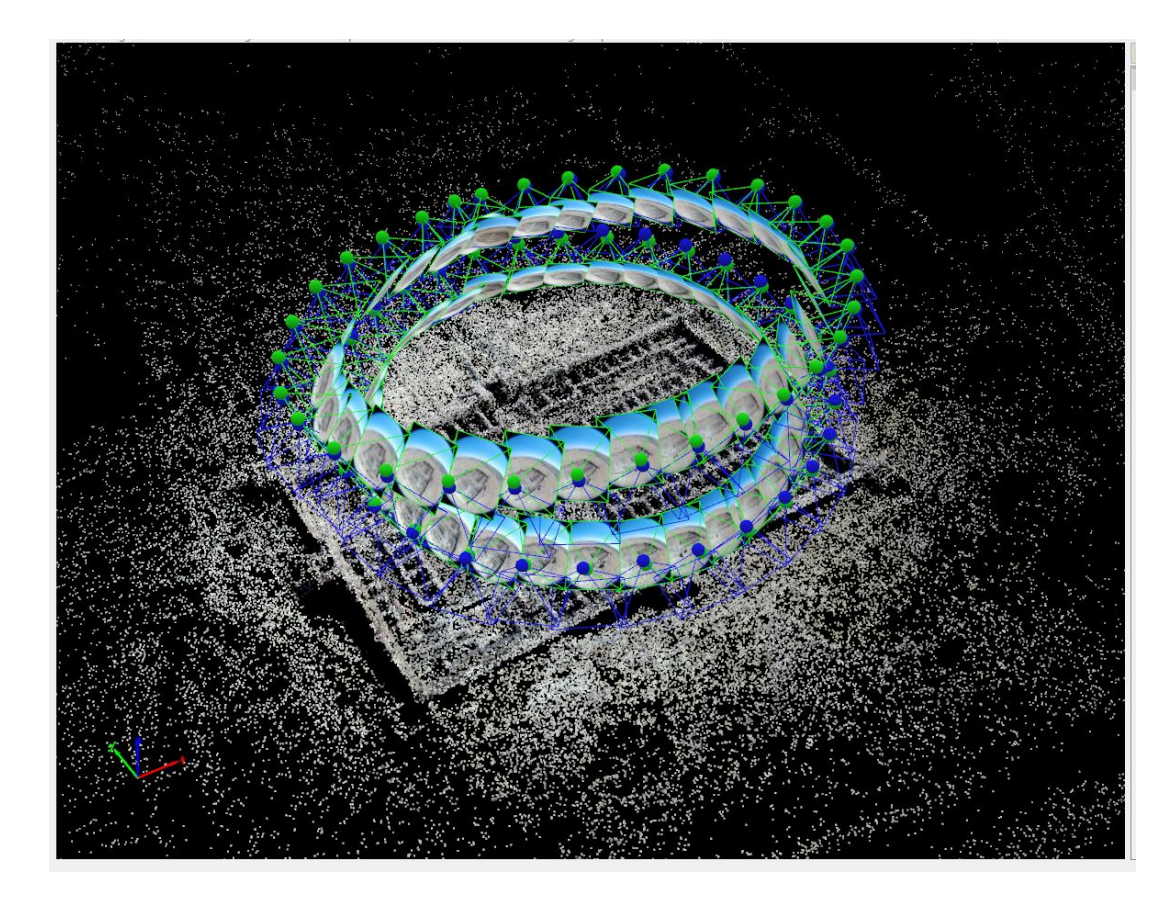

**Figure 108 :** Pix4Dmapper montrant les positions calculées de caméra, les projections et les points de liaison automatique.

La prochaine étape de traitement est la densification du nuage 3D clairsemée de points de liaison par correspondance dense.

## **2.3. Densification du nuage de points :**

Comme il est mentionné dans le chapitre 5, les paramètres choisi pour la génération de nuage de point dense était sous les paramètres suivants (échelle de l'mage : Taille original d'image ; densité des points : élevée ; Nombre minimum de correspondance est 3). La procédure de la densification du nuage de points a pris 02h:52m:34s. Le résultat était un nuage de points qui contenait de 25491677 point (Fig. 109). Cela représente une densité moyenne de 178,99 par  $m<sup>3</sup>$ . le nuage dense est d'une qualité haute et en effet une bonne résolution, mais on remarque des discontinuités dans la partie extérieur de la muraille ouest qui est due au problème de l'envergure de couverture des images prise lors de deux mission de vols.

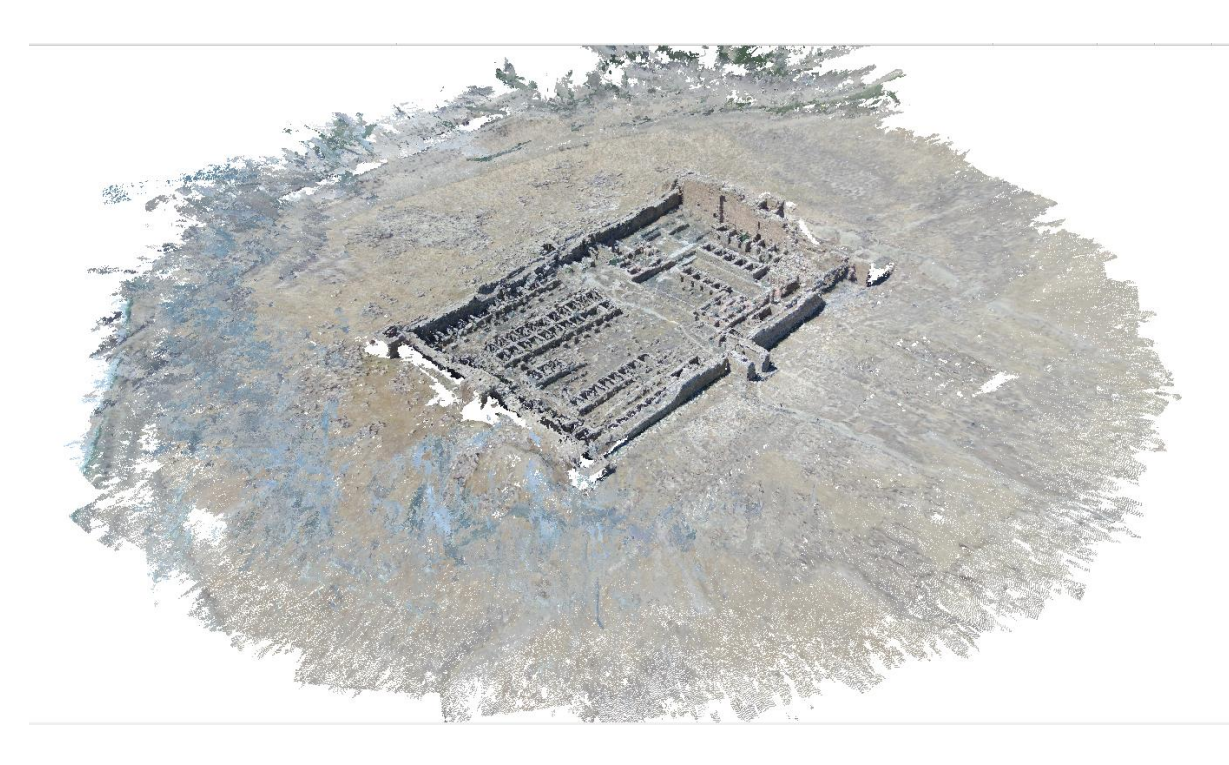

**Figure 109 :** nuage de points dense généré par pix4Dmapper.

## **2.4. Le maillage texturé :**

Le nuage de point ainsi réalisé, on a travaillé ensuite sur le maillage 3D et la texture. Cette étape a permet de rendre ensuite la modélisation plus détaillée et réaliste. Ce qui était possible de déterminer avant de créer un maillage texturé était sa résolution. Donc, pour cette étude on a choisi l'option par défaut dont la résolution moyenne. Obtenant un modèle en maille avec 1 million de face et 475271 vertices. Ce choix était principalement suivi pour accélérer le processus. En effet le maillage final était fait avec un niveau moyen de réduction du bruit. Egalement en raison de l'indisponibilité des données, des trous sont apparus sur la surface maillée de la partie extérieur de la muraille est. Ces trous sont principalement le résultat d'absence des informations sur les photos acquis lors des deux missions de vol ne couvraient pas la partie extérieur de la muraille est. Le modèle polygonal produit est maintenant la base de modélisation des ortho images, des sections, planes, représentations segmentées et autres livraisons numériques utile pour les archéologues, restaurateurs ou communicateurs( Fig,110,111,112,113,114).

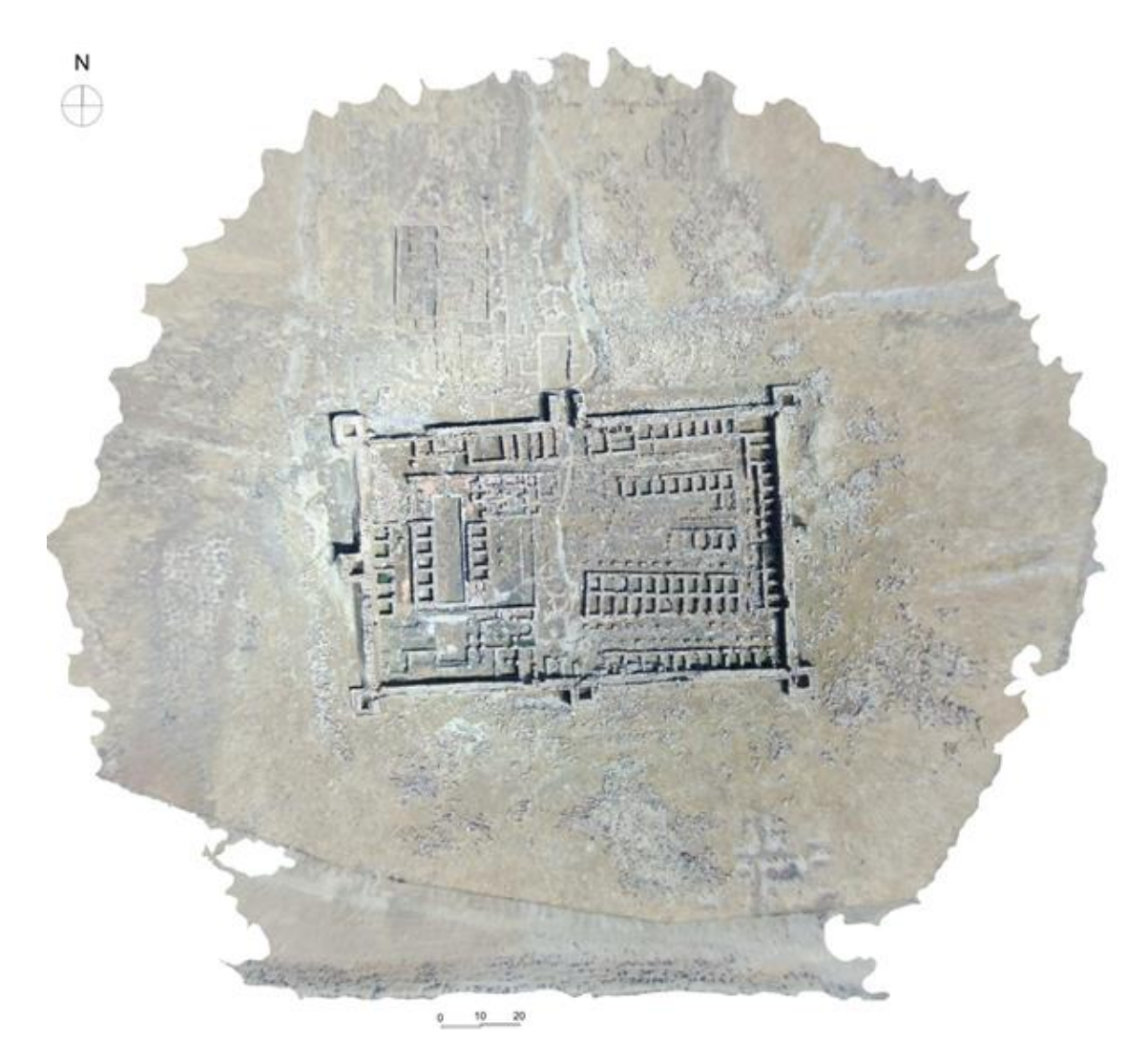

**Figure 110 :** vue en plan de la forteresse

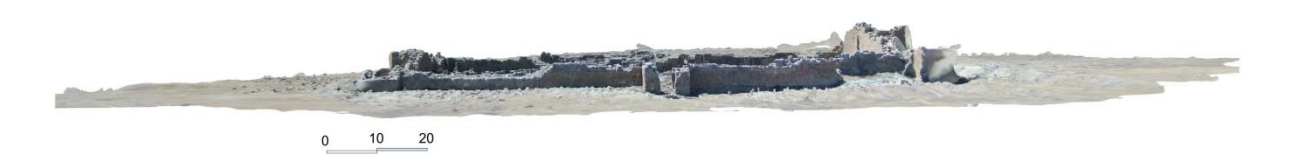

**Figure 111 :** vue de face nord de la forteresse

Figure 112 : vue de face sud de la forteresse.

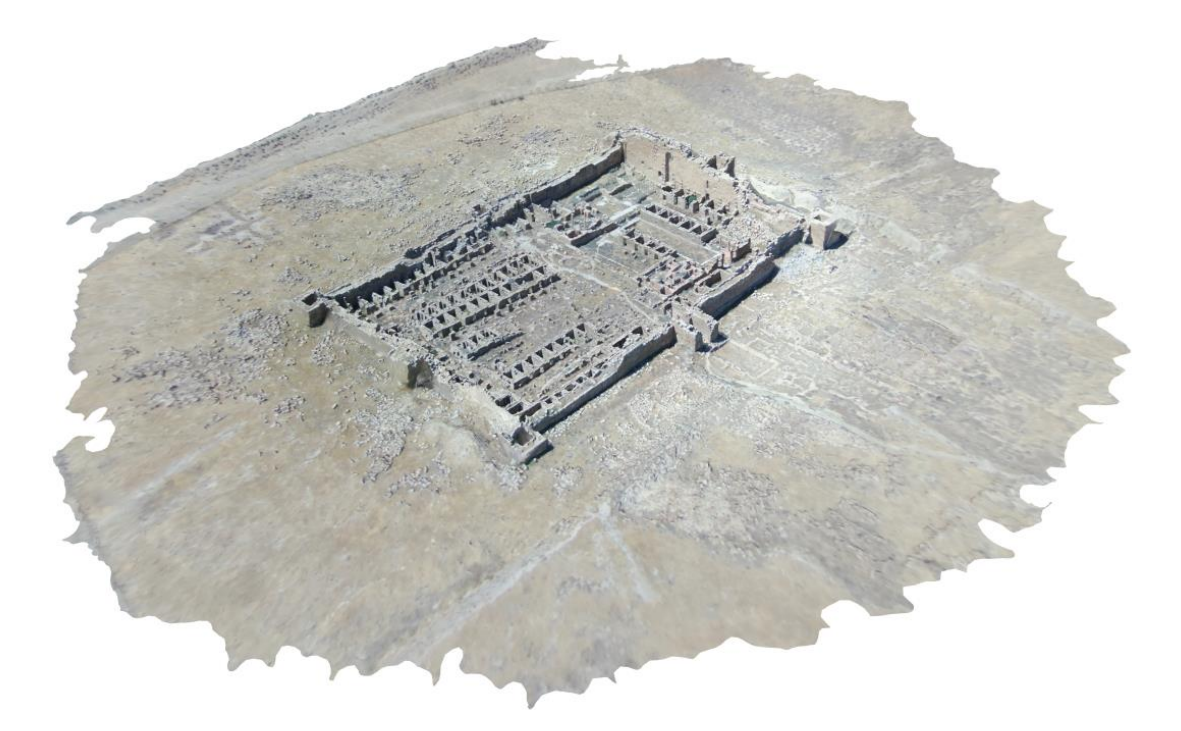

**Figure 113 :** vue en perspective sur la partie est de la forteresse produit par Pix4dmapper

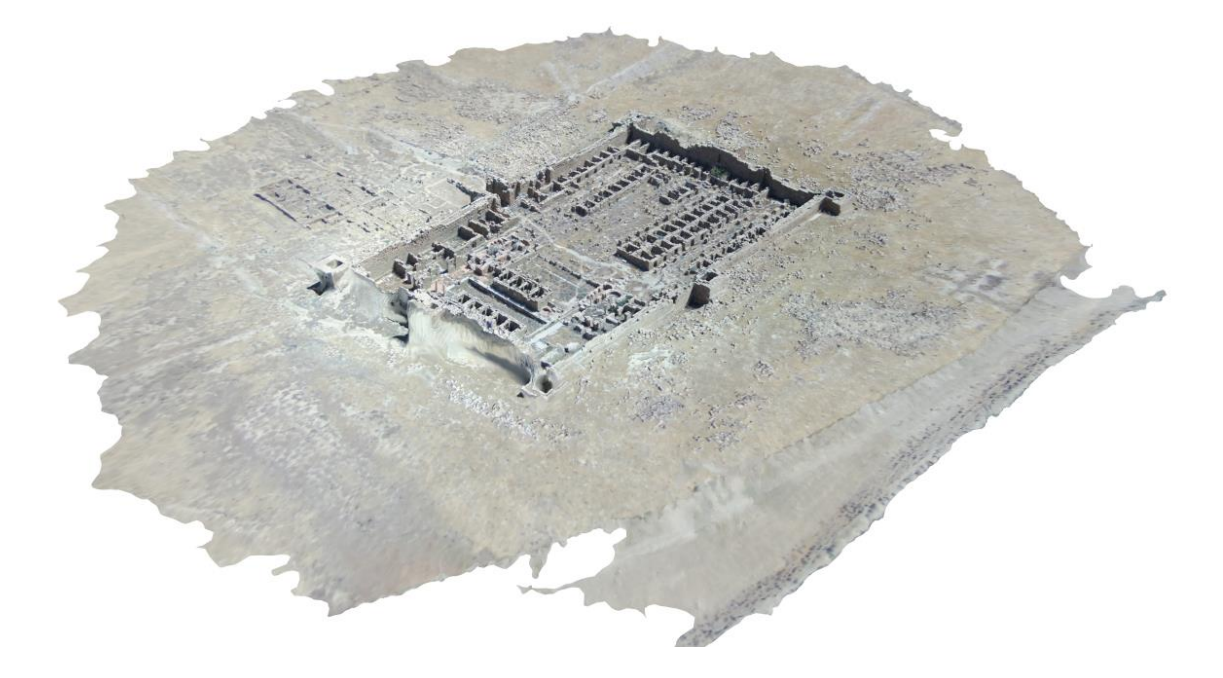

**Figure 114 :** vue en perspective sur la partie ouest de la forteresse produit par Pix4dmapper

### **2.5. Discussion des résultats :**

Le model 3D de la forteresse est obtenu avec réussite sous forme de nuage de points dense et coloré et, en maillage texturé selon la méthodologie retracée. Ces deux produits permettre la visualisation sur plusieurs supports 3D.

En outre, 63 images étaient suffisant à virtualiser l'ensemble de la forteresse. Cependant, l'utilisation de l'acquisition par voie aérienne nous a permet de diminuer le nombre image par rapport à ce que était requis par l'acquisition terrestre. Le modèle obtenu était couronné de succès puisqu'il représente l'ensemble des éléments dans une seule maquette numérique 3D.

La quantité de chevauchement d'images et les positions de la caméra ont toutes été optimisées pour une reconstruction de surface numérique. En tout état de cause, la précision obtenue peut être considérée comme suffisante pour un travail archéologique. En outre, La fluidité de travail est très claire et simple, le travail est réalisable avec un peu de la familiarité avec la photogrammétrie dont, la visualisation se fait par ordinateur et aucun logiciel coûteux est impliqué pour l'acquisition de données.

La collecte de données sur le terrain prend un minimum de temps, malgré les dimensions et la surface du monument. L'acquisition n'a pris qu'une heure.

La collecte de données nécessite une quantité d'équipement (essentiellement un drone), Comparée aux techniques d'enregistrement traditionnelles des archéologues, la méthodologie fournit une alternative non-invasive aux techniques d'enregistrement telles que le frottement et le traçage. Et le modèle 3D lui-même peut être exporté dans divers formats de fichiers courants, de sorte qu'il peut être facilement accessible à l'extérieur Pix4Dmapper.

Bien que la méthodologie proposée puisse être facilement appliquée à la plupart des monuments, mais pour les groupes de monuments, monument complexes couvert avec les herbes pour être documentée de manière efficace il est nécessaire de effectuer aussi un relevé avec du matériel au sol.

De cette façon, ces résultats constituent un document précieux qui enregistre la forteresse comme elle est actuellement en effet, cette maquette est utile pour de futures interventions ou études.

173

### **Conclusion :**

la génération de modèle 3D numérique de la forteresse est basé sur la combinaison de deux approche d'acquisition et modélisation différentes cela a été présentée et les résultats obtenus ont illustré que les deux approches de photogrammétrie et de traitement des données ont permis d'obtenir des modèles numérique 3D de bon qualité et précis . Également, les deux approches appliqué offrent plusieurs avantages mais aussi des inconvénients, et seulement combinaison peut permettre de réaliser efficacement une documentation archéologique 3D, détaillée soit de un point de vue géométrique ou d'information.

D'une part, l'approche d'étude terrestre via Agisoft photoscan a permis de produire, dans un temps relativement longue , en terme de durée d'acquisition et de génération des modèles 3D, métriquement correct, dans lequel les détails morphologiques, matériaux architecturaux et définitions colorimétriques sont facilement distingué, afin d'aider les experts et techniciens de la description de l'état actuel d' altération et dégradation des matériaux des différents éléments de la forteresse. Par contre l'approche d'étude aérien via Pix4Dmapper l'acquisition et la génération l'ensemble des éléments de la forteresse dans une seul maquette 3D numérique dans un temps réduit mais ce modèle global manque d'information et détail sur l'intérieur de chaque élément de la forteresse.

Ces deux approches ont abouti une méthode qui combine le pouvoir d'interprétation du dessin archéologique et les capacités de visualisation réalistes des modèles numériques 3D.

Cette étude peut être effectivement considérée, comme présentation de l'état de conservation de monument dans un temps spécifique, sur lequel l'utilisateur expert peut effectuer une analyse, rapports des pathologies de désintégration, hypothèses pour interventions de restauration.

La méthodologie est très souple et puissant grâce aux algorithmes photogrammétriques. Aussi, des différents types de scènes peuvent être reconstruits pour différents contextes d'application (architecture, fouilles, collections de musées, site du patrimoine, etc.) et plusieurs les représentations peuvent être livrées (documentation technique 2D, reconstruction 3D, visualisation web, etc.).

174

# Conclusion Générale

*Conclusion Générale* 

## **Conclusion Générale.**

Ce travail de recherche s'inscrit dans la problématique de la conservation de patrimoine culturel bâti, notamment les sites et monument archéologique. Précisément il cherche de préserver les valeurs patrimoniales par l'intégration de la restitution, l'enregistrement et la numérisation de patrimoine culturel bâti dans le processus générale de conservation. Notre travail visait à contribuer à cet égard par la création d'un modèle 3D numérique de la forteresse Byzantine de Thamugadi à l'aide de la photogrammétrie et ses techniques récentes utilisées pour de fins de la visualisation en 3D de patrimoine bâti. Qui offre la possibilité de générer des réponses aux besoins d'architectes et archéologues pendant le travail de terrain. À cet égard, Nous avons abordé cette recherche de la manière suivante : La première partie de ce mémoire fut consacrée à raffermir les concepts relatifs aux notions principales, le patrimoine, la restitution, l'architecture militaire de l'époque byzantine nordafricaine, ainsi que la numérisation 3D du patrimoine architectural et archéologique qui font l'objet de cette recherche. Cette partie est donc développée en trois chapitres. Dans le premier chapitre, on s'est essentiellement basé sur deux aspects à savoir, une exploration du champ théorique relative aux concepts du patrimoine et surtout dans son contenu matériel dont, l'importance relève de son caractère d'œuvre d'art chargé du savoir-faire ancien et historique en tant que témoin de l'histoire et support de la connaissance historique. Le second aspect traité dans ce chapitre est basé sur la notion de la restitution de patrimoine à travers sa évolution théorique, le fait d'analyser cette notion nous a permis de ressortir les limites et les caractéristiques de chaque type d'intervention sur le patrimoine bâti et le rôle-clé que joue la restitution à la fois dans la recherche scientifique et dans la diffusion du patrimoine auprès du grand-public.

Dans le deuxième chapitre nous avons traité les concepts relatifs à la numérisation de patrimoine architecturale et archéologique à travers l'évolution et la conception des techniques qui réagissent à la numérisation. Notamment, les principes et modes de fonctionnement de la photogrammétries et lasergrammetrie .Or on a constaté que ces technique de numérisation n'ont pas cessé d'évoluer et de s'étendre au fil du temps, pour passer d'une science qui est limité pour les professionnels de la numérisation 3D vers la portée de grand public. De ce fait, on a essayé de résumer la plupart des méthodes disponibles aujourd'hui pour la numérisation 3D de patrimoine bâti. Cela nous a menés vers le choix d'utilisation de la photogrammétrie pour l'acquisition des données de la forteresse byzantine.

176

Puis, on a essayé de faire un état de l'art des standards internationaux et les méthodes de travail qui gèrent l'utilisation des technologies de l'information et de la communication pour le patrimoine culturel.

Dans le troisième chapitre, on a choisi d'aborder l'architecture militaire byzantine qui est une étape très importante dans l'histoire nord-africaine et particulièrement l'Algérie, un génie architectural militaire qui, est doté d'une variété des monuments d'une splendeur inestimable. Dans ce chapitre on a exposé les principes généraux de l'architecture militaire byzantine et, l'application de ces principes dans l'Afrique de nord en identifiant les différentes typologies existantes. Cela nous a conduits vers l'identification de la typologie de la forteresse de Thamugadi qui s'intègre dans la typologie de castella.

Dans le quatrième chapitre on a étudié notre cas d'étude la forteresse byzantine de Thamugadi, à travers la présentation de ses caractéristiques, on a commencé tout d'abord par une description historique et architecturale. Ainsi, on a essayé de donner à travers cette description les caractéristiques, les spécificités de chaque élément de la forteresse. Puis, on a passé par l'ensemble des travaux de fouilles qui ont été fait sur le site de la forteresse, et la fiabilité de la démarche appliquée pour dégager ce monument laquelle est qualifié par les spécialistes comme démarche qui réduit l'enregistrement et l'interprétation de la stratigraphie interne du fort.

Le cinquième chapitre, il nous a permis d'identifier les paramètres et les moyens nécessaires de recueillir les données par l'analyse des techniques de la photogrammétrie et les logiciels de génération de 3D disponibles. Ensuite on a pu fixer les protocoles et les paramètres utilisés pour l'acquisition données et traitement des données en partant de détail de chaque élément de la forteresse jusqu' au sa forme globale.

Et pour cela, on s'est essentiellement basé sur les principes et les critères ressortis de l'analyse de technique et logiciel de utiliser pour l'application de la photogrammétrie alors on a utilisé la photogrammétrie par technique d'acquisition terrestre pour numériser la composition intérieure de la forteresse où chaque élément de forteresse est relevée en détail. Puis, on a utilisé la technique aérienne pour numériser la forme globale de la forteresse avec l'ensemble de ses éléments dans une seule maquette 3D.

le sixième chapitres, on a procédé à l'application la photogrammétrie sur la forteresse a la base des principes et les critères ressortis dans le chapitre précédent, à l'aide du logiciel Agisoft photoscan qui, nous a faits découvrir les éléments de la forteresse en détail et Pix4d mapper qui a réussi à générer l'ensemble de la forteresse dans seule maquette 3D

En effet, les résultats de la photogrammétrie terrestre étaient satisfaisantes le nombre globale d'images acquis est 43495 images et le nombre d'image alignés est 41057 seulement 2438 images qui n'étaient pas aligné qui représente 5,60 % du l'ensemble d'images, également, on a réussi à travers Agisoft photoscan de produire 563895154 point dense et, 24495357 faces de maillage avec 6665507 sommets. Egalement les résultats de la photogrammétrie aérienne étaient acceptables le nombre d'images capturé par le camera du drone était, 63 images qui étaient tous alignés par le logiciel Pix4Dmapper, cela représente 100 % de réussite due à l'acquisition automatique d'image. Aussi on a réussi de produire 25491677 de point dans le nuage dense et 1000000 de face de maillage avec 475271 sommets.

D'après cette étude, nous avons conclu ce qui suit :

Les logiciels de photogrammétrie forment des solutions informatique avancée et simples à acquérir pour la création de contenu en trois dimensions de haute qualité à partir d'une série de images.

A partir de les deux approches utilisées pour la numérisation il avère que l'acquisition terrestre prend beaucoup de temps et nécessite un nombre énorme d'images (43495 images) par rapport l'acquisition aérienne dont seulement 62 images étaient suffisant à visualiser virtuellement l'ensemble de la forteresse. Cependant, l'utilisation de l'acquisition aérien nous a permet seulement de visualiser la peau extérieur de la forteresse par contre l'acquisition terrestre a permet de visualiser chaque élément de la forteresse en détail.

Les modèles générés peuvent être affichés dans une variété de formats notamment plans, façades, vue en perspectives, en maillages texturé ou en sous forme de nuages de points dense. Aussi, Ces modèles procurent assez de détails qui ouvrent la possibilité pour examiner les différents éléments de maquette 3D virtuel, Ceci pourri servir comme un support d'évaluation détaillée pour architectes et archéologues et un moyen pour enregistrer chaque étape pendant la fouille, et aussi de tester les différents procédés d'intervention sur le patrimoine.

Cependant ces résultats présentent la puissance de la photogrammétrie pour la documentation de patrimoine avec plus au moins un faible coût.il suffit juste un ordinateur, camera, et un drone. Egalement ces résultats peuvent être un exemple à suivre par les architectes et archéologues en Algérie pour documenter les sites et monument de patrimoine algérien dans ses environnements extrêmes.

Ce travail constitue un document précieux qui enregistre la forteresse comme elle est actuellement et, il pourrait être comme la base de prochaine études, ou un support d'intervention sur la forteresse byzantine de Thamugadi.

Enfin, Les résultats obtenus de cette numérisation a nous montré la capacité de l'approche de photogrammétrie basée sur de type d'acquisition de donnée à visualiser virtuellement et mettre en valeur la richesse de la forteresse byzantine de Thamugadi et la détermination de ses éléments qui participent à sa conservation et le sauvegarde de sa authenticité, ceci confirme notre hypothèse de départ, où on a supposé que à partir de la connaissance des éléments qui interagissent dans une restitution numérique 3D, La documentation de site, acquisition des données, modélisation des données en 3D,il est possible d'appliquer une méthode de numérisation comme un outil pour l'enregistrement de patrimoine bâti où les données en 3D pourraient s'intégrer naturellement dans la démarche du sa conservation .

### **Perspectives de recherche :**

Finalement, la réponse portée à la problématique de cette recherche nous a ouvert de nouveaux horizons de recherche qui visent particulièrement à enrichir la démarche de la numérisation de patrimoine cultuel bâti .

 Alors, ce travail de recherche, peut être enrichi par la possibilité de de compléter la maquette 3D de la forteresse avec une restitution hypothétique afin de la utiliser comme un moyen pédagogique ou ludique pour le grand public, ou pour apporter de la connaissance à travers l' examen de différents hypothèses des chercheurs en histoire de l'époque byzantine..

Aussi, il est possible d'enrichir ce travail avec la création de banque de données sur les vestiges archéologiques de l'époque byzantine en Algérie, sous forme d'un système d'information géographique contenant tous les éléments de limes byzantine en maquette 3D numérique.

179

# Bibliographie

- Abshire, J. NASA's Space Lidar Measurements of Earth and Planetary Surfaces, 2010, http://ntrs.nasa.gov/search.jsp?R=20100031189.
- Agisoft LCC, 2016. AgisoftPhtoscan User Manual, Version.
- Agisoft LLC. (2015, 02 27). Agisoft PhotoScan Change Log. Retrieved from agisoft downloads: http://downloads.agisoft.ru/pdf/photoscan\_changelog.pdf.
- Băjenaru, C . (2010), Minor fortifications in the Balkan-Danub area from Diocletian to Justinian, Editura MegaCluj-Napoca, 2010, P.11.
- Bewley, R. 2003. Aerial survey for archaeology. The Photogrammetric Record .
- Boito, Camilo, (1983) Conserver ou restaurer : les dilemmes du patrimoine , Traduction Jean-Marc Mandosio ; présentation par Françoise Choay, Collection Tranches de villes,, Besançon, Éditions de l'Imprimeur, 2000.
- Castel, A, Babelon, J .P. «la notion du patrimoine » Edition LILIANE LEVI, PARIS, 1994.
- Chazaly, B. relevé et restitution lasergrammétriques appliqués au Patrimoine Culturel. Cours, ATM3D Méditerranée, 2006 .
- Choay, F, MERLIN, P, 1988. Dictionnaire de l'urbanisme et de l'aménagement. Paris : Presses universitaires de France.
- Choay, F, 1992, « L'allégorie du patrimoine », Edition Le seuil, PARIS.
- Collectif (2013). Principles of Seville. Rapport technique.
- Convention pour la Protection du patrimoine culturel et naturel mondial, 1972.
- Convention pour la Sauvegarde du Patrimoine Culturel Immatériel, Conférence générale de l'UNESCO, 2003.
- Corinne BEAUMAIS VIVIEN, « le plan de Rome, réel et virtuel, en cours d'histoire au secondaire ». Mémoire de master, Mention « Lettres »- Spécialité « Lettres, arts et études anciennes ». Université de Caen Basse-Normandie,2010.
- Delevoie, C. Du bon usage de 3D en archéologie, Revue archéopages .2012.
- Delevoie, C. Bruno Dutailly, Pascal Mora et Robert Vergnieux, « Un point sur la photogrammétrie », *Archéopages* [En ligne], 34 | juillet 2012, mis en ligne le 01 juillet

2012, consulté le 12 octobre 2018. URL : http://journals.openedition.org/archeopages/410 ; DOI : 10.4000/archeopages.410

- Devereux, B.J., G.S. Amable, P. Crow, and A.D. Cliff. 2005. The potential of airborne lidar for detection of archaeological features under woodland canopies. Antiquity .
- Dictionnaire De La Langue Française, le petit la rousse illustré , édition Larousse , Paris ,2004 .
- Dictionnaire De La Langue Française, Le Petit Littré, *lgf/Le Livre De Poche,* Paris, 2003.
- Dictionnaire Latin-Français, Le Grand Gaffiot, Hachette, Paris, 2000.
- Dictionnaire raisonné de l'architecture française du xie au xvie siècle, Eugène Violletle-Duc, éd. Bance et Morel, 1854 à 1868, t. 8, chap. Restauration.
- Diehl (Ch.), L'Afrique byzantine.
- Dimensional reconstructions from aerial photographs with photoscan. Archaeological Prospection, pp. 67-73. doi:10.1002/arp.
- Duval (N.), L'état actuel des recherches. archéologiques sur Carthage chrétienne.
- Eisenbeiß, H., 2009. UAV Photogrammetry, doctorat, ETH Zurich, 237 p. http://www.igp-data.ethz.ch/berichte/Blaue\_Berichte\_PDF/105.pdf (Juin2017).
- Emmanuel Alby. Elaboration d'une méthodologie de relevé d'objets architecturaux Contribution basée sur la combinaison de techniques d'acquisition. domain other. Université Henri Poincaré - Nancy I, 2006. Français.
- F. Lecocq. « Virtual Reconstitution of Ancient Rome», éd. (2004), Actes du Colloque Virtual Retrospect 2003, Archéovision 1, Editions Ausonius, Bordeaux.
- Fassi, F. 3d modeling of complex architecture integrating different techniques a critical overview. ISPRS TS 6 - 3D Modeling of complex objects (2007).
- Fisher, R.B., Dawson-Howe, K., Fitzgibbon, A., Robertson, C., Trucco, E., 2005. Dictionary of Computer Vision and Image Processing. Wiley, Chichester.
- Fleury Philippe et Madeleine Sophie, « Réalité virtuelle et restitution de la Rome antique du IVe siècle après J.-C. », *Histoire urbaine*, 2007/1 n° 18.
- Fleury Philippe et Madeleine Sophie, Problématique d'une restitution globale de la Rome antique. Une visite interactive avec accès dynamique aux sources anciennes, Sources anciennes, multimédias et publics pluriels » (ERSAM).
- Fleury Philippe, L'accès aux sources anciennes sur le modèle virtuel de la Rome antique, Schedae ,2009.
- Fleury Philippe, Madeleine Sophie, « Réalité virtuelle et restitution de la Rome antique du IVe siècle après J.-C. », Histoire urbaine 1/2007 (n° 18).
- Fuchs, A. Outils numériques pour le relevé architectural et la restitution archéologique. PHD thesis, CRAI, 2006.
- Gadrey, J, 1994, « patrimoine et qualité de vie élément par une approche une socioéconomique ».
- GHASSAN SALAME, Turin 2001 : « Le patrimoine immatériel est le produit de gensordinaires», Ministre de la culture du Liban, III Table ronde des ministres de la culture, Istanbul, Edition cioff.
- Grussenmeyer P, Hanke K., Streilein A. Photogrammétrie architecturale. Chapitre du livre, Photogrammétrie numérique. Éditions Lavoisier-Hermès, 2001.
- Guidi, et al. 3D survey and virtual reconstruction of archeological sites. Revue digital Applications in Archaeology and Cultural Heritage, Elsevier, 2014 n°1 p. 59-69.
- Hadji, Rabah-Y. Les fortifications défensives en nord de l'Afrique, mémoire de magistère en archéologie antique non publie.Unviersité de Baghdad, 2003.
- J.C. Golvin, «L'image de restitution et la restitution de l'image», Cours de Tunis, vol. I, 2003
- J.-C. Golvin, Restitution Issue in Archaeology of Ancient Towns. Actes du colloque virtuel Retrospect 2003, Archéovision 1, Editions Ausonius, Bordeau.
- Jessica de Bideran, « Premier aperçu de l'histoire des images de synthèse patrimoniales : retour sur quelques expériences de restitution », in Journée d'étude : l'image de synthèse pour la visualisation architecturale dans les années 70- 80.Paris,2012. [En ligne], consulté le 30 septembre 2014. URL : http://hypotheses.org/56801.
- L. Antoine. « Aspects théoriques de la restauration du patrimoine ». Rapport de recherche bibliographique, Mars 2005, p21www.enssib.fr/bibliotheque/documents/dessid/rrblaurent.pdf.
- La Charte Internationale de Venise sur la Conservation et la Restauration des Monuments Historiques, 1964. Article 1.
- La Convention pour la sauvegarde du patrimoine architectural de l'Europe, Grenade, 1985. Article 1.
- Lanzi, L. La photogrammétrie numérique combinée avec la modélisation 3D : applications aux sciences forensiques , Université de Lausanne, Lausanne, 2009 .
- Lecocq Françoise, « Les premières maquettes de Rome : l'exemple des modèles réduits en liège de Carl et Georg May dans les collections européennes aux XVIIIe – XIXe s. », in Roma illustrata. Représentations de la ville (Caen, 2005), coll., Presses univ. de Caen.
- Levy TE. Cyber-Archaeology and World Cultural Heritage: Insights from the Holy.2013. Land. Bulletin of the American Academy of Arts & Sciences LXVI:26-33.
- Livio De Luca, La photomodélisation architecturale. Edition Eyrolles, 2009.
- Melanson, 2012: Donald Melanson, Drone-maker Parrot invests \$7.5 million in two EPFL spin-offs, sets sights beyond toys, 2012.
- Mohen, J.-P , 1999, « Les sciences du patrimoine : identifier, conserver, restaurer ». Paris: Éditions Odile Jacob.
- Motkin, D. 2001. The assessment of LIDAR for archaeological use. AARGNews.
- Nikon. (2015). [http://www.nikon.fr/fr\\_FR/product/discontinued/digital](http://www.nikon.fr/fr_FR/product/discontinued/digital-cameras/2016/d3200)[cameras/2016/d3200.](http://www.nikon.fr/fr_FR/product/discontinued/digital-cameras/2016/d3200)
- Nuninger,L, Krištof Oštir, Ziga Kokalj, Ales Marsetic. Lidor. Acquisition, traitement et analyse d'images LiDAR pour la modélisation des paléo-reliefs de la plaine littorale du Languedoc oriental.. Rapport d'ATIP Jeune Chercheur (CNRS). 2008.
- P. Fuchs, Le traité de la réalité virtuelle, 2eme éd., Les Presses de l'Ecole des mines de Paris, 2003, volume 1.
- Pavlidis, et al. Methods for 3D digitization of Cultural Heritage. Journal of Cultural Heritage , Elsevier, 2007, n°8.
- Pérouse de Montclos, J.-M. (1972). Architecture. Méthode et vocabulaire. Inventaire général des monuments et des richesses artistiques de la France. Coll.

«Principes d'analyse scientifique ». Paris : Imprimerie Nationale. l'édition du De architectura de D. Barbaro, 1556, l. V. 6, p. 253-254.

- Petit Larousse, éd Larousse, Paris, 2002.
- Pierrot Deseilligny, M et I, Clery, Evolutions récentes en photogrammétrie et modélisation 3D par photo des milieux naturels,PHD thesis, Laboratoire EDYTEM, Université de Savoie, Campus scientifique,2011.
- Pringle,D**, (**1981) ,The Defence of Byzantine Africa, from Justinian to the Arab Conquest. An account of the military history and archaeology of the African provinces the sixth and seventh centuries. BAR, International Series 99(part i et ii).
- Richard Klein, «l'architecture en réduction : art ou communication ? » Conférence au colloque international «La maquette, un outil au service du projet architectural ».Paris .2011.
- Ripoche, C. Contribution à l'élaboration de méthodes de restitution archéologique par photogrammétrie , application au monastère de Saint-Hilarion à Gaza. Institut National des sciences Appliquées de Strasbourg, 2012.
- Santacana I Mestre, J., and Carme Belarte Franco, M. Problèmes généraux concernant la restitution en archéologie. In De la restitution en archéologie (2011b), Centre des monuments nationaux, Editions du Patrimoine.
- Scharstein, D. R, Szeliski. [A taxonomy and evaluation of dense two-frame stereo](https://scholar.google.com/scholar?oi=bibs&cluster=2090521497353324158&btnI=1&hl=fr)  [correspondence algorithms.I](https://scholar.google.com/scholar?oi=bibs&cluster=2090521497353324158&btnI=1&hl=fr)nternational journal of computer vision, 2002.
- Selmali, A, Moyens Informatiques de restitution en archéologie monumentale : Cas du temple de Karnak, Thèse de doctorat : Aménagement, Montréal : Université de Montréal.2012.
- Semyonov, D. 2011 Agisoft community forum. Retrieved from Topic: Algorithms used in Photoscan: [http://www.agisoft.com/forum/index.php?topic=89.0.](http://www.agisoft.com/forum/index.php?topic=89.0)
- Shell, C., and C. Roughley. 2004. Exploring the Loughcrew landscape: a new airborne approach. Archaeology Ireland (18/2-68): 22-5
- Sophie Madeleine et Philippe Fleury, « Réalité virtuelle et recherche dans le domaine de l'Antiquité classique », colloque internationale : La réalité virtuelle au service de la recherche. Université de Caen Basse-Normandie, 2011.
- Sophie Madeleine et Philippe Fleury, « Le « Plan de Rome » de Paul Bigot à l'Université de Caen et son double virtuel : de l'objet patrimonial à l'outil scientifique », *In Situ* [En ligne], 17 | 2011, mis en ligne le 23 novembre 2011, consulté le 25 septembre 2014. URL : http://insitu.revues.org/840 ; DOI : 10.4000/insitu.840
- Szeliski R. 2010. Computer Vision: Algorithms and Applications. Springer-Verlag: London.
- Ullman, S., 1979, The interpretation of structure from motion: Proceedings of the Royal Society of London B, v. 203, p. 405-426, doi: 10.1098/rspb.1979.0006.
- Verhoeven, G. (2011, 1 20). Taking computer vision aloft archaeological threedimensional reconstructions from aerial photographs with photoscan. Archaeological Prospection, pp. 67-73. doi:10.1002/arp.399.
- Verhoeven, G., Doneus, M., Briese, Ch., and Vermeulen, F. (2012) Mapping by matching: a computer vision-based approach to fast and accurate georeferencing of archaeological aerial photographs. Journal of Archaeological Science, vol. 39, 2060– 2070.
- Waldhaeusl P., Ogleby C., 3x3 rules for simples photogrammetric documentation of architecture, Actes de la conférence International Archives of Photogrammetry and Remote Sensing, Volume XXX, Part B5, Melbourne, 1994.
- Wheeler, M. Archaeology From the Earth Oxford, Clarendon Press,1954.
- Xavier Delestre, « Introduction à l'archéologie », édition. Direction de la publication universitaire de Guelma, 2009.
- Yoo, Hyun-Jae, Analyse et conception de scanners laser mobiles dédiés à la cartographie 3D d'environnements urbains, PHD thesis, l'École nationale supérieure des mines de Paris, 2011.

# Liste des figures

## *Partie I : Approche théorique Chapitre I : La restitution architecturale & archéologique – Définitions & Historique*

**Figure 1 :** *La tour de Babel reconstituée* par P. Bruegel au XVIe siècle. Source : (Mohen, 1999, cité par, Selmali, 2012) ......................................................................................... 19 **Figure 2 :** *Restitution de l'élévation de la scænæ frons* (mur de scene). Dessin d'A. PALLADIO, pour l'édition du De architectura de D. Barbaro, 1556, l. V. 6, p. 253-2 ......... 20 **Figure 3 :** *La façade de la maison urbaine antique*. Selon, A. PALLADIO, pour l'édition du De architectura de D. Barbaro, 1556, p. 217 ........................................................................... 20 **Figure 4 :** *Planche*, réalisée à l'occasion de l'Expédition d'Égypte, dépeignant un édifice de Philae selon un état restauré conjectural.(Russel, 2001) vol. I, 2001, pl. 28 cité par Selmali, A, 2009 ......................................................................................................................................... 21 **Figure 5 :** *la Restitution graphique du Nimrud*, par James Fergusson pour Sir Henry Layard, publié en 1853. (Hageneuer,S, 2014), openeditionsbooks ...................................................... 21 **Figure 6 :** *Colonnes des Thermes d'Antonin de Carthage* après une opération d'anastylose. Source : Wikipedia .................................................................................................................. 22 **Figure 7 :** *La chapelle rouge de Karnak* en cours de reconstitution. Source : (Selmali 2012) 23 **Figure 8 :** (A) *Les vestige de château fort Guédelon*, (B) *Le château-fort de Guédelon* en cours de restitution de grandeur nature Source : (Médilice, 2012) ………………………… 27 **Figure 9 :** *Ateliers exprementales de techniques de constructions de moyen Age*. Source : (Médilice, 2012) ...................................................................................................................... 28 **Figure 10 :** *l'autel de Zeus*, mis au jour à Pergame et reconstitué à partir de ses vestiges au Pergamon Museum (Berlin, Allemagne). Source : Médélice, 2012 ....................................... 29 **Figure 11:** *Le Colisée* sur la maquette de Paul Bigot. Université de Caen Basse-Normandie, Plan de Rome (France) source : Fleury, 2011 ......................................................................... 30 **Figure 12:** *Les forums* sur la maquette de Paul Bigot. Source :(Lecoq, 2004) ..................... 30 **Figure 13:** Maquette au 1/200e du *centre monumental de la ville haute de Carthage*. (P. Gros, 1996cité par Selmali, 2012) .................................................................................................... 31 **Figure 14 :** Rebecca Allen, *Steps* (1), *"The steps to a virtual world"*, œuvre numérique présentée la première fois au Siggraph Art Sw Dallas, 1981 source : (De Bideran, 2012) .... 32 **Figure 15 :** *Le Temple d'Amon-Rê à Karnak*, 1989, mission franco-égyptienne et EDF. Captures d'écran, publiés en 1990 dans Les Dossiers d'archéologie, n°113, p. 13 et 8. Source : (Févres, 2012) ....................................................................................................................... 33 **Figure 16 :** un chercheur se balade dans la salle de réalité virtuelle du CIREVE - Université de Caen-Normandie source : https://www.youtube.com/watch?v=IAIQgIENYuc ................ 35

## *Chapitre II : La numérisation du patrimoine culturel bâti*

**Figure 17 :** dispositif de prise de vue de Meydenbauer cité par E, Alby, 2006 ..................... 41 **Figure 18 :** la position des points à partir des photographies. Schéma représentant les trois techniques de restitution photogrammétrique. De gauche à droite : la restitution à partir d'une seule image, d'un couple d'images et d'un bloc multi-image source : (Lanzi, L, 2009) ... 44 **Figure 19 :** Nuage de points de a partir des photographies de la tour de garde de la forteresse byzantine de Thamugadi par le logiciel photoscan source : Auteur ....................................... 45

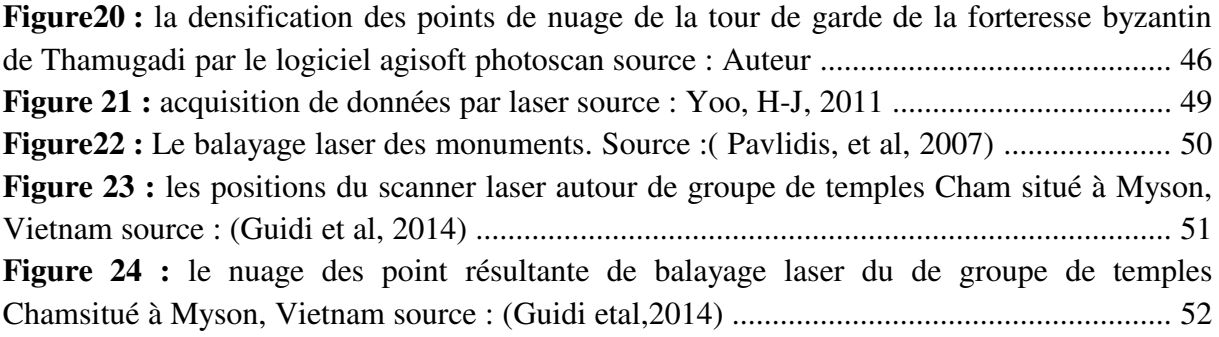

## *Chapitre III : L'architecture militaire byzantine en Afrique*

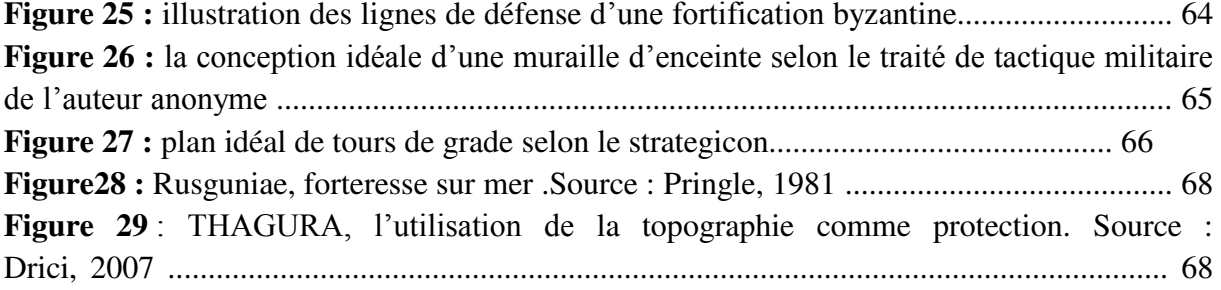

## *Partie II : Approche pratique Chapitre IV : Présentation de cas d'étude*

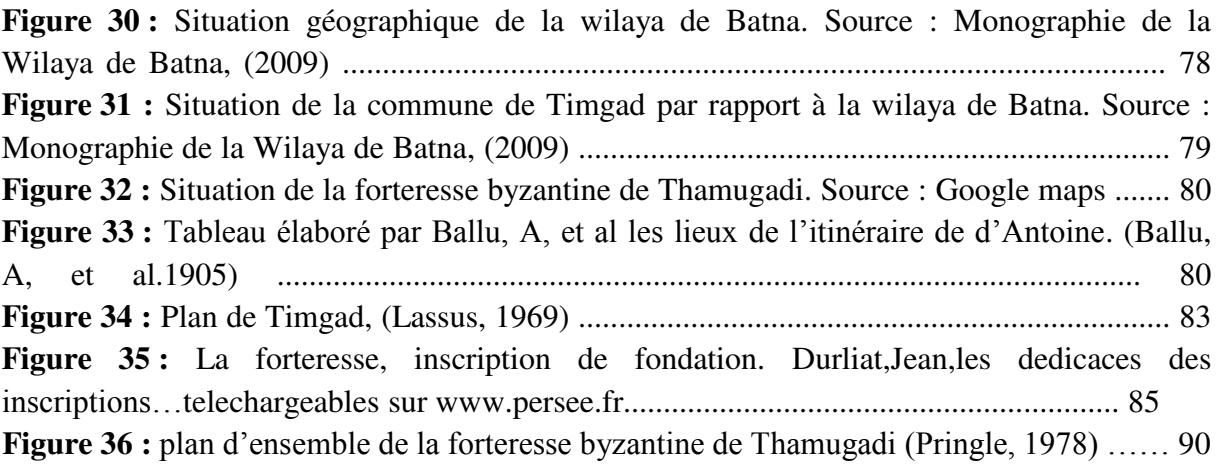

## *Chapitre V : la méthodologie de numérisation de la forteresse byzantine de Thamugadi par photogramétrie*

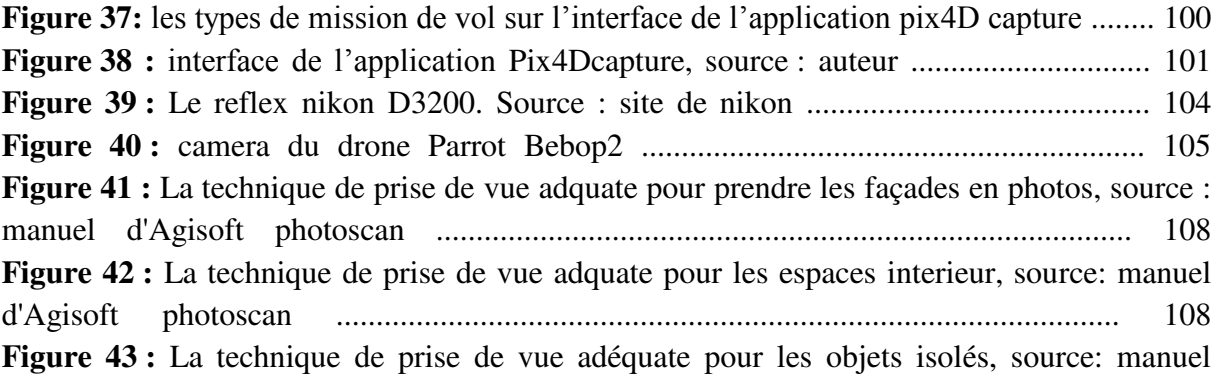

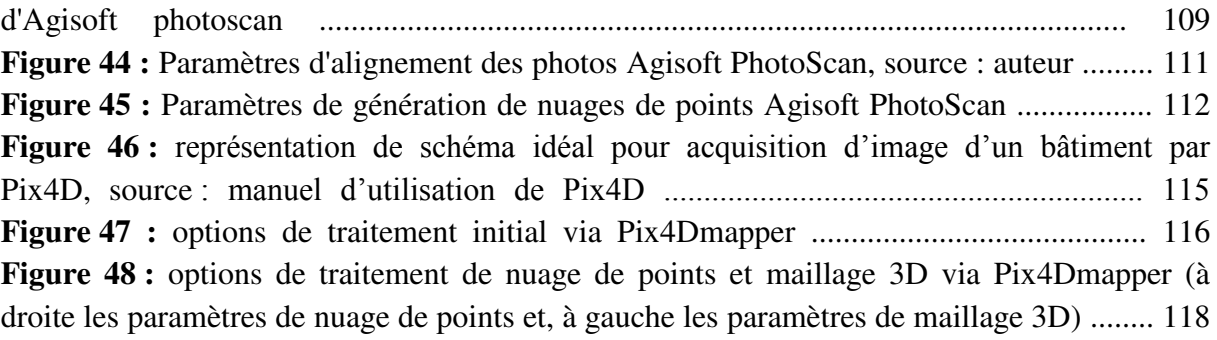

## *Chapitre IV : Numérisation des données de la forteresse byzantine de Thamugadi*

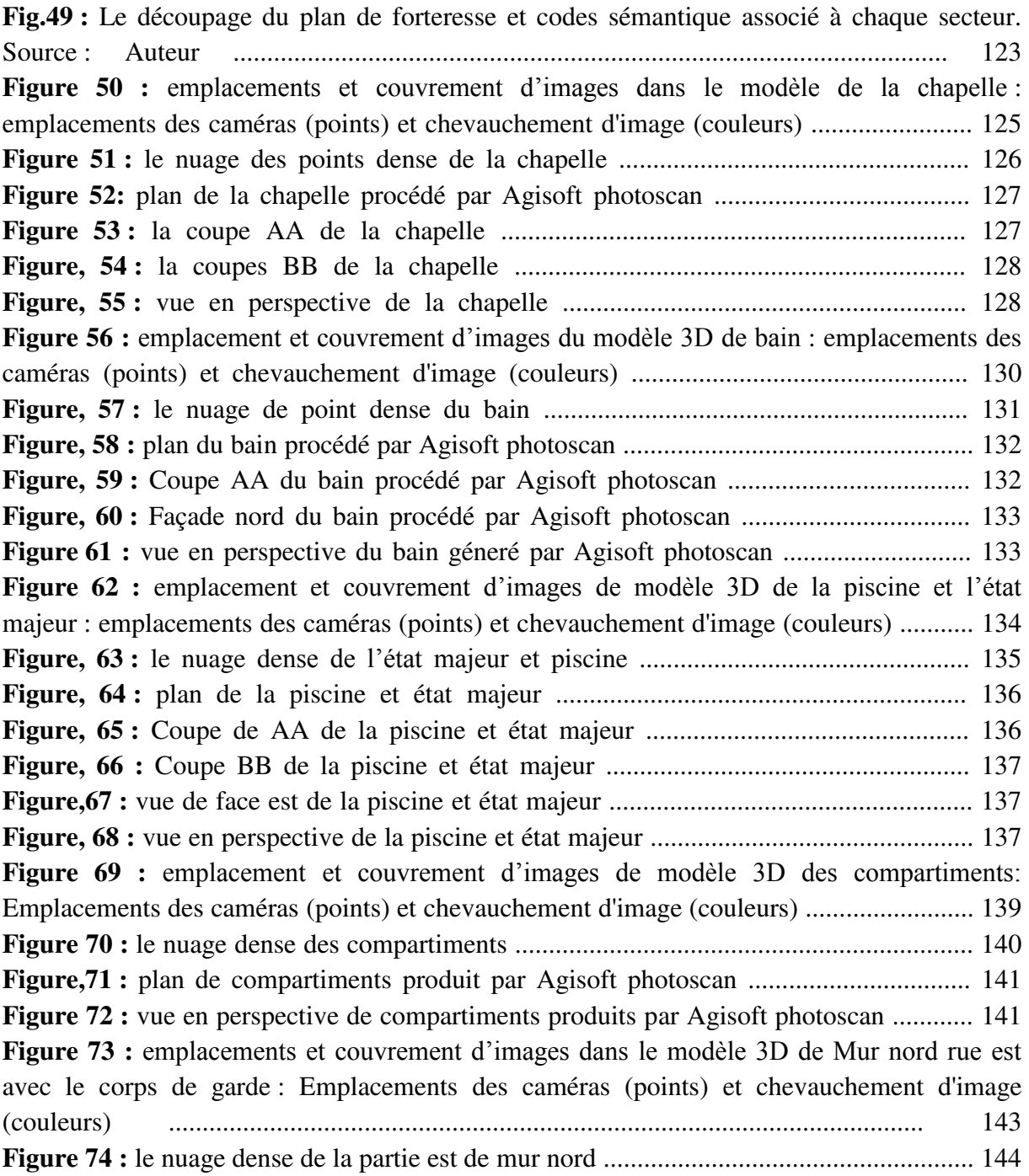

**Figure 75 :** le plan mur nord rue est avec le corps de garde généré par agisoft photoscan ....................................................................................................... 145 **Figure 76 :** vue de face extérieur de muraille nord partie est produits par Agisoft photoscan ................................................................................................................. 146 **Figure 77 :** vue de face intérieur de muraille nord partie est produits par Agisoft photoscan ................................................................................................................ 146 **Figure 78 :** vue en perspective de muraille nord partie est produits par Agisoft photoscan ................................................................................................................ 146 **Figure 79 :** emplacements et couvrement d'images dans le modèle 3D de Mur nord rue ouest : Emplacements des caméras (points) et chevauchement d'image (couleurs) ............. 147 **Figure 80** : le nuage dense du mur nord rue ouest ....................................................... 148 **Figure 81 :** le plan mur nord rue ouest généré par agisoft photoscan .............................. 149 Figure 82: vue de face extérieur de muraille nord partie ouest produit par Agisoft photoscan ............................................................................................... 150 Figure 83: vue de face intérieur de muraille nord partie ouest produit par Agisoft photoscan .......................................................................................................... 150 **Figure 84:** vue en perspective de muraille nord partie ouest produite par Agisoft photoscan .......................................................................................................... 150 **Figure 85 :** emplacements et couvrement d'images dans le modèle 3D de Mur ouest rue ouest : Emplacements des caméras (points) et chevauchement d'image (couleurs) ............. 151 **Figure 86 :** le nuage dense du mur ouest ..................................................................... 152 **Figure 87 :** le plan de la muraille ouest généré par agisoft photoscan ............................. 153 **Figure, 88 :** vue de face extérieur de muraille ouest produits par Agisoft photoscan ......... 154 **Figure, 89 :** vue de face intérieur de muraille ouest produits par Agisoft photoscan ........ 154 **Figure, 90 :** vue en perspective de muraille ouest produite par Agisoft photoscan ............ 154 **Figure 91 :** emplacements et couvrement d'images dans le modèle 3D de Mur sud rue sud **:** Emplacements des caméras (points) et chevauchement d'image (couleurs) ......................... 155 **Figure 92 :** le nuage dense du mur sud rue sud ........................................................... 156 **Figure 93 :** le plan de la muraille sud généré par agisoft photoscan ................................ 157 **Figure 94 :** vue de face intérieur de la muraille sud produite par Agisoft photoscan ......... 158 **Figure 95 :** vue de face extérieur de la muraille sud produite par Agisoft photoscan ........ 158 **Figure 96 :** vue en perspective de la muraille sud produite par Agisoft photoscan ............ 158 **Figure 97 :** vue en perspective de la muraille sud produite par Agisoft photoscan ........... 159 **Figure 98 :** emplacements et couvrement d'images dans le modèle 3D de Mur est rue est Emplacements des caméras (points) et chevauchement d'image (couleurs) ......................... 160 **Figure, 99 :** le nuage dense du mur est ....................................................................... 161 **Figure 100 :** le plan de la muraille est généré par agisoft photoscan. ............................... 162 **Figure 101 :** vue de face intérieur de la muraille est produite par Agisoft photoscan ........ 163 **Figure 102 :** vue de face extérieur de la muraille est produite par Agisoft photoscan ....... 163 **Figure 103 :** vue en perspective de la muraille est produite par Agisoft photoscan .......... 163 **Figure 104 :** Le drone Parrot bepop2, lieu d'atterrissage et lampe LED de repérage. Source : auteur ........................................................................................................ 166 **Figure 105 :** la mission 1, hauteur de vol 30 mètres ....................................................... 167 **Figure 106 :** la mission 2, hauteur de vol 50 mètres ..................................................... 167

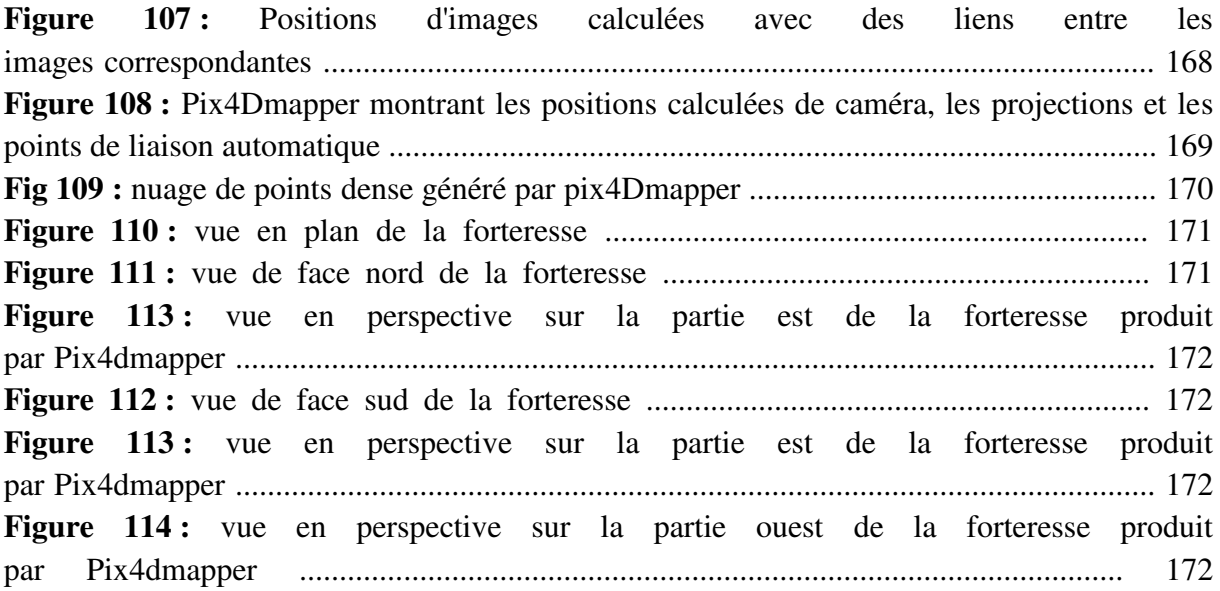

# Liste des tableaux

## *Partie I : Approche théorique Chapitre I : La restitution architecturale & archéologique – Définitions & Historique Chapitre II : La numérisation du patrimoine culturel bâti*

**Tableau 1 :** Tableau de synthèse sur les avantages et les inconvénients des deux techniques lors de la phase d'acquisition et traitement des données. Basé sur l'étude de Fassi, 2007. Et l'étude menée par Fuches, 2006 .............................................................................................. 55

## *Chapitre III : L'architecture militaire byzantine en Afrique*

**Tableau 2** : les recommandations pour la construction des remparts selon le traité de tactique militaire (le strategicon)........................................................................................................... 66

## *Partie II : Approche pratique Chapitre IV : Présentation de cas d'étude Chapitre V : la méthodologie de numérisation de la forteresse byzantine de Thamugadi par photogramétrie*

**Tableau 3 :** la consumation de mémoire d'ordinateur par rapport au nombre de photos.Source: Karsten Kiessling, 2013 ........................................................................................................ 112

## *Chapitre IV : Numérisation des données de la forteresse byzantine de Thamugadi*

**Tableau 4 :** tableau récapitulatif des résultats de l'alignement des images du bain ........... 124 **Tableau, 5 :** tableau récapitulatif des résultats de l'alignement des images du bain ........... 129 **Tableau, 6:** tableau récapitulatif des résultats de l'alignement des images de la piscine et l'état majeur .......................................................................................................................... 134 **Tableau7:** tableau récapitulatif des résultats de l'alignement des images de compartiments .................................................................................................................. 138 **Tableau, 8:** tableau récapitulatif des résultats de l'alignement des images de compartiments ...................................................................................................... 142 **Tableau, 9:** tableau récapitulatif des résultats de l'alignement des images de mur nord rue ouest ...................................................................................................................................... 147 **Tableau 10 :** tableau récapitulatif des résultats de l'alignement des images de mur ouest rue ouest ...................................................................................................................................... 151 **Tableau 11:** tableau récapitulatif des résultats de l'alignement des images de mur ouest rue ouest ...................................................................................................................................... 155 **Tableau 12 :** tableau récapitulatif des résultats de l'alignement des images de mur est rue est ....................................................................................................................... 159

## Annexes

## Quality Report

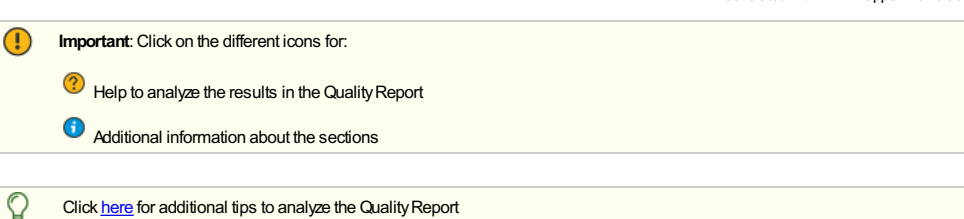

#### Summary

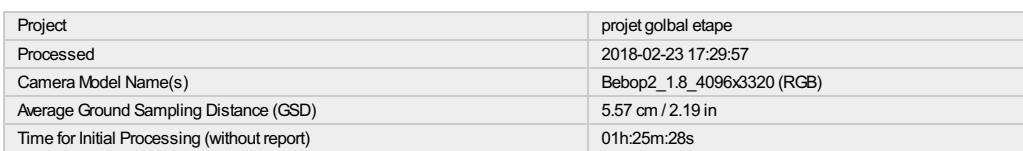

#### Quality Check

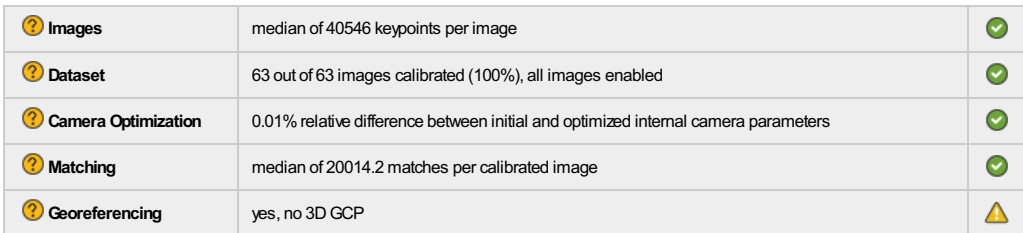

## Calibration Details

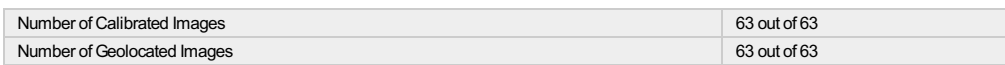

#### **?** Initial Image Positions

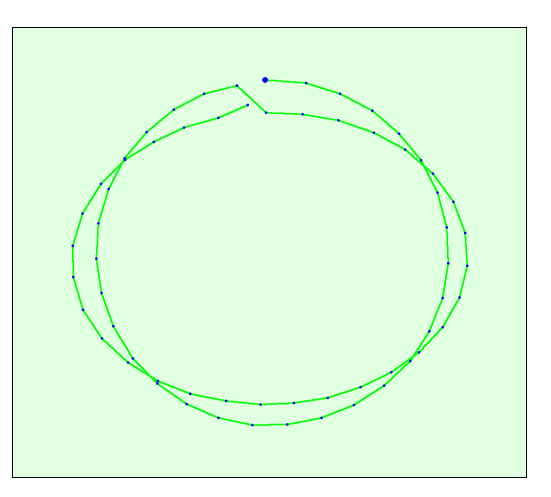

Figure 2: Top view of the initial image position. The green line follows the position of the images in time starting from the large blue dot.

Computed Image/GCPs/Manual Tie Points Positions

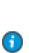

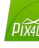

ated with Pix4Dmapper Pro version

⋒

 $\bigodot$ 

 $\bigodot$ 

⋒

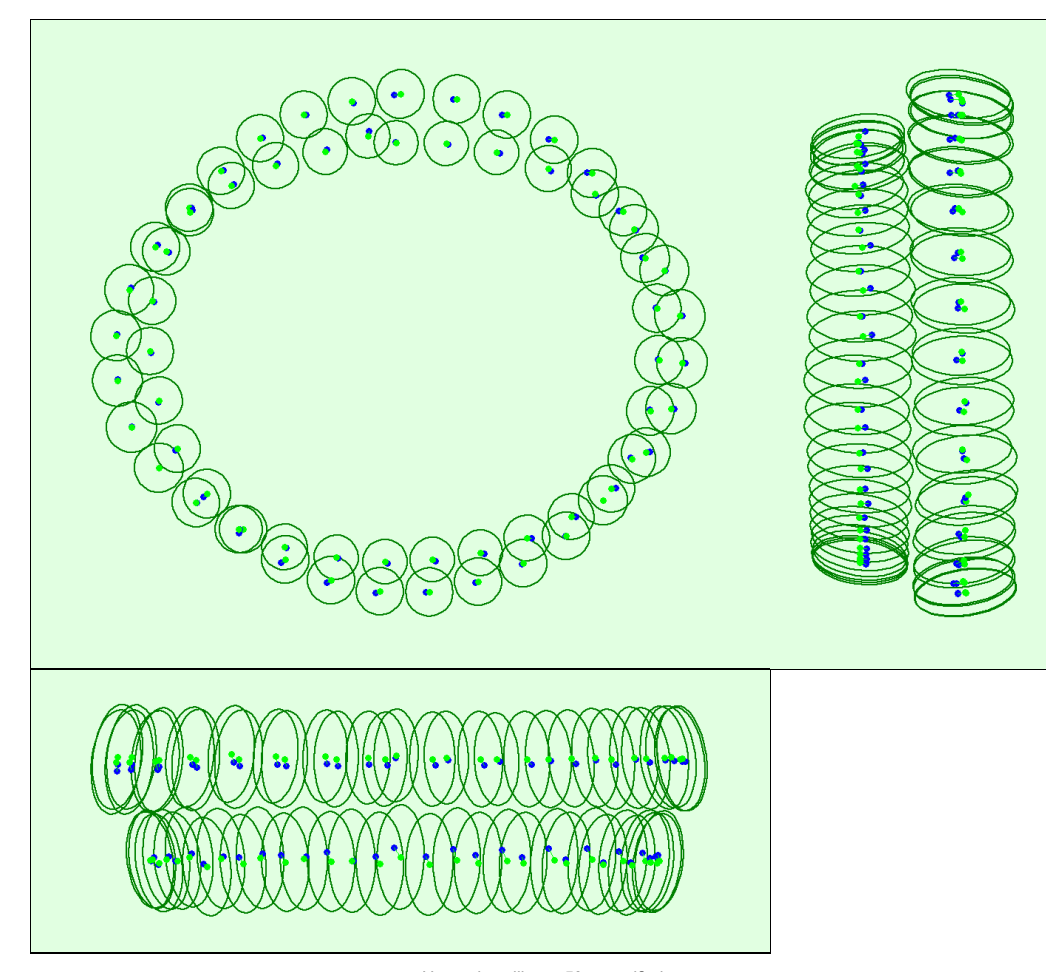

Uncertainty ellipses 50x magnified

Figure 3: Offset between initial (blue dots) and computed (green dots) image positions as well as the offset between the GCPs initial positions (blue crosses) and<br>their computed positions (green crosses) in the top-view (X

 $\bigcirc$ 

 $\bigodot$ 

 $\bigodot$ 

#### Absolute camera position and orientation uncertainties

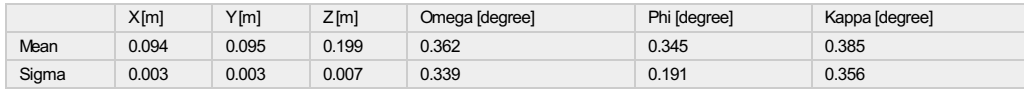

## Bundle Block Adjustment Details

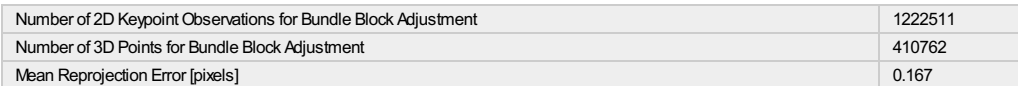

#### **?** Internal Camera Parameters

#### Bebop2\_1.8\_4096x3320 (RGB). Sensor Dimensions: 5.734 [mm] x 4.648 [mm]

EXIF ID: Bebop2\_1.8\_4096x3320

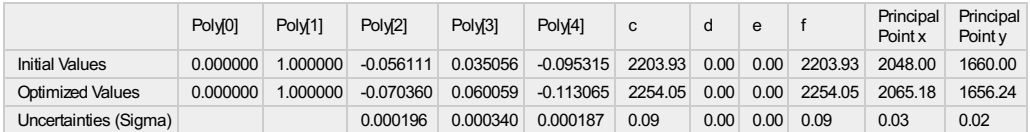

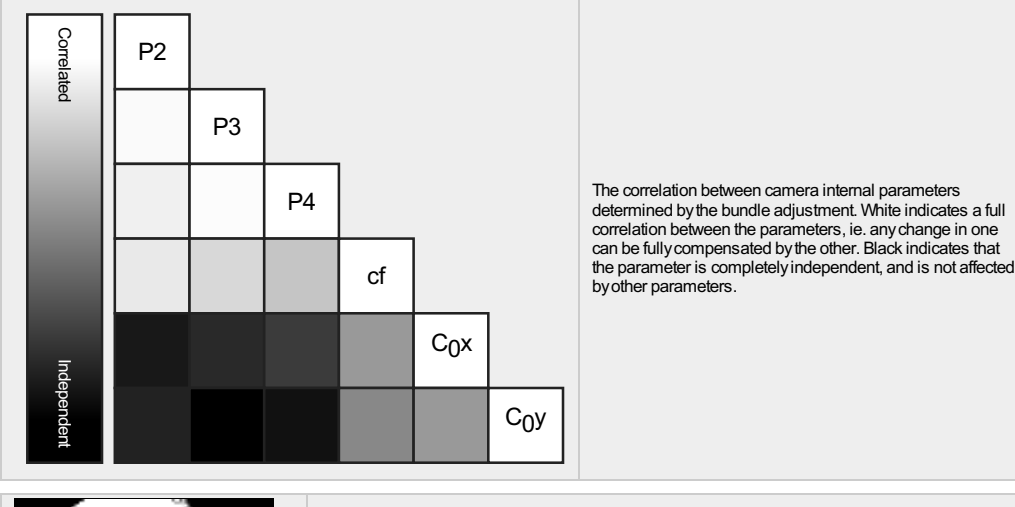

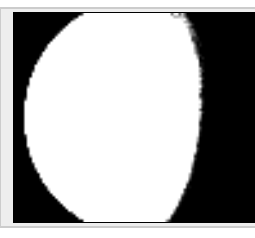

The number of Automatic Tie Points (ATPs) per pixel, averaged over all images of the camera model, is color coded between black and white. White indicates that, on average, more than 16 ATPs have been extracted at the pixe

#### <sup>2</sup> 2D Keypoints Table

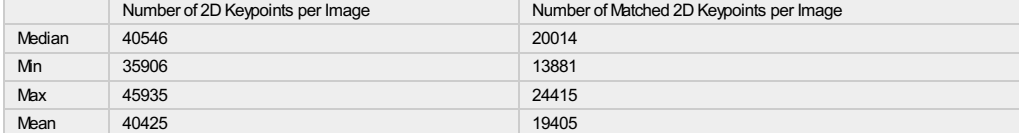

#### <sup>2</sup> 3D Points from 2D Keypoint Matches

In 35 Images 1  $\ln 37$  Images  $\boxed{3}$  $\ln 38$  Images 1

Number of 3D Points Observed In 2 Images 249002 In 3 Images 77576 In 4 Images 33947 In 5 Images 18376 In 6 Images 10729 In 7 Images 6669 In 8 Images 4394 In 9 Images 2943 In 10 Images 1973 In 11 Images 1384 In 12 Images 980 In 13 Images  $713$ In 14 Images 577 In 15 Images 390 In 16 Images 247 In 17 Images 188 In 18 Images  $\overline{147}$  $\ln 19$  Images 113 In 20 Images 94 In 21 Images 76 In 22 Images 59 In 23 Images 45 In 24 Images 39 In 25 Images 25 In 26 Images 11 In 27 Images 21  $\ln 28$  Images 10 In 29 Images 11 In 30 Images 9 In 31 Images 2  $\ln 32$  Images 6  $\ln 33$  Images 1

 $\bigodot$ 

 $\overline{\textbf{0}}$ 

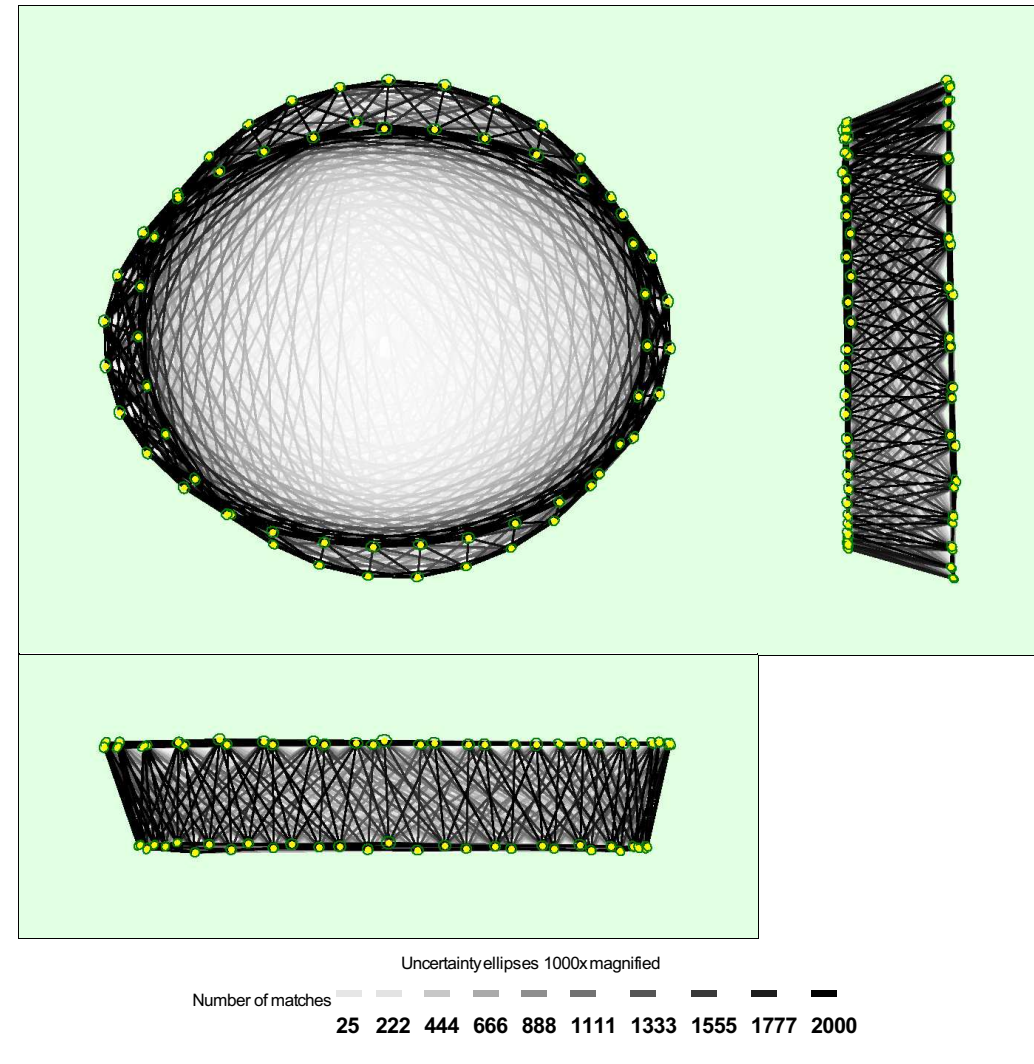

Figure 5: Computed image positions with links between matched images. The darkness of the links indicates the number of matched 2D keypoints between the images. Bright links indicate weak links and require manual tie point

<sup>2</sup> Relative camera position and orientation uncertainties

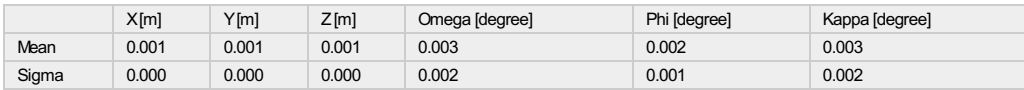

## Geolocation Details

#### Absolute Geolocation Variance

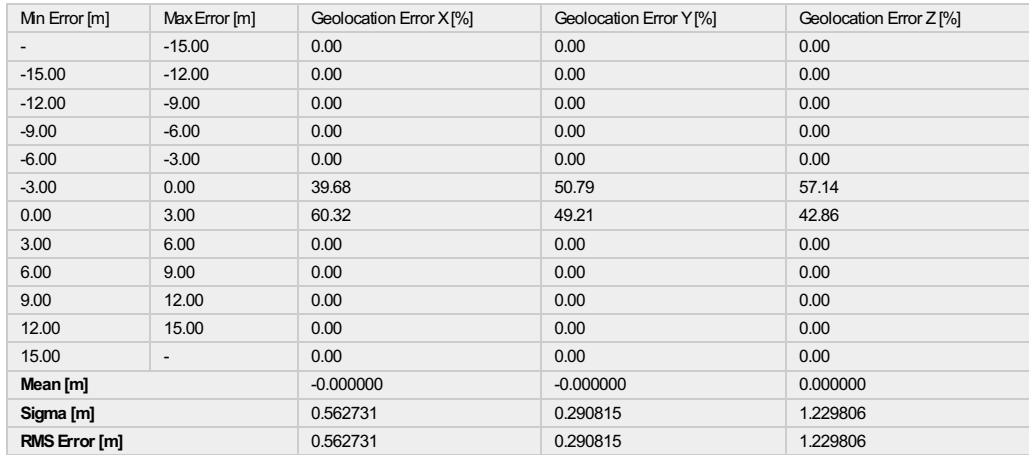

 $\bigcirc$ 

 $\bigodot$ 

Min Error and Max Error represent geolocation error intervals between -1.5 and 1.5 times the maximum accuracy of all the images. Columns X, Y, Z show the<br>percentage of images with geolocation errors within the predefined e

#### <sup>2</sup> Relative Geolocation Variance

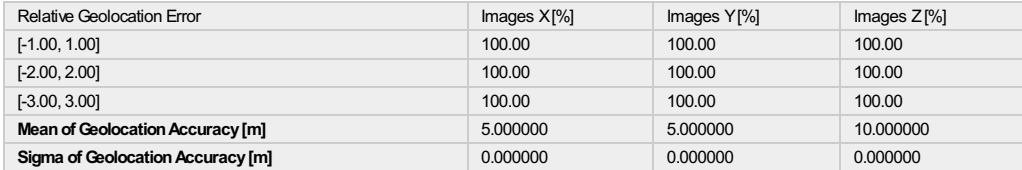

#### Images X, Y, Z represent the percentage of images with a relative geolocation error in X, Y, Z.

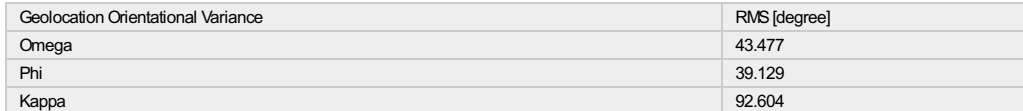

Geolocation RMS error of the orientation angles given by the difference between the initial and computed image orientation angles.

## Initial Processing Details

#### System Information

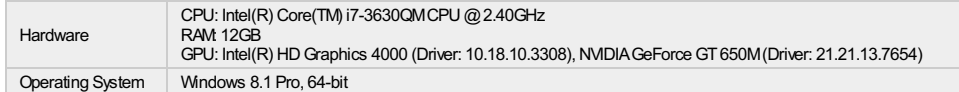

#### Coordinate Systems

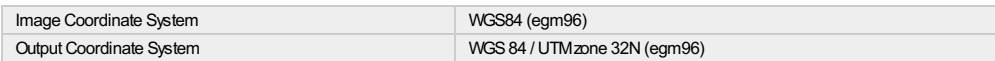

#### Processing Options

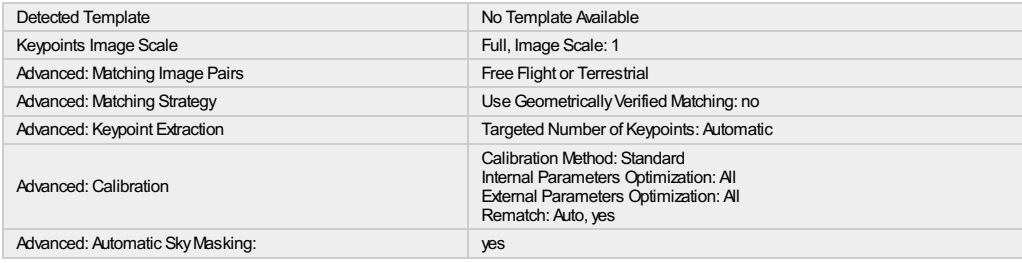

## Point Cloud Densification details

#### Processing Options

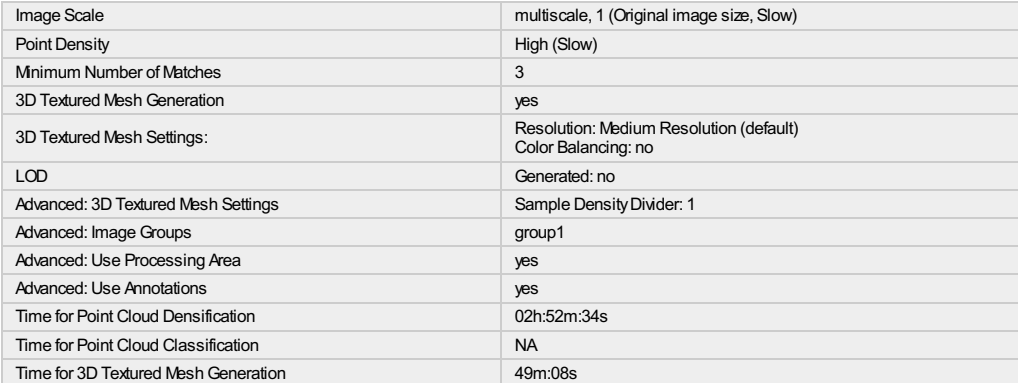

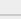

 $_{\odot}$ 

 $\bigodot$ 

 $\bigodot$ 

#### Results

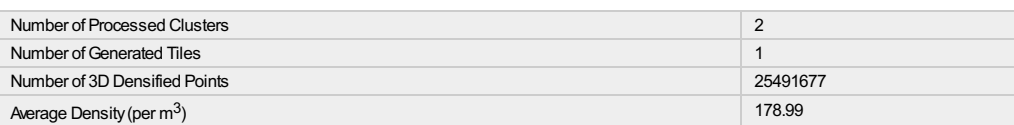

## DSM, Orthomosaic and Index Details

#### Processing Options

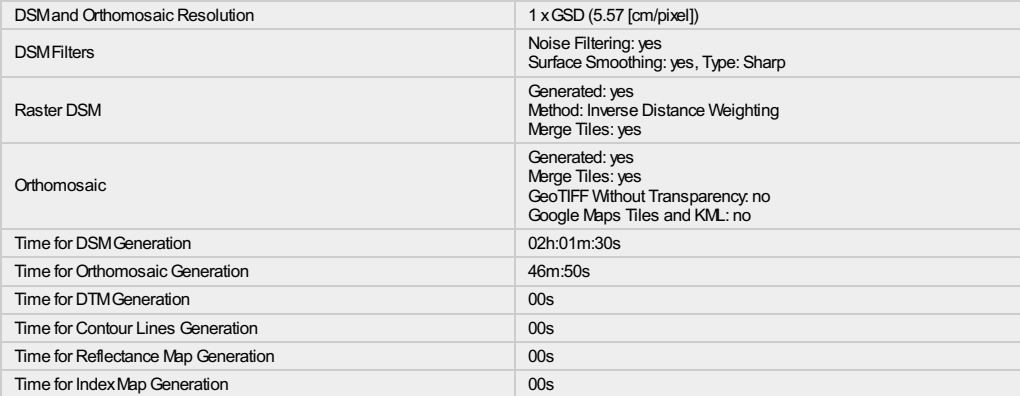

 $\bigodot$ 

 $\dot{\bm{\theta}}$ 

 $\bigodot$